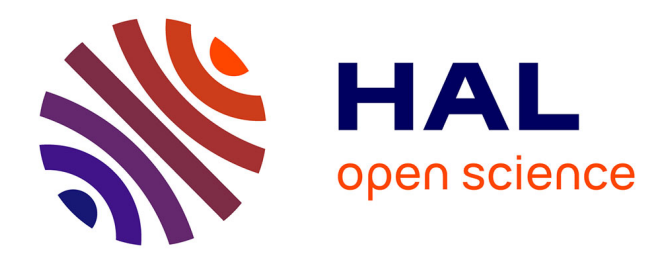

### **Algorithmes d'extraction robuste de l'intervalle-inter pulse du biosonar du cachalot : applications éthologiques et suivi des populations**

Régis Abeille

### **To cite this version:**

Régis Abeille. Algorithmes d'extraction robuste de l'intervalle-inter pulse du biosonar du cachalot : applications éthologiques et suivi des populations. Autre [cs.OH]. Université de Toulon, 2013. Français.  $\text{NNT}$  : 2013TOUL0016 . tel-01012047

### **HAL Id: tel-01012047 <https://theses.hal.science/tel-01012047>**

Submitted on 25 Jun 2014

**HAL** is a multi-disciplinary open access archive for the deposit and dissemination of scientific research documents, whether they are published or not. The documents may come from teaching and research institutions in France or abroad, or from public or private research centers.

L'archive ouverte pluridisciplinaire **HAL**, est destinée au dépôt et à la diffusion de documents scientifiques de niveau recherche, publiés ou non, émanant des établissements d'enseignement et de recherche français ou étrangers, des laboratoires publics ou privés.

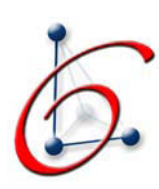

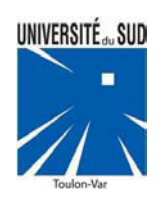

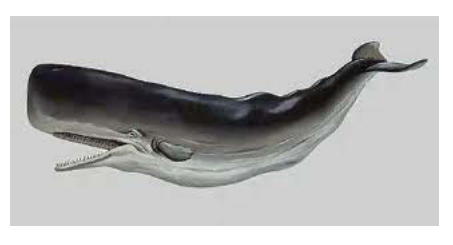

Titre : Algorithmes d'extraction robuste de l'Intervalle-Inter-Pulse des clics de cachalots.

#### Thèse présentée par : Régis Abeille

#### pour l'obtention du grade de Docteur de l'Université du Sud Toulon - Var Spécialité : Bioinformatique

Date de soutenance publique prévue le 27 Novembre 2013

#### Jury :

Pr Gianni Pavan CIBRA, université de Pavie Président du jury Pr Olivier Adam CNPS, université de Paris Sud Orsay Rapporteur Dr Jérôme Sueur OSEB, Muséum national d'Histoire naturelle de Paris Rapporteur Dr Pascale Giraudet PRAG, université de Toulon Encadrante Pr Hervé Glotin LSIS, université de Toulon Directeur de thèse

# Table des matières

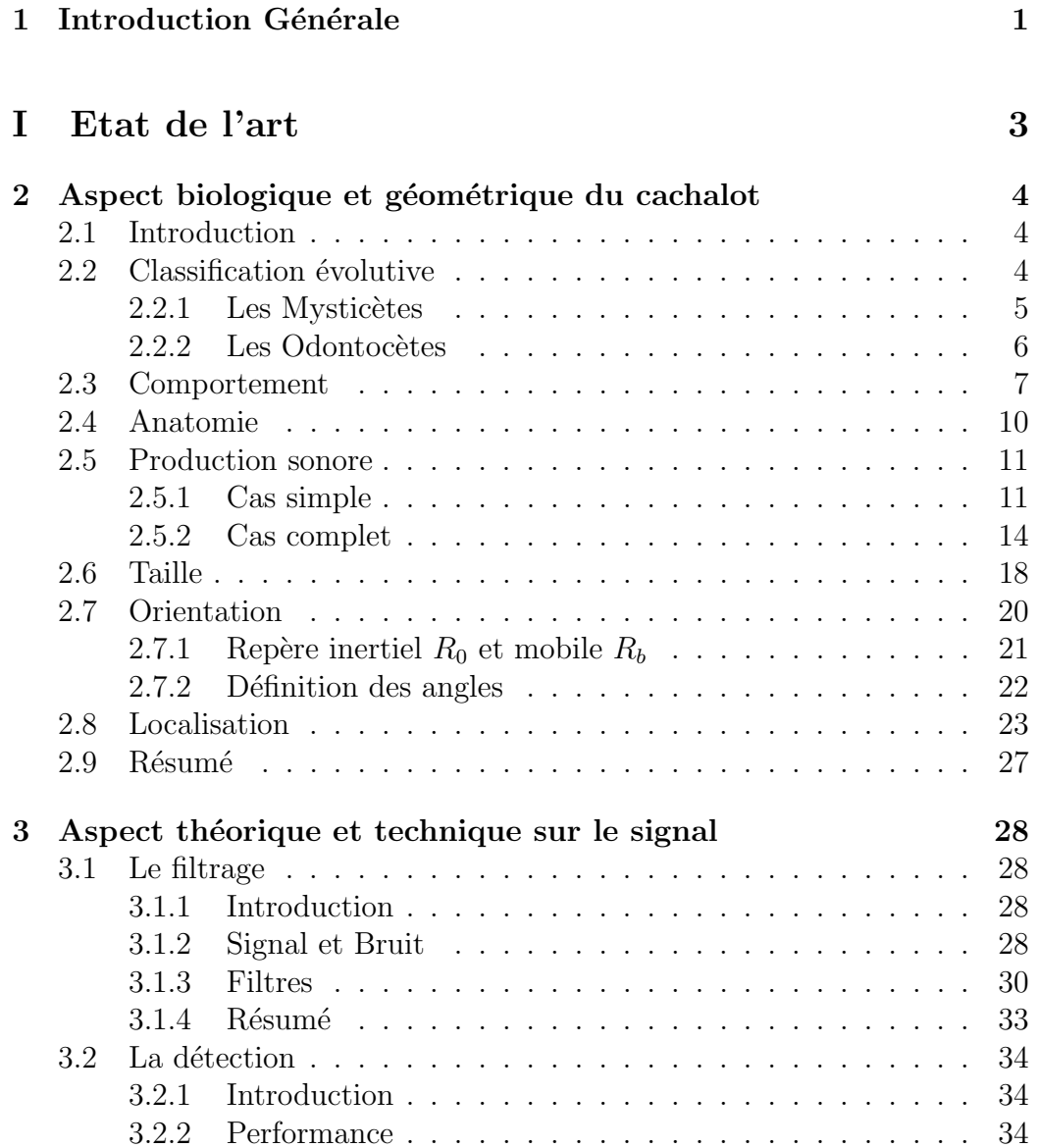

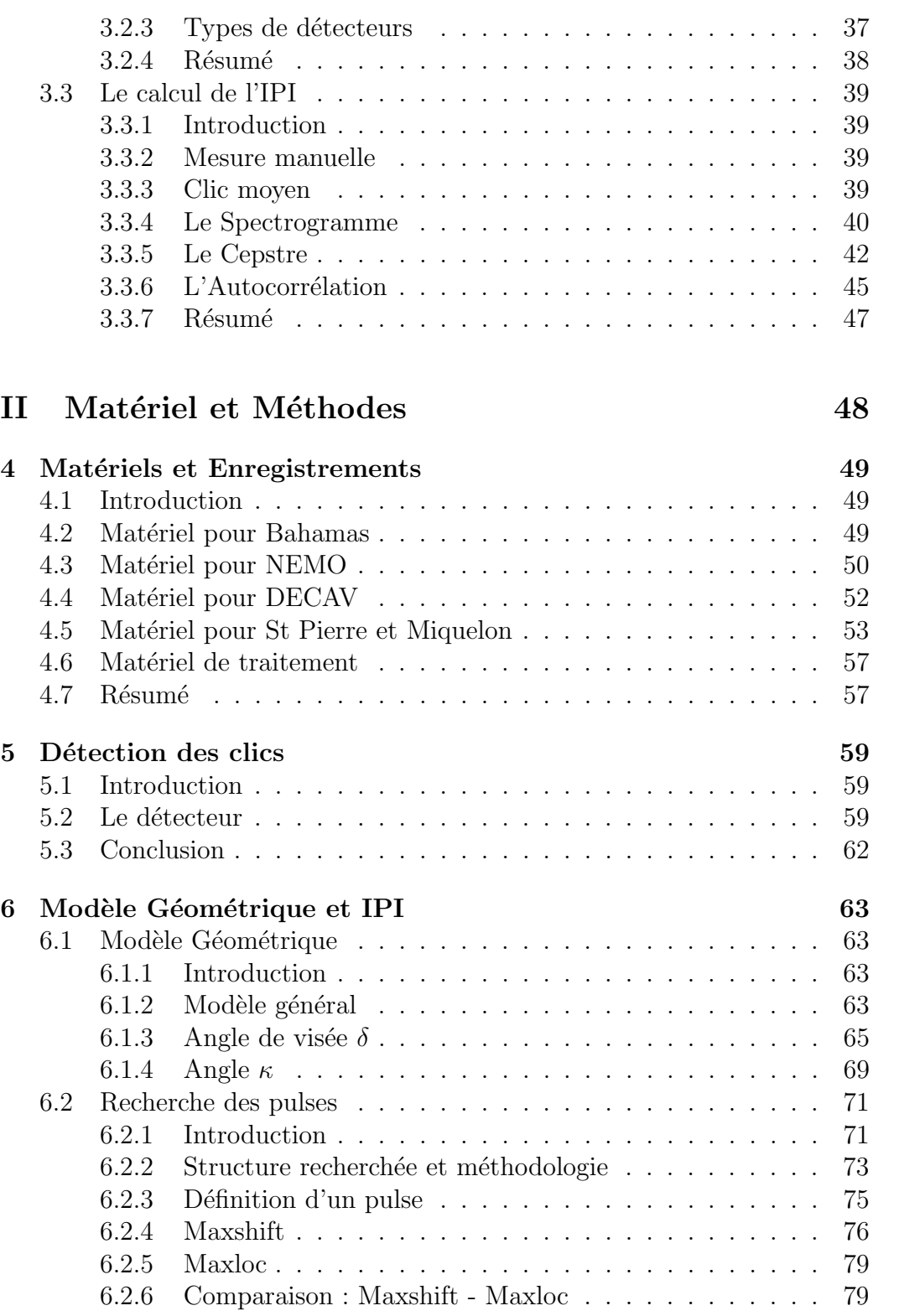

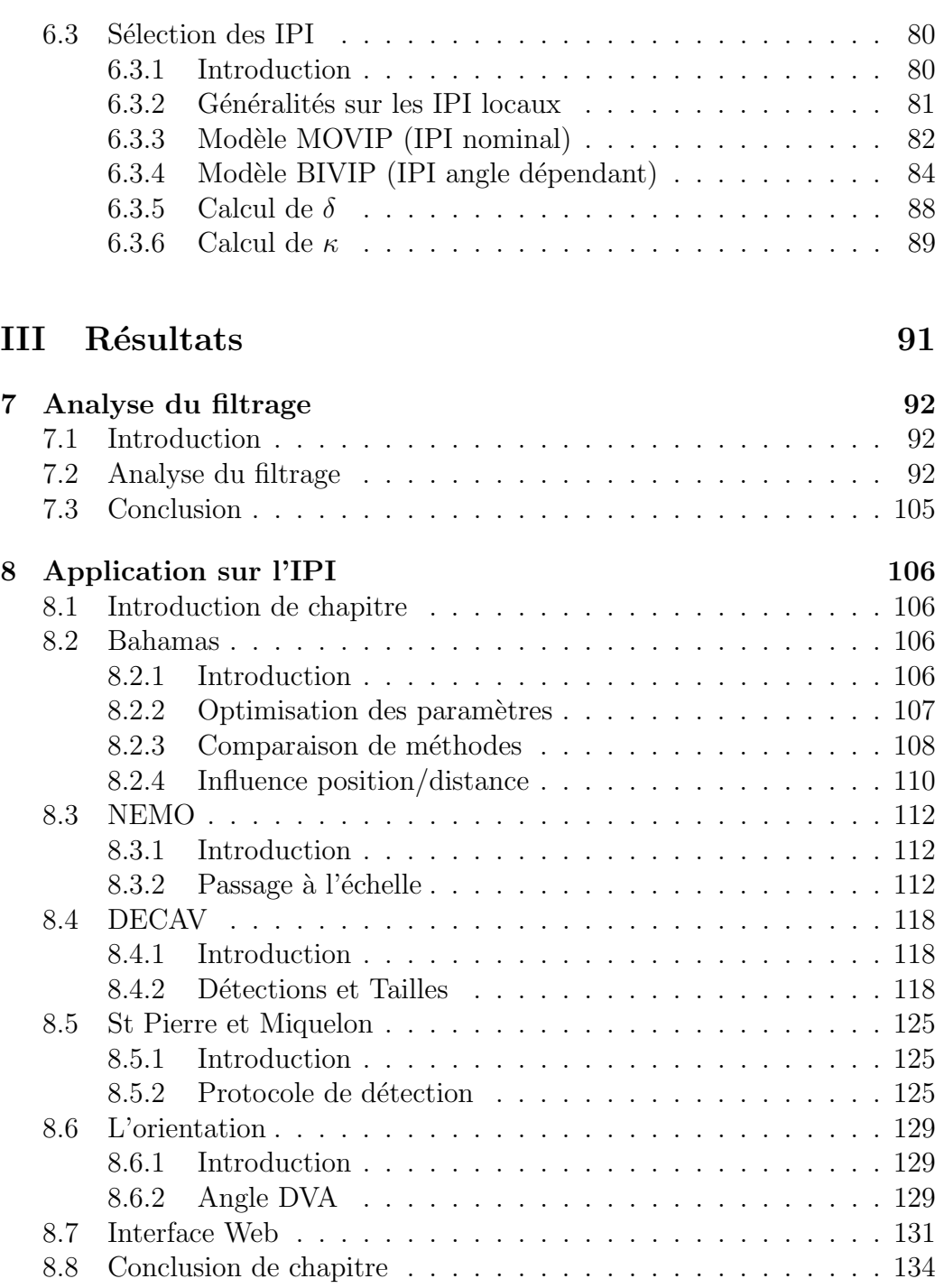

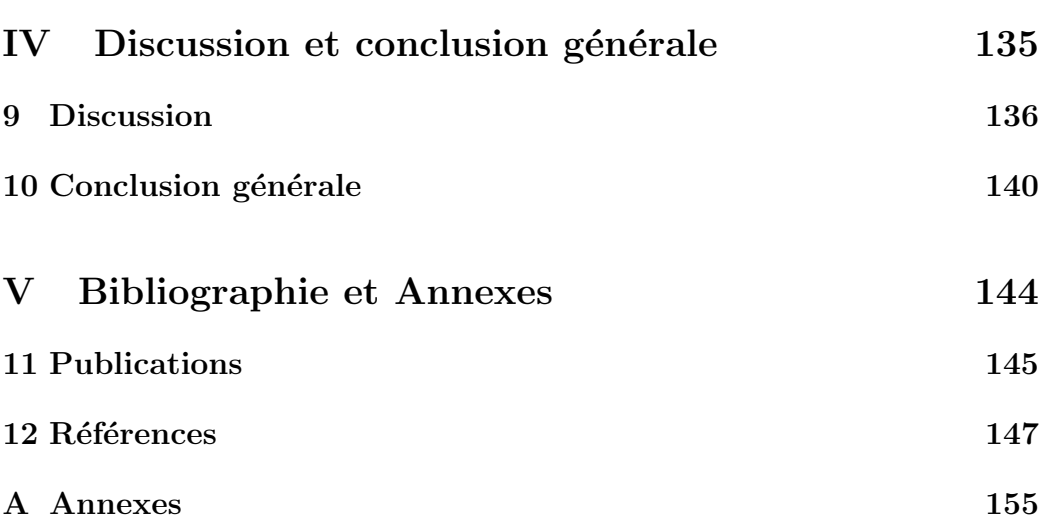

# Table des figures

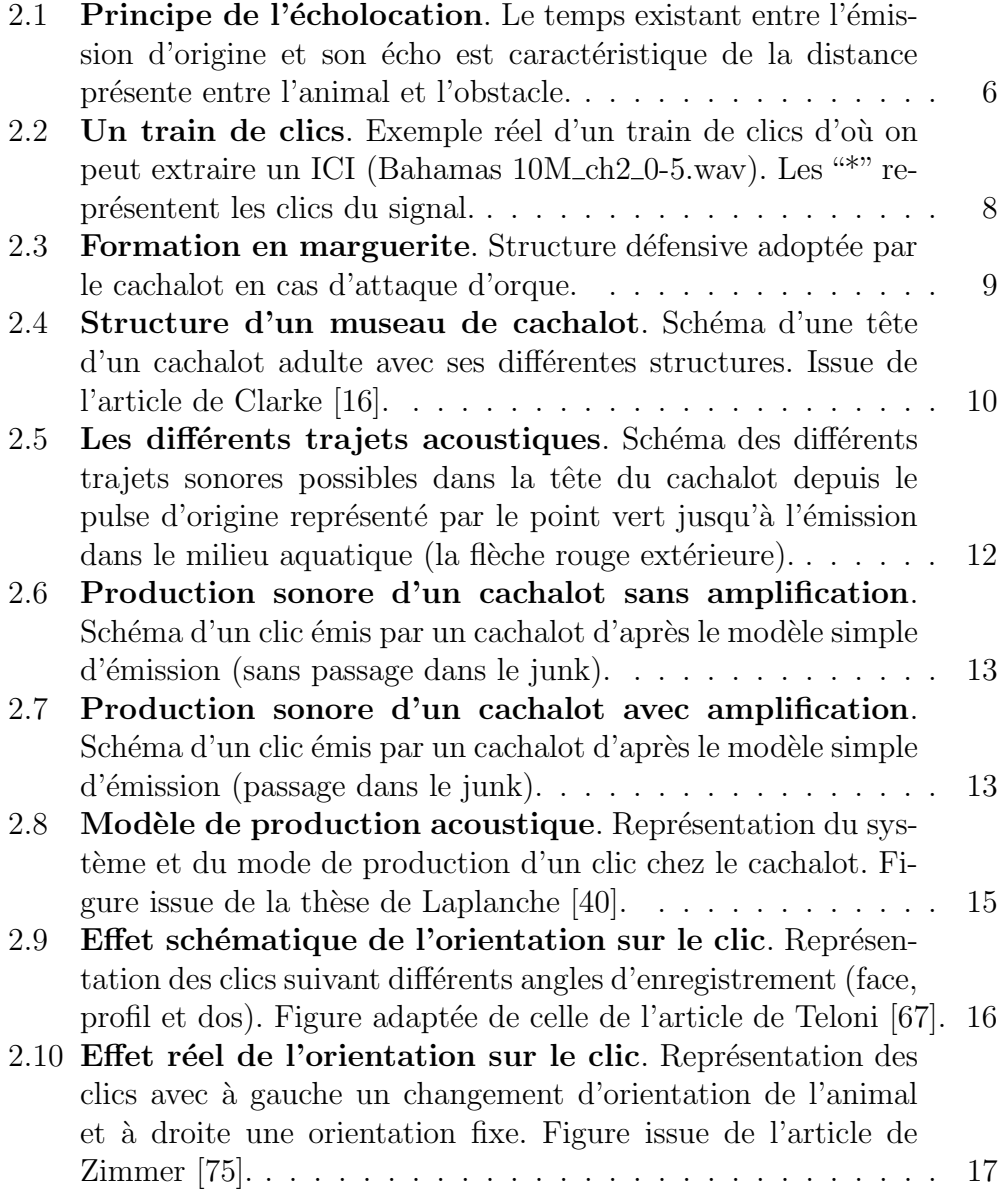

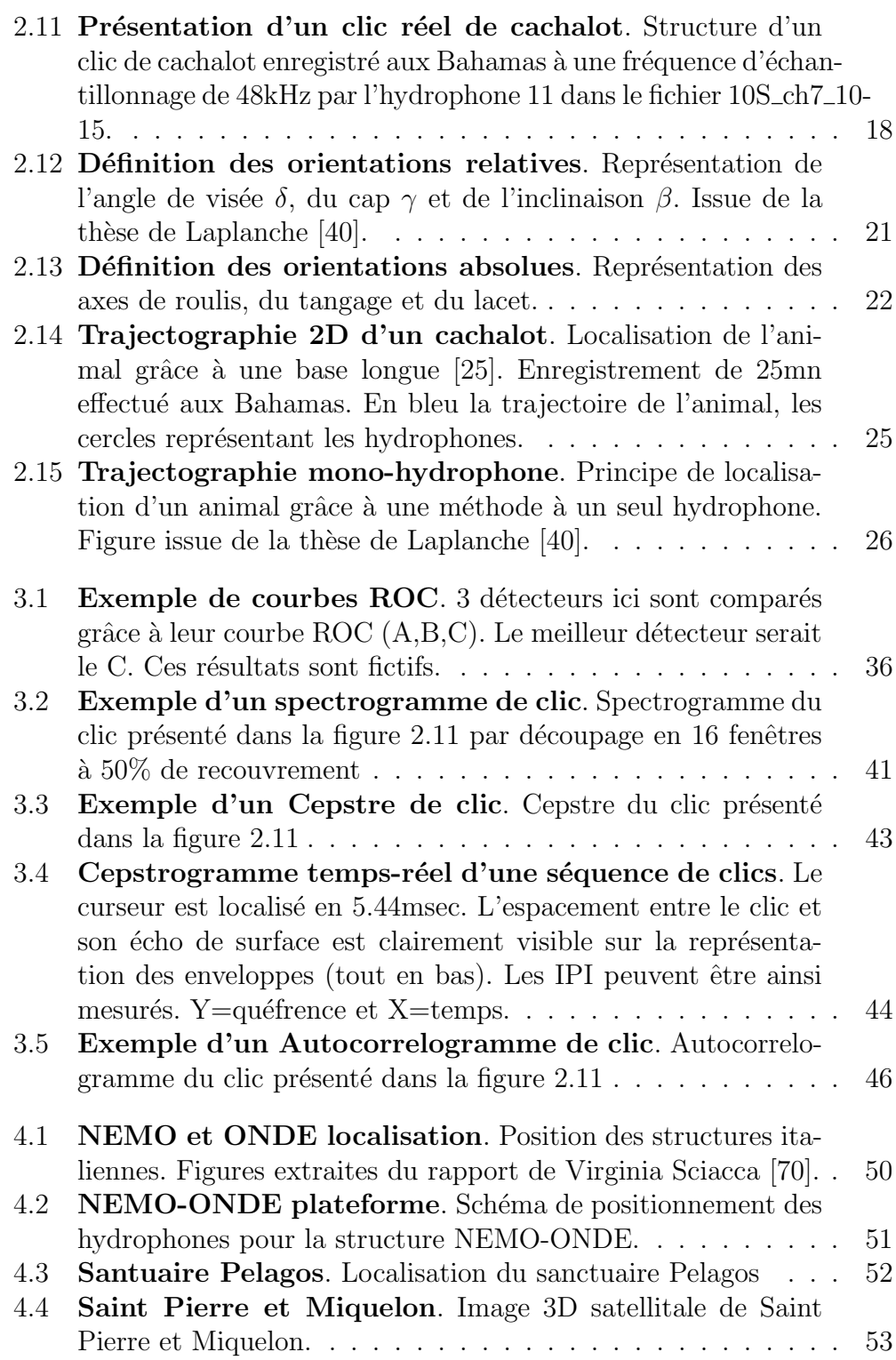

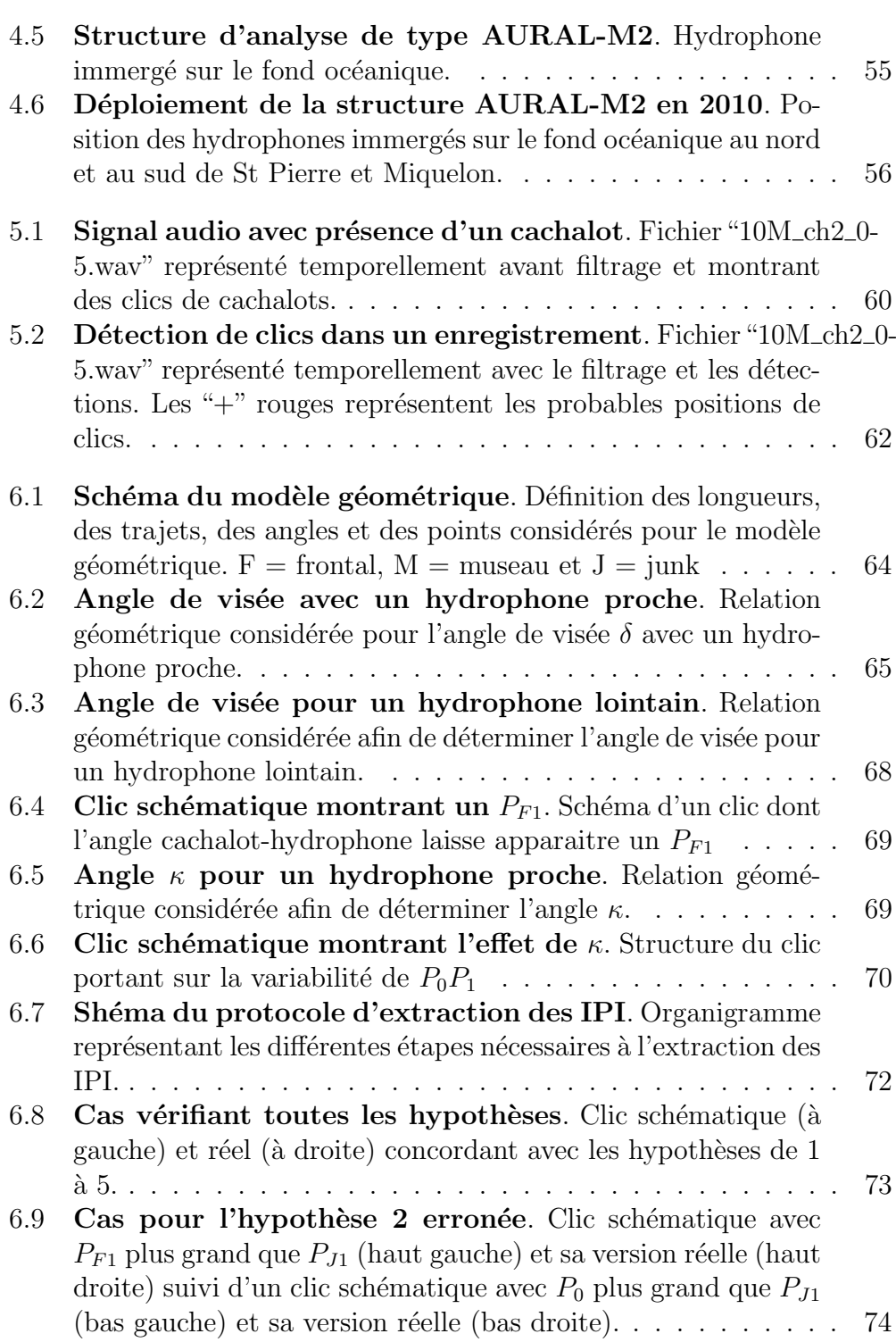

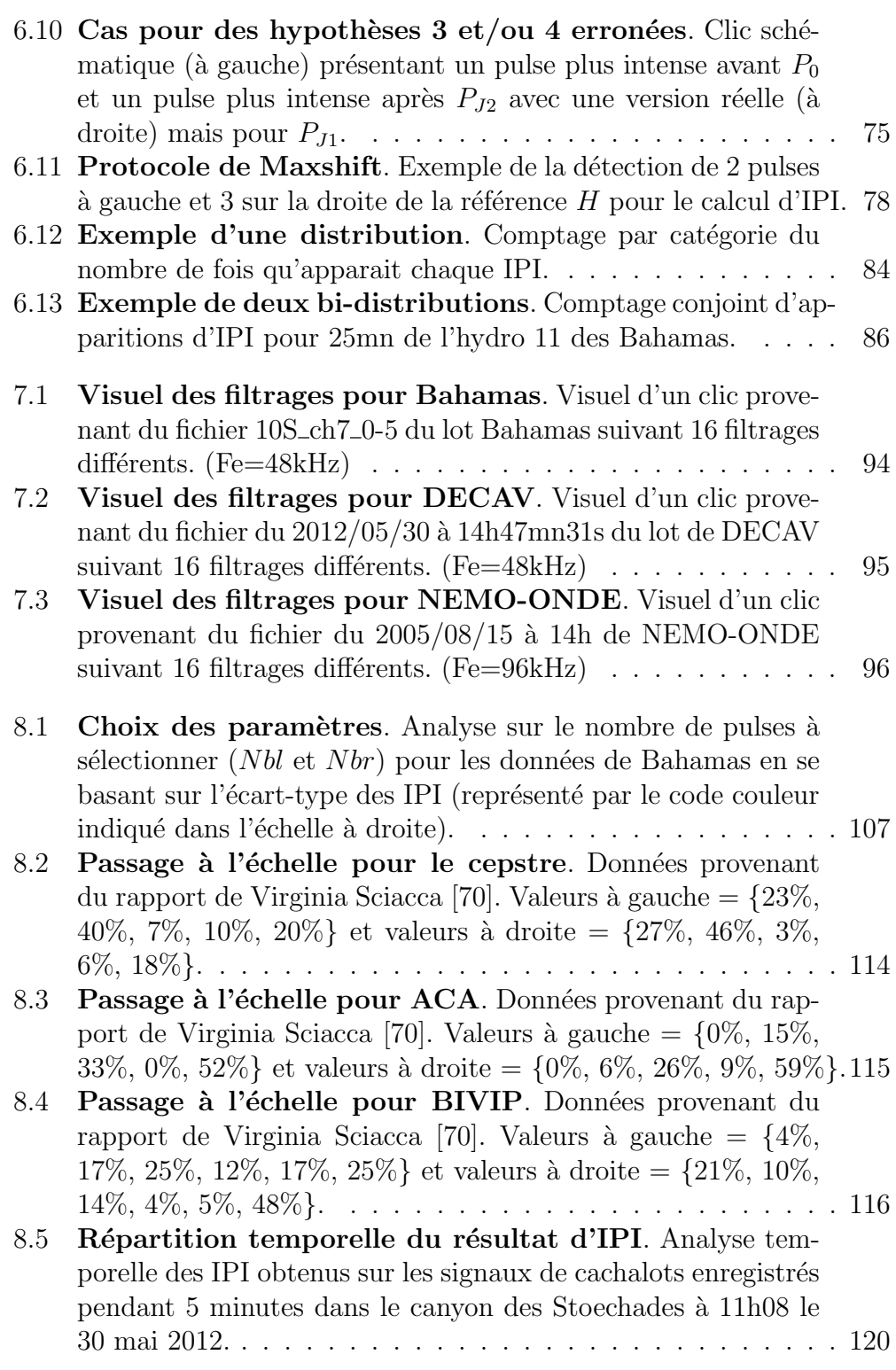

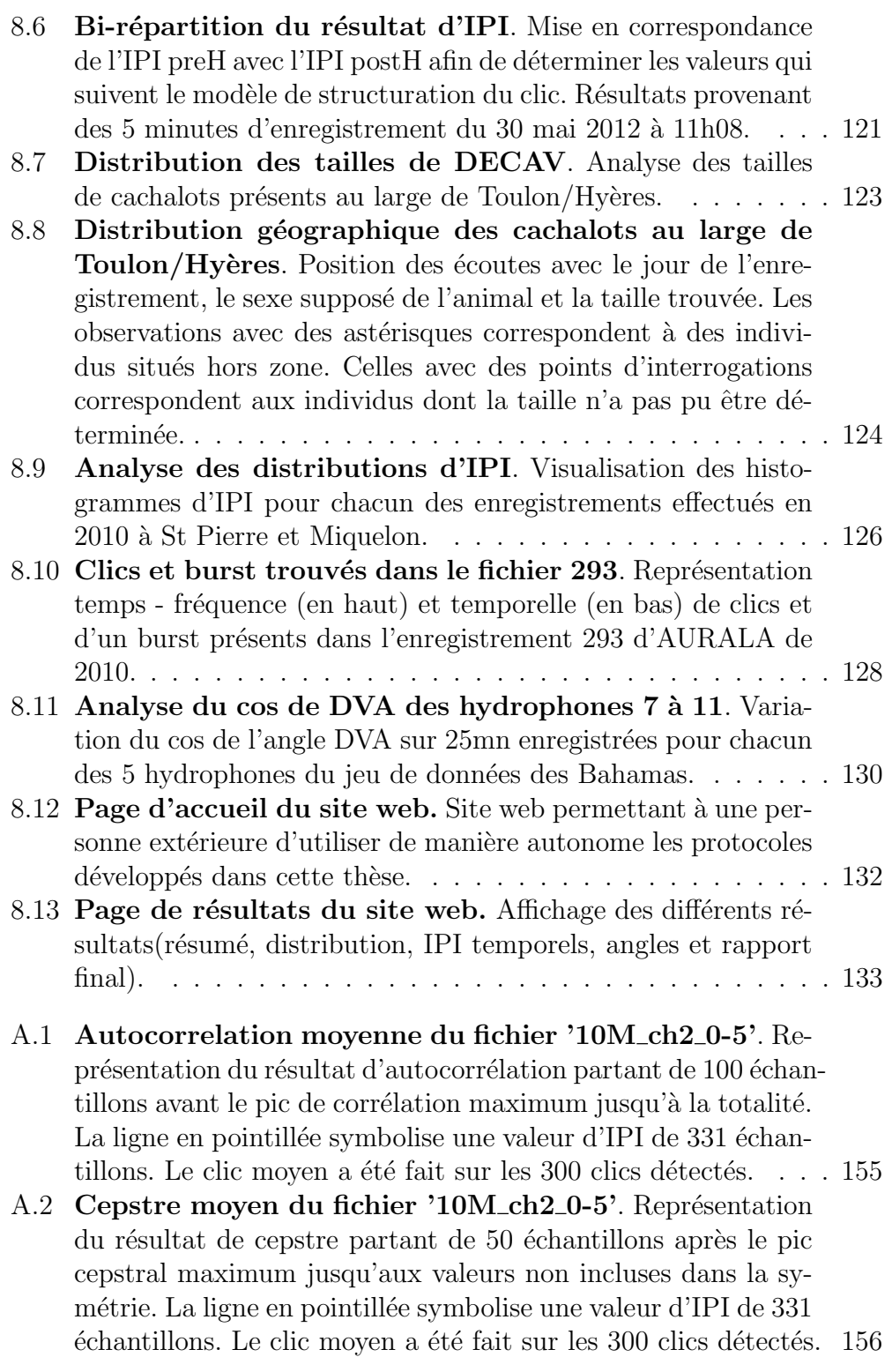

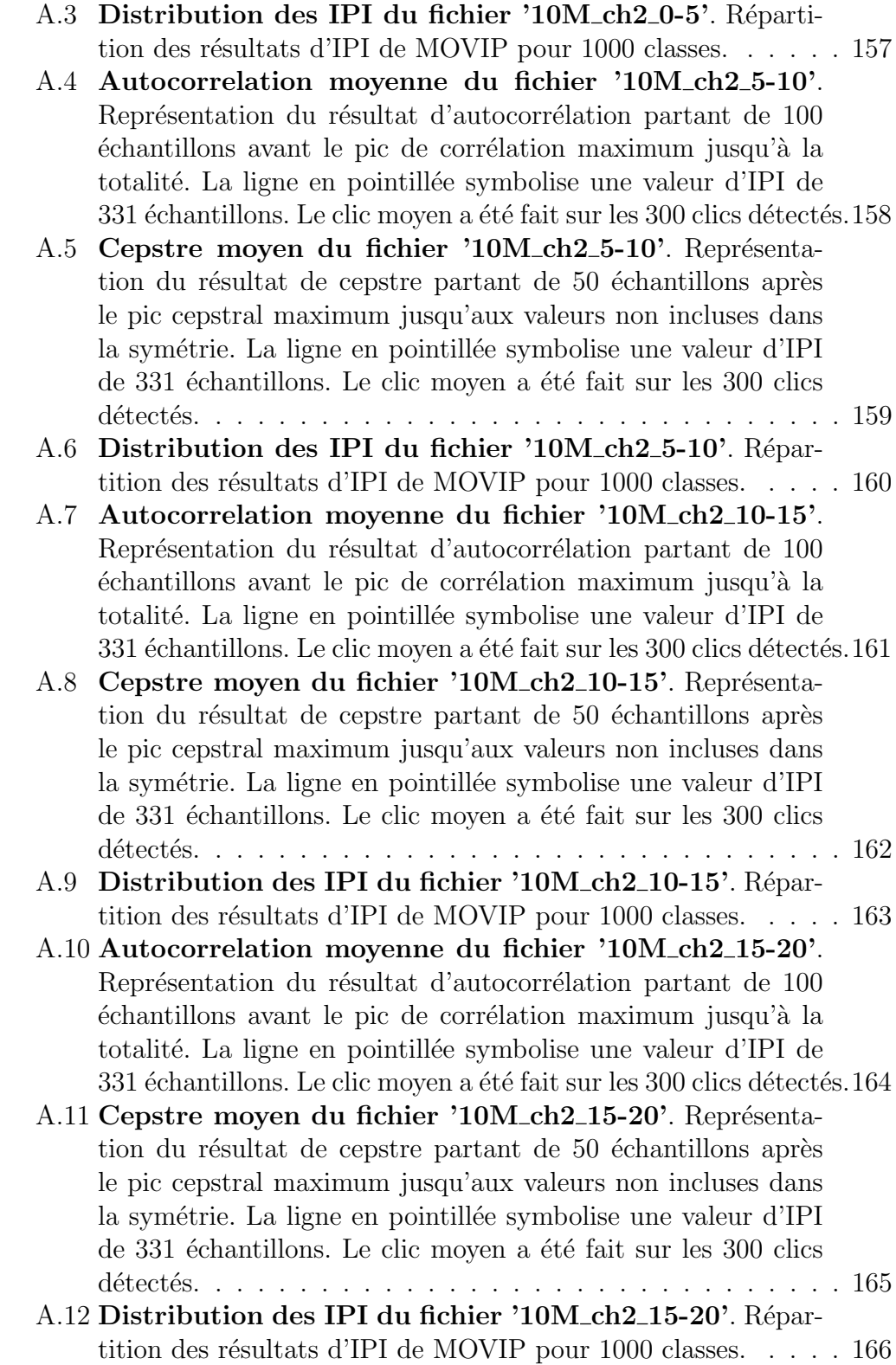

x

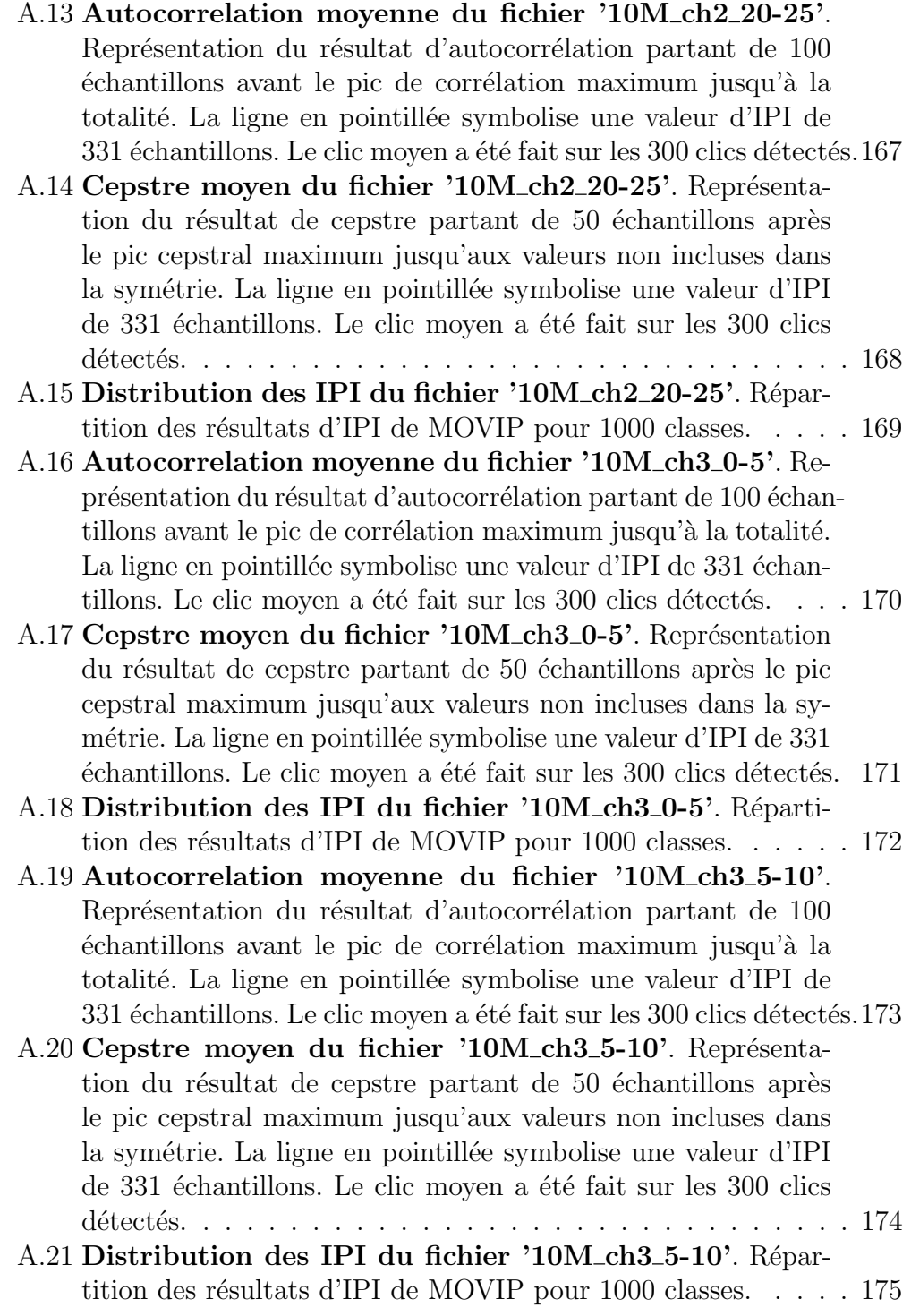

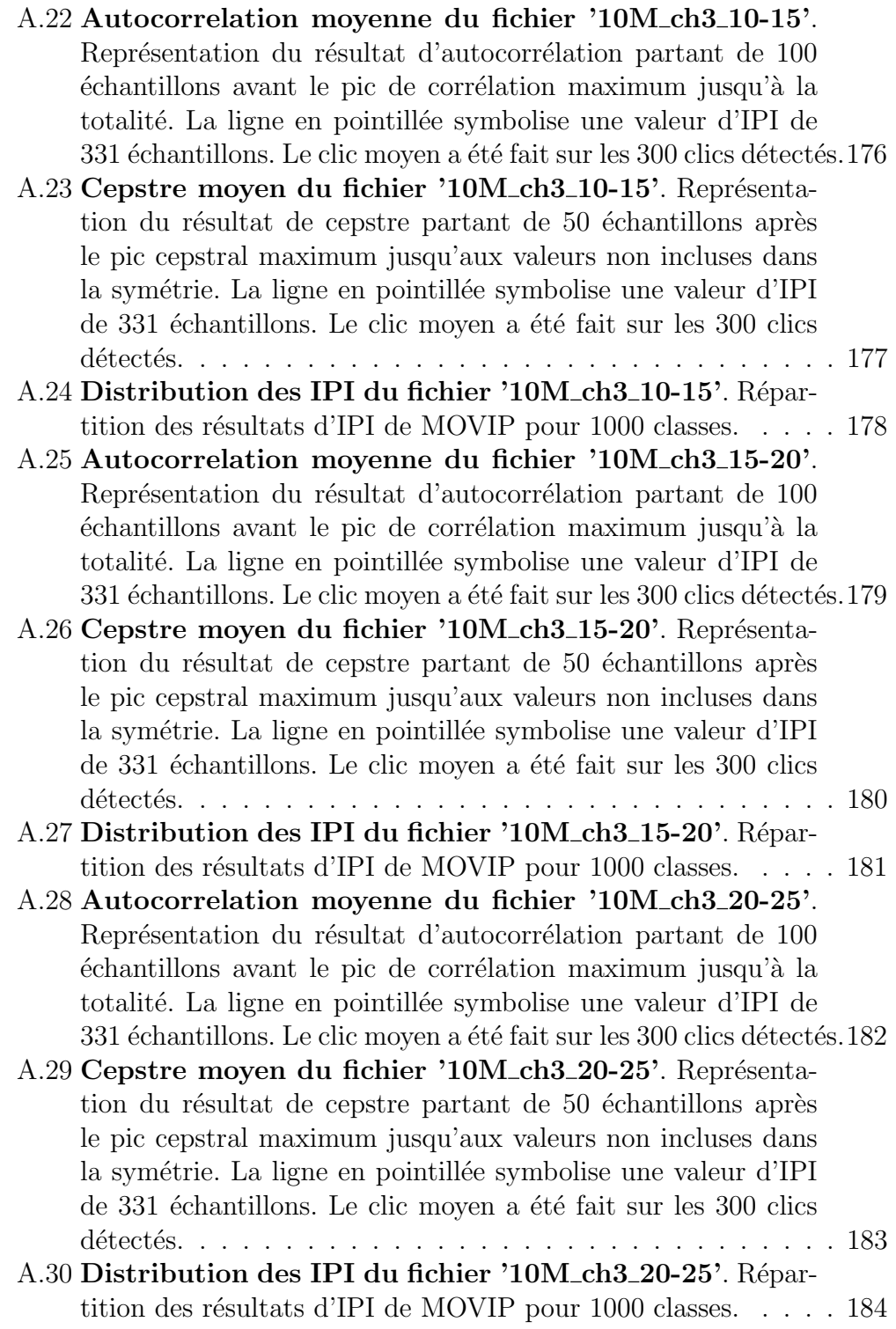

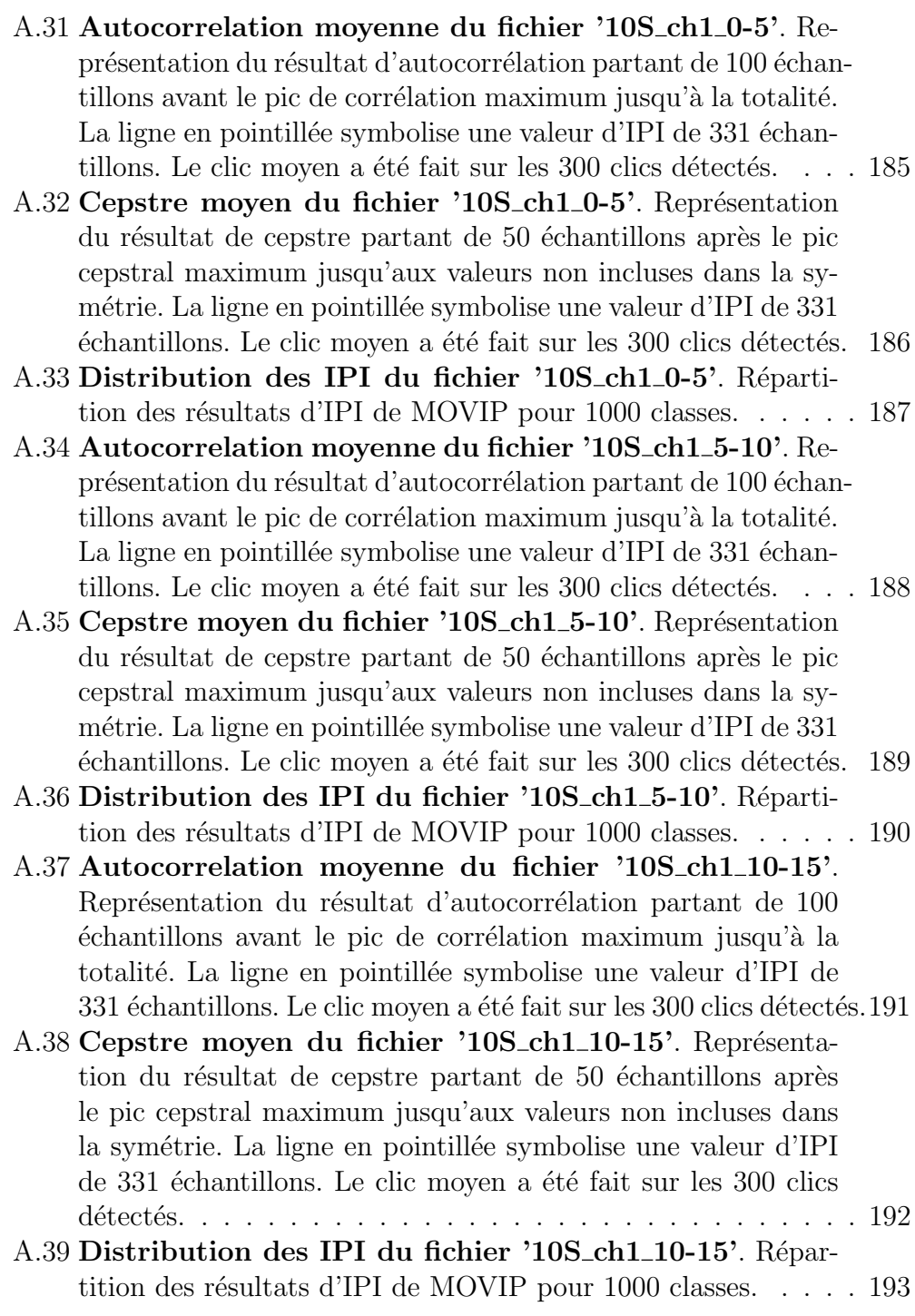

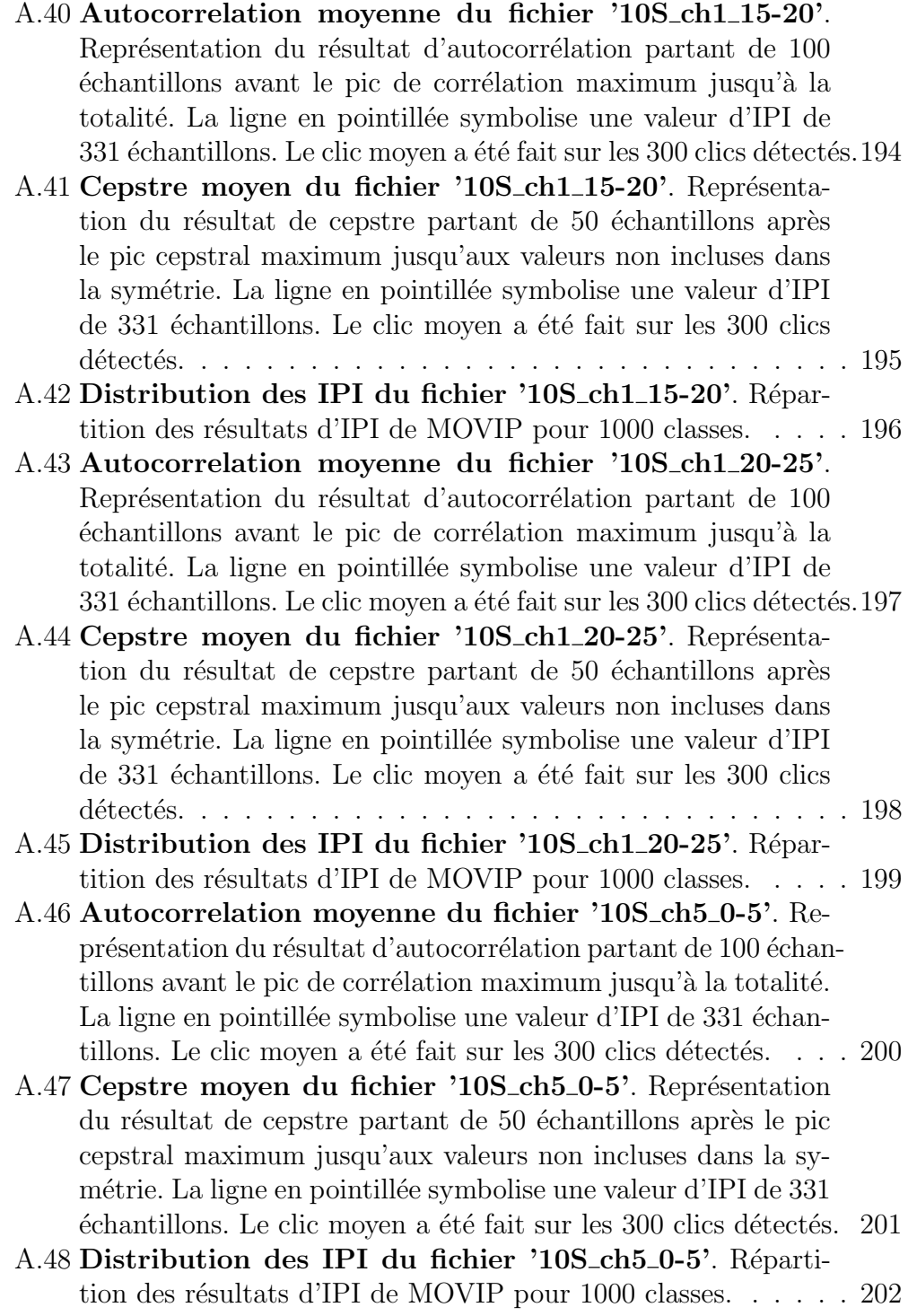

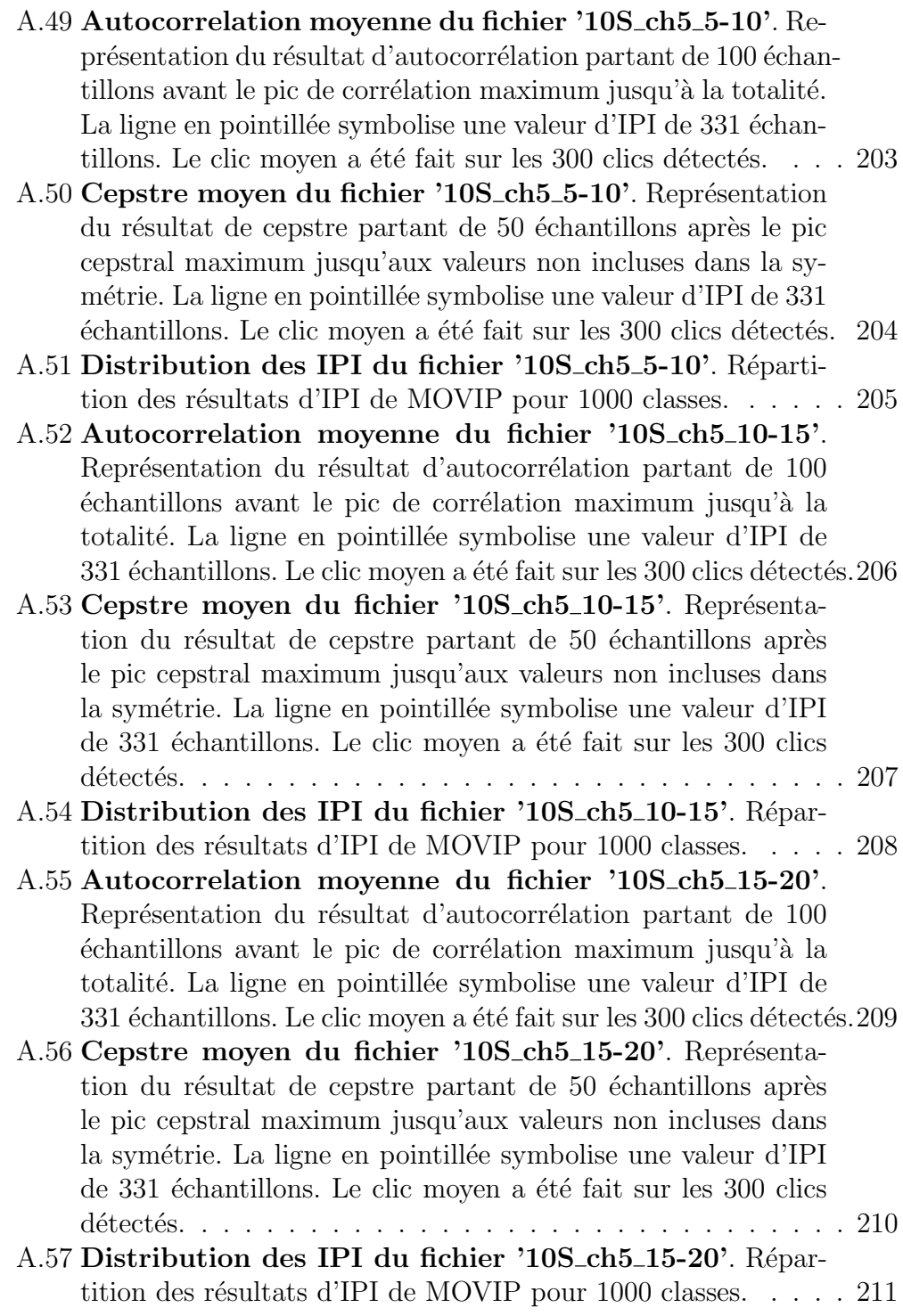

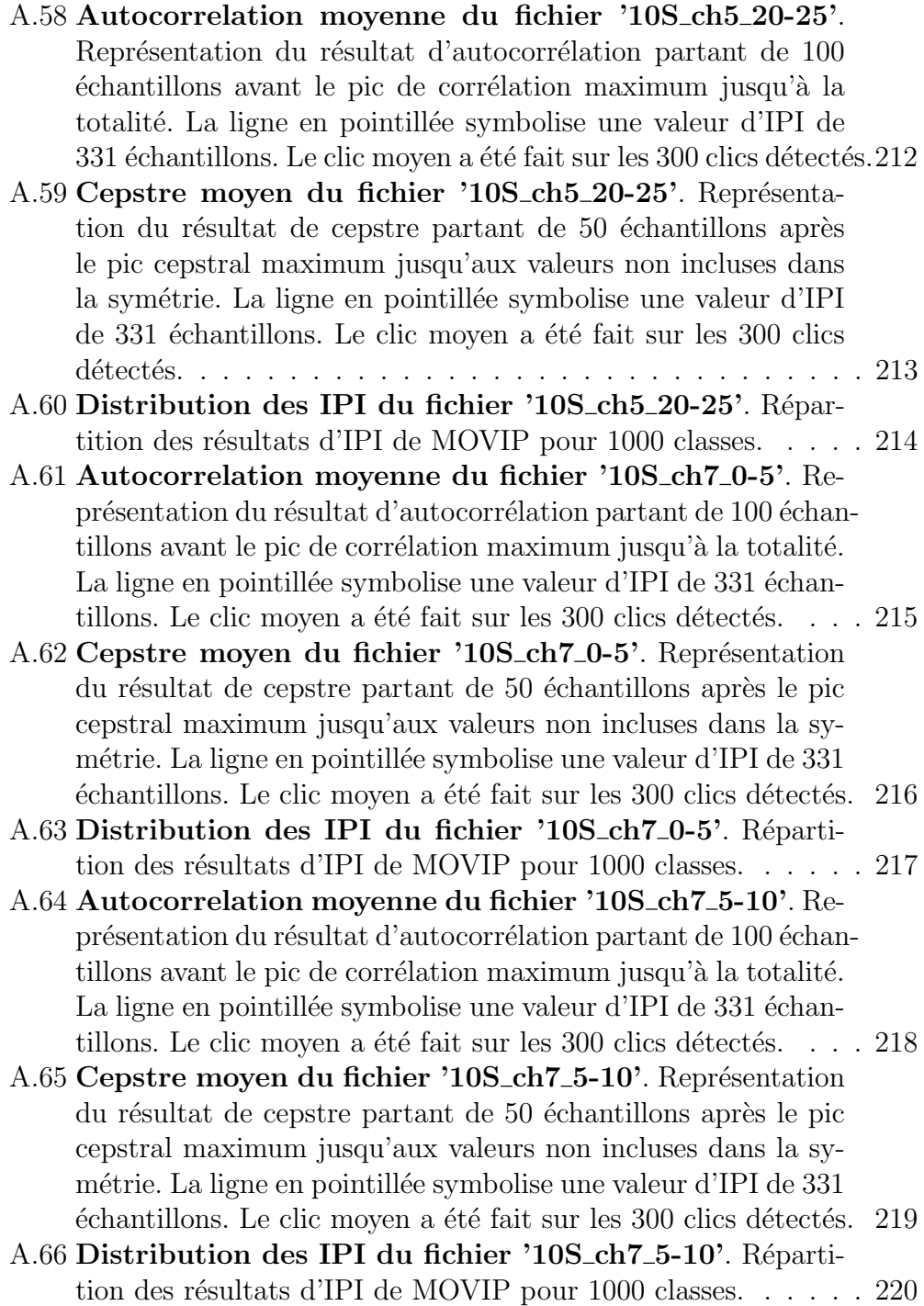

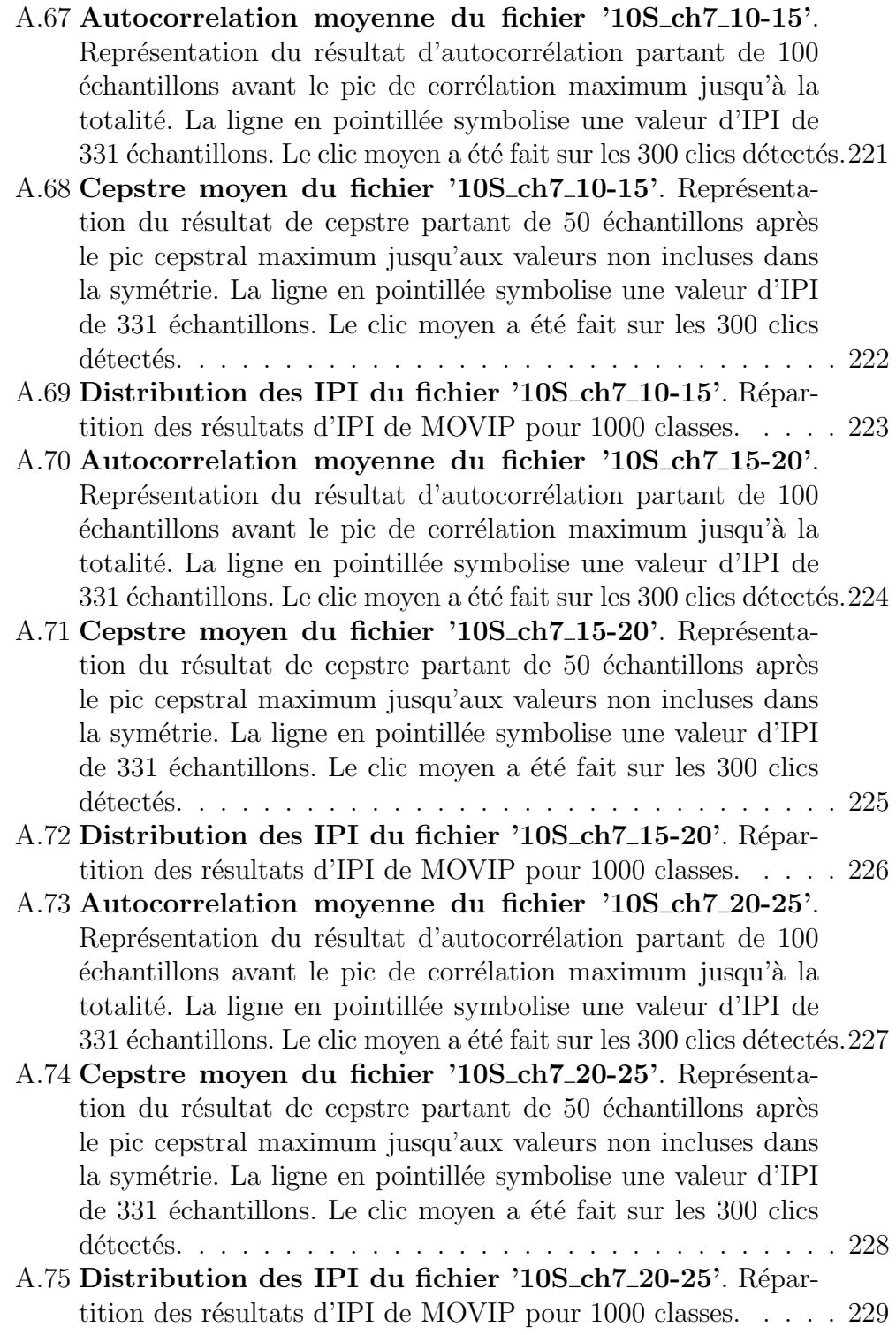

xvii

# Liste des tableaux

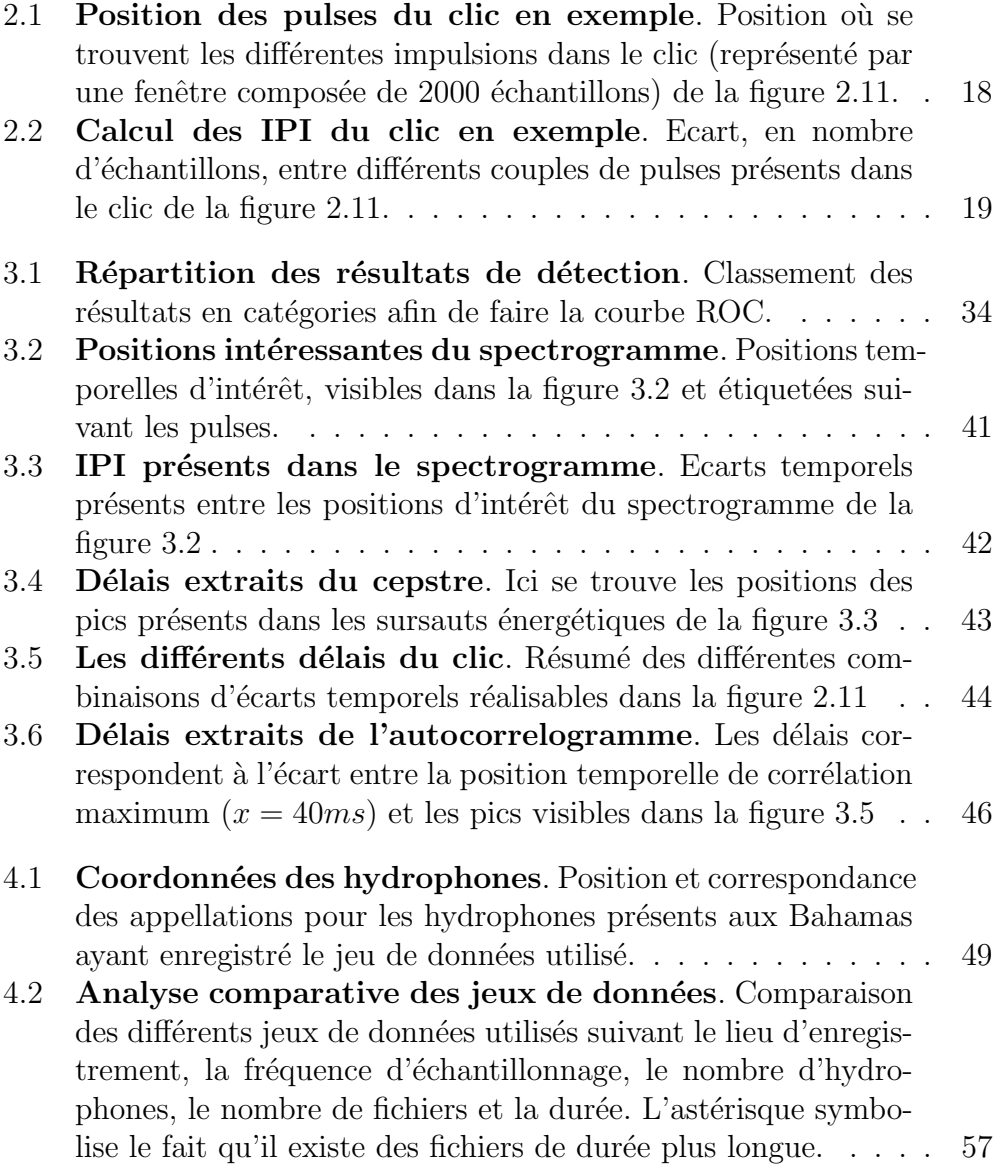

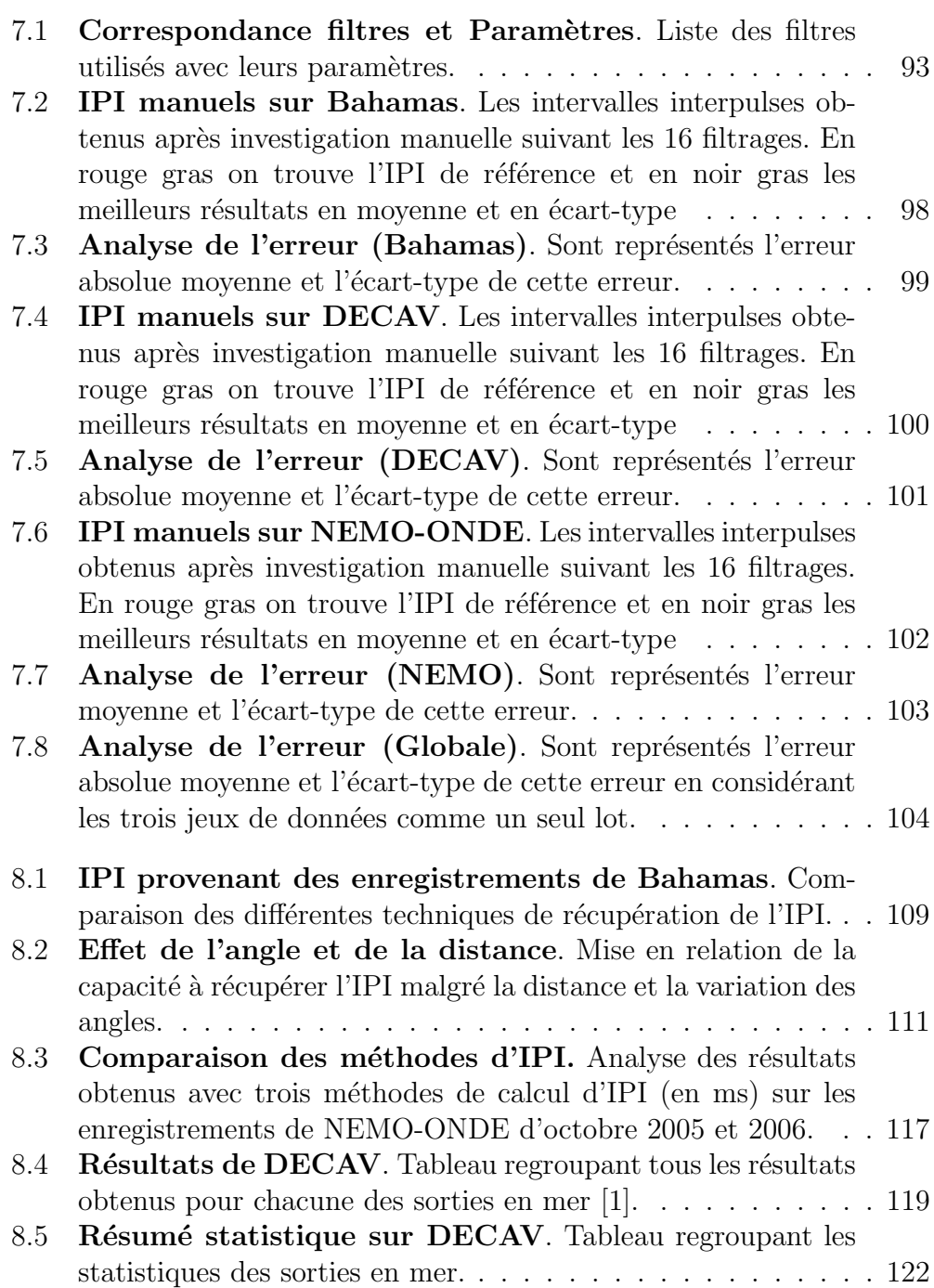

Préambule

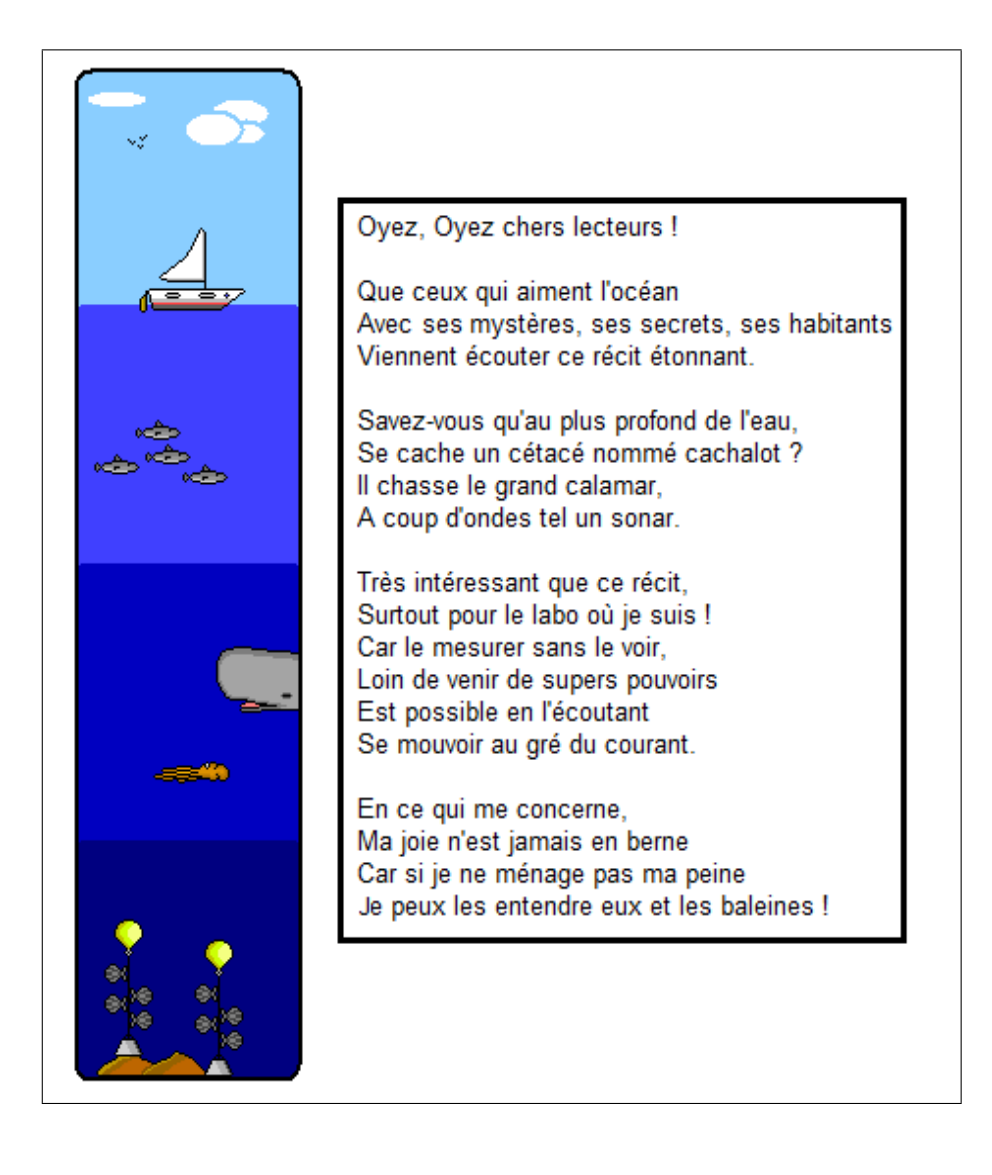

### Remerciements

Et oui c'est la séquence émotion où on peut remercier toutes les personnes qui ont aidé à la réussite de cette thèse !

Cela commence par la licence à l'université de Toulon (UTLN) qui n'aurait jamais pu être accomplie sans les professeurs compétents tel que : Pascale Giraudet, Annick Ortalo-Magne, Annie Tabaries, Véronique Lenoble et Mireille Richou. Leurs enseignements, leur bonne humeur et leur rigueur en ont fait pour moi des modèles très motivant pour ma réussite.

Au niveau du laboratoire je souhaiterais citer : Xanadu Halkias, Joseph Razik, Vincent Martin, Nawal Daraoui, Thibault Lelore, Vincente Guis, Faicel Chamroukhi, Elisabeth Murisasco, Emmanuel Bruno, Jean-françois Balmat, Frédéric Lafont, Frédéric Bouchara, Nathalie Pessel et Eric Würbel. Toutes ces personnes ont su être à l'écoute et ont permis une bonne ambiance, très motivante pour mon travail. Une pensée particulière pour Xanadu qui grâce à son envie de visiter ce beau département m'a fait m'évader et prendre du recul sur ma thèse, de plus ses nombreux conseils et son écoute étaient tout simplement parfaits. Jospeh lui, m'a montré que "quand on veut on peut " et qu'un rêve cela peut très bien se réaliser. Vincent pour les nombreuses discussions au sujet de l'enseignement et les très bons moments partagés ensemble. Remerciement également à Vincente, toujours partante pour une discussion psychologique poussée, quels bienfaits de retrouver un contact humain après autant de temps passé sur mes ordinateurs ...

Vient ensuite les compagnons d'infortune qui devaient me supporter tout les jours ... Les pauvres camarades de bureau : Alain Ajami, Thibault Maillot, Yann Doh, Mathieu Chouchane et Emilien Royer. Je ne remercierai jamais assez Alain de son soutien et pour ses petites anecdotes qui me procuraient sourire et bonne humeur. Thibault lui, fournisseur officiel de gâteaux, toujours prompt à aider ne doit pas non plus être en reste de remerciements car il a été tout aussi précieux. Yann Doh pour sa remise en question permanente du système socio-religio-économico mondial amenant à une grande ouverture d'esprit et qui me permettait de relativiser pendant les sombres périodes. Mathieu Chouchane qui à été mon mentor en LINUX m'apprenant toutes les ficelles qu'il connaissait et fournissant une source incroyable de renseignements pour survivre dans cette jungle qu'est la paperrasse. Enfin arrive le petit nouveau : Emilien qui apportait de la fraîcheur dans ce bureau.

Un point des plus important fut aussi l'enseignement ! Ces moments pass'es à partager mes connaissances en bio-informatique, suivre l'évolution des ´etudiants et observer leur enthousiasme `a participer aux TP ´etaient une belle récompense. Ils me l'ont bien rendu et je les en remercie profondement ! Puissent ils réussir dans leur vie, cela m'apporterait une grande satisfaction.

Je n'oublie pas les personnes extérieures à l'université comme l'excellent professeur Gianni Pavan, Thierry Houard et Jean-Marc Prévot. Gianni a participé activement à ma thèse grâce à ses remarques judicieuses, l'apport de toutes ses compétences et son savoir pendant mon voyage d'un mois en Italie me permettant de parfaire la méthode. Thierry Houard qui fut fort agréable aussi bien humainement que par l'apport de ses connaissances du terrain afin de mettre en condition réelle le protocole pendant les sorties en mer. Et enfin Jean-Marc, compagnon d'analyse pendant les excursions, encore plus compétent que MacGyver et toujours aimable !

Philippe Tchamitchian, administrateur provisoire de l'USTV, pour avoir accepté avec Hervé Glotin ma candidature à la bourse débouchant sur cette thèse.

Je joins aussi une nouvelle pensée à Pascale Giraudet pour le temps qu'elle a passée à me soutenir, m'épauler, me relire alors qu'elle était déjà très prise par ses enseignements. Elle a été une encadrante plus que méritante.

Je remercie aussi les relecteurs de ce manuscrit de m'avoir consacré leur temps afin de permettre la validation de ces trois années de travail servant à la préservation des cétacés.

Et puis je souhaite finir en parlant de mes plus proches amis : Colombe, Laurent, Marion, Arnaud, Nathalie, Jean-Philippe, Manon, Nicolas, Shirley, Pascal, Florie et de ma famille composée de : ma mère, mon père, mon frère, celle qui m'a adopt´e (Christiane, Marco, Romain), mes oncles, tantes et mes cousins! Ils ont tous été une force non négligeable et sans eux cette thèse n'aurait pas vu le jour !

#### Résumé

Le cachalot, *Physeter macrocephalus* le plus grand des odontocètes, a été longtemps exposé à la pêche pour extraire l'huile contenue dans sa tête (spermaceti), et est maintenant vuln´erable. Les cachalots nagent dans divers endroits du globe et atteignent les plus grandes profondeurs, où ils chassent par écholocation. Ils émettent des sons, des clics à large bande, à structure multi-pulsée générée par des réflexions intra-tête. Ces clics contiennent de l'information sur la taille de l'animal et sur son orientation, reposant sur les délais entre les pulses qui le composent (intervalle inter-pulse 'IPI'). Ces mesures sont utiles dans la pr´eservation et les efforts de suivi populationnel du cachalot, puisqu'il est impossible de filmer ces mammifères nageant en grandes profondeurs.

Les avancées technologiques permettant un essor considérable du nombre d'enregistrements sous-marins. Des algorithmes d'analyse automatiques sont alors requis pour le suivi de cette population ou des études comportementales et mesures de protection. La littérature offre une variété de méthodes pour le calcul de l'IPI. Cependant, elles souffrent d'un mélange des différents délais entre pulses résultant en une estimation de l'IPI peu précise et, par conséquent, de la taille de l'animal. De plus, ce mélange des différents délais entre pulses ne permet pas l'extraction de données sur l'orientation de l'animal. Dans cette thèse, une nouvelle méthode pour une analyse fine de l'IPI est présentée. Elle ne mélange pas les différents délais entre pulses, mais sélectionne les pulses à travers une analyse combinatoire et statistique. Il en résulte une meilleure estimation de la taille du cachalot. De plus une information suppl´ementaire, sur son orientation, est extraite. Notre algorithme est comparé avec ceux de l'état de l'art. Nous en discutons ses forces et faiblesses.

Les résultats expérimentaux sont donnés autant sur des exemples avec un ou plusieurs cachalots émettant en même temps, que sur des données obtenues en différentes zones géographiques (France, Italie, Etats-Unis) et à partir de différents systèmes d'enregistrement. Ceci démontre la robustesse de la méthode proposée, et donne des perspectives pour le suivi des cachalots à l'échelle du globe.

Mot-Clefs : Cachalot, Taille, Orientation, IPI, Bio-population, BIVIP, MOVIP, PELA-GOS

#### Abstract

The sperm whale, Physeter macrocephalus, the largest odontocete has been exposed for years to whaling due to the presence of liquid wax located in its head (spermaceti). This species is now considered as vulnerable. Sperm whales are located in various oceans and seas around the world. These animals are able to reach the deepest depths, where they use an echolocation technique to hunt. They emit broadband clicks that are comprised of a multi-pulse structure resulting from intra-head reflexions(spermaceti). These clicks contain information about the length of the animal and on its orientation, which reside in the delays between the pulse structure within the clicks, known as the Inter-Pulse-Interval (IPI). Measurement of these IPIs are determinant in the in the global preservation and the monitoring of sperwhales population since it is highly difficult to obtain visual clues of these deep-diving mammals.

Moreover, the increasing technological advances have enabled the obtention of larger amount of underwater recordings. Therefore, the use of computational methodologies to automatically analyze the sperm whales click sounds have become a necessity in order to carry out populations monitoring and marine ecosystems studies. The current literature offers a variety of methodologies to calculate the IPI. However, these methodologies suffer from a merging of the different pulse delays and thus leading to less accurate estimation of the IPI and, in turn, of the whale's size. Moreover, from this merging methods no additional information regarding the orientation of the sperm whale can be easily extracted. In this thesis work, a new methodology for accurate IPI estimation is presented without relying on the merging of the different pulse delays, but, instead, by selecting the unique candidate pulse through a combinatorial and statistical analysis resulting in a better precision in the final estimation of the sperm whale's size and providing additional information on the whale's orientation.

Our methodologies are compared with the known state of the art algorithms and their strengths and weaknesses are discussed. Experimental results are showcased of single and multi-whale examples from a variety of data obtained in different locations such as France, Italy and Canada and diverse acquiring systems. This strategy permits to testify and evaluate the robustness of the proposed methods and give perspectives in sperm whale monitoring at a global scale.

Keywords : Sperm Whale, length, Orientation, IPI, Biopopulation, BIVIP, MOVIP, PE-LAGOS

### Chapitre 1

## Introduction Générale

Dans un contexte où les espèces vivantes sont de plus en plus menacées par les activités humaines, des recherches sont entreprises afin d'en réduire les effets ou à défaut, de comprendre ce qu'il se passe. C'est ainsi que l'université de Toulon, inscrite dans un pôle de compétitivité dont le thème est Mer-Sécurité-Environnement, cherche à promouvoir des programmes de recherche traitant de ces sujets. Dans ce cadre une bourse a été attribuée pour développer la branche de bio-acoustique marine du Laboratoire des Sciences de l'Information et des Systèmes (LSIS) au sein de l'équipe de DYNamique de l'Information (DYNI).

La branche bio-acoustique cherche à traiter les émissions sonores de mammifères marins que cela soit des mysticètes (baleine de minke ou à bosse) ou des odontocètes (dauphins et cachalots). A cette fin, le développement de ONCET, (Online Cetacean 4D tracking system) a été entrepris. ONCET a vu le jour grâce aux outils développés pour PIMC qui est la Plateforme Intégrative Multimodale pour les Cétacés. Le but de ONCET est à terme de faire de la réalité virtuelle augmentée (le rajout de modèles virtuels dans une scène réelle) pour l'analyse du comportement des cétacés en plongée. Cela permettra d'étudier les cétacés grâce à leurs émissions sonores (plus besoin de les voir) et de valoriser les connaissances acquises soit en sensibilisant le public, soit en permettant d'´evaluer les actions de protection qui sont mises en œuvre. Concr`etement ce projet devrait consister en l'acquisition automatique de données audio grâce au placement d'une bouée autonome à proximité de "l'archipel des Stoëchades" renommé actuellement "Iles d'Or", puis à l'automatisation de leur traitement et enfin à la visualisation en temps réel du résultat obtenu après récupération de toute l'information présente dans le signal.

Des sites de préservation pour animaux marins existent de par le monde [61] et de nombreuses études comportementales [69], de prédation [66], de présence [38] existent à leur sujet. A l'heure actuelle l'état des recherches qui sont menées sur le cachalot pour cette plateforme est tel que les questions de trajectographie mono ou multi-animaux ont été résolues, cependant il reste la possibilité d'augmenter la récupération d'information en extrayant la taille des individus, leur sexe, l'orientation dans laquelle ils nagent, leur comportement, voire même la proie qu'ils ont ciblée. Cette thèse se place dans la thématique de la récupération de la taille et tente de s'ouvrir sur d'autres probl`emes comme l'orientation afin de se d´emarquer des techniques déjà existantes. Des études ont été effectuées à ce propos sur une autre esp`ece, le cerfs rouge, pour laquelle les vocalisations donnent des indices sur l'âge et le poids  $[62]$ . D'ailleurs il a même été possible de faire les relations phylogéniques entre les différentes espèces de Cervidae grâce à ces vocalises [13].

Le travail effectué vise à repenser la technique d'extraction de l'IPI afin de ne pas être soumis aux mêmes contraintes que l'état de l'art et qui sont : - une consommation de temps importante avec en plus la sélection de clics propres (clics dont les pulses sont clairement identifiables donc `a ´etiquetage simple) pour les méthodes manuelles.

- le moyennage des clics qui est utilisé dans les méthodes automatiques. Ceci pose problème dans le cas multi-individus et l'agglomération des différents IPI internes au clic pour les m´ethodes automatiques.

La rédaction de ce manuscrit est organisée de telle façon que la première partie présente l'état de l'art c'est à dire toutes les connaissances qui existent à l'heure actuelle et qui sont nécessaires à la compréhension de cette étude, la seconde partie traitera de l'apport qui a été réalisé pour la recherche dans ce domaine (les différentes hypothèses, les théories appliquées et les algorithmes utilisés) et en dernière partie, les résultats sur plusieurs jeux de données seront présentés afin de valider certains des principes énoncés.

# Première partie Etat de l'art

### Chapitre 2

# Aspect biologique et géométrique du cachalot

#### 2.1 Introduction

La planète terre est recouverte à environ  $70\%$  d'eau dont  $96.5\%$  est issue des océans [4] ce qui en fait le plus vaste biotope existant au monde. L'Homme, n'a que récemment commencé son exploration, découvrant ainsi une faune et une flore diversifi´ees. Dans cette faune, nous allons nous porter plus particulièrement sur le cas du cachalot.

### 2.2 Classification évolutive

Carl von Linné, père de la taxonomie (c'est à dire la science qui décrit et regroupe des entités vivantes entre elles) parlait déjà en 1758 dans la  $10^{ieme}$ ´edition de son Systema naturae de Physeter macrocephalus et de Physeter catodon. De ces deux noms seul le premier décrivait sans ambiguïté le cachalot, la seconde référence étant beaucoup plus obscure dans sa description elle n'est plus utilisée. Sa phylogénie (i.e la relation de parenté avec les autres êtres vivants) dans l'évolution n'était pas pour autant claire [36]. Les cétacés en 1999, pour la plupart des scientifiques, étaient considérés comme  $\acute{e}$ tant des périssodactyles, c'est à dire des mammifères ongulés à nombre impair de doigts. Ce n'est que petit à petit qu'un changement s'est opéré et qu'ils furent considérés comme des artiodactyles (i.e ongulés à nombre pair de doigts) grâce à des preuves qui peuvent être mises en 2 groupes : les preuves moléculaires qui les plaçaient dans un groupe soeur des hippopotamidae (malgré le manque de similarité morphologique) et la découverte de chevilles de protocetus et de pakicetus [24].

Ainsi, à l'heure actuelle, en terme d'évolution nous classons le cachalot de cette manière :

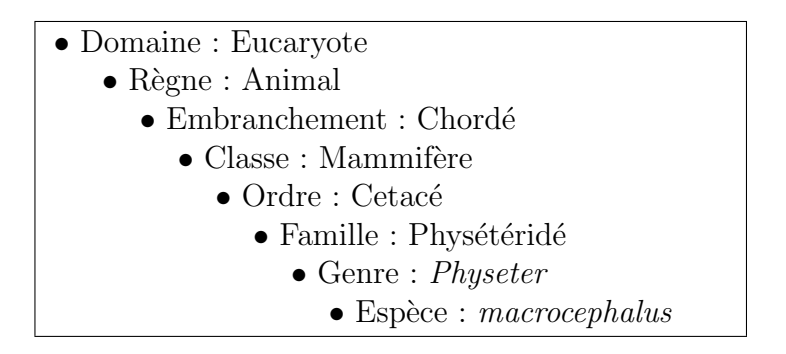

Ainsi le cachalot est dans la famille des physétéridés et de genre *Physeter* dont il est l'unique représentant. Il faut se placer dans sa super-famille pour commencer à avoir d'autres représentant comme le cachalot pygmée (Kogia  $breviceps$ ) ou le cachalot nain  $(K. \, \, \text{simus})$ . Pour mieux connaître ces mammifères marins nous allons détailler deux sous-ordres qui sont les mysticètes et les odontocètes.

#### 2.2.1 Les Mysticètes

Les mysticètes désignent les cétacés à fanons qui sont les plus grands animaux présents sur Terre. Les fanons sont des lames de kératine cornées qui enserrent des poils durs qui sont présentes dans la bouche de l'animal au niveau de la mâchoire supérieure et ont une origine épidermique (comme les ongles) [23]. Ces fanons servent pour le rorqual commun de piège à poissons ou à la baleine bleue de piège à plancton tel que le krill ou des copépodes. Les mysticètes s'alimentent en les léchant afin de récupérer tout ce qui est retenu, d'ailleurs seules les petites proies seront aval´ees, les plus grosses ´etant rejettées afin de ne pas obstruer leur petit œsophage [23]. Ces animaux possèdent deux évents et communiquent généralement par des chants.

#### 2.2.2 Les Odontocètes

Les odontocètes désignent quant à eux les cétacés à dents. Leurs dents sont toutes identiques (homodontie) du fait qu'elles ont toutes la même fonction qui est de retenir ou d'arracher des morceaux à leurs proies et n'apparaissent que tardivement (vers 10 ans) [23]. Les animaux de cet ordre sont les dauphins, les orques et le plus gros des odontocètes le cachalot. Ils sont munis d'un seul event et se servent de sons impulsifs (appel´e clic pour le cachalot) pour faire de l'écholocation c'est à dire pour localiser les obstacles grâce aux  $\acute{e}$ chos. Le principe est sommairement présenté dans la figure 2.1.

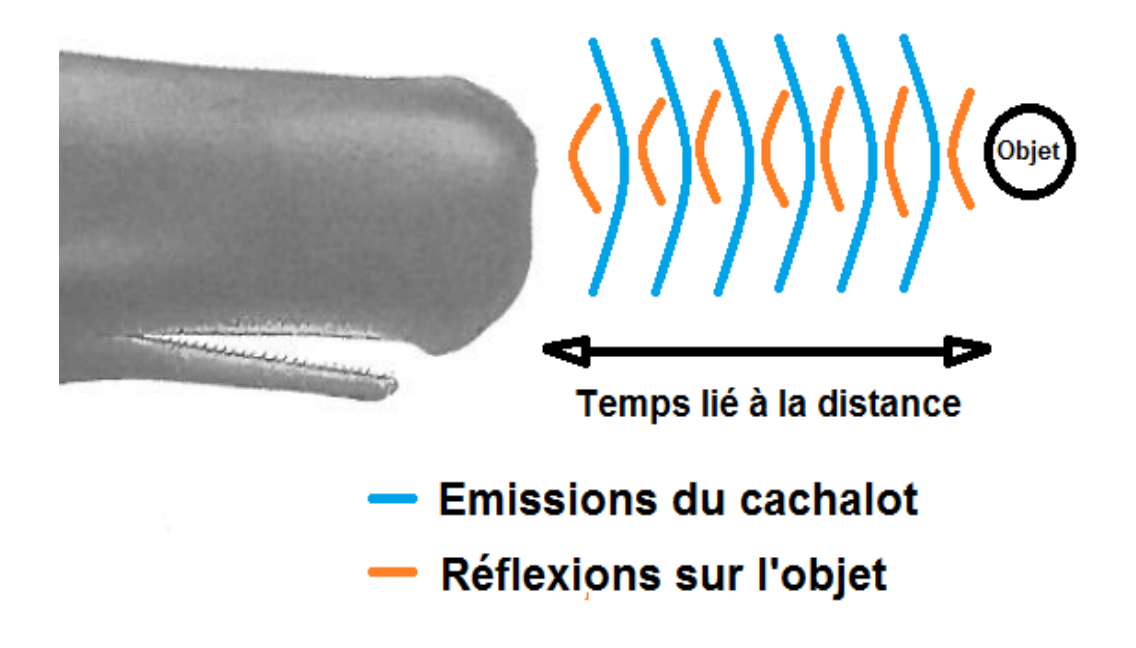

FIGURE  $2.1$  – **Principe de l'écholocation**. Le temps existant entre l'émission d'origine et son écho est caractéristique de la distance présente entre l'animal et l'obstacle.

Leur nourriture comprends des proies beaucoup plus grosses que le plancton comme des poissons, des calamars etc.

### 2.3 Comportement

Le cachalot peut être étudié sous 3 aspects, le comportement social qui décrit son interaction avec ses congénères, le comportement de chasse qui décrit sa prospection de nourriture et pour finir celui de défense face à un danger tel que la prédation.

Pour ce qui est du comportement social, il faut considérer 2 phases :

- La première va de la naissance (après 14 à 15 mois de gestation [23]) à la prépuberté et se nomme "l'école de l'élevage". Pendant cette période le nouveau-né est en présence d'autres jeunes et de femelles matures destinées  $\alpha$  le protéger et l'allaiter (l'allaitement durant entre 1,5 ans et 2 ans [23]).

- La seconde phase s'appelle "l'école du célibataire" et concerne les individus qui quittent la prépuberté et deviennent sexuellement matures (entre 18 et 21 ans [23]). Ils forment ainsi des groupes dont les participants sont de tailles similaires avec cependant une tendance à la solitude. En général froides alors que les femelles et les jeunes restent dans des eaux tempérées vers les tropiques [20]. Les productions sonores liées à la communication entre individus sont les chirrups, les squeals et les codas :

- Les chirrups sont de courtes séries de clics [29].

- Les squeals sont des répétitions importantes de clics à un taux de 1600/s. L'énergie est comprise entre  $400Hz$  et  $22kHz$  avec un pic énergétique moyen `a 700Hz. Ce sont des tonales `a bandes ´etroites du point de vue spectral et modulées en fréquences faisant apparaître des harmoniques [73].

- Les codas sont des séquences répétées et stéréotypées de clics. Ils consistent en une émission de clics très rapprochés (de 3 à 30 clics) pendant 1 à 2s [7]. Leur motif temporel semble être unique à chaque cachalot et permet de penser que cela sert à l'identification acoustique entre individus [71].

En ce qui concerne le comportement de chasse, cet animal passe près de 72% de son temps `a rechercher de la nourriture en effectuant des cycles de plongée. Chacune de ses plongées consiste en 45mn d'apnée et 9mn à respirer en surface. Il peut descendre très profondément (plus de 1km) pour y rechercher des proies, et, parce que la lumière du soleil ne peut pas atteindre ces distances, le cachalot utilise, comme pour les chauve-souris un système sonore pour se repérer et chasser. Cette production sonore est constituée de clics réguliers et de creaks :

- Les clics réguliers sont reconnaissables par leur forme d'onde et leur haute amplitude qui permet de les utiliser pour l'écholocation (se repèrer dans un environnement grâce aux échos) et donc de visualiser soit les reliefs, soit les proies. Leurs caractéristiques varient au niveau du taux d'émission car il est en moyenne de 1.1713 par seconde pour les mˆales et de 1.9455 par seconde pour les femelles qui sont donc plus actives. En ce qui concerne le contenu énergétique il va pour les hautes fréquences jusqu'à 12kHz pour les mâles et jusqu'à 15kHz pour les femelles. Ces émissions sonores sont donc à larges bandes de durée 10 à 20ms [28], mais ceci dépend de la taille de l'animal comme cela sera expliqué plus tard.

- Les creaks, quant à eux, apparaissent après la détection d'une possible cible comestible [29]. Ceci est ´etay´e par le fait que les zones plus riches en nourriture (plateau continental) ont une probabilité plus forte d'apparition de creaks qu'en pleine mer  $(>2000<sup>m</sup>)$  [19]. Ces évènements acoustiques ont des clics beaucoup plus rapprochés que les clics réguliers et permettent au cachalot d'avoir une "vue" plus précise de son environnement et de ce fait d'être beaucoup plus apte à capturer sa proie [72]. Le temps entre chacun des évènements (représentés par "\*"), visible sur la figure  $2.2$  qui représente un train de clics, s'appelle ICI et signifie intervalle inter-clic.

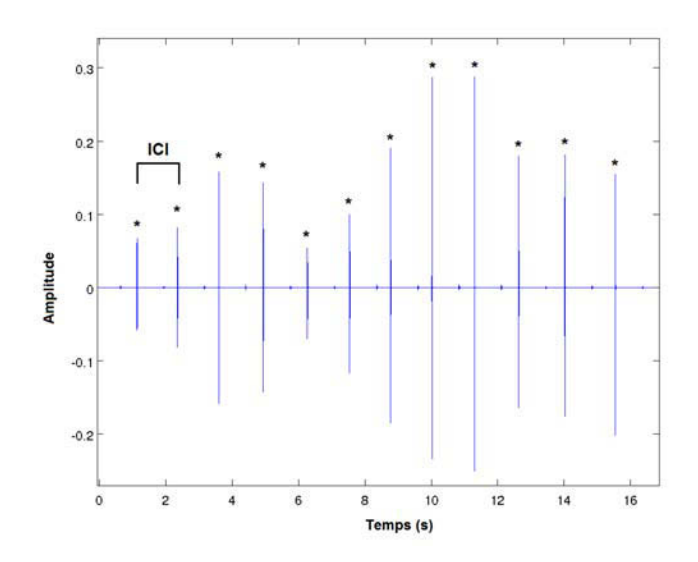

FIGURE  $2.2$  – Un train de clics. Exemple réel d'un train de clics d'où on peut extraire un ICI (Bahamas 10M\_ch2\_0-5.wav). Les "\*" représentent les clics du signal.

Cette capture est repérable par la présence en fin de creak d'un moment de silence qui symbolise que ce grand chasseur est en train d'avaler la proie. La connaissance de son régime alimentaire a été rendu possible grâce à l'étude du contenu stomacal et révèle une présence majoritaire de calmars et de pieuvres [22], mais aussi de poissons. Il est dit que le cachalot mange en moyenne 389 calmars par jour [19], ou 2000 cephalopodes entre 1 et 2.5 jours [17]. De plus cet animal est capable d'effectuer de la déprédation c'est `a dire le vol de nourriture, par exemple de morues, dans les filets ou sur les palangres que les pêcheurs remontent [46].

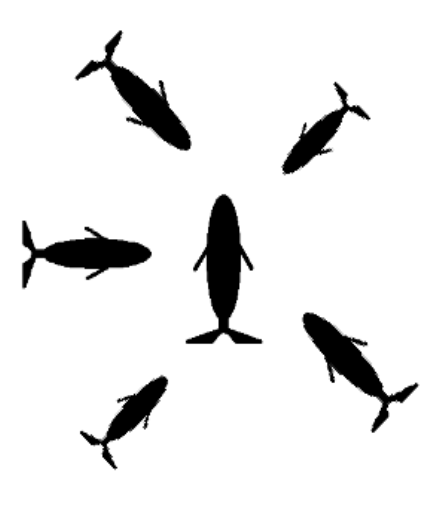

FIGURE 2.3 – **Formation en marguerite**. Structure défensive adoptée par le cachalot en cas d'attaque d'orque.

En cas d'attaque par des orques, le seul qui ose le chasser en dehors de l'homme, les femelles et les jeunes adoptent un comportement défensif grâce à une structure appellée "rosace" (voir 2.3). Généralement l'orque utilise la stratégie "blesser et se retirer" qui consiste en de multiples escarmourches visant `a affaiblir un individu. Lorsqu'un cachalot est trop affaibli son aptitude à rester dans la marguerite réduit, ce qui provoque une séparation involontaire avec le groupe. A ce moment là il est trop tard, car tout autre individu tentant de lui porter assistance et donc quittant la protection que donne cette forme en étoile se voit ciblé en priorité pour se retrouver lui aussi affaibli [59]. Cette configuration permet aux cachalots de repousser les assaillants grâce à de puissants coups de queue mais comme expliquée plus haut elle n'est pas infaillible.
## 2.4 Anatomie

A la naissance les petits font entre 3,5m et 4,5m pour un poids d'environ 1 tonne que l'animal soit mâle ou femelle. Néanmoins à l'âge adulte le Physeter macrocephalus est une espèce qui possède un dimorphisme sexuel  $(i.e$  une différence de taille entre mâle et femelle) ainsi les mâles peuvent atteindre en moyenne 16m alors que les femelles font environ 11m (24 tonnes) [64]. Leur corps possède une peau foncée de couleur gris ou gris-brun, de petites nageoires pectorales carrées positionnées assez haut sur le corps et une nageoire dorsale absente remplacée par une bosse en forme de crète. Ses attributs sexuels tels que son pénis et ses testicules (environ 12kg chacun) aident à l'hydrodynamisme en étant internes. Sa tête, quant à elle, possède une mâchoire dont la partie inférieure contient de 18 à 29 paires de dents visibles, pouvant atteindre jusqu'à  $20 \text{ cm}$  et un poids de 1 kg chacune alors que la mâchoire supérieure n'en a que de faiblement developpées (ce qui les rend invisibles) [23]. Le profil de son museau est carré, il représente le tiers en poids et le quart en taille de l'animal [16] et est structuré tel que le montre la figure 2.4.

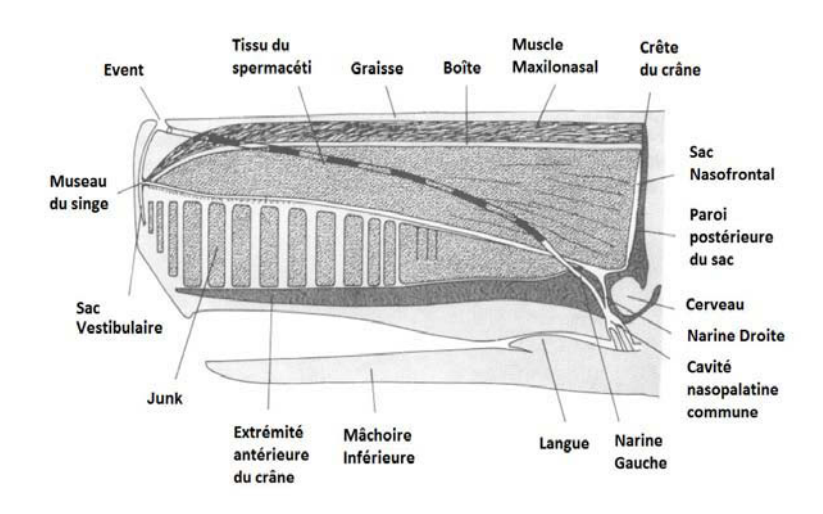

FIGURE 2.4 – Structure d'un museau de cachalot. Schéma d'une tête d'un cachalot adulte avec ses différentes structures. Issue de l'article de Clarke [16].

La structure la plus importante de la tête du cachalot est l'organe spermacétique composé de tissus remplis d'huile et emballé par une membrane.

Cette membrane est entourée de couches de muscles et de graisse [28]. Les tissus spermacétiques sont en fait un réseau de capillaires et de cellules huileuses; ainsi si on prélève 504g de tissu de l'organe spermacétique,  $98,8\%$ sont de l'huile, alors que 565g de junk donnent 98,5% d'huile. Pour la graisse du museau on en obtiendra 86,4%. Dans tous les cas 11% de cette huile sont de la cire [16]. Les deux parties intéressantes de ce complexe spermacétique sont le sac spermacétique et le junk.

- le sac spermacétique, large, longitudinal avec une forme de demi-sphère est enfermé des côtés jusqu'au sommet par une boîte fibreuse très dure, alors que sa face ventrale est limitée par le diverticulum (i.e dérivation anatomique) de la narine droite.

- le junk, lui, ressemble à un cerceuil et est composé d'une série rectiligne de blocs trapézoïdiques d'huile qui sont séparés par un tissu conjonctif fibreux. Le plus grand de ces blocs fait environ 10 à  $25\%$  de la longueur de l'extrémité antérieure, les suivants par contre ont une largeur identique à leur hauteur mais une profondeur faible si on les regarde en étant face à l'animal  $[16]$ .

Le conduit de la narine gauche s'étend de l'évent situé à gauche de l'animal jusqu'à un trou en bas situé à la base du crâne, cela forme une voie directe pour la respiration. Le conduit de la narine droite est un large tube aplati qui s'ouvre en deux cavités d'air, les sacs nasofrontal et distal, respectivement à l'arrière et à l'avant de l'organe spermacetique. Ces cavités d'air sont supposées agir comme un réflecteur acoustique à cause de la différence d'impédance entre l'air et l'huile spermacetique [28].

## 2.5 Production sonore

#### 2.5.1 Cas simple

Les profondeurs où le cachalot prospecte sa nourriture rendent inutile sa vue, pour pallier à cela il est capable de se diriger et de chasser par écholocation grâce à l'utilisation d'ondes acoustiques (les clics). Le modèle de production sonore s'appelle le bent horn ou "corne courbé" et a été validé expérimentalement plusieurs fois aussi bien sur des individus vivants [51] que sur un individu nouvellement décédé [48]. Tout se déroule dans sa tête à partir du museau du singe comme expliqué grossièrement par la figure 2.5 où les trajets sonores intra-tête sont représentés.

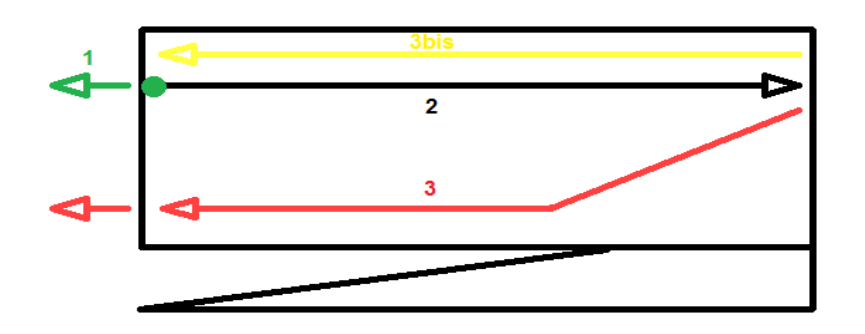

FIGURE 2.5 – Les différents trajets acoustiques. Schéma des différents trajets sonores possibles dans la tête du cachalot depuis le pulse d'origine représenté par le point vert jusqu'à l'émission dans le milieu aquatique (la flèche rouge extérieure).

Dans un premier temps l'air arrive avec force depuis le conduit de la narine droite et traverse les lèvres phoniques présentes dans le museau du singe, ce qui provoque la génération d'une impulsion sonore initiale (point vert de la figure 2.5) [44]. Ce signal est dirigé en très grande majorité en direction du sac nasofrontal `a travers l'organe spermac´etique (trajet 2 noir), le reste  $\acute{e}$ tant émis dans le milieu marin environnant (flèche 1 verte). Une fois qu'il atteint ce sac deux possibilités apparaissent, l'énergie est réfléchie en partie vers le museau du singe (trajet 3 bis jaune) et l'autre partie est transmise dans le complexe du junk pour être amplifiée et émise dans le milieu aquatique (trajet 3 rouge). Le volume de sortie (flèche rouge extra-museau) peut aller jusqu'à 236 dB re pour 1  $\mu$ Pa à 1m avec un index de directionnalité de  $27$  dB et une fréquence centroïde de 15 KHz [50].

Il y a donc une boucle qui emprisonne l'énergie de l'impulsion (trajet 2 noir et 3bis jaune) grâce à une succession de rebonds au sein de la tête, et deux voies d'émissions possibles : une après chaque aller-retour (flèche 1 verte) et une après passage dans le junk (flèche rouge extérieure). Si maintenant nous replaçons temporellement toutes les impulsions qui sortent au niveau de la flèche 1 verte en tenant compte de l'énergie, donc sans amplification car aucun passage dans le junk (uniquement le trajet 2 noir et 3bis jaune), nous obtenons la structure de la figure 2.6.

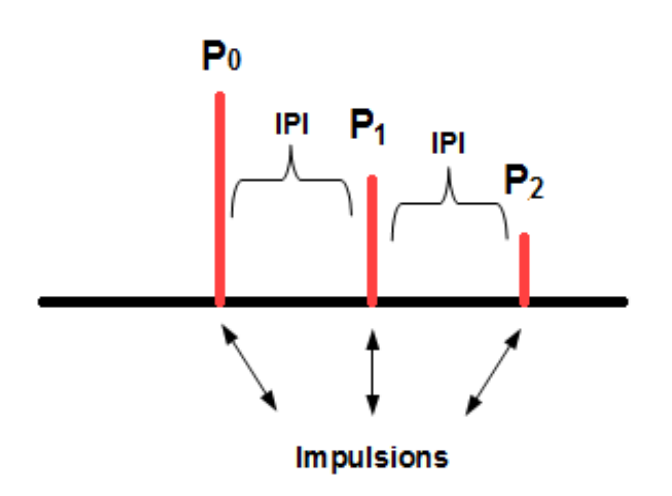

Figure 2.6 – Production sonore d'un cachalot sans amplification. Schéma d'un clic émis par un cachalot d'après le modèle simple d'émission (sans passage dans le junk).

L'énergie est considérée comme décroissante, cependant nous rappelons que dans le junk le signal est amplifié et focalisé ce qui modifie les intensités des pulses qui sont reçus par l'hydrophone plutôt comme présentées dans la figure 2.7.

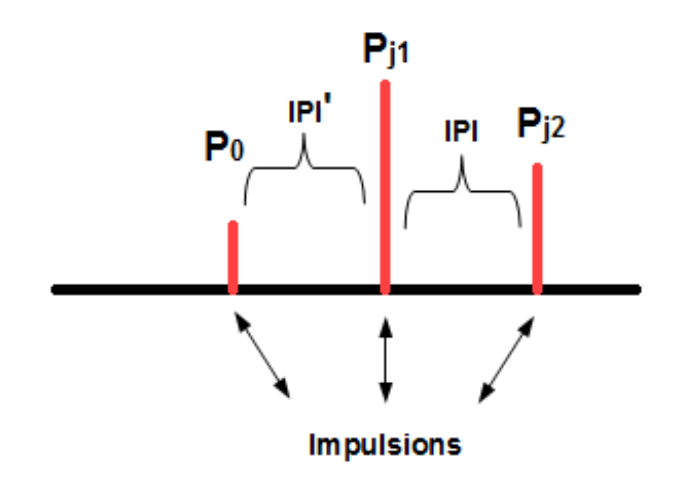

Figure 2.7 – Production sonore d'un cachalot avec amplification. Schéma d'un clic émis par un cachalot d'après le modèle simple d'émission (passage dans le junk).

Ainsi, si nous considérons que l'hydrophone enregistre l'animal de face et que les impulsions ne peuvent sortir qu'une seule fois au niveau de la flèche 1 verte, plusieurs émissions vont nécessairement apparaître au niveau du point de sortie situé un peu au dessus de la bouche (flèche rouge extérieure) jusqu'à ce que toute l'énergie de l'impulsion d'origine soit dissipée. Le résultat de tout cela est une structure multipulsée avec décroissance au fur et à mesure de la force des pulses émis. On y voit aussi apparaître (figure  $2.6 \text{ et } 2.7$ ) un  $\acute{e}$ cart entre chacun des pulses émis dans le milieu aquatique (noté sur la figure IPI) qui représente l'intervalle interpulse et dépendant du temps que l'onde met pour faire l'aller-retour dans la tête. Les deux IPI présentés sont d'ailleurs un peu différents car le trajet que parcourt le second pulse (noté  $P_{J1}$ ) comprend le circuit noir et rouge alors que celui de  $P_{J2}$  comprend le noir, le jaune, le noir et enfin le rouge, ce dernier trajet étant plus grand que le jaune les IPI  $P_0P_{J1}$  et  $P_{J1}P_{J2}$  ne peuvent être identiques. Ce système est très performant car il suffit ainsi d'une seule origine pour avoir création de plusieurs évènements sonores, cela est fortement plus économe en énergie que de faire une détonation par évènement, cependant il n'a pas encore été prouvé si l'animal utilise toutes les émissions qu'il émet. Bien entendu, le modèle présenté ici a été simplifié afin de permettre une bonne compréhension, mais maintenant que la base est acquise nous allons le compléter.

#### 2.5.2 Cas complet

Comme vu précédemment, le signal parcourt la tête du cachalot et les ´ecarts observ´es entre les pulses sont un indicateur de sa taille ; extraire une telle information permet de mesurer un individu grâce à une loi allométrique (formule mathématique qui relie la taille de la tête à la taille globale) sans n´ecessairement avoir besoin de le voir. N´eanmoins il est beaucoup plus difficile de trouver l'intervalle interpulse car beaucoup d'autres reflexions apparaissent dans le signal lorsque l'enregistrement ne se fait pas dans l'axe antéro-postérieur de l'animal. Elles sont dues à des fuites dans la tête et l'explication de leur origine est décrite dans la figure 2.8.

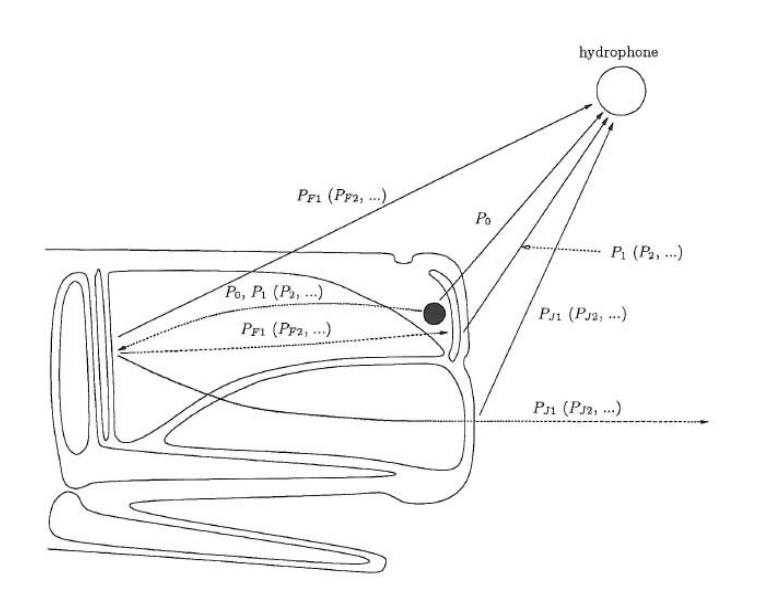

FIGURE  $2.8$  – Modèle de production acoustique. Représentation du système et du mode de production d'un clic chez le cachalot. Figure issue de la thèse de Laplanche [40].

En fait chaque zone de rebonds implique une fuite possible qui devient une source productrice de réflexions. Ainsi dans l'exemple de la figure 2.5 le trajet rouge représentait les  $P_{Jx}$ , à ceci il faut rajouter les  $P_x$  qui sont des émissions provenant de la zone du museau du singe et les  $P_{Fx}$  (avec  $x=\{1,2,3,...\}$ ) qui correspondent aux fuites après réflexion sur le sac frontal [40]. Une difficulté supplémentaire est que l'ordre d'arrivée des différents pulses, leur intensité relative et leur présence sont intimement liés à la position de l'hydrophone par rapport au cachalot, ce qui empˆeche d'obtenir une structure de clic fixe.

L'exemple de la figure précédente montre bien que l'orientation joue un grand rôle dans la forme qu'arbore le clic dans des enregistrements réels [67], nous avons dans le premier cas d'écoute de face, et dans l'axe antéropostérieur de l'animal un faible  $P_0$ , un fort  $P_{J1}$  et  $P_{J2}$  (comme dans la figure 2.7). Dans le cas d'un enregistrement de dos (hydrophone à  $160^\circ$ ) les pulses présents ne sont pas les mêmes et cela consiste à avoir un  $P_0$  beaucoup plus intense que les autres pulses (que  $P_1$  et  $P_2$  comme dans la figure 2.6). Pour finir un enregistrement fait de face mais en dehors de l'axe antéro-postérieur fait apparaître dans le clic un  $P_0$ , un  $P_{F1}$  et  $P_{J1}$  très intense. De plus le fait que les points d'émissions entre le  $P_0$  et les  $P_{Jx}$  de la figure 2.9 soient différents entraîne une légère variation de temps si on compare  $P_0P_{J1}$  et  $P_{J1}P_{J2}$ .

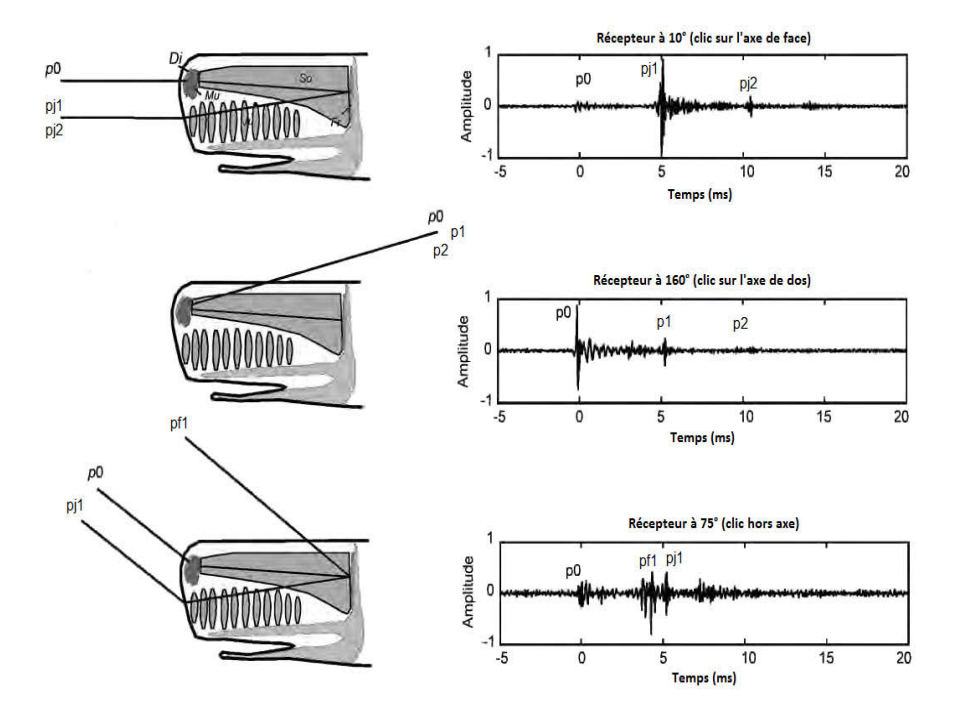

FIGURE 2.9 – Effet schématique de l'orientation sur le clic. Représentation des clics suivant différents angles d'enregistrement (face, profil et dos). Figure adaptée de celle de l'article de Teloni [67].

L'étude de Zimmer  $[75]$  qui compare les enregistrements (fig 2.10) fait avec un appareil posé sur le museau de l'animal, appelé DTAG, et d'autres à distance montre clairement les variations d'arrivées des différentes impulsions d'un clic. Dans le détail, cette analyse a consisté en la pose d'hydrophones, un sur le cachalot à l'aide d'une perche et les autres, tractés par un bateau, disposés en un réseau horizontal. Avec les données GPS acquises par l'enregistreur posé sur le cétacé il a été possible de calculer le temps d'arrivée mis par les clics pour atteindre la structure traînée par le zodiac, les clics correspondants ont pu ainsi être identifiés et comparés en les alignant horizontalement à ceux en sortie de l'animal, il devient de ce fait plus facile de voir quels sont les changements qui sont obtenus lorsqu'il y a une variation de l'orientation.

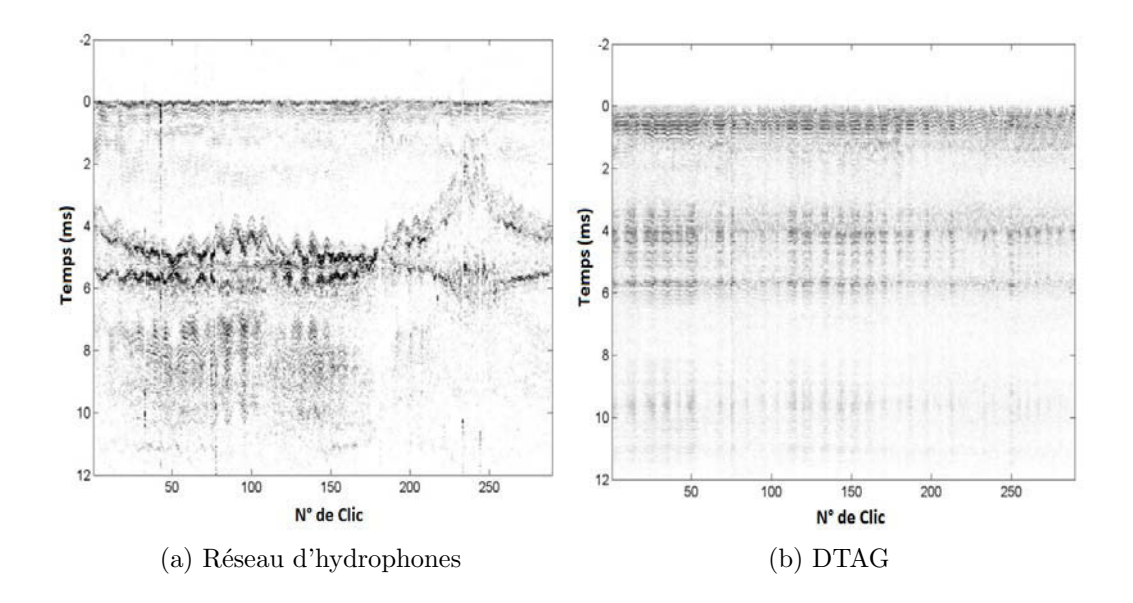

FIGURE 2.10 – Effet réel de l'orientation sur le clic. Représentation des clics avec `a gauche un changement d'orientation de l'animal et `a droite une orientation fixe. Figure issue de l'article de Zimmer [75].

Ce qui précède témoigne bien des effets intra-museau mais il ne faut pas oublier que des perturbations sonores s'ajoutent aussi pendant le trajet d'un clic jusqu'à l'hydrophone. La tâche n'est donc pas facile pour étiqueter chaque pulse apparent mais les informations qui en découlent sont très importantes car liées à la taille et à l'orientation de l'animal pendant sa prospection.

## 2.6 Taille

Intéressons-nous en premier lieu à l'influence de la taille en prenant en exemple un clic réel. Ce clic (le  $55<sup>ieme</sup>$  détecté dans l'enregistrement nommé 10S\_ch7\_10-15.wav) enregistré aux Bahamas à 48kHz (voir "Matériel et Méthodes originales" pour les caractéristiques des enregistrements dont il a été extrait) est étiqueté à la main et visible sur la figure 2.11.

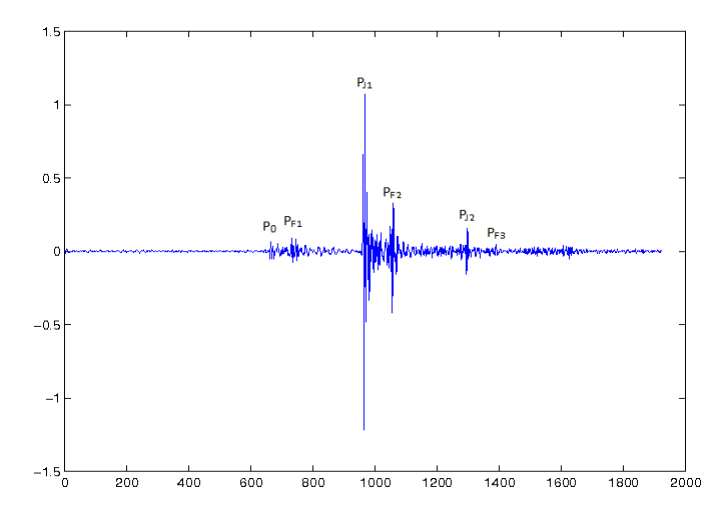

FIGURE 2.11 – Présentation d'un clic réel de cachalot. Structure d'un clic de cachalot enregistré aux Bahamas à une fréquence d'échantillonnage de 48kHz par l'hydrophone 11 dans le fichier 10S ch7 10-15.

Il possède bien comme attendu ce caractère multipulsé dont les évènements impulsifs (visibles aux positions indiquées dans le tableau 2.1 cidessous) ne semblent pas réguliers au premier abord.

| Numéro du pulse $\begin{array}{ccc} \vert & 1 & 2 \end{array}$ |  |  |  |
|----------------------------------------------------------------|--|--|--|
| Position dans le clic   663 731 967 1058 1297 1389             |  |  |  |

TABLE  $2.1$  – Position des pulses du clic en exemple. Position où se trouvent les différentes impulsions dans le clic (représenté par une fenêtre composée de 2000 échantillons) de la figure 2.11.

En se basant sur la figure 2.9 on peut déjà, grâce à la structure apparente  $(P_{J1}$  le plus intense), définir que l'enregistrement a été fait plutôt de face mais pas dans l'axe. On peut aller jusqu'à faire correspondre les appelations de pulse avec chacune des positions répertoriées. Parmi ces pulses, maintenant étiquettés, certains sont des réflexions intermédiaires  $(P_{Fx})$  alors que d'autres reflètent des  $P_x$  ou  $P_{Jx}$  (toujours avec  $x=\{1,2,3,...\}$ ). Un calcul de délais entre ceux-ci, c'est à dire l'écart qui se trouve entre eux, donne les résultats ci-dessous :

| Pulse               | Délais (en échantillons) | Délais (en ms) |
|---------------------|--------------------------|----------------|
| $P_0$ à $P_{J1}$    | 304                      | 6.3333         |
| $P_{J1}$ à $P_{J2}$ | 330                      | 6.8750         |
| $P_{F1}$ à $P_{F2}$ | 327                      | 6.8125         |
| $P_{F2}$ à $P_{F3}$ | 331                      | 6.8958         |

Table 2.2 – Calcul des IPI du clic en exemple. Ecart, en nombre d'échantillons, entre différents couples de pulses présents dans le clic de la figure 2.11.

L'étiquetage des pulses ne peut à l'heure actuelle faire l'objet d'une automatisation car cela nécessite d'avoir une définition précise du pulse (taille, fréquence), de trouver tous ceux qui ont un intérêt et pour finir, en autorisant les erreurs, de faire toutes les combinaisons pour calculer les délais. Mais une fois ceci fait manuellement il est très marquant de voir que les valeurs tournent autour de 330 échantillons (soit 6.875ms d'après notre fréquence d'échantillonnage de 48kHz) que cela soit entre des  $P_{Jx}$  ou des  $P_{Fx}$ , cela reflète la longueur de la tête. Bien entendu il faut être conscient que pour avoir ce résultat il ne faut pas se tromper dans la combinaison des candidats (pulses trouvés) que l'on utilise pour extraire un délai sinon la valeur serait tout autre. En ce qui concerne le nombre "304" il faut se rappeler que la zone d'émission n'est pas la même entre  $P_0$  et  $P_{J1}$  qu'entre  $P_{J1}$  et  $P_{J2}$  ce qui influe sur cet écart. Un autre point est que le modèle prédit un  $P_1$  et un  $P_2$ , mais qui ici sont absents du fait d'une intensité moins importante que le  $P_0$  déjà faiblement visible, ou alors d'une trop grande proximité avec d'autres pulses, ce qui pose un problème en soi pour d'hypothétiques combinaisons afin de trouver un délai.

Une fois l'IPI obtenu il suffit d'utiliser une relation qui le transforme en longueur totale telle que celle définie par Clarke  $[16]$  (équation 2.2), Møhl  $[49]$  (équation 2.1), Gordon  $[30]$  (équation 2.3) ou bien la plus récente, de Growcott [31] (équation 2.4).

$$
Taille = 0.86 + 4.53 * (IPI * \frac{1430}{2000}) - 0.142 * (IPI * \frac{1430}{2000} * 1.3)^2
$$
 (2.1)

$$
Taille = 9.75 - 0.521 * (IPI * \frac{1430}{2000}) + 0.068 * (IPI * \frac{1430}{2000})^2 + 0.057 * (IPI * \frac{1430}{2000})^3
$$
\n
$$
(2.2)
$$

$$
Taille = 4.833 + 1.453 * IPI - 0.001 * IPI2
$$
\n(2.3)

$$
Taille = 1.258 * IPI + 5.736 \tag{2.4}
$$

Cette dernière semble plus précise de part l'utilisation d'un panel représentatif d'animaux (un nombre de tailles différentes plus grand) et d'autre part grâce à la comparaison des IPI avec les tailles d'animaux estimées grâce aux photos prises pendant l'excursion. Malgré son fort potentiel le calcul d'intervalle interpulse n'a été employé que dans quelques études ([3, 27, 56,  $20, 63, 5, 31$ . Dans ce cas présent (Fig. 2.11) l'animal ferait une taille de 14.38 mètres d'après la relation de Growcott. Les IPI doivent être en ms et 1430 représente la vitesse du son dans un milieu marin en mètre par seconde.

#### 2.7 Orientation

Parlons maintenant de l'orientation de l'animal et de son effet sur le clic. Dans un premier temps nous allons parler des repères régissant le mouvement de l'animal puis des angles d'orientation du cachalot par rapport à l'hydrophone. Le choix du repère détermine les lois à utiliser pour décrire les évènements. Ci-après, nous utilisons deux repères : le repère inertiel et le repère mobile. Des conventions en matière d'orientation et de notation ont été établies.

### 2.7.1 Repère inertiel  $R_0$  et mobile  $R_b$

La position dans l'espace d'un objet mobile est définie dans un repère fixe. Ce repère est lié à un point d'origine  $O$  situé à la surface de l'eau (figure 2.12) et est supposé galliléen. Cela signifie qu'un objet isolé dans ce repère est soit immobile, soit en mouvement de translation rectiligne uniforme par rapport à ce référentiel. On associe à  $R_0$  le système d'axes  $u_x, u_y, u_z$ .

Le repère mobile est rigidement attaché à l'animal. Il est lié au centre de gravité  $E$  du cachalot (figure 2.12) et exprime son vecteur vitesse.

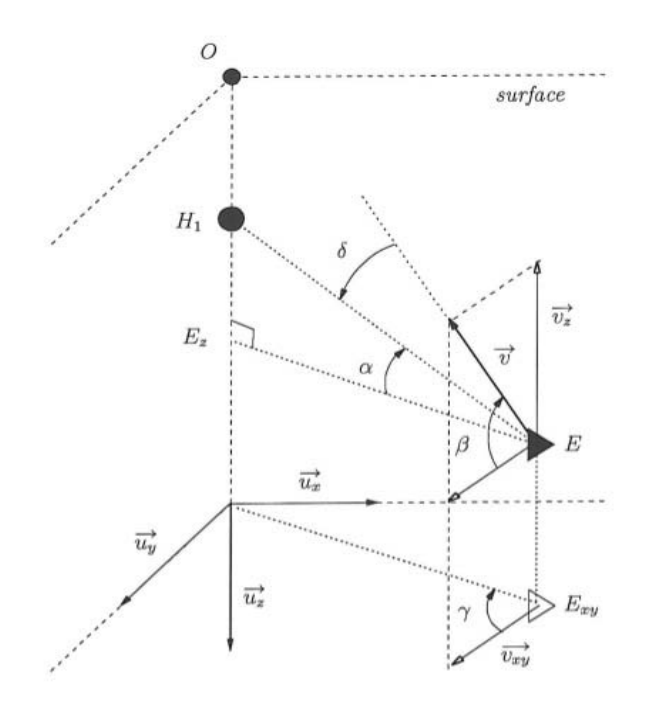

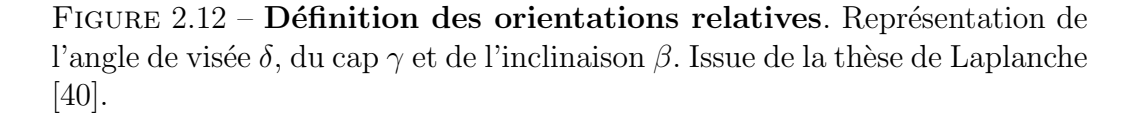

Dans tout ce qui suit nous nous baserons sur 2 hypothèses :

- Nous considérons que le vecteur vitesse du cachalot est confondu avec son axe longitudinal (axe de roulis).

- La Terre est supposée plate et immobile. Le repère terrestre est donc galliléen.

#### 2.7.2 Définition des angles

L'attitude de l'animal est définie par les trois angles d'Euler ci-après, exprimés dans un repère fixe (inertiel). Voici quelques définitions pour mieux comprendre ces termes :

- Le roulis est un mouvement de rotation du cachalot autour de son axe longitudinal 2.13. Pour un être humain cela se réfèrerait à effectuer une roue. Cet angle correspond à  $\beta$  dans la figure 2.12 et se trouve entre le vecteur vitesse de l'animal et la composante de cette dernière dans le plan  $[xy]$ .

- Le tangage est un mouvement de rotation du cachalot autour de son axe horizontal 2.13. Dans la cas d'un être humain cela se réfère à l'accomplissement d'un salto. Cet angle correspond à  $\alpha + \delta$  dans la figure 2.12 et est situé entre le vecteur vitesse de l'animal et la droite parallèle au plan  $[xy]$  passant par son centre de gravité.

- Le lacet est un mouvement de rotation du cachalot autour de son axe vertical qui entraîne un changement de direction dans le plan horizontal 2.13. Le cas exrême pour un être humain serait de le voir marcher en cercle. Cet angle correspond à  $\gamma$  dans la figure 2.12 et se place entre la composante du vecteur vitesse et la composante de la droite reliant l'origine du repère au centre de gravité E tous deux pris dans le plan  $[xy]$ .

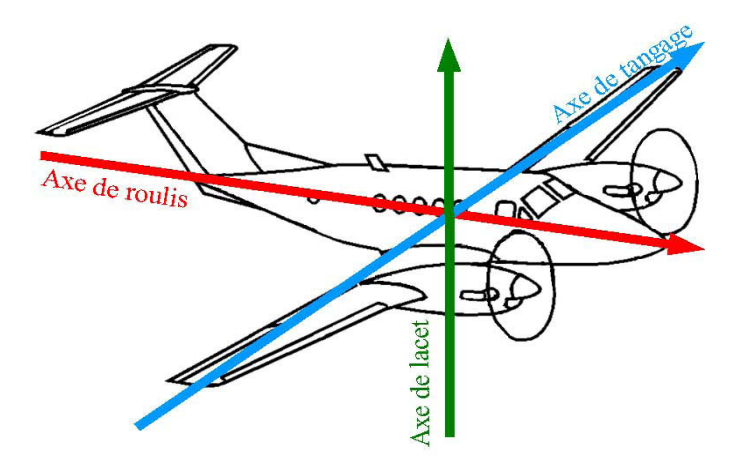

FIGURE 2.13 – Définition des orientations absolues. Représentation des axes de roulis, du tangage et du lacet.

Nous pouvons cependant aussi définir des angles dépendants du couple cachalot/hydrophone :

- APA dit aussi angle de visée *delta* est compris entre la direction définie par l'hydrophone et l'axe postéro-antérieur.

- ADV que l'on nommera angle  $\kappa$  est l'écart entre la direction de l'hydrophone et celui de l'axe dorso-ventral.

- APD de notation  $\epsilon$ , lui, est pour l'angle entre la direction de l'hydrophone et l'axe proximo-distal.

Cependant ils seront beaucoup plus détaillés dans la partie méthode.

## 2.8 Localisation

Sachant que l'animal émet des clics pour se repèrer, une simple écoute sous-marine permet de s'assurer de la présence d'un ou de plusieurs individus, ceci s'appelle de l'acoustique passive car aucune émission sonore n'est produite excepté par l'animal. De surcroît, il est aussi possible de déterminer la provenance des clics de cachalots tel que nous le faisons pour estimer la provenance d'un cri que l'on aurait entendu, ceci s'apelle de la localisation. Cette technique peut être utilisée de deux façons différentes : en multi-capteurs ou mono-capteur, et dans notre cas les capteurs sont des hydrophones.

La localisation multi-hydrophones utilise plusieurs enregistreurs sonores qui peuvent être distants de quelques mètres, ceci s'apelle une base courte dont un exemple est la structure NEMO-ONDE [55] (voir "Matériel et Méthodes originales" pour les détails), ou de plusieurs centaines de mètres, appelée aussi base longue avec en exemple le réseau d'hydrophones aux Bahamas de l'AUTEC. Le positionnement 3D d'un cachalot se base sur la récupération du temps d'arrivée du même clic aux différents capteurs afin de définir des retards (appel´es TDOA en anglais) et de les convertir en distance. La conversion des délais en coordonnées se traduit dans ce cas par le système d'équation 2.5.

$$
T_a(i, j, t) = \frac{||X_t, H_i|| - ||X_t, H_j||}{c},
$$
  
\n
$$
T_d(i, k, t) = \frac{||X_t, H_i|| - ||X_t, H_k||}{c},
$$
  
\n
$$
T_f(i, h, t) = \frac{||X_t, H_i|| - ||X_t, H_h||}{c},
$$
\n(2.5)

Avec  $X_t$  les coordonnées de l'animal à l'instant  $t$ ,  $H_x$  les coordonnées de l'hydrophone $x$ avec x={i,k,h}, || || la norme Euclidienne, $c$ la célérité du son dans l'eau et  $T_x$  avec  $x = \{a,d,f\}$  le délai temporel entre le couple d'hydrophone considéré  $[25, 26]$ . Pour la base courte la localisation utilise toujours les TDOA dans le but de calculer l'angle d'arrivée dont la relation est montrée par l'équation 2.6.

$$
c * TDOA_{(i,j)} = c * (t_i - t_j) = \vec{\omega} . H_i \vec{H}_j
$$
  
avec  $\vec{\omega} = [cos(\alpha)cos(\phi), sin(\alpha)cos(\phi), sin(\phi)]$  (2.6)

Où c est la vélocité du son en milieu marin de valeur 1430m/s [27],  $H_i H_j$ le vecteur qui va de l'hydrophone i à j et  $||\vec{\omega}|| = 1$  [11]. Des études de localisation ont été réalisées avec succès par notre équipe quelque soit la base utilisée aussi bien en présence d'un que de plusieurs individus dans la zone  $d'$ écoute ([25, 26, 11, 12]), ce protocole est d'ailleurs très utile pour dénombrer la quantité d'animaux car chaque trajectoire trouvée représente un cachalot.

Bien entendu l'utilisation de plusieurs hydrophones, surtout lorsqu'ils sont performants, a un coût non négligeable d'autant plus qu'ils doivent être fixés pour que leur position soit connue avec précision. Des méthodes mono-hydrophone sont donc apparues. Pour faire une localisation avec cette contrainte l'optique principale est de se baser sur les multiples trajets que parcourt le clic du cachalot (i.e utiliser les réflexions des clics qui se rebondissent à la surface du sol ou de l'eau), ce qui en fait revient à simuler la présence d'hydrophones supplémentaires [40].

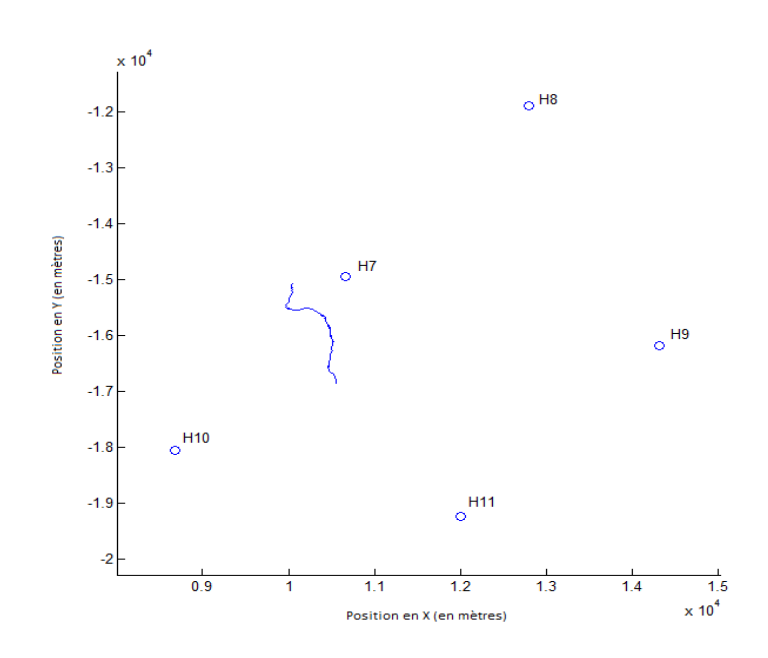

Figure 2.14 – Trajectographie 2D d'un cachalot. Localisation de l'animal grâce à une base longue [25]. Enregistrement de 25mn effectué aux Bahamas. En bleu la trajectoire de l'animal, les cercles représentant les hydrophones.

Pour calculer la profondeur des hydrophones virtuels il faut par contre connaître le nombre de réflexions  $n$  ayant eu lieu ainsi que la profondeur du récepteur  $H_1$  nommé  $z_1$  et du fond sous-marin nommé  $z_b$  pour utiliser les équations 2.7 et 2.8. La première de ces équations résoud le cas d'un rayon ascendent c'est à dire qui est réfléchi la première fois par la surface alors que la seconde est pour une primo-reflexion sur le sol.

$$
\begin{cases}\nz_1^{(2n-1)} = -nz_b + z_1 & \text{pour n pair} \\
z_1^{(2n-1)} = -(n-1)z_b - z_1 & \text{pour n impair}\n\end{cases}
$$
\n(2.7)

$$
\begin{cases}\nz_1^{2n} = -nz_b + z_1 \\
z_1^{2n} = -(n+1)z_b - z_1 \text{ pour n impair}\n\end{cases}
$$
\n(2.8)

La convention pour ces équations est de considérer positives les positions situées sous la surface de la mer et négatives celles qui se situent au dessus.

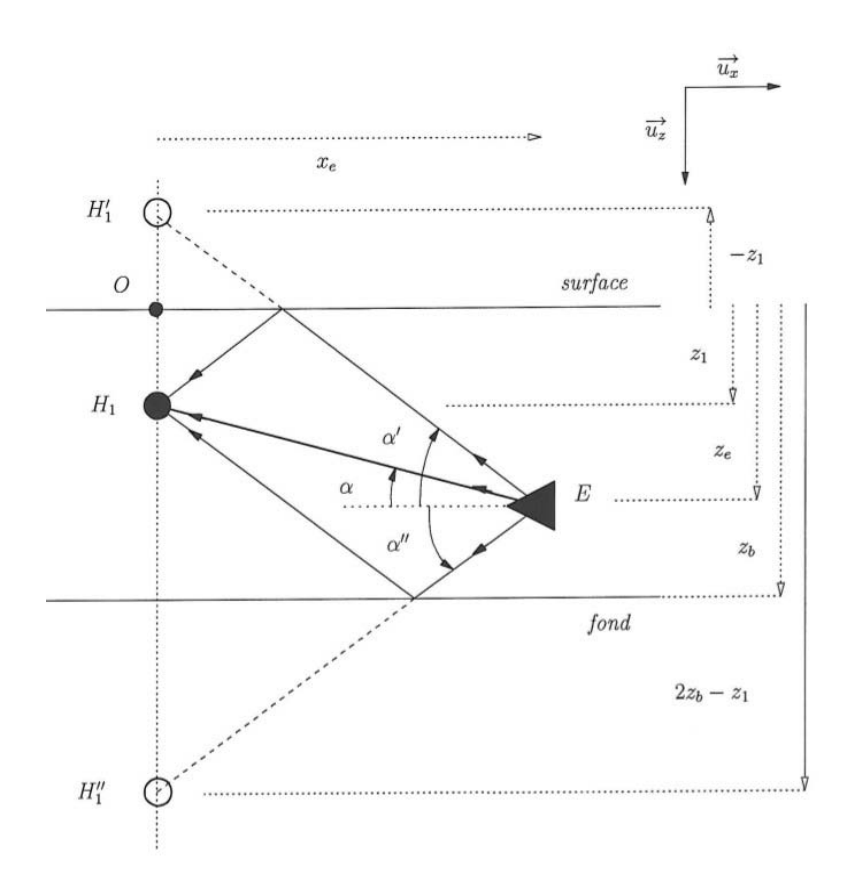

Figure 2.15 – Trajectographie mono-hydrophone. Principe de localisation d'un animal grâce à une méthode à un seul hydrophone. Figure issue de la thèse de Laplanche [40].

Les études traitant de ce cas ont été réalisées par exemple par Tiemann [68] ou bien Laplanche ([41, 42]) mais restent cependant difficiles car il faut trouver la bonne association entre les échos et les clics et posséder des données telles que la profondeur, le profil de vélocité du son ou bien la position de retour à la surface du cachalot. D'autre part, ces méthodes mono-hydrophone ne permettent pas en soi de d´eterminer dans quelle direction se trouve l'animal à chaque clic.

## 2.9 Résumé

Nous avons relaté dans ce chapitre les connaissances biologiques acquises sur le cachalot aussi bien anatomiques, que comportementales afin de cerner le contexte de cette thèse. Outre sa reproduction ou son comportement social nous nous sommes focalisés sur la tête de cet animal pour comprendre comment les clics sont produits et quels sont les bénéfices qu'en retire le cachalot. Nous allons dans le chapitre suivant rentrer dans la partie traitement du signal en montrant ce qui peut être fait avec les clics de cachalots. Nous verrons les aspects de filtrage, de détection et comment font les études actuelles pour extraire l'IPI.

## Chapitre 3

# Aspect théorique et technique sur le signal

## 3.1 Le filtrage

#### 3.1.1 Introduction

Un signal sonore est un mouvement des couches d'air, si le nombre d'oscillations, dit aussi fréquence, est faible le son perçu sera grave, s'il est important le son sera perçu comme étant aigu. Nous nous placerons en fait dans des couches d'eau mais cela ne change rien à l'explication précédente. Pour information la vitesse du son dans l'air est d'environ 340m/s et dans l'eau de mer de 1500m/s. Pour qu'un son soit audible par l'oreille humaine il faut que cette vibration de couches d'air/d'eau se reproduise avec une période d'au minimum 5 ∗ 10<sup>−</sup><sup>2</sup> s et d'au maximum 5 ∗ 10<sup>−</sup><sup>5</sup> s. Cela donne une plage de fréquences audibles allant de 20Hz à 20kHz [60]. Pour les cachalots leurs  $\acute{e}$ missions sont à larges bandes allant de 0.2 à 32 kHz d'après Backus and Schevill [6] ce qui fait que nous pouvons les entendre naturellement.

#### 3.1.2 Signal et Bruit

Dans chaque enregistrement sonore nous considérons que le signal acquis peut être caractérisé ainsi :

$$
s_{(t)} = x_{(t)} + u_{(t)} \tag{3.1}
$$

où  $s_{(t)}$  représente le signal brut enregistré tel qu'il est entendu par l'enregistreur à l'instant t,  $x(t)$  est le signal toujours à cet instant t qui nous

intéresse, donc dans notre cas des clics, et  $u(t)$  un bruit additionnel qui peut venir de la fermeture de bivalves, d'éboullis, du déplacement de crevettes, etc. Il se peut même en de rares occasions que des échos se superposent au signal.

La force d'un signal est quantifiable par une unité appelée le décibel (db) [45] dont la formule est :

$$
dB = 20 * log(\frac{A_2}{A_1})
$$
\n(3.2)

Ici  $A_1$  et  $A_2$  représentent des amplitudes. En ce qui concerne le bruit il existe plusieurs catégories, chacune étant définie  $[47]$  par une couleur tel que :

 $\overline{\phantom{a}}$ - Bruit blanc  $=$  pour chaque fréquence la puissance du bruit dans le signal est la même (exemple : les vagues).

- Bruit rose = la puissance du bruit diminue de 3dB par octave sachant qu'une octave représente un doublement de fréquence (exemple : les crevettes).

- Bruit marron = la puissance du bruit diminue de 6dB par octave.

- Bruit bleu = la puissance du bruit va augmenter de 3dB par octave.

- Bruit violet = la puissance du bruit augmente de 6dB par octave.

Nous voyons ainsi avec cette équation 3.1 que le cas idéal est lorsque le terme  $u(t)$  est nul, ce qui revient à dire que le signal acquis est vierge de toute pollution par du bruit. L'indicateur de cette "pureté" est le RSB [18] qui signifie "Rapport Signal sur Bruit" et évalue la qualité de l'enregistrement.

$$
RSB_{(t)} = 10 * log(\frac{x_{(t)}}{u_{(t)}})^{2}
$$
\n(3.3)

Où  $x(t)$  est la valeur d'amplitude du signal sans bruit et  $u(t)$  le bruit, tous les deux pris à l'instant  $t$ . Ce rapport permet de dire qu'un fort RSB apparaît lorsque le bruit est faible (mais sans pour autant être nul). Nous devons donc chercher `a obtenir le plus fort RSB avant toute tentative d'utilisation du signal enregistré pour nos expériences, en supprimant des composantes bruitées des signaux acquis.

La recherche du meilleur ratio passe ainsi par l'utilisation d'un ou plusieurs filtres pour diminuer ce bruit.

#### 3.1.3 Filtres

Les filtres peuvent être de plusieurs catégories différentes [34] :

- Actif ou passif
- Analogique ou digital
- Passe-haut, Passe-bas, Passe-bande, Coupe-bande, Toutes-bandes
- Temps-discret ou Temps-continu
- Linéaire ou non linéaire
- Avec réponse impulsionnelle infinie ou finie

Ainsi la différence entre un filtre passif et actif résulte de l'ajout d'une source énergétique externe dans ce dernier pour qu'il fonctionne mais s'il est digital il utilisera un signal de temps discrétisé alors que s'il est analogique il pendra un signal continu en temps.

Au niveau du traitement sonore, si ce sont les hautes fréquences qui sont conserv´ees on le dira passe-haut, si ce sont les basses fr´equences on le dira passe-bas, s'il laisse passer des fr´equences dans un intervalle cela devient un passe-bande où au contraire s'il les atténues on le nommera coupe-bande. En ce qui concerne le toutes-bandes il laisse passer toutes les fréquences mais il change la phase.

#### Butterworth

Ce filtre est performant pour donner une bande passante plate, mais pêche un peu plus au niveau de la zone de transition vers la bande de coupure ainsi que pour la conservation de la phase  $[9]$ . Son équation de gain est la suivante :

$$
\frac{V_{sortie}}{V_{entree}} = \frac{1}{\sqrt{\left[1 + \left(\frac{f}{f_c}\right)^{2n}\right]}}
$$
(3.4)

Cette équation comprend f et  $f_c$ , respectivement la fréquence et la fréquence de coupure du filtre, et  $n$  représente l'ordre du filtre qui correspond à la pente de coupure et informe sur la manière de sélectionner les fréquences.

#### Teager-Kaiser

L'operateur de Teager-Kaiser (Tk) peut être considéré comme un cas particulier d'une famille d'opérateurs énergétiques quadratiques [32]. Il joue le rôle d'un filtre non linéaire passe-haut dont l'équation est représentée ici :

$$
Tk(x_n) = x_n^2 - x_{n-1} * x_{n+1}
$$
\n(3.5)

Où  $x_n$  représente la valeur du signal à la position n. Ce filtre se trouve  $\hat{e}$ tre particulièrement adapté pour détecter des émissions de cachalots qui sont large-bande et à variation instantanée  $[37]$ . Du fait de cette caractéristique il est permi de penser qu'il pourrait aussi être efficace pour la découverte de pulses. Nous proposons ici, par soucis de clarté et non dans la partie qui relate des idées originales, deux variantes à ce filtre tel que sa mise en abîme, c'est à dire réutiliser Tk sur sur son propre résultat, appelé TkTk et qui donne comme équation :

$$
Tk(Tk(x_n)) = Tk^2(x_n) - (x_{n-1}^2 - x_{n-2} * x_n) * (x_{n+1}^2 - x_n * x_{n+2})
$$
 (3.6)

Ou bien en soustrayant la moyenne du signal  $(m \text{ dans l'équation } 3.7)$ , qui dans notre cas est un clic, et que nous appellerons  $cTk$  pour "centré $TK$ " :

$$
cTk(x_n) = (x_n - m)^2 - (x_{n-1} - m) * (x_{n+1} - m)
$$
  
*ou*  

$$
cTk(x_n) = \frac{1}{3} * (x_n^2 + x_{n-1}^2 + x_{n+1}^2 - x_n * x_{n+1} - x_n * x_{n-1} - x_{n+1} * x_{n-1})
$$
  
(3.7)

#### Hilbert

La transformé de Hilbert [35] a été utilisée avec succès pour la détection de clics (sons impulsifs), ou de vocalisations d'orques (sons harmoniques) [2]. Elle s'écrit suivant l'équation 3.8.

$$
H(\omega) = -i \cdot sgn(\omega) \tag{3.8}
$$

$$
\text{avec } i = e^{(\frac{i\pi}{2})} \text{ et } sgn(\omega) = \begin{cases} 1, & \text{si } \omega > 0, \\ 0, & \text{si } \omega = 0, \\ -1, & \text{si } \omega < 0, \end{cases} \tag{3.9}
$$

Où i est parfois noté j,  $\omega$  est la fréquence angulaire et sqn est la fonction de signe. Le principe de cette transformation est de tourner de 90˚le plan de projection du signal analytique [53].

#### **Ondelettes**

Une fonction est considérée comme une ondelette si :

- $-$  Elle est limitée en durée,
- Elle est oscillante

Quand elle respecte la condition de moyenne nulle, son équation est la 3.10.

$$
\int_{-\infty}^{+\infty} \Psi(t)dt = 0 \tag{3.10}
$$

De plus elle peut suivre la condition de l'équation 3.11 pour sa norme au carré.

$$
\int_{-\infty}^{+\infty} |\Psi(t)|^2 dt = 1 \tag{3.11}
$$

 $\Psi(t)$  dans ces équations est en fait l'ondelette mère d'équation 3.12

$$
\Psi(t) = \frac{\sin(2\pi t) - \sin(\pi t)}{\pi t} \tag{3.12}
$$

On peut grâce à elle générer des familles d'ondelettes en modifiant les paramètres de l'équation 3.13.

$$
\Psi_{a,b}(t) = \frac{1}{\sqrt{a}} \Psi\left(\frac{t-b}{a}\right) \tag{3.13}
$$

Où  $a$  est le facteur qui permet d'appliquer une dilatation et  $b$  celui qui s'occupe de la translation. D'ailleurs si m moments sont nuls (fonction qui passe m fois par zéro), on parle d'ondelette de classe m (équation 3.14).

$$
\int_{-\infty}^{+\infty} t^m \Psi(t) dt = 0 \tag{3.14}
$$

On utilise les ondelettes uniquement lorsque le signal étudié n'est pas stationnaire. Selon la nature du signal et selon l'application visée, on aura recours à une famille d'ondelette ou à une autre.

Morlet, Daubechies et MaxicanHat L'ondelette de Morlet dite aussi de Gabor est composée d'une exponentielle complexe multipliée par une fenêtre gaussienne comme le montre l'équation 3.15.

$$
\Psi(t) = e^{i\omega t} e^{-\frac{t^2}{2}} \tag{3.15}
$$

Cette ondelette est composée de  $N$  points pris à intervalles de temps réguliers entre  $t_a$  et  $t_b$ .

L'ondelette de Ricker appelée aussi chapeau mexicain de part sa forme très ressemblante avec un sombrero est la dérivée seconde (i.e la dérivée d'une dérivée) d'une fonction gaussienne. Elle fait partie de la famille des ondelettes continues (équation 3.16).

$$
\Psi(t) = \frac{2}{\sqrt{3\sigma\pi^{\frac{1}{4}}}}(1 - \frac{t^2}{\sigma^2})e^{-\frac{t^2}{2\sigma^2}}
$$
(3.16)

Ici aussi cette ondelette est composée de  $N$  points pris régulièrement au cours du temps sur un intervalle allant de  $t_a$  à  $t_b$ .

On peut finir par citer l'ondelette de Daubechies qui a été utilisée pour la détection et la classification de clics [43].

#### $3.1.4$  Résumé

Dans ce chapitre nous avons passé en revue plusieurs points techniques comme le décibel, les fréquences, le bruit ... afin d'avoir les connaissances nécessaires en signal. Ensuite nous avons présenté des filtres de différentes catégories en vu de montrer plus tard leurs effets une fois appliquées sur un clic. Dans le chapitre suivant nous allons nous pencher sur les façons qui permettent de trouver les positions temporelles des clics depuis un enregistrement.

## 3.2 La détection

#### 3.2.1 Introduction

Avant de parler de mesure de la taille, de calcul d'orientation ou de tentative de localisation d'un cachalot le point le plus important est d'être en possession de clics. Pour ce faire il existe plusieurs méthodes qui sont dédiées à l'extraction de ces évènements sonores lorsqu'ils sont présents dans un enregistrement. Le résultat de ces détecteurs est généralement une liste de dates qui, si on s'y place, permet d'entendre le motif audio recherch´e. Cette recherche se fait généralement après un filtrage préalable (comme expliqu´e dans le chapitre pr´ec´edent) du signal afin de maximiser les chances de repérage. Nous allons ici expliquer quelle est la méthode d'évaluation utilisée pour juger les performances des détecteurs et comprendre comment ils fonctionnent.

#### 3.2.2 Performance

Pour connaître la capacité d'un protocole de détection à accomplir sa tâche, il existe un critère défini par la courbe ROC [58]. Pour réaliser cette courbe, il faut dans un premier temps classer les résultats de détection en 4 catégories :

-Les vrais positifs (VP) -Les vrais négatifs (VN) -Les faux négatifs (FN) -Les faux positifs (FP)

Comment sont déterminés ces différentes classes? En fait il faut faire la distinction entre être l'élément recherché (dans notre cas être un clic) et être détecté par la méthode, cela nous permet d'écrire ceci :

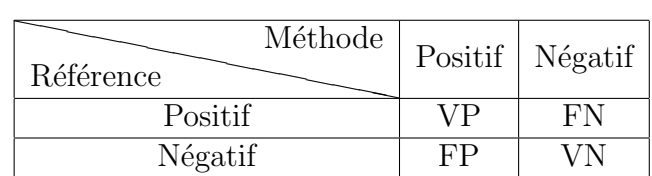

TABLE  $3.1$  – Répartition des résultats de détection. Classement des résultats en catégories afin de faire la courbe ROC.

Où  $VP$  représente le nombre d'éléments qui sont des clics et qui ont été trouvés,  $VN$  les endroits qui ne sont pas des clics et qui ne sont donc pas  $d\acute{e}tect\acute{e}s$ ,  $FP$  ceux qui ne sont pas des clics mais qui sont détectés comme  $\acute{e}$ tant des clics et enfin  $FN$  ceux qui sont des clics mais qui ont été manqués.

Ainsi, dans les détections il y a des vrais clics et des faux clics, on peut de ce fait estimer la valeur prédictive de test positif (VPP) qui donne la probabilité d'une détection à être un clic :

$$
VPP = \frac{VP}{VP + FP}
$$
\n
$$
\tag{3.17}
$$

Il faut bien entendu être dans une condition où le nombre d'échantillons est représentatif. De la même manière on peut estimer la probabilité que les moments sans détection ne soient pas des clics, cela se nomme la valeur prédictive de test négatif (VPN) :

$$
VPN = \frac{VN}{FN + VN} \tag{3.18}
$$

La totalité des bons résultats consiste donc en la somme entre les  $VP$ (vrais positifs) et les  $VN$  (vrai négatifs), les mauvais résultats étant la somme des  $FN$  (faux négatifs) et les  $FP$  (faux positifs). Nous pouvons estimer bien entendu la probabilité de la méthode à trouver les clics :

Sensibilité = 
$$
\frac{VP}{VP + FN}
$$
 (3.19)

Où à contrario être sûr que ce ne sont pas des clics :

$$
Spécificité = \frac{VN}{VN + FP}
$$
\n(3.20)

Les deux derniers indicateurs sont très importants, il faut les maximiser  $(i.e$  qu'ils soient les plus forts possibles) mais ceci implique qu'il existe un paramètre variable qui permet d'avoir plusieurs réalisations de ces indicateurs sinon aucun choix ne serait à faire si tout était figé. Ce paramètre est en fait le seuil qui a été défini pour le détecteur, représentant l'importance avec laquelle la recherche va être faite et qui n'est pas forcément gage de qualité. C'est pour représenter ces différentes valeurs que la courbe ROC prend tout son intérêt puisqu'elle permet d'associer la sensibilité à la spécificité en prenant son complémentaire. Le lien qui existe est que maximiser l'une revient `a minimiser l'autre.

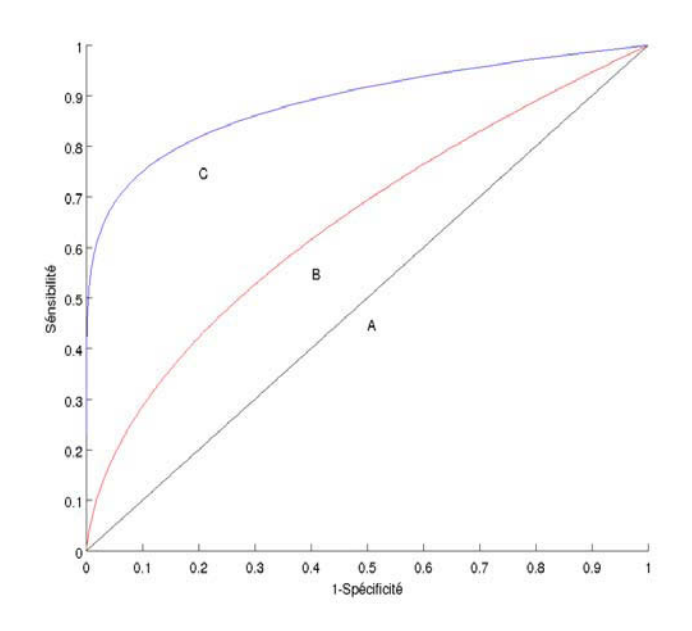

FIGURE  $3.1$  – Exemple de courbes ROC. 3 détecteurs ici sont comparés grâce à leur courbe ROC  $(A,B,C)$ . Le meilleur détecteur serait le C. Ces résultats sont fictifs.

Ce que nous apprends la figure 3.1 est qu'il faut une sensibilité la plus forte possible et que le complémentaire de la spécificité soit le plus faible possible. Ainsi, entre les différentes courbes, le meilleur détecteur serait celui qui donne la C, alors que celui donnant la A serait le pire. Une fois le meilleur détecteur défini il faut aussi déterminer le seuil adéquat qui peut être défini suivant deux critères, soit on prend celui qui a donné le résultat qui intercepte la droite d'équation  $y = -x + 1$ , soit on prend celui qui donne le point ayant le plus fort taux d'accroissement. Cependant de temps en temps d'autres critères sont pris en compte comme le facteur temps de calcul ou même la capacité de stockage mémoire pendant l'exécution.

#### 3.2.3 Types de détecteurs

Maintenant que nous avons vu comment on pouvait juger de la qualité d'un détecteur à prendre les bonnes décisions sur un critère caractérisant le signal à chercher, il faut en expliquer le principe de fonctionnement. Pour cela, des critères sont choisis mais peuvent être divers et variés comme par exemple l'intensité du signal, l'énergie, le contenu fréquentiel, etc, et généralement c'est quand cette valeur dépasse un seuil (i.e une référence) qu'il y a une détection.

Ce seuil peut soit être fixe, quand il ne change pas au cours du temps, soit être adaptatif, c'est à dire qu'il se réactualise en augmentant ou en diminuant dès le moindre rajout de signal.

#### Seuil fixe

Les détecteurs à seuil fixe sont les plus utilisés pour la détection de clics et se basent généralement sur un critère d'énergie [11, 37]. Certains se basent sur l'amplitude obtenue dans le spectrogramme et qui a pour but de servir à binariser afin de détecter des sifflements de dauphins [21].

D'ailleurs, pour en détailler un, nous allons prendre en exemple un détecteur spectral utilis´e pour les voisement de rorquals. Son principe de fonctionnement commence par la création d'un motif à rechercher, que l'on appelera requête. Ce motif est en fait un dessin qui va représenter la forme spectrale du signal que l'on souhaite trouver dans un enregistrement audio. La seconde ´etape consiste donc `a faire le spectre du signal que l'on appelera cible. Etant donné qu'elles sont dans le même domaine (*i.e* spectre) et sont toutes les deux des images, la dernière étape s'occupe de chercher si la requête est présente dans la cible. Pour déterminer ceci, une corrélation est faite, et si les images sont suffisamment proches, donc que le critère de qualité (i.e qualité) de superposition des deux éléments) dépasse une certaine valeur, alors il y a détection. Ici, il n'y a donc pas de seuil sur l'énergie mais plutôt sur la valeur de corrélation des deux images.

#### Seuil adaptatif

Les filtres adaptatifs sont classables suivant différents critères qui sont le critère d'optimisation, le protocole de mise à jour du seuil, le type de signal `a traiter ... De plus si ces filtres sont lin´eaires ils peuvent correspondrent au filtrage de Wiener (signaux stationnaires) ou de Kalman (signaux nonstationnaires) [33]. En exemple de seuil adaptatif nous pouvons donner le FAS

[15, 74] qui est l'acronyme de Filtrage Adaptatif Stochastique. Son domaine d'application est les signaux aléatoires stationnaires définis sur  $n$  échantillons et son principe de fonctionnement est de décomposer le signal en une suite de fonctions pour y maximiser le rapport signal sur bruit. Ces fonctions ont des coefficients qui représentent des variables aléatoires décorrélées, c'est à dire sans liens entre elles et prises au hasard. Pour réaliser cela il faut projeter le signal sur des vecteurs comme décrit par l'équation 3.21.

$$
S_p(m) = \sum_{i=1}^{p} \alpha_i V_i(m)
$$
 (3.21)

Avec  $V_i$  le vecteur sur lequel le signal est projeté sachant qu'il en existe p et  $\alpha_i$  une variable aléatoire. Puis il faut déterminer le sous espace optimal qui permet de maximiser le gain, ceci se réalise lorsque les vecteurs de la base optimale satisfont l'équation 3.22.

$$
(A - \rho B)X = X\mu \tag{3.22}
$$

Où  $\mu$  est la matrice diagonale,  $X = [X_1 X_2 ... X_p]$ , A et B sont des matrices de trace égale à un et  $\rho$  le gain obtenu après filtrage linéaire.

$$
A = \frac{A_0}{trace(A_0)}, \quad B = \frac{B_0}{trace(B_0)} \quad \text{et } \rho = \frac{\sum_{i=1}^p X_i^T A X_i}{\sum_{i=1}^p X_i^T B X_i}
$$
(3.23)

L'inconvénient de cette méthode est que le temps de calcul nécessaire est important. Néanmoins de bons résultats de détection, supérieurs à TK, ont  $\acute{e}t\acute{e}$  obtenus dans B $\acute{e}$ nard et *al.* [10].

#### $3.2.4$  Résumé

Pour pouvoir faire des études sur le cachalot, un moyen simple est d'être en possession de clics qui, nous le savons maintenant, sont porteur d'un grand nombre d'informations. L'étape de détection de ces évènements dans des enregistrements fait `a travers le monde est donc importante et est l'objet de ce chapitre. Nous nous sommes focalisés sur les méthodes connues à ce jour dans ce domaine, ainsi que du critère destiné à l'évaluer. Le chapitre suivant porte sur les méthodes de l'état de l'art destinées à récupérer l'information de la taille de l'animal.

## 3.3 Le calcul de l'IPI

#### 3.3.1 Introduction

Les techniques utilisées pour le calcul d'IPI peuvent être classées de différentes façons : les temporelles et les fréquentielles quelles soient manuelles ou automatiques. L'étude majeure qui compare les différentes méthodes a ´et´e r´ealis´ee par Antunes et al. [5]. En se basant sur celle-ci, nous apprenons que la mesure manuelle est la meilleure à ce jour et qu'un moyen de l'approcher est de cumuler les résultats obtenus avec l'autocorrelation moyenne et le cepstre moyen d'une série de clics. Cette partie va dans le détail décrire les différentes façons de procéder pour obtenir l'IPI en se focalisant sur les atouts et les contraintes que chacune d'elles possèdent.

#### 3.3.2 Mesure manuelle

La mesure de l'IPI se fait manuellement sur la représentation visuelle d'une cross-correlation. Pour faire ceci deux sections contenant des pulses sont s'electionnées à la main et ensuite cross-corrélées. L'IPI calculé est le temps de retard entre le plus grand et le second plus grand pic de la cross-correlation, cependant dans certain cas il est manuellement ajusté par l'opérateur quand celui-ci considère qu'il n'est pas adéquat au meilleur résultat. Une des limites est que seuls les clics considérés comme étant propres pour la mesure sont utilis´es, c'est `a dire qu'il faut deux pulses clairement identifiables, que le second pulse ait une amplitude plus faible que le premier et que la crosscorrelation produise un pic clair car distinct. Cette méthode est de loin la plus gourmande en temps.

#### 3.3.3 Clic moyen

Cette technique a été pour la première fois utilisée par Antunes [5]. Il explique qu'il est possible de calculer l'IPI en produisant d'après une suite de clics du mˆeme animal, un clic moyen. Pour se faire il faut les normaliser, c'est à dire que les valeurs d'intensité soient dans le même intervalle (typiquement entre  $[-1, 1]$ ), les aligner individuellement et en faire la moyenne grâce à la formule 3.24.

$$
\bar{x}_i = \frac{\sum\limits_{c=1}^{C} X(c, i)}{C}
$$
\n(3.24)

Où  $\bar{x}_i$  représente la valeur d'amplitude de l'échantillon à la position i, C le nombre total de clics, I le nombre d'échantillons total et  $X(c, i)$  la valeur de l'échantillon à la position  $i$  du  $c$  ième clic. Le clic moyen sera composé de l'ensemble des  $\bar{x}_i$ .

Une fois ceci fait, l'IPI peut ensuite être calculé en utilisant par exemple la méthode décrite précédemment. L'avantage est que cela évite de passer en revue chaque clic ce qui permet de gagner du temps.

#### 3.3.4 Le Spectrogramme

Pour comprendre le spectrogramme il faut d'abord avoir des connaissances sur le spectre. Le spectre est réalisé en utilisant une transformée de Fourier d'équation 3.25.

$$
F(\nu) = \int_{-\infty}^{+\infty} f(t)e^{-i2\pi\nu t}dt
$$
\n(3.25)

Où  $F(\nu)$  est la transformée de Fourier, t est en seconde,  $\nu$  la fréquence en Hz et  $i$  le complexe. Cette transformée permet de connaitre l'énergie de chaque fréquence. Pour passer du spectre au spectrogramme il suffit de faire des transformées de Fourier par intervalle temps sur le signal (le signal est donc découpé temporellement en morceau). Cette méthode du spectrogramme fait partie intégrante du logiciel de Pavan et al. [56] et permet de représenter le signal suivant 3 paramètres :

- les fréquences présentes.
- leur moment d'apparition.
- l'intensité de chacune d'entre elles.

Les fréquences se retrouvent sur l'axe des ordonnées, le temps sur l'axe des abscisses et l'intensité est représenté par un code de couleur ou par un niveau de gris.

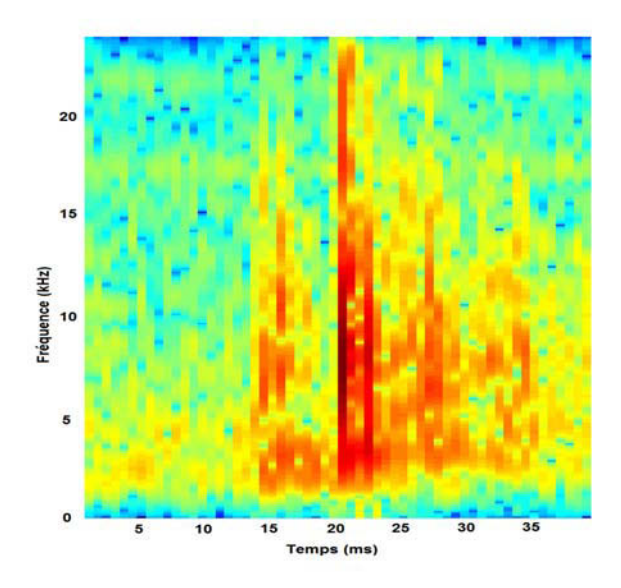

Figure 3.2 – Exemple d'un spectrogramme de clic. Spectrogramme du clic présenté dans la figure  $2.11$  par découpage en 16 fenêtres à  $50\%$  de recouvrement

Sur la figure 3.2 on peut voir les positions où des bandes rouges apparaissent, cela indique une grande quantité de fréquences et qui de surcroît sont intenses. On peut aussi y voir que la fréquence maximum est divisée par deux (48kHz–>24kHz) en lien avec le théorème d'échantillonnage de Nyquist-Shannon qui conseille une fréquence d'échantillonnage au moins égale à 2 fois la fréquence du signal à étudier, donc dans notre cas ne sont utilisables que celles inférieures ou égales à 24kHz [52, 65]. Il n'est malheureusement pas possible de voir le  $P_{F3}$  mais par contre un  $P_{J3}$  devient apparent.

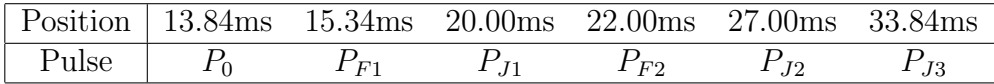

TABLE 3.2 – Positions intéressantes du spectrogramme. Positions temporelles d'intérêt, visibles dans la figure 3.2 et étiquetées suivant les pulses.

Depuis ces positions il est possible d'en calculer les délais, ce qui nous donne, les IPI suivant :

| Pulse               | $IPI$ (en ms) |
|---------------------|---------------|
| $P_{J1}$ à $P_0$    | 6.16          |
| $P_{J2}$ à $P_{J1}$ | 7.00          |
| $P_{F2}$ à $P_{F1}$ | 6.66          |
| $P_{J3}$ à $P_{J2}$ | 6.84          |

TABLE  $3.3$  – IPI présents dans le spectrogramme. Ecarts temporels présents entre les positions d'intérêt du spectrogramme de la figure 3.2

Nous sommes en movenne à un intervalle de 6.833ms ce qui nous fait bien retomber sur la valeur précédemment trouvée (moyennant les approximations induites par l'utilisation du spectre) et toujours une valeur entre  $P_0$  et  $P_{J1}$ différente, bien entendu il est normal de retrouver les mêmes résultats car cette méthode n'a pas pour but de modifier quoique ce soit, elle permet juste de calculer les IPI grâce à une autre visualisation du signal.

#### 3.3.5 Le Cepstre

Le cepstre est dans la même optique que le spectre cependant ici il est question de visualiser l'energie des quéfrences. Vu que le cepstre se base sur l'inverse de la transformée de Fourier nous obtenons donc l'inverse des fréquences qui représentent des périodes et qui s'expriment en temps. Le cepstre montrera donc les périodes qui se répètent dans le signal. Son équation 3.26 a été défini par Bogert [8].

$$
C_t = |FFT^{-1}(log|FFT_{(x_t)}|)| \tag{3.26}
$$

Ici  $FFT$  représente la transformation rapide de Fourier,  $FFT^{-1}$  son inverse et  $x_t$  la valeur du signal à l'instant  $t$ . Un exemple de représentation est affiché ci-dessous :

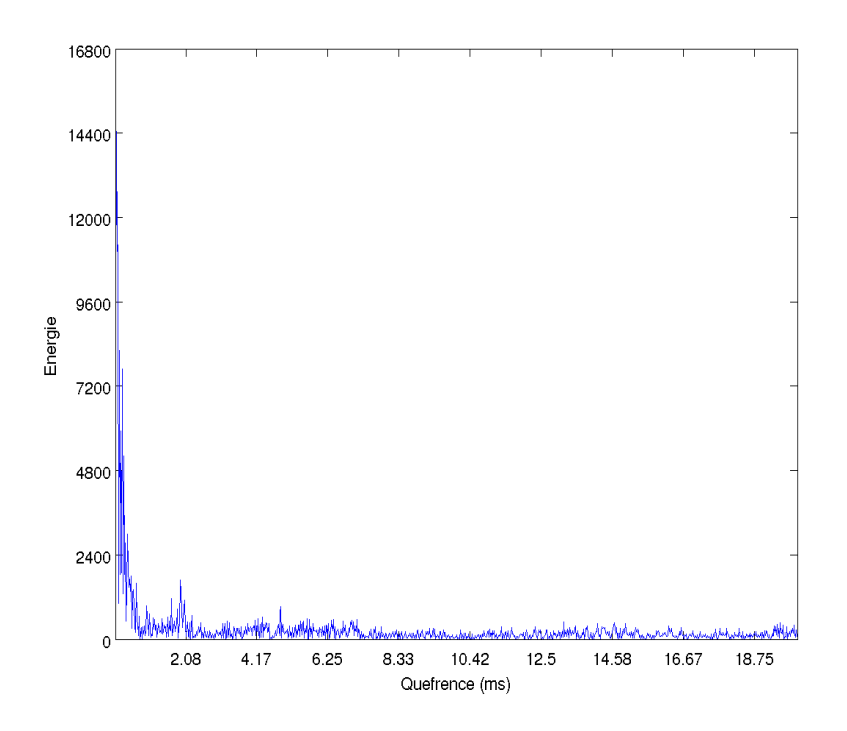

FIGURE 3.3 – Exemple d'un Cepstre de clic. Cepstre du clic présenté dans la figure 2.11

Dans la figure 3.3 on peut voir que des sursauts énergétiques sont visibles (cassure de la décroissance énergétique). Dans ces endroits se trouvent des pics d'intérêts dont les positions sont répertoriées dans le tableau 3.4.

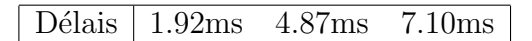

TABLE  $3.4$  – **Délais extraits du cepstre**. Ici se trouve les positions des pics présents dans les sursauts énergétiques de la figure 3.3

Nous avons ainsi dans le tableau 3.4 les délais qui existent dans le signal. Si nous les comparons avec ceux trouvés d'après la figure 2.11 nous pouvons admettre qu'il y a des correspondances.

| Pulse         | Délais moyen (en bin)   Délais moyen (en ms) |      |
|---------------|----------------------------------------------|------|
| $P_J$ à $P_F$ |                                              | 1.90 |
| $P_F$ à $P_J$ | 239                                          | 4.98 |
| $P_F$ à $P_F$ | 329                                          | 6.85 |
| $P_J$ à $P_J$ | 330                                          | 6.88 |

TABLE 3.5 – Les différents délais du clic. Résumé des différentes combinaisons d'écarts temporels réalisables dans la figure 2.11

Nous retrouvons bien à quelque chose près les différentes valeurs d'espacement temporel des pulses, cependant il y a une perte d'information car les délais identiques  $P_F$  à  $P_F$  et  $P_J$  à  $P_J$  se retrouvent assemblés.

La méthode du cepstre peut être étendu au cepstrogramme, c'est l'analyse d'une série temporelle de cepstre. Cette méthode est d'ailleurs le point principal du logiciel de Pavan et al. [56]. Une illustration est visible dans la figure 3.4.

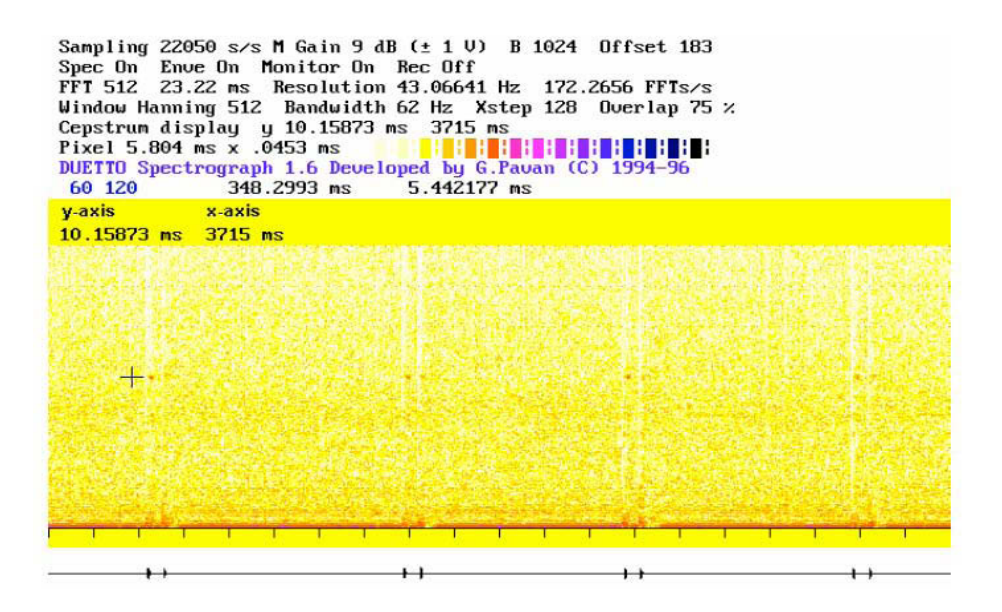

FIGURE  $3.4$  – Cepstrogramme temps-réel d'une séquence de clics. Le curseur est localisé en 5.44msec. L'espacement entre le clic et son écho de surface est clairement visible sur la représentation des enveloppes (tout en bas). Les IPI peuvent être ainsi mesurés. Y=quéfrence et X=temps.

Une autre technique existe, démontrée par Teloni et al. [67], elle consiste à calculer tous les ceptres de clics et d'en faire un cepstre moyen. Ceci va réhausser les intervalles invariants (i.e. les délais identiques entre les différents clics) contrairement à ceux variants (i.e. délais des réflexions intermédiaires) qui vont se diluer permettant de calculer l'IPI sans se soucier de l'orientation du cachalot ou du moins en effaçant son impact.

#### 3.3.6 L'Autocorrélation

Cette méthode simple montre les délais entre des motifs répétitifs présents dans le signal où ici la répétition se réfère aux pulses. L'équation de l'autocorrelation est la 3.27.

$$
r_{\Delta t} = \frac{\sum_{t=1}^{n} x_t x_{t+\Delta t}}{\sqrt{\left(\sum_{t=1}^{n} x_t^2 \sum_{t=1}^{n} x_{t+\Delta t}^2\right)}}
$$
(3.27)

Où *n* correspond au nombre d'éléments composant le signal,  $x_t$  la valeur d'amplitude du signal au temps t et  $x_{t+\Delta t}$  la valeur d'amplitude du signal au temps t retardé d'un délai temporel de  $\Delta t$ . Le principe de cette méthode est d'aligner le signal (appelé  $x$ ) avec lui même pour chaque position qui le compose et de calculer `a chaque fois un indicateur de correspondance.

Dans la figure 3.5 nous avons une position remarquable en  $x = 40ms$  symbolisée par la plus grande valeur de corrélation, cela correspond à la taille du clic et se réfère au moment où  $S_1$  et  $S_2$  sont parfaitement synchronisés car comme  $S_1 = S_2$  il n'est pas possible de faire une meilleure superposition des signaux d'où la valeur maximale. L'IPI sera donc la différence de temps entre les pics ayant les deux plus grandes valeurs de correspondance, ceci n'est pas toujours le cas et il faut des fois utiliser le troisième ou même le quatrième pic de plus grande valeur.
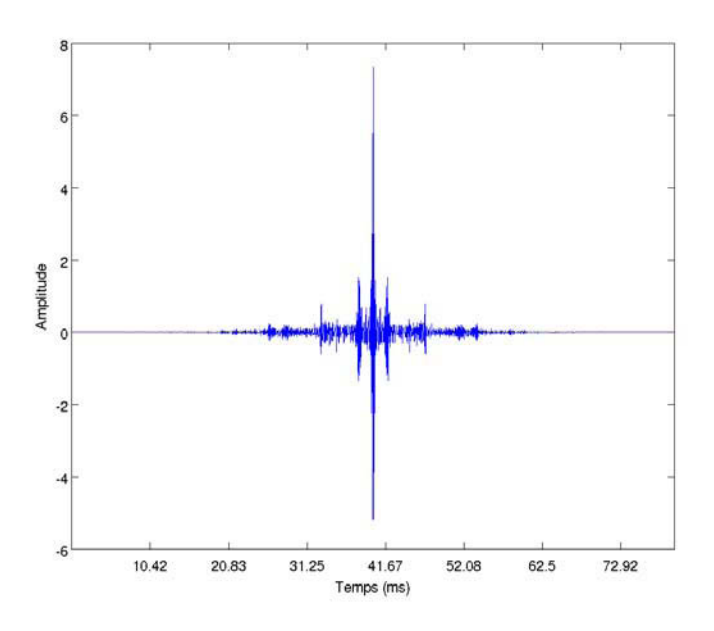

Figure 3.5 – Exemple d'un Autocorrelogramme de clic. Autocorrelogramme du clic présenté dans la figure 2.11

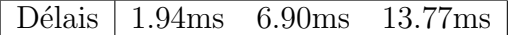

TABLE  $3.6$  – Délais extraits de l'autocorrelogramme. Les délais correspondent à l'écart entre la position temporelle de corrélation maximum  $(x = 40ms)$  et les pics visibles dans la figure 3.5

Dans le tableau 3.6 nous obtenons toujours le délai correspondant à l'intervalle qui va des  $P_J$  aux  $P_F$  dépendant de l'orientation, mais aussi celui intervenant entre les  $P_J$  ou  $P_F$  qui lui est stable à 6.90ms. Il est à noter que la dernière valeur n'est qu'un multiple du bon IPI (de  $P_{J1}$  à  $P_{J3}$ ).

Toujours dans l'étude de Antunes et al. [5], une variante y est pour la première fois présentée et s'occupe de faire une moyenne des autocorrelogrammes de clics. L'idée est la même que pour le cepstre moyen c'est à dire d'effacer les temps de retard induits par la direction du cachalot par rapport `a l'hydrophone en combinant plusieurs versions de clics.

#### $3.3.7$  Résumé

Nous avons vu comment les techniques de l'état de l'art permettent de récupérer de différentes manières l'IPI. Les méthodes manuelles sont cependant lentes malgré la sélection de bons clics mais efficaces surtout lorsque plusieurs cachalots sont audibles alors que celles automatiques sont grandement plus rapides mais demandent de faire un compromis sur la qualité tout en supprimant la possibilité de faire du multi-cachalots à cause du moyennage de clics.

# Deuxième partie Matériel et Méthodes

# Chapitre 4

# Matériels et Enregistrements

# 4.1 Introduction

L'intérêt de ce chapitre est de résumer le matériel utilisé pour effectuer l'enregistrement des différents lots de données traités dans cette thèse. Nous y avons mis les références sur les hydrophones, les périodes d'enregistrements, les fréquences d'échantillonnages etc.

# 4.2 Matériel pour Bahamas

Les enregistrements faits à proximité des îles Andros aux Bahamas (24,723) Nord, -77,737 Est) ont été réalisés par l'AUTEC (Atlantic Undersea Test and Evaluation Center) en 2003. Ces enregistrements audio ont été obtenus grâce à des hydrophones Tascan DA-88s omni-directionnel [25] disposés en base longue *(i.e* distant de plusieurs centaines de mètres) dont les coordonnées sont dans le tableau 4.1.

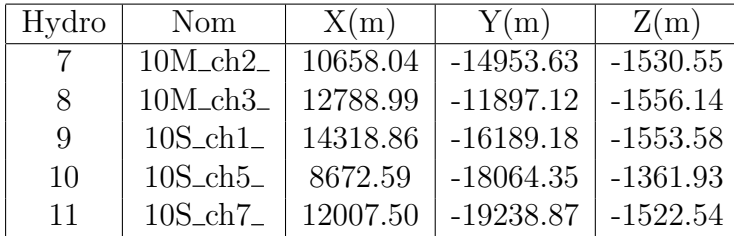

TABLE 4.1 – Coordonnées des hydrophones. Position et correspondance des appellations pour les hydrophones présents aux Bahamas ayant enregistré le jeu de données utilisé.

Les fichiers fournis sont échantillonnés à 48kHz sur une plage de 16 bits en deux lots, le premier consiste en 25mn (découpées en 5 fichiers de 5mn) d'écoute d'un cachalot pour les hydrophones 7 à 11, alors que le second représente 20mn (découpées en 4 fichiers de 5mn) avec plusieurs individus enregistrés par les hydrophones 1 à 6.

# 4.3 Matériel pour NEMO

Le project NEMO (NEutrino Mediterranean Observatory) est un projet destiné à révéler la présence de neutrino en captant leur radiation ou leur son. Fruit de la collaboration de l'institut national de physique nucléaire (INFN -Instituto Nazionale di Fisica Nucleare) et diverses entités scientifiques, cette structure tridimensionnelle d'acquisition est équivalente à 1km<sup>3</sup>. Le site de placement optimal se trouve dans une r´egion `a 100km au Sud-Est allant du "Cap du moineau" jusqu'à l'extrémité Sud de la sicile orientale (figure 4.1). Cette structure a cependant été préalablement testée à 25km du port de la ville au large de Catane (Sicile, Italie) à une profondeur de 2000 mètres et poss`ede quatres hydrophones en losange.

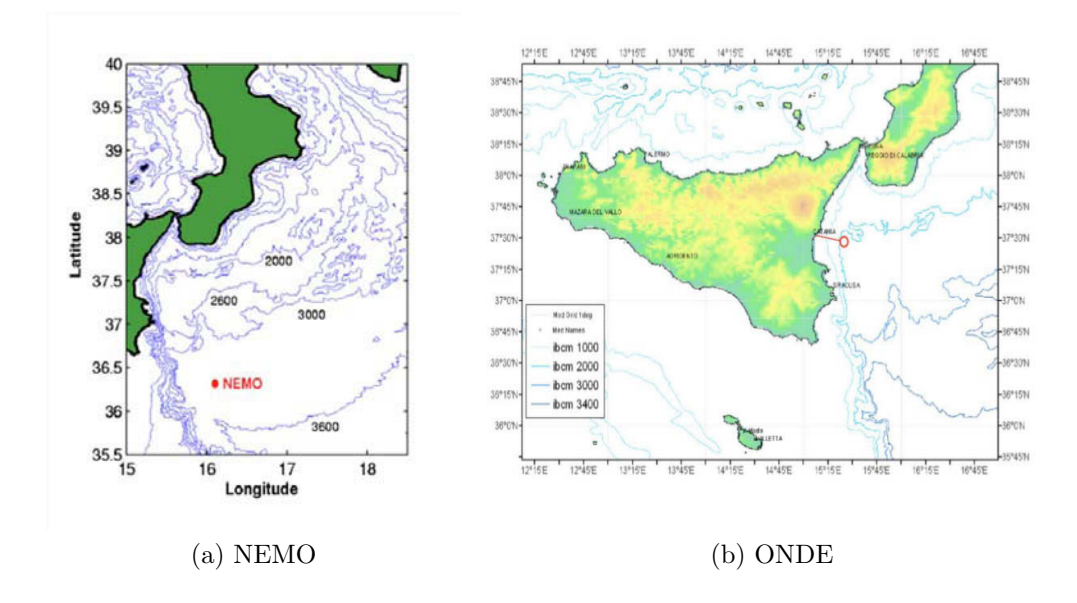

Figure 4.1 – NEMO et ONDE localisation. Position des structures italiennes. Figures extraites du rapport de Virginia Sciacca [70].

Trois d'entre eux nommés H1, H2 et H4 se trouvent à 2.6m du sol et dans le même plan une fois la structure posée, alors que H3 lui est au sommet de cette figure géométrique avec une hauteur de  $3.2m$  (figure  $4.2$ ).

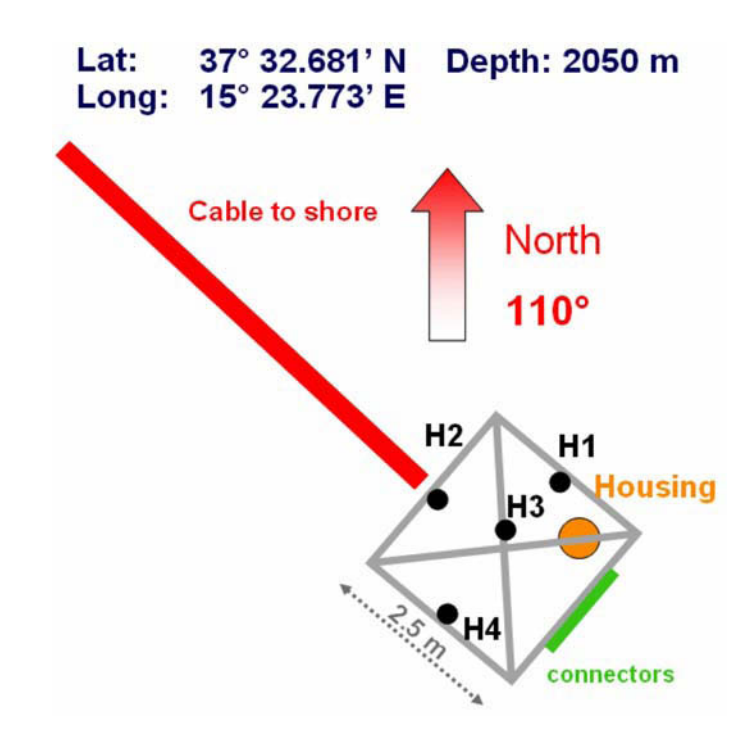

FIGURE 4.2 – **NEMO-ONDE** plateforme. Schéma de positionnement des hydrophones pour la structure NEMO-ONDE.

Leur caractéristique d'écoute va des fréquences de 30Hz à 40KHz avec une sensibilité de -177dB re 1 V/ $\mu$ Pa. La portée maximale de détection était de 10  $\hat{a}$  15km de rayon quand les conditions étaient bonnes. Les signaux acoustiques sont amplifiés de 20dB grâce à un préamplificateur et échantillonnés à 96kHz sur 24 bits pour un envoi sur la terre ferme grâce à des fibres optiques. Une fois arrivées, les données bio-acoustiques sont réduites dans un format utilisant des entiers sur 16 bits. NEMO-ONDE a été active de janvier  $2005$  à décembre 2006, elle a produit pendant ce laps de temps, à raison de 5 minutes d'écoute toutes les heures, 2543 fichiers audio dont 50% contiennent des clics de cachalots [55]. Une partie de ces données ont été rendues disponibles pour le workshop DCL de 2009 [57].

## 4.4 Matériel pour DECAV

A proximité de Toulon se trouve une zone remarquable appelée "Sanctuaire PELAGOS". Ce sanctuaire est un vaste domaine maritime de 87500km<sup>2</sup>  $(f \nvert g 4.3)$  qui va à l'Ouest de la pointe Escampobariou (pointe ouest de la Presqu'île de Giens de coordonnées N 43°01' 70 – E 06°05' 90) au Cap Falcone (extrémité ouest du Golfe d'Asinara : N 40°58' 00 – E 08°12' 00) et à l'Est du Cap Ferro (côte nord orientale de Sardaigne :  $N$  41 $\degree$  09 $\degree$  18 – E 09 $\degree$  31 $\degree$  18) à Fosso Chiarone (côte occidentale de l'Italie : N 42°21' 24 – E 11°31' 00), dont le but est de protéger les mammifères marins résidents ou de passage et de préserver la biodiversité de cette zone en harmonie entre le milieu naturel et les nombreuses activités humaines qui sont présentes. Ce sanctuaire est le fruit d'un partenariat entre 3 pays : Monaco, l'Italie et la France dont la signature est intervenue en 1999 à Rome.

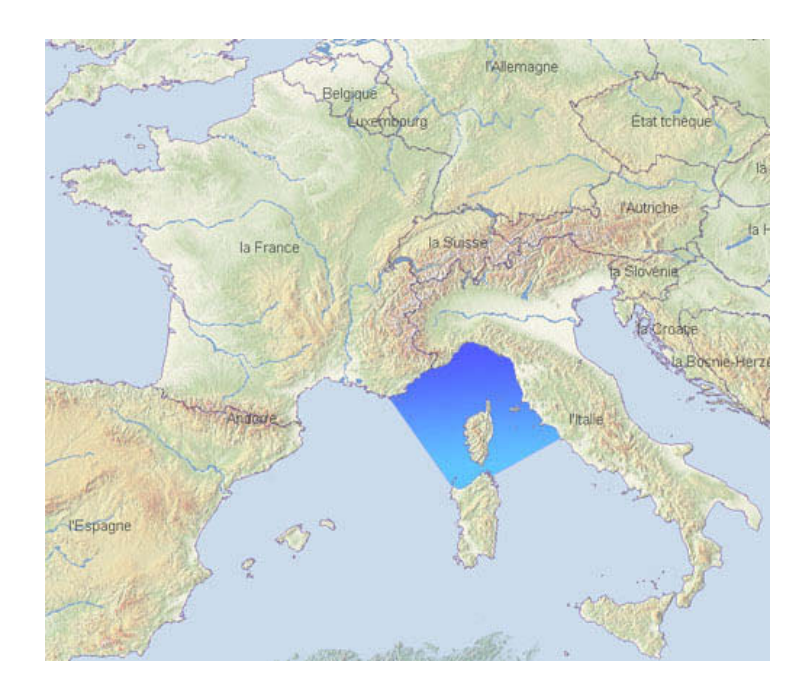

Figure 4.3 – Santuaire Pelagos. Localisation du sanctuaire Pelagos

Les enregistrements DECAV ont été faits au large de Toulon dans une zone qui va du cap Sicié jusqu'à l'est de l'île du Levant c'est à dire autant `a proximit´e que dans le sanctuaire. Les campagnes d'enregistrements ont ´et´e en grande partie r´ealis´ees par Jean-Marc Pr´evot, moi-mˆeme, et le Parc National de Port-Cros (PNPC) pendant leurs transects et avec l'association

Regard Du Vivant (RDV) sur une période allant de mai 2011 jusqu'à octobre 2012. Au début nos enregistrements étaient monophoniques puis sont passés stéréophoniques. Ces hydrophones étaient jetés à l'eau par -30 mètres pendant les points d'écoute. Les horaires de prospection étaient généralement de 7h du matin à 14h avec parfois des sorties à la journée (7h-22h avec l'association RDV) et une seule uniquement l'après midi (celle du 2012/07/23).

# 4.5 Matériel pour St Pierre et Miquelon

Saint-Pierre-et-Miquelon de coordonnées GPS 46°56' 00 Nord et W 56°20' 00 Ouest est un archipel français constitué de huit îles d'une surface de  $242km^2$ dont les deux plus connues sont Saint-Pierre qui regroupe la majorité de la population et Miquelon qui est constituée des presqu'îles Grand Miquelon et Langlade. La figure 4.4 est une vue satellite 3D issue de la NASA.

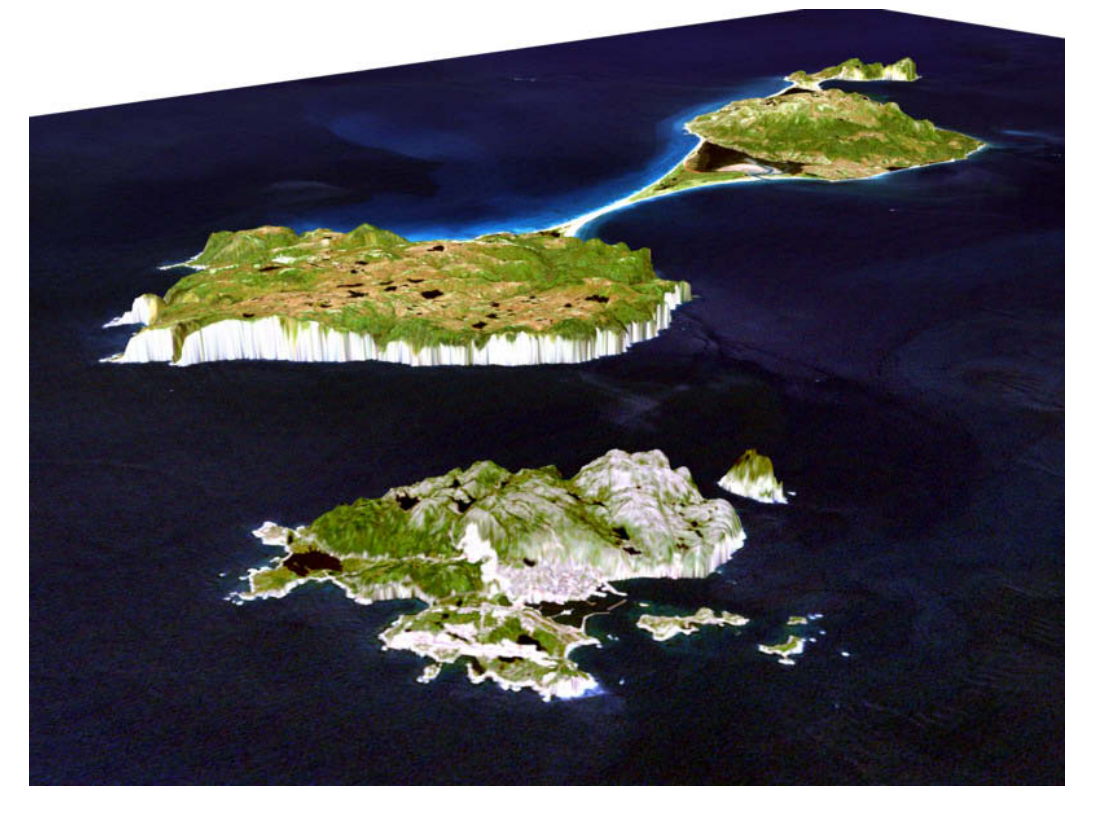

Figure 4.4 – Saint Pierre et Miquelon. Image 3D satellitale de Saint Pierre et Miquelon.

L'une des missions de l'association SPM Frag'îles est de contribuer aux suivis des différentes espèces de cétacés évoluant autour de l'archipel de St Pierre-et-Miquelon. Plusieurs méthodes sont déployées :

- Observations visuelles : les photographies permettent d'identifier les différentes espèces ainsi que les individus. L'association a maintenant une base de données conséquente qui leur permet notamment de tracer la fréquentation récurrente de mêmes individus. L'association est également engagée dans des programmes de consultation de catalogues, permettant ainsi de faire des correspondances avec d'autres régions de l'océan Atlantique.

- Etude génétique : l'association prélève des échantillons de peau-lard de mysticètes pour 2 objectifs principaux. Le premier permet d'identifier l'individu (espèce, sexe, lien d'affiliation), le  $2^{ieme}$  vise à caractériser le degré d'ouverture des populations. Ainsi, une collaboration avec l'équipe de recherche BioGemme (Université de Brest) est en cours sur la diversité génétique des baleines à bosse dans différentes régions du monde.

- Observations acoustiques : il s'agit de détecter la présence de cétacés à partir des sons qu'ils émettent et c'est ce dernier point qui va être expliqué ici.

L'association a acheté 2 hydrophones (des HTI-96-MIN), conçus par l'entreprise Multi-Electronique (www.multi-electronique.com, Quebec) de type AURAL-M2 (Autonomous Underwater Recorder for Acoustic Listening, Model 2), qui peuvent être déployés plusieurs semaines à un même endroit. Ce dispositif d'enregistrement est visible sur le figure 4.5.

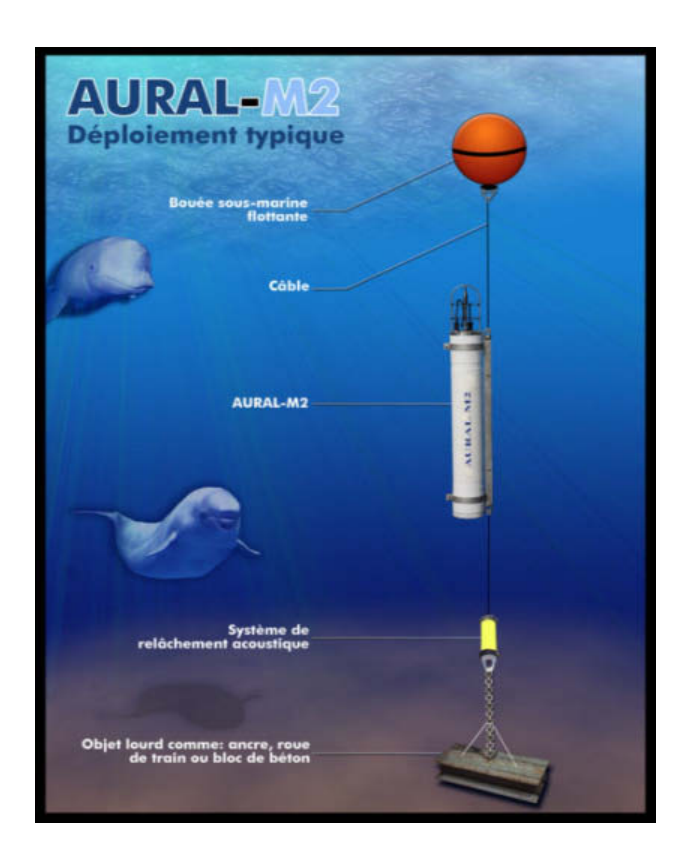

Figure 4.5 – Structure d'analyse de type AURAL-M2. Hydrophone immergé sur le fond océanique.

Le choix pour ce matériel (dispositif à déployer sur le fond marin) et cette technologie (observation permanente et non instantanée) ont été choisi pour au moins 2 raisons, d'une part, les conditions météo dans la zone d'intérêt incitent à ne pas disposer de matériel en surface, et d'autre part, l'accès temps réel aux données n'étaient pas une motivation de cette étude. Cette structure est accrochée par une extrémité à un poids mort et à l'autre par une bouée qui maintient le tout en position verticale et surtout surélevée par rapport au fond océanique. L'alimentation électrique est assurée par 128 piles placées dans un compartiment étanche. Le déploiement a été fait en 2010 au nord et au sud de St Pierre et Miquelon et pratiquement aux mêmes endroits en 2011 (Fig 4.6).

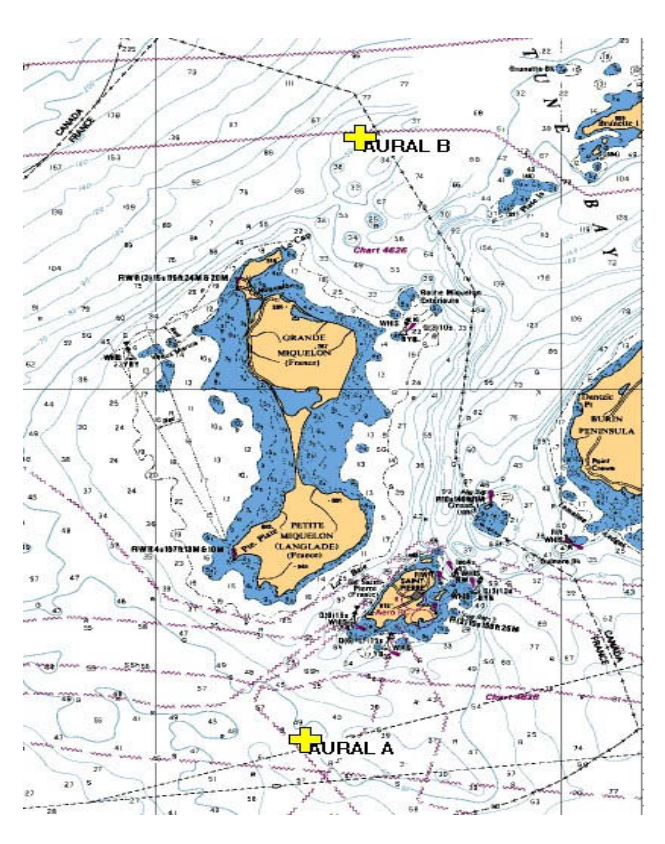

FIGURE 4.6 – Déploiement de la structure AURAL-M2 en 2010. Position des hydrophones immergés sur le fond océanique au nord et au sud de St Pierre et Miquelon.

L'écoute a été réalisée grâce à 2 hydrophones (AURALA et AURALB) avec une fréquence d'échantillonnage de 32768Hz et un codage sur 16 bits. Un passe bas à fréquence programmable du  $8^{ieme}$  ordre (anti-crénelage) était présent avec un amplificateur à bas niveau de bruit avec choix de gain (16, 18, 20 et 22dB). Les enregistrements se faisaient toutes les heures pendant les 45 premières minutes. 1807 fichiers ont été stockés sur AURALA et 1807 sur AURALB au format wav. Les périodes d'enregistrements vont de 2010 à 2011 mais nous traiterons ici uniquement de l'année 2010 sur l'hydrophone AURALA. Les enregistrements ont commencé le 19 août à 17h et se sont terminés le 2 novembre à 23h. La profondeur moyenne était de 60.5m (malgré une profondeur aberrante de 83.1m le 22 septembre 2010 entre 12 et 12h45) et une température moyenne de  $2.1^{\circ}$ C avec un maximum de  $8.4^{\circ}$ C enregistré le 22 septembre entre 13h et 13h45 et un minimum de 0.6°C enregistré le 15 octobre entre 1h et 1h45. La variation de la temp´erature moyenne par jour ´etait de 2.1˚C.

# 4.6 Matériel de traitement

Pour obtenir les résultats présentés dans ce manuscrit, des calculs ont été lancés sur une machine nommée Hexapus dont les caractéristiques principales sont :

- 4 processeurs 64bits présentant au total 16 coeurs cadencés à 2,6Ghz (AMD) Opteron 8382) avec 512Kb de mémoire cache. - 64Go de mémoire vive ce qui m'a permis de pouvoir lancer plusieurs calculs en parallèle (lancés depuis des scripts shell) afin d'optimiser les temps de traitement.

- Le volume traité de données était de l'ordre du TeraOctet et se situait sur un NAS.

Le système d'exploitation utilisé est GNU/Linux avec la distribution Debian 64bits (2.6.32-5-amd64).

En ce qui concerne le langage utilisé ce fut Matlab (Mathworks  $\circled{c}$ ) en version 7.1.0.183 (R14) Service Pack 3 dont la date de parution est le 2 Août 2005.

### 4.7 Résumé

Nous avons ici dédié ce chapitre à l'explication de l'acquisition des différents jeux de données utilisés pour cette thèse. Un résumé est visible dans le  $t$ ableau  $4.2$  ci-après.

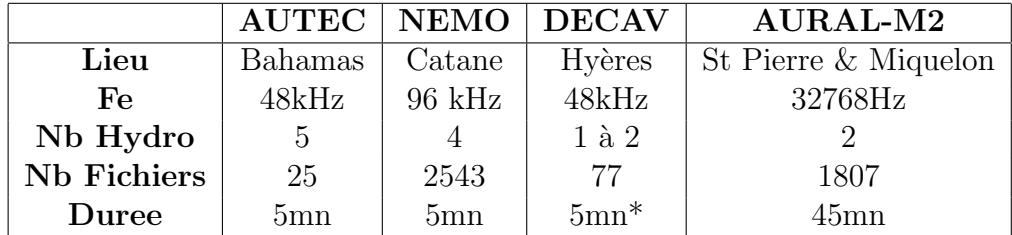

TABLE  $4.2$  – Analyse comparative des jeux de données. Comparaison des différents jeux de données utilisés suivant le lieu d'enregistrement, la fr´equence d'´echantillonnage, le nombre d'hydrophones, le nombre de fichiers et la durée. L'astérisque symbolise le fait qu'il existe des fichiers de durée plus longue.

Nous pouvons voir qu'il y a une diversité dans la fréquence d'échantillonnage, dans la position et le type d'hydrophones, ce qui permettra plus tard d'être certain que ces paramètres n'ont pas d'influence. Nous avons aussi décrit le matériel utilisé pour lancer les calculs. Le chapitre suivant présente l'extraction des clics dans les fichiers audio.

# Chapitre 5

# Détection des clics

## 5.1 Introduction

Avant de faire des tentatives de calcul d'IPI la priorité est de posséder un lot de clics. Pour avoir cela il faut ˆetre en possession d'un enregistrement contenant des émissions de cachalots et savoir où elles sont placées, là est tout l'intérêt du détecteur. Une fois la position temporelle des zones d'intérêts obtenue il va être possible d'utiliser les protocoles aidant à la détermination de la taille de l'animal par récupération de l'IPI. Nous allons ici développer un détecteur simple.

#### 5.2 Le détecteur

Le détecteur utilisé est plutôt à considérer comme étant à seuil fixe puisqu'il n'y a pas de réactualisation pendant le protocole. D'ailleurs ici ce seuil n'est ni en rapport avec le RSB, ni au contenu fréquentiel mais plutôt sur l'amplitude, de manière caché, car le critère est le nombre de clics à récupérer. On souhaite en fait prendre les  $N$  plus grands maximums présents dans le signal. Son avantage est d'être rapide et simple mais nécessite un à priori sur la quantité d'émissions présentes dans l'enregistrement, cependant le problème d'avoir le meilleur détecteur possible n'est pas l'intérêt de cette thèse et les résultats obtenus sur l'IPI montreront déjà des avantages.

Pour trouver les clics dans un enregistrement le même algorithme de détection est appliqué sur chaque fichier. Cette méthode utilise comme paramètre le signal S, la fréquence d'échantillonnage  $Fe$ , la taille standard d'un clic  $T_c$  et N le nombre de clics à extraire. On considère le signal d'entrée

comme mono-canal, mais il n'est pas contre-indiqu´e de l'utiliser sur du multicanaux du moment que chaque canal est traité indépendamment.

La première étape consiste à traîter le signal avec un passe-haut de 5kHz; les clics de cachalots étant larges bandes, ils ne sont pas éliminés ; cependant tous les sons impulsifs ou continus, qui viendraient d'éboulis sous-marins ou de bivalves, disparaissent. La logique est de garder les fréquences les plus probablement impliqu´ees dans des clics. La figure 5.1 pr´esente un signal non filtré passe-haut.

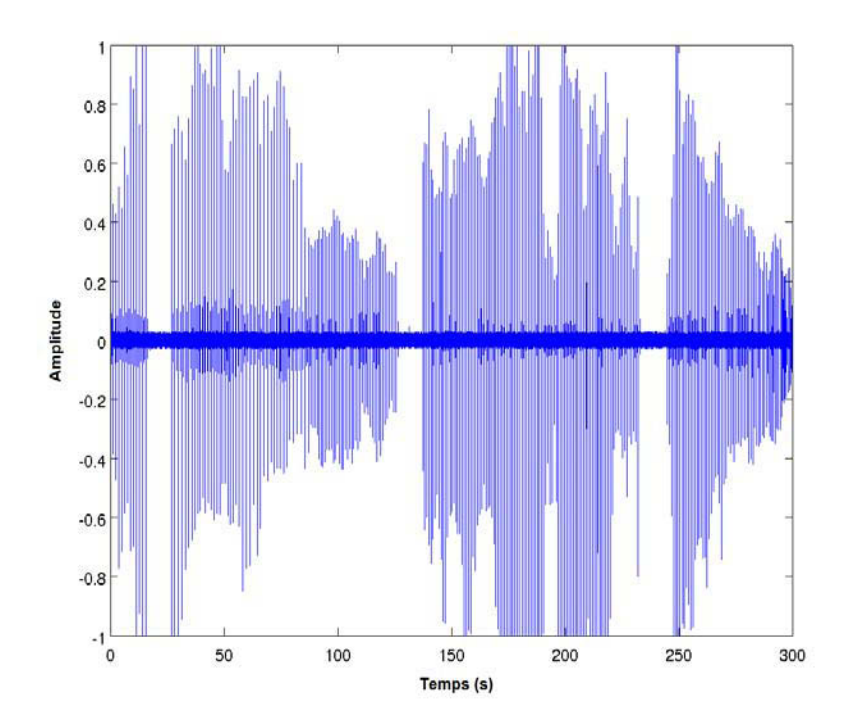

FIGURE  $5.1$  – Signal audio avec présence d'un cachalot. Fichier "10M\_ch2\_0-5.wav" représenté temporellement avant filtrage et montrant des clics de cachalots.

Le signal S est dans un premier temps découpé en fenêtres de taille  $T_c$ dans lesquelles la position du maximum est récupérée. Cette position étant relative au début de la fenêtre qui la contient il faut la transformer en position absolue c'est à dire qui dépend de l'origine de  $S$ . Ces positions représentent des clics possibles.

Une fois ceci fait nous prenons trois positions consécutives de clics de manière glissante et nous en sélectionnons une si et seulement si celle du centre poss`ede le plus grand maximum. A la fin nous obtenons donc une suite de positions relatives au début du signal qui indique les positions de clics au moins espacées de  $T_c$  pour lesquelles nous conservons aussi l'information d'intensité.

La suite du protocole consiste à sélectionner une fenêtre de  $\frac{T_c}{2}$  de part et d'autre des positions retenues ce qui en fait un clic de taille  $T_c$  et de calculer son énergie totale. Un RSB est ensuite calculé avec la plus forte énergie et avec l'énergie totale présente pour ce clic. La finalité étant de prendre les  $N$  fenêtres de plus grand RSB trouvés dans le signal global  $S$ . Ceci nous permet d'obtenir des positions de clics supposés, pour ensuite faire des tentatives d'extraction de l'IPI.

Nous avons mis sous forme de pseudo-code l'algorithme explicité par les explications précédentes afin de donner une forme plus concise et donc facile à appréhender.

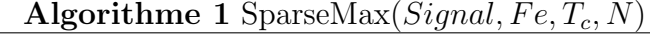

**Requis :** Signal (vecteur), Fe (scalaire),  $T_c$  (scalaire), N (scalaire). Renvoi : Les positions des N plus grands maximums de Signal et leur valeur.

 $Clic = Découpage$  du signal en fenêtre de longueur  $T_c$  $[MaxVal, MaxPos] =$  Position et valeur du maximum dans chaque Clic  $PosAbs = MaxPos$  non relative à la portion Clic donc absolue au Signal  $B\text{on} \text{Max} =$  S'election des *P* os Abs dont les Clic voisins ont un max plus faible

return Sélection des N plus grand maximums parmis les  $B\text{on}Max$ 

La figure  $5.2$  montre les endroits relevés par ce protocole  $(*+"$  rouge) pour le fichier audio présenté dans la figure 5.1.

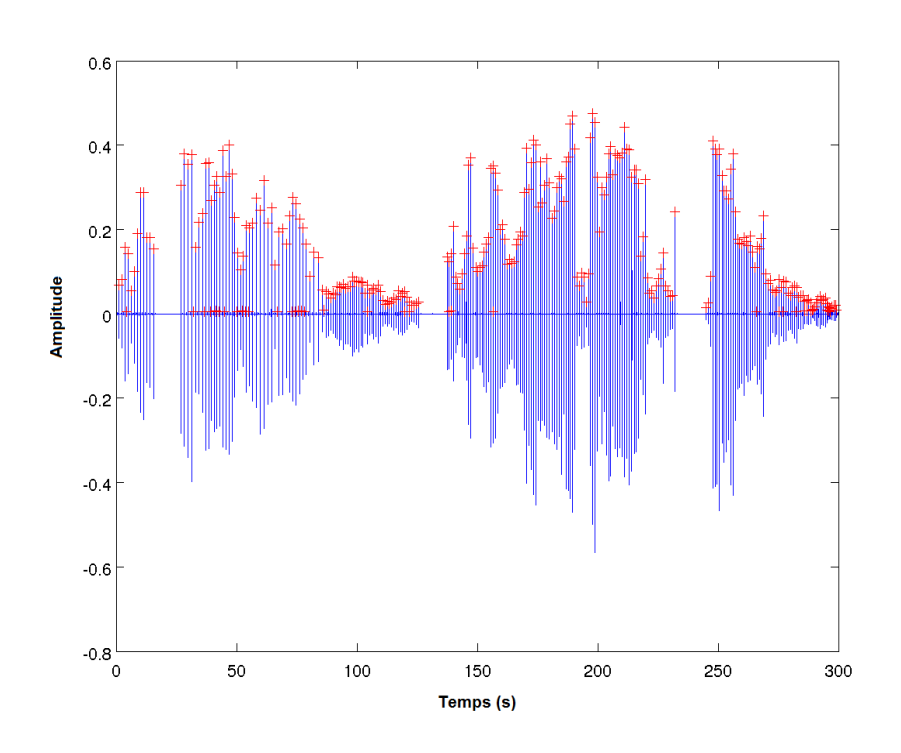

FIGURE 5.2 – Détection de clics dans un enregistrement. Fichier " $10M_{ch}2_0-5.wav$ " représenté temporellement avec le filtrage et les détections. Les "+" rouges représentent les probables positions de clics.

Pour notre protocole de détection nous utilisons  $N = 300$  en rapport avec notre hypothèse (un clic par seconde) et une taille de clic  $T_c$  de 40ms afin d'être sûr de ne pas avoir un clic incomplet. Les détections ("+" rouge) étant proche de l'axe des abscisses ont une faible intensité et sont probablement des échos de clics.

## 5.3 Conclusion

Nous avons developpé dans ce chapitre le fonctionnement de notre détecteur de clics. Comme nous pouvons le voir nous n'avons pas pour optique de récupérer tous les clics, ce n'est pas en vue d'induire une sélection comme pour les méthodes manuelles. Nous voulons en fait avoir un lot d'évènements à traiter et un protocole global (détection et calcul d'IPI) qui soit en temps réel, c'est à dire que cinq minutes d'enregistrements ne prennent pas plus de cinq minutes de traitement. Dans le chapitre suivant nous allons discuter du modèle considéré ainsi que des algorithmes développés.

# Chapitre 6

# Modèle Géométrique et IPI

# 6.1 Modèle Géométrique

#### 6.1.1 Introduction

Maintenant que nous sommes en mesure d'extraire des clics dans les enregistrements sonores nous allons développer ici le modèle de production que nous avons considéré ainsi que toutes les hypothèses qui ont été formulées pour l'extraction d'IPI. Nous montrerons sous forme de pseudo-code les algorithmes qui ont été produits tout en les expliquant. Il sera question de définir les différents IPI, un dit variant/variable et l'autre dit stable/invariable, que l'on peut trouver avec nos algorithmes.

#### 6.1.2 Modèle général

L'argumentaire de ce chapitre va reposer sur la figure 6.1 cependant nous ne traiterons pas de l'intensité des pulses car il faudrait en plus prendre en compte la directionnalité du signal.

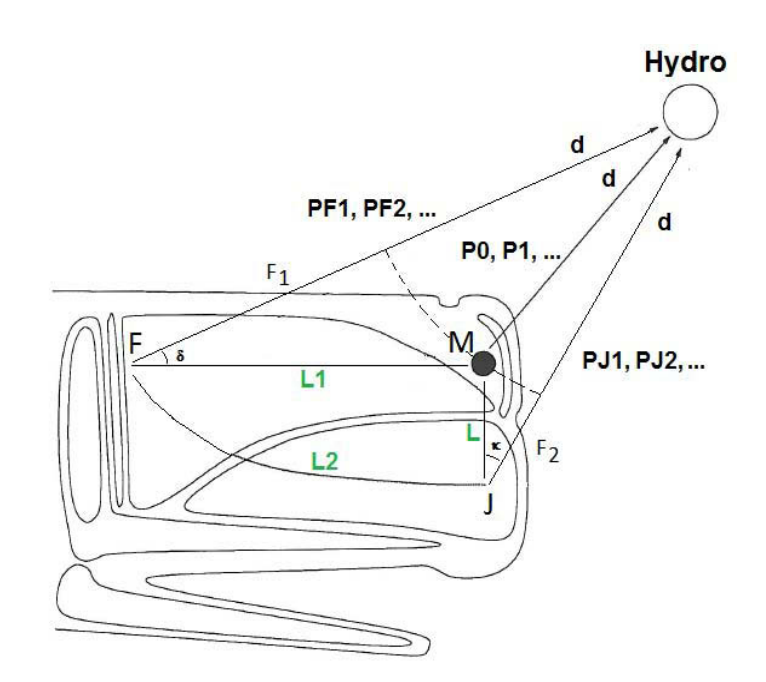

FIGURE  $6.1$  – Schéma du modèle géométrique. Définition des longueurs, des trajets, des angles et des points considérés pour le modèle géométrique.  $F =$  frontal,  $M =$  museau et  $J =$  junk

Ce modèle nous permet d'écrire les relations générales entre les différentes réflexions de  $P_x$ ,  $P_{Fx}$  et  $P_{Jx}$  avec  $x = \{1, 2, 3, ...\}$  qui pourraient subvenir dans le signal (équation  $6.1$ ).

$$
IPI(\frac{P_0}{P_i}) = \frac{2**L1}{c}
$$
  
\n
$$
IPI(\frac{P_0}{P_{Fi}}) = \frac{(2**1)*L1 + F1(\delta, L1, d))}{c}
$$
  
\n
$$
IPI(\frac{P_0}{P_{Ji}}) = \frac{(2**1)*L1 + L2 + F2(\kappa, L, d))}{c}
$$
  
\n(6.1)

En résumé qu'il existe 6 paramètres intéressants qui sont  $L1$ ,  $L2$  et  $L$ , dépendant de la taille de l'animal et d,  $\delta$  et  $\kappa$ , dépendant de sa position par rapport à l'hydrophone. Il est à noter que la différence de vélocité du son entre l'eau  $(C_e)$  et l'intérieur de la tête  $(C_s)$  a été négligée ou plutôt que nous considérons que  $C_e = C_s$ , ceci afin de simplifier les expressions. Si nous ne le n´egligions pas, nous devrions, suivant l'orientation de l'hydrophone, considérer quand le passage se fait dans l'eau ou dans la tête.

#### 6.1.3 Angle de visée  $\delta$

Cet angle qui n'est autre que  $\widehat{MFH}$  se trouve entre l'axe antéro-postérieur symbolisé par  $FM$  sur la figure 6.1 et l'hydrophone nommé  $H$  qui reçoit le clic. Nous obtenons d'après la  $2^{ieme}$  relation citée en 6.1 que la longueur  $F_1$ est fonction de trois variables qui sont l'angle de visée  $\delta$ , la taille de la tête  $L1$  et la distance à l'hydrophone d.

Deux cas de figure sont possibles : soit on considère l'hydrophone proche, soit on considère l'hydrophone éloigné. Le premier de ces cas donne la figure 6.2.

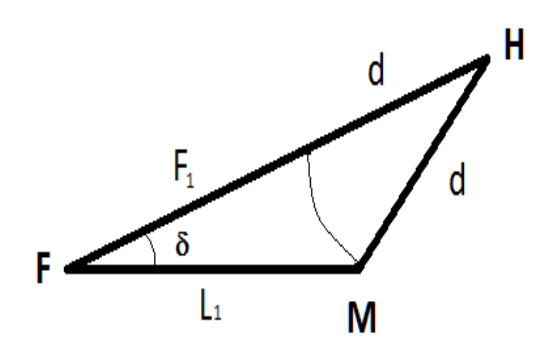

FIGURE  $6.2$  – Angle de visée avec un hydrophone proche. Relation géométrique considérée pour l'angle de visée  $\delta$  avec un hydrophone proche.

H symbolise l'hydrophone et  $\delta$  l'angle de visée qui est très clairement corrélé avec  $L_1$ , d et  $F_1$ . Pour pouvoir trouver une expression à  $F_1$  il nous faut utiliser trois équations.

La première (équation 6.2) nous permet d'exprimer le cosinus d'un angle en fonction de son sinus. Nous prenons ici comme angle  $\hat{H}$ .

$$
\cos(\hat{H})^2 + \sin(\hat{H})^2 = 1
$$
  

$$
\cos(\hat{H})^2 = 1 - \sin(\hat{H})^2
$$
  

$$
\cos(\hat{H}) = \sqrt{1 - \sin(\hat{H})^2}
$$
 (6.2)

La seconde (équation 6.3) permet de définir un des angles en fonction des autres. De même que précédemment mais avec l'angle  $\hat{M}$  cette fois-ci.

$$
\delta + \hat{M} + \hat{H} = \pi
$$
  
\n
$$
\hat{M} = \pi - (\delta + \hat{H})
$$
  
\n
$$
\hat{M} = \pi - (\delta + \hat{H})
$$
\n(6.3)  
\n
$$
\sin(\hat{M}) = \sin(\pi - (\delta + \hat{H})) = \sin(\delta + \hat{H}) = \sin(\delta) * \cos(\hat{H}) + \sin(\hat{H}) * \cos(\delta)
$$
  
\n
$$
\text{donc } \sin(\hat{M}) = \sin(\delta) * \cos(\hat{H}) + \sin(\hat{H}) * \cos(\delta)
$$

Et la dernière (équation 6.4) qui donne les longueurs d'un triangle en fonction de ses angles.

$$
\text{Soit } \frac{\sin(\hat{H})}{L_1} = \frac{\sin(\hat{M})}{f_1 + d} = \frac{\sin(\delta)}{d}
$$
\n
$$
\text{A} \text{loss } \sin(\hat{H}) = \frac{L_1 \sin(\delta)}{d} \tag{6.4}
$$
\n
$$
\text{Et } (f_1 + d) * \sin(\delta) = d * \sin(\hat{M})
$$

Passons maintenant à l'expression de  $F_1$  (équation 6.5) puisque nous avons toutes les relations en main (c'est à dire  $sin(\hat{H})$ ,  $sin(\hat{M})$  et  $cos(\hat{H})$ ).

$$
(f_1 + d) * sin(\delta) = d * (sin(\delta) * cos(\hat{H}) + sin(\hat{H}) * cos(\delta))
$$
  
\n
$$
(f_1 + d) * sin(\delta) = d * (sin(\delta) * cos(\hat{H}) + (\frac{L_1 sin(\delta)}{d}) * cos(\delta))
$$
  
\n
$$
(F_1 + d) * sin(\delta) = d * (sin(\delta) * \sqrt{1 - sin(\hat{H})^2} + (\frac{L_1 sin(\delta)}{d}) * cos(\delta))
$$
  
\n
$$
(F_1 + d) * sin(\delta) = d * (sin(\delta) * \sqrt{1 - (\frac{L_1 sin(\delta)}{d})^2} + (\frac{L_1 sin(\delta)}{d}) * cos(\delta))
$$
  
\n
$$
(F_1 + d) * sin(\delta) = d * (sin(\delta) * \sqrt{\frac{d^2}{d^2} - \frac{L_1^2 sin(\delta)^2}{d^2}} + (\frac{L_1 sin(\delta)}{d}) * cos(\delta))}
$$
  
\n
$$
(F_1 + d) * sin(\delta) = d * (\frac{sin(\delta) * \sqrt{d^2 - L_1^2 sin(\delta)}}{d} + \frac{L_1 sin(\delta) * cos(\delta)}{d})
$$
  
\n
$$
(F_1 + d) * sin(\delta) = sin(\delta) * \sqrt{d^2 - L_1^2 sin(\delta)} + L_1 sin(\delta) * cos(\delta)
$$
  
\n
$$
F_1 + d = \sqrt{d^2 - L_1^2 sin(\delta)} + L_1 * cos(\delta)
$$
  
\n
$$
F_1 = \sqrt{d^2 - L_1^2 sin(\delta)} + L_1 * cos(\delta) - d
$$

Cependant si nous considérons l'hydrophone comme étant très éloigné de la source (hypothèse de  $d$  tendant vers  $\infty$ ) on peut approximer en disant que les trajets sont parallèles. (fig  $6.3$ ).

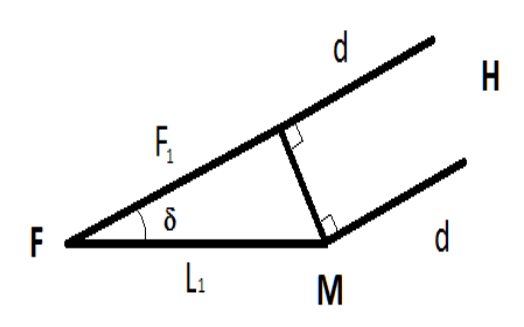

FIGURE  $6.3$  – Angle de visée pour un hydrophone lointain. Relation géométrique considérée afin de déterminer l'angle de visée pour un hydrophone lointain.

Cette approximation permet de simplifier la relation permettant de retrouver l'angle  $\delta$  et s'écrit comme dans l'équation 6.6.

$$
F_1(\delta, L_1) = L_1 * \cos(\delta)
$$
  

$$
\delta = \arccos\left(\frac{F_1}{L_1}\right)
$$
 (6.6)

Dans les figures 6.2 et fig 6.3 le trajet  $F_1 + d$  est plus court que  $L_1 + d$ ce qui fait qu'un  $P_{F1}$  va apparaitre avant le  $P_1$  ou  $P_{J1}$ . On voit bien que l'angle influe sur la structure du clic (fig  $6.4$ ) par la présence d'un pulse intermédiaire. Cela rajoute un évènement à devoir supprimer, pour réussir le calcul de l'IPI de taille, afin de ne pas mesurer des délais inintéressants comme par exemple  $P_0P_{F1}$  ou au contraire à conserver pour le calcul de l'IPI d'angle.

Les pulses des clics sur les figures de structure sont représentés avec la même hauteur afin de bien montrer que nous négligeons l'effet d'intensité.

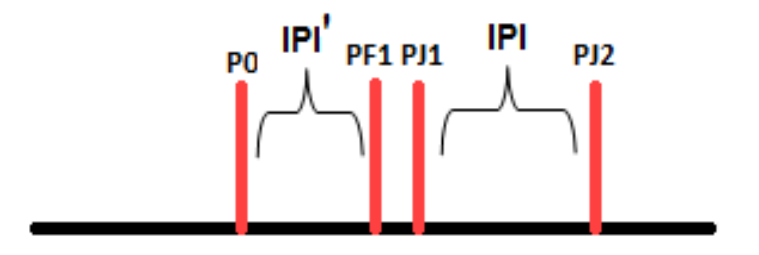

FIGURE  $6.4$  – Clic schématique montrant un  $P_{F1}$ . Schéma d'un clic dont l'angle cachalot-hydrophone laisse apparaitre un  $P_{F1}$ 

#### 6.1.4 Angle  $\kappa$

Cet angle  $\widehat{MJH}$  est celui qui se trouve entre l'axe dorso-ventral symbolisé par  $MJ$  sur la figure 6.1 et l'hydrophone  $H$  qui reçoit le clic. Nous obtenons d'après la  $3^{ieme}$  relation citée en 6.1 que la longueur  $F_2$  est fonction aussi de trois variables qui sont  $\kappa$ , la distance entre les deux zones d'émissions L et la distance à l'hydrophone  $d$ . La figure géométrique considérée est présente en 6.5.

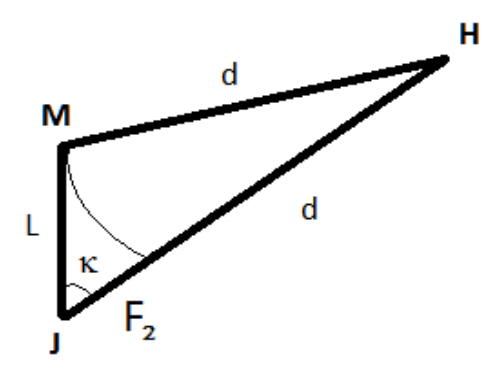

FIGURE 6.5 – Angle  $\kappa$  pour un hydrophone proche. Relation géométrique considérée afin de déterminer l'angle  $\kappa$ .

Ici  $\kappa$  est comme précédemment corrélé avec des paramètres qui sont L,  $d$  et  $F_2$ . On peut de même que pour la partie précédente écrire l'équation 6.5 de résolution dans le cas d'un hydrophone considéré comme proche pour exprimer  $F_2$  ce qui donne l'équation 6.7.

$$
F_2(\kappa, L, d) = \sqrt{d^2 - L^2 \sin^2(\kappa)} + L * \cos(\kappa) - d \tag{6.7}
$$

Où, avec l'hypothèse de distance infini (donc d'un hydrophone situé très loin de l'animal), utiliser la simplification qui donne l'équation 6.8.

$$
F_2(\kappa, L) = L * cos(\kappa)
$$
  

$$
\kappa = ar \cos\left(\frac{F_2}{L}\right)
$$
 (6.8)

Les variations de l'angle  $\kappa$  donnent une structuration au clic qui modifie  $P_0P_{J1}$  (noté  $IPI'$ ) et non  $P_{J1}P_{J2}$  (noté  $IPI$ ).

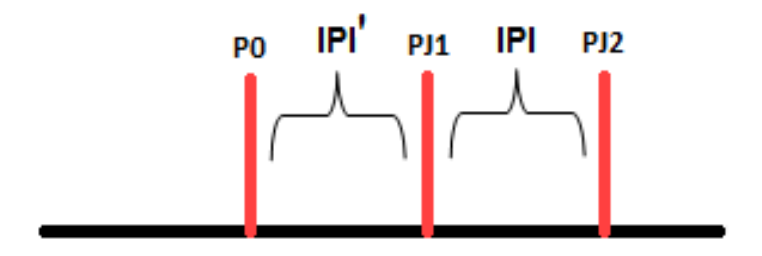

FIGURE  $6.6$  – Clic schématique montrant l'effet de  $\kappa$ . Structure du clic portant sur la variabilité de  $P_0P_1$ 

## 6.2 Recherche des pulses

#### 6.2.1 Introduction

Une fois l'extraction de clics effectuée et le modèle géométrique posé, il faut pouvoir trouver les pulses afin d'ultérieurement calculer des délais et d'en extraire les IPI pour la taille ou les angles. Les méthodes actuelles d'extraction de l'IPI sont multiples mais n´ecessitent soit un temps important (méthode manuelle), soit une perte d'information et de qualité des résultats car rappellons le, la conclusion de l'étude d'Antunes [5] était que l'IPI estimé à la main n'avait pas d'égal et que l'unique façon de s'en rapprocher était de cumuler l'usage de l'autocorrélation et du cepstre. De plus les techniques de l'état de l'art sont continues c'est à dire qu'elles utilisent tout le signal. La technique qui va être proposée ici peut être considérée comme étant l'automatisation de la méthode manuelle, elle se veut discrète c'est à dire qu'elle ne se préoccupe que des évènements impulsifs. Cette technique utilise des critères de sélection afin de ne prendre que les bons pulses pour calculer des retards. Nous allons d'ailleurs motiver les choix qui ont été faits pour cette tâche. La seconde étape sera de sélectionner dans le lot de délais extraits d'un clic, celui qui correspond `a l'IPI de taille ou d'orientation. Pour ce faire nous les filtrerons grâce à une relation structurelle. En finalité nous obtiendrons une population d'IPI, dépendant du nombre de clics utilisés, que nous étudierons statistiquement grâce à deux méthodes nommées MOVIP et BIVIP afin de donner un résultat fiable de l'IPI. Le protocole entier est résumé dans l'organigramme de la figure 6.7 et ce qui suit détaille la partie "interne au clic".

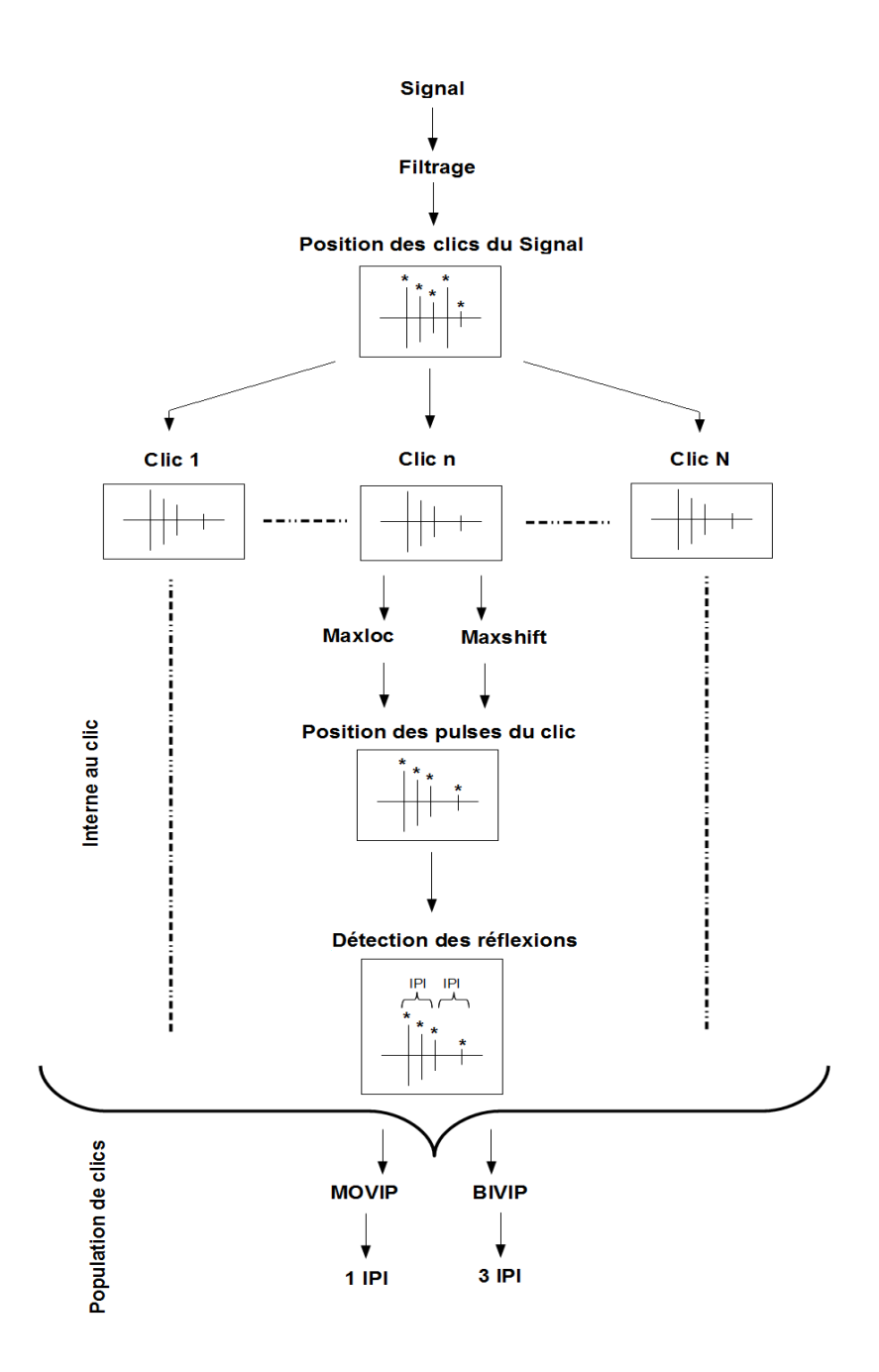

FIGURE 6.7 – Shéma du protocole d'extraction des IPI. Organigramme représentant les différentes étapes nécessaires à l'extraction des IPI.

#### 6.2.2 Structure recherchée et méthodologie

Le principe de base consiste à dire que le clic est composé de pulses et que certains de ces pulses ont une relation d'équidistance. Nous souhaitons aussi considérer l'amplitude décroissante [50] ce qui donne une structure telle que représentée dans la figure 6.8.

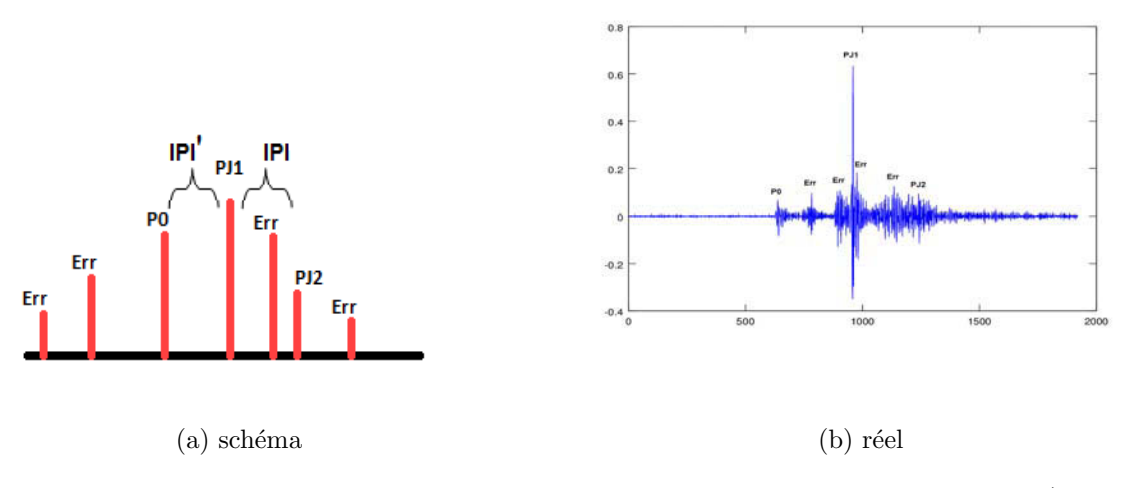

FIGURE  $6.8$  – Cas vérifiant toutes les hypothèses. Clic schématique (à gauche) et réel (à droite) concordant avec les hypothèses de 1 à 5.

On peut ainsi voir que ce motif peut être comparé par analogie à un rateau contenant une croissance suivi d'une décroissance de l'intensité des pulses. Pour en revenir au motif du clic attendu nous utilisons les hypoth`eses suivantes :

Hyp 1) - Les pulses sont des extremums locaux du signal.

Hyp 2) -  $P_{J1}$  est le pic le plus énergétique du clic.

Hyp 3) - Il n'y a aucun pic plus énergétique que  $P_0$  avant  $P_0$ .

Hyp 4) - Il n'y a aucun pic plus énergétique que  $P_{Jx}$  après  $P_{Jx}$  avec  $x =$  $\{2, 3, ...\}$ .

Hyp 5) - La différence entre  $P_0P_{J1}$  et  $P_{J1}P_{J2}$  est plus faible que celle entre toutes les autres paires d'IPI contenant  $P_{J1}$ .

Ces 5 hypothèses ont permis de mettre en place une 1ere méthode de détection des IPI  $P_0P_{J1}$  et  $P_{J1}P_{J2}$ . Mais parfois, certaines hypothèses ne sont pas vérifées. Afin de mieux les comprendre nous allons les illustrer avec des schémas de structure de clic. La première figure (fig 6.9) montre des cas d'un clic présentant une hypothèse 2 fausse.

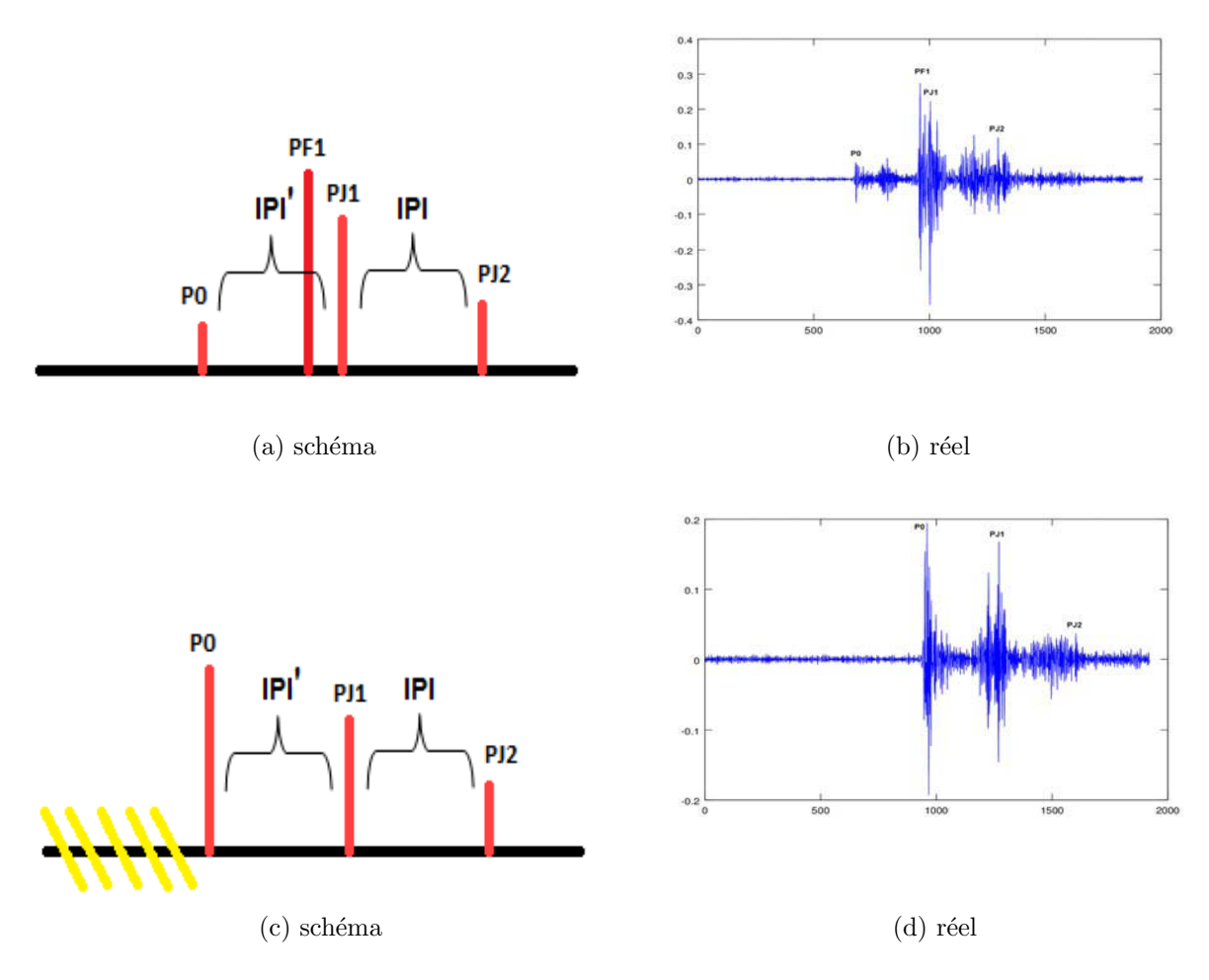

FIGURE 6.9 – Cas pour l'hypothèse 2 erronée. Clic schématique avec  $P_{F1}$  plus grand que  $P_{J1}$  (haut gauche) et sa version réelle (haut droite) suivi d'un clic schématique avec  $P_0$  plus grand que  $P_{J1}$  (bas gauche) et sa version réelle (bas droite).

Si l'on considère que l'IPI est à calculer entre le pulse le plus intense et chacun des autres pulses candidats visibles un problème se pose dans le cas où c'est  $P_{F1}$  le plus intense. Dans ce cas nous n'obtenons pas les bons délais

car dans l'hypothèse où  $P_0$  est quand même trouvé, le délais  $P_0P_{J1}$  est amputé du temps représenté par l'intervalle  $P_{F1}P_{J1}$ , de même si  $P_{J2}$  est trouvé par la méthode, le délais  $P_{J1}P_{J2}$  est agrandit du temps  $P_{F1}P_{J1}$ . En ce qui concerne le  $P_0$  plus intense il reste bien l'IPI avec le pulse qui le suit  $(P_{J1})$ mais la structure qui apparait ne sera pas propice pour la sélection d'un bon délai avec notre méthode comme nous le verrons plus tard. Quand par contre ce sont les hypothèses 3 et 4 qui sont fausses cela donne un résultat tel que l'exemple (fig 6.10).

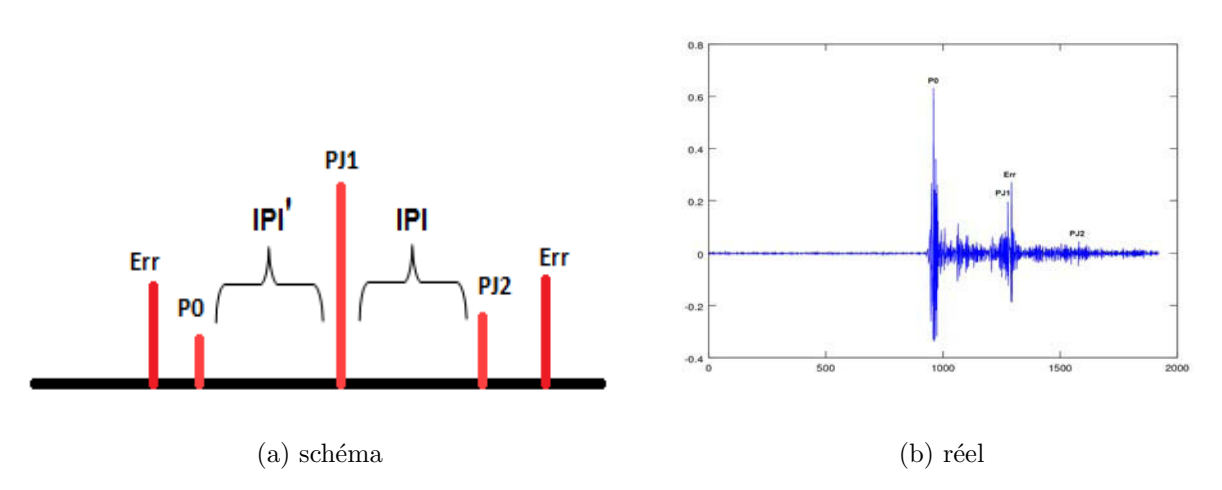

FIGURE  $6.10$  – Cas pour des hypothèses 3 et/ou 4 erronées. Clic schématique (à gauche) présentant un pulse plus intense avant  $P_0$  et un pulse plus intense après  $P_{J2}$  avec une version réelle (à droite) mais pour  $P_{J1}$ .

Dans ce cas là le problème sera de trouver une façon de faire en sorte que les pulses nommés "Err" sur la figure soient considérés comme étant bien moins importants que  $P_0$  et  $P_{J2}$  en autorisant la présence d'un candidat avant les pulses "Err" grâce à Maxloc plutôt que Maxshift . Nous allons détailler maintenant comment se passe la recherche de pulses et la sélection d'un IPI sur chaque clic.

#### $6.2.3$  Définition d'un pulse

Revenons sur la définition d'un pulse afin de mieux comprendre ce qui est `a rechercher. C'est pour nous un extremum local c'est `a dire soit un maximum soit un minimum. Nous nous baserons sur la définition de maximum dans cette thèse car nous considérons le signal comme étant symétrique, ainsi le même résultat est attendu lors du calcul de l'écart entre des maximums ou

entre des minimums du même clic. Cet effet a été vérifié pendant nos analyses et s'est avéré juste. Les hypothèses sont à transposer en cas de considération du minimum. Un pulse est pour nous une position (donc constituée d'une seule valeur) dans le signal qui quand on l'analyse respecte la contrainte suivante :

$$
x_{i-1} < x_i > x_{i+1} \tag{6.9}
$$

Où  $x_i$  est l'amplitude à la position i,  $x_{i-1}$  la valeur de la position précédente et  $x_{i+1}$  la valeur de la position suivante, autrement dit pour être un maximum local il faut que les positions voisines de l'endroit où l'on se situe aient des valeurs inférieures (comme le sommet d'une montagne). Ce sont ces endroits que nous allons devoir chercher même si cela nous oblige à considérer que l'hypothèse 1 soit vraie. Il faut noter que cette recherche se base sur un clic centré c'est à dire que la plus grande valeur de la fenêtre doit se trouver en son centre, la raison en est d´ecrite dans un prochain paragraphe (Modèle MOVIP). Nous avons de manière empirique considéré que la durée d'un pulse était de 1ms.

#### 6.2.4 Maxshift

Le recherche du motif commence par la nécessité d'avoir un point de départ. Ce point de départ est en fait la position de la plus grande valeur pr´esente dans le clic et sera notre pulse principal que l'on notera H. Celui-ci symbolise soit un  $P_0$ , soit un  $P_{J1}$ , soit un  $P_{F1}$  rendant son étiquettage incertain avec ces seules informations, d'o`u l'utilisation de l'hypoth`ese 2 pour fixer cela. Le cas où cette hypothèse se révèle fausse est solutionné dans la partie intitulée "Modèle MOVIP". Le centrage du clic, par contre, prend ici tout son intérêt du fait qu'il permet d'avoir autant d'échantillons  $x_i$  de part et d'autre de cette référence et ainsi récupérer les évènements qui vont en être équidistants.

 $H$  délimite deux lots qui sont définis ainsi :

$$
E_1 = \{x_i \mid i \in [1, H]\} \text{ et } E_2 = \{x_i \mid i \in [H, F]\} \tag{6.10}
$$

Avec  $E$  les différents ensembles,  $H$  la position de la plus grande valeur, F la dernière position possible et  $x_i$  de même définition que l'équation 6.9.

L'étape suivante consiste à récupérer dans chacune de ces deux parties la position du plus grand maximum local. La position obtenue dans l'ensemble  $E_1$  est nommée  $P_{ante}$  et respectivement  $P_{post}$  dans l'ensemble  $E_2$ . En amputant  $E_1$  et  $E_2$  de  $IPI_{min}$  qui représente la plus petite valeur d'IPI permise on évite de retomber sur  $H$ .

$$
D_1 = \{x_i \mid i \in [1, H - \frac{IPI_{min}}{2}]\} \text{ et } D_2 = \{x_i \mid i \in [H + \frac{IPI_{min}}{2}, F]\} \tag{6.11}
$$

et revient à dire :

$$
D_1 \subset E_1 \text{ et } D_2 \subset E_2 \tag{6.12}
$$

Où  $D_1$  et  $D_2$  sont des sous-ensembles de E et  $T_p$  représente le nombre d'éléments composant un pulse. Nous pouvons maintenant de nouveau chercher dans ces lots la position de maxima locaux que nous nommeront  $P_{ante2}$ et  $P_{post2}$ . A ces positions nous pouvons définir de nouvelles portions qui sont :

$$
C_1 = \{x_i \mid i \in [1, P_{\text{ante2}}] \} \text{ et } C_2 = \{x_i \mid i \in [P_{\text{post2}}, F] \} \tag{6.13}
$$

qui doivent de nouveau être corrigées pour ne pas contenir un pulse déjà connu c'est pourquoi il faut supprimer  $\frac{T_p}{2}$  éléments sachant que  $T_P$  est la largeur d'un pulse.

$$
B_1 = \{x_i \mid i \in [1, P_{\text{ante1}} - \frac{T_p}{2}]\} \text{ et } B_2 = \{x_i \mid i \in [P_{\text{post1}} + \frac{T_p}{2}, F]\} \tag{6.14}
$$

qui permet toujours d'écrire :

$$
B_1 \subset C_1 \subset D_1 \subset E_1 \text{ et } B_2 \subset C_2 \subset D_2 \subset E_2 \tag{6.15}
$$

Les portions  $B$  sont des versions réduites de  $C$  et donc par extension de  $E$ . On voit bien avec ces équations que la zone de recherche se réduit. Nous pouvons à nouveau recommencé l'étape de recherche d'un maximum local. Le nombre maximum qu'il faudra en recupérer dans  $E_1$  est défini par Nbl et dans  $E_2$  par Nbr. Ces recherches successives donnent la possibilité que des intermédiaires plus intenses soient présents entre  $P_0$  et  $P_{J1}$  et entre  $P_{J1}$  et  $P_{J2}$  tel que le prédit le modèle. Dans le cas où les hypothèses 3 et 4 seraient

fausses l'algorithme ne donnerait pas de bons résultats. La figure 6.11 montre visuellement comment fonctionne ce protocole.

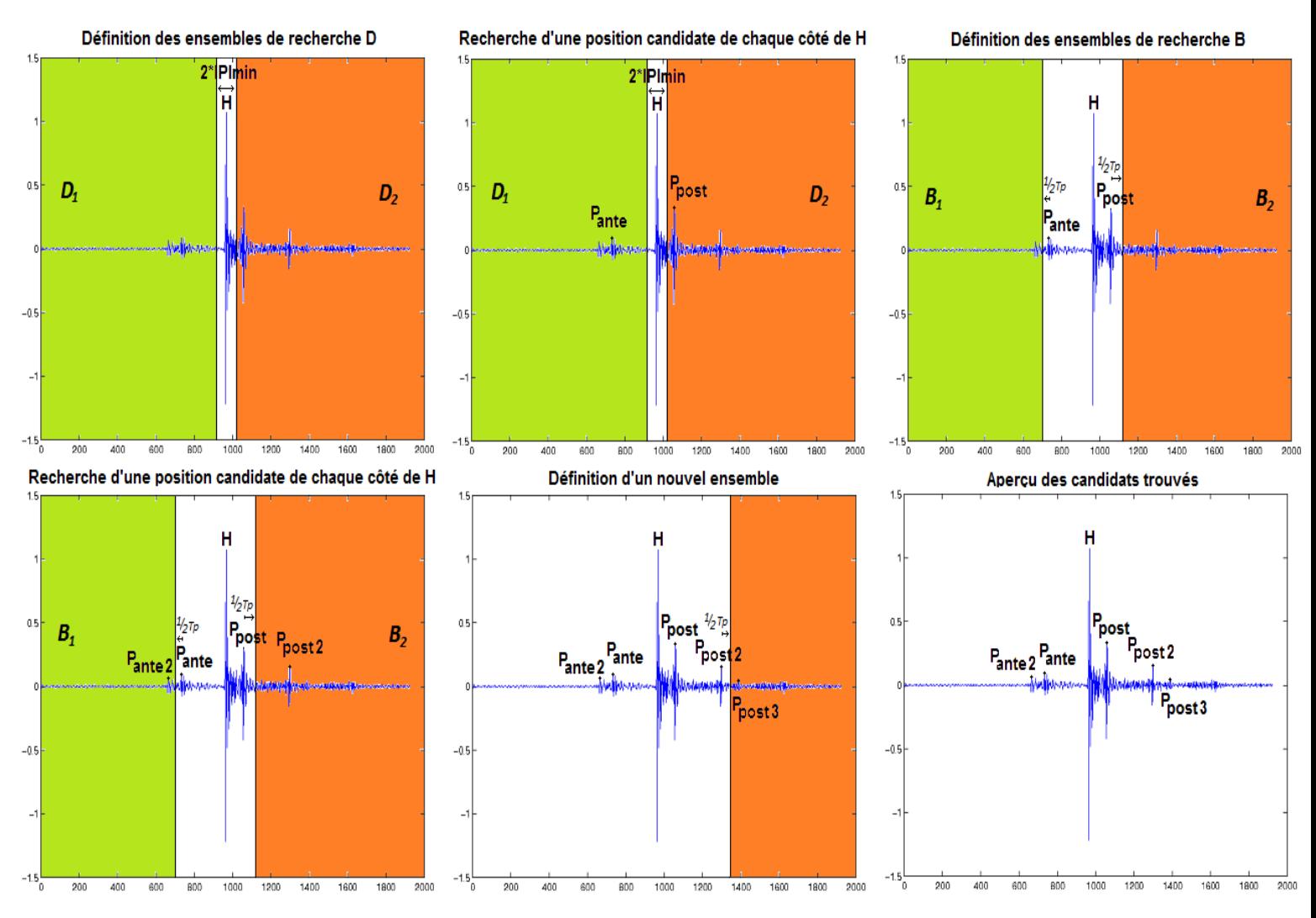

FIGURE 6.11 – Protocole de Maxshift. Exemple de la détection de 2 pulses à gauche et 3 sur la droite de la référence  $H$  pour le calcul d'IPI.

La zone orange et la zone verte symbolisent les fenêtres où l'on recherche des candidats. Ici l'exemple de la figure 6.11 était pour  $N bl = 2$  et  $N br = 3$ . On obtient à la fin de cet algorithme (dont le pseudo code est présent ciaprès) deux lot d'IPI : un lot entre H et des pulses antérieurs, et un lot entre H et des pulses postérieurs.

Algorithme 2 Maxshift(*Clic*, Pos, TaillePulse, Nbl, Nbr)

**Requis**: Clic (vecteur), Pos (scalaire), TaillePulse (scalaire), Nbl (scalaire) et  $Nbr$  (scalaire).

**Renvoi**: Position des Nbl pulses avant et Nbr pulses après Pos dans le clic.

 $P_{antel} = Pos$  $P_{ante2} = Pos$ For  $i=1$  :  $Nbl$  $P_{ante1}(i+1) = \max(Clic(\text{du} \text{ début du} \text{ clic} \text{ à } P_{ante1}(i) - \frac{TaillePulse}{2}))$ EndFor For  $i=1:Nbr$  $P_{post1}(i+1) = \max(Clic(\text{de } P_{post1}(i) + \frac{TaillePulse}{2} \text{ à la fin du clic}))$ EndFor

return  $P_{antel}$  et  $P_{post1}$ 

#### 6.2.5 Maxloc

Maxloc est l'algorithme classique de recherche de maxima locaux. Son principe est de trouver les pulses les plus intenses dans le signal, qui sont distants d'au moins  $T_p$  (cette valeur représente la taille, en nombre d'échantillons temporels, qu'on leur attribue). L'algorithme ressort les  $Nmax$  candidats où  $Nmax$  représente le nombre que l'on en souhaite. Nous pouvons le lancer tel quel ou alors le faire correspondre à Maxshift en considérant que le clic était composé de 2 parties qui sont situées de chaque côté du plus grand pulse.

#### 6.2.6 Comparaison : Maxshift - Maxloc

Si l'on compare leur fonctionnement on peut voir plusieurs différences qui sont :

- Maxloc dans le premier mode de fonctionnement c'est à dire la recherche simple de maximums (donc sans référence) n'implique pas forcément de trouver un couple d'IPI qui correspond à la structure d'un clic (i.e un pulse en commun pour faire les délais) lorsqu'on utilise la sélection par le critère 6.16. C'est dommageable surtout que plus on augmente le  $Nmax$  plus nous avons de combinaisons à faire, et par conséquence le temps de calcul devient plus

important, alors que l'un de nos objectifs est de passer à l'échelle c'est à dire de pouvoir traiter de grosses bases de clics de cachalots. Si nous faisons correspondre Maxloc à Maxshift par découpage du clic en deux, nous avons besoin de deux  $Nmax$  (un par côté) mais comme nous obtenons deux lots de délais nous pouvons de nouveau utiliser le critère 6.16.

- Maxshift ne peut revenir sur ses pas pour sélectionner un candidat. Dans le lot de valeurs situées à gauche de  $H$ , la zone de recherche tend à se rapprocher du début du clic, empêchant de trouver un résultat après la dernière position de pulse trouvée. Pour la partie droite, ceci est inversé car la zone d'investigation se rapproche de la fin du clic ce qui évite d'avoir un résultat avant la dernière position de pulse trouvée. En fait ici la recherche est orientée.

Lorsque l'on compare la second utilisation de Maxloc avec Maxshift on remarque que les deux  $Nmax$  (un par côté) doivent être plus grand que Nbl et Nbr pour obtenir des résultats équivalents. On peut conclure que Maxshift est dans notre étude une accélération et précision de Maxloc car il ne pourra jamais récupérer tous les évènements que ce dernier pourrait révéler, mais tend néanmoins à conserver les impulsions les plus probables. Son efficacité sera démontrée dans la partie "Résultat".

## 6.3 Sélection des IPI

#### 6.3.1 Introduction

Maintenant que nous avons différents candidats de pulses, il faut calculer les délais et choisir les meilleurs, cela représente la sélection d'IPI locaux. Une fois l'extraction des IPI effectuée sur chacun des clics une seconde étape de sélection sera appliquée et résultera en l'extraction d'un IPI global par MOVIP ou BIVIP pour des estimateurs (à savoir  $P_0P_{J1}$ ,  $P_{J1}P_{J2}$  ou  $P_{J2}P_{J3}$ ). Ces estimateurs servant soit à la détermination ultérieure de la taille, soit de l'angle.

#### 6.3.2 Généralités sur les IPI locaux

Une fois les positions de pulses obtenues la prochaine étape sera de calculer des délais entre  $H$  et chacun des candidats, ce qui donnera des intervalles avant et après la référence, que nous appelerons respectivement  $IP I preH$  et  $IP I post H$ . L'heuristique qui permet de s'electionner parmi ces écarts, ceux qui sont bons, consiste en l'utilisation d'un critère "d'égalité". Ainsi en sélectionnant le couple qui montre un  $IPIpreH$  et un  $IPIpostH$  le plus semblable possible nous obtiendrons une structure d'évènements qui se révèlent les plus  $équidistants possible, ce qui est entièrement cohérent avec le modèle d'IPI.$ L'équation l'exprimant est la  $6.16$ .

$$
[PreIPI, PostIPI] = \underset{i,j}{Argmin}(|IPIpreH_i - IPIpostH_j|) \tag{6.16}
$$

Où  $PreIPI$  et  $PostIPI$  seront deux estimations de l'IPI, i et j le nombre de candidats (allant de 1 à au maximum respectivement  $Nbl$  et  $Nbr$ ). Il faut par contre expliciter ce critère d'égalité. Le but n'est pas de trouver les mêmes valeurs mais de trouver le couple de délais qui est le plus proche, ainsi notre critère est plus permissif qu'une égalité *stricto sensus* qui est impossible du fait des problèmes dûs aux mesures (Fe, Phase, etc). Pour mieux comprendre voici un exemple :

PreH= $\{300,302\}$  PostH= $\{305,310\}$  (= 4 combinaisons)

PreH=300 PostH=305 –> 300-305=5 PreH=300 PostH=310 –> 300-310=10 PreH=302 PostH=305  $\rightarrow$  302-305=3  $\rightarrow$  Sélection PreH=302 PostH=310 –> 302-310=8

Tout ceci permet comme expliqué précédemment d'obtenir à la fin deux IPI pour chaque clic. Si toutes les hypothèses sont vérifiées, ces deux IPI sont  $P_0P_{J1}$  et  $P_{J1}P_{J2}$ . Si ce n'est pas le cas, les IPI trouvés ne sont pas ceux désirés et la mˆeme m´ethode est `a renouveller. Nous pouvons cependant utiliser deux optiques différentes la première consistant en une analyse parallèle de l'IPI et la seconde en une analyse en cascade.
L'analyse parallèle est reflétée par le protocole "MOVIP" qui consiste à changer le pulse de référence et à refaire l'analyse sur le même clic, cela amène à récupérer un autre couple d'IPI et seul le meilleur des deux sera conservé suivant le critère de l'équation 6.16. L'analyse en cascade est symbolisée par "BIVIP" puisque le second passage utilise le résultat d'IPI précédent et ainsi permet de récupérer une troisième estimation de l'IPI. En cumulant toutes les estimations nous obtenons une population assez conséquente de valeurs donnant la taille de la tˆete de l'animal. Pour choisir parmi toutes celles-ci nous allons créer une distribution (fig 6.12) adaptée au cas, ce n'est ni plus ni moins qu'un indicateur destiné à nous informer sur le résultat qui revient le plus souvent et donc le plus probable. Ensuite quand nous l'avons déterminé nous pouvons transformer ce délai en taille grâce à une relation allométrique de la bibliographie reliant longueur de la tête et longueur totale.

Que ce soit le code de MOVIP ou de BIVIP les deux versions étaient écrite en Matlab. Ils sont séquentiels mais peuvent très bien être parallélisables aussi bien au niveau du traitement de chaque fichier que lors de la recherche de pulses en y dédiant un coeur informatique par exemple.

### 6.3.3 Modèle MOVIP (IPI nominal)

Ce modèle a été développé dans le cas où l'hypothèse 2 serait mise en défaut. Nous rappelons qu'elle demande que le pic le plus fort dans le signal soit  $P_{J1}$ , or il se peut très bien que cela soit un  $P_0$  ou un  $P_{F1}$ , comme cela est visible dans la figure 6.9.

- Dans le cas où nous sommes sur un  $P_0$ , cela implique que l'animal est de dos ce qui supprime de nombreux évènements comme les  $P_J$  et les  $P_F$  (figure de Teloni 2.9), d'autre part rien n'est `a chercher avant celui-ci, ceci est une limite de la méthode. Néanmoins dans un tel cas un bon IPI peut quand même être trouvé à raison d'une probabilité de  $\frac{1}{Nbr}$  si le  $P_{J2}$  est dans le lot pris dans  $E_2$ . Cette probabilité s'explique par le fait que la position des candidats dans  $E_1$  est indépendante de  $E_2$  (sinon cela revient à dire qu'il y a présence d'un IPI) et donc la sélection des couples prendra aléatoirement un résultat dans chaque ensemble  $E$ .

- Si nous sommes sur un  $P_{F1}$ , l'animal se dirige donc vers l'hydrophone, ainsi  $P_0$  et d'autres réflexions  $P_F$ ,  $P_J$  sont présentes mais comme on peut le voir avec le clic étiqueté (fig 2.11), l'écart entre les  $P_{F1}$  et  $P_{F2}$  est tout à fait utilisable pour mesurer la tête, de plus le fonctionnement de l'algorithme peut être le même que dans le cas où  $H = P_J$ .

Le principe de MOVIP est de fonctionner en autorisant une erreur sur le positionnement du pulse principal. Il va donc y avoir sélection du plus grand (nommé  $M_1$ ) et du second plus grand (nommé  $M_2$ ) pic présent dans le clic pour en faire les points de d´epart de l'algorithme de recherche d'IPI. Nous pouvons par conséquent écrire deux cas qui sont  $H = M_1$  et  $H = M_2$  avec  $M_2$  obligatoirement retardé (c'est à dire apparaissant après temporellement) de  $M_1$  par un délai  $\Delta$ . Son fonctionnement en terme de pseudo-code est défini ainsi :

Algorithme  $3$  MOVIP(*Clic*, TaillePulse, Nbr, Nbl)

**Requis**: Clic (vecteur), TaillePulse (scalaire), Nbr (scalaire) et Nbl (scalaire).

**Renvoi :** Le  $P_0P_{J1}$  et  $P_{J1}P_{J2}$  du clic.

 $ValM_1 = \max(Clic)$  $M_1$  = Position de  $ValM_1$  dans le Clic  $[P_{ante1}, P_{post1}] = \text{Maxshift}(Clic, M_1, TaillePulse, Nbr, Nbl)$ Délais entre  $P_{\text{ante1}}$  et  $M_1$  appelé  $PreH1$ Délais entre  $P_{post1}$  et  $M_1$  appelé  $PostH1$ Selection du meilleur couple d'IPI  $[PreH1, PostH1] = Argmin$  $gmin_{i,j} (|PostH1_{j} -$ 

 $PreH1<sub>i</sub>|$ ) (voir équation 6.16)

 $ValM_2 = \max(\text{De } ValM_1 \text{ à la fin du } Clic)$  $M_2$  = Position de  $ValM_2$  dans la portion  $\{ValM_1 : \text{fin du Clic}\}\$  $[P_{ante2}, P_{post2}] =$ Maxshift(*Clic*, *M*<sub>2</sub>, *T* aille *Pulse*, *Nbr*, *Nbl*) Délais entre  $P_{\text{ante2}}$  et  $M_2$  appelé  $PreH1$ Délais entre  $P_{post2}$  et  $M_2$  appelé  $PostH1$ Selection du meilleur couple d'IPI  $[PreH2, PostH2] = Argmin$  $gmin_{i,j} (|PostH2_j -$ 

 $PreH2<sub>i</sub>|$ ) (voir équation 6.16)

Selection du meilleur couple d'IPI [ $PreIPI, PostIPI$ ] =  $Argmin(|{PreH1, PreH2}$  –  $\{PostH1, PostH2\}\)$ 

return PreIPI et PostIPI

Le couple d'IPI de la dernière étape est sélectionné lui aussi suivant le critère 6.16. Nous avons en fin de protocole deux IPI le premier symbolisant majoritairement l'IPI  $P_0P_{J1}$  et le second l'IPI  $P_{J1}P_{J2}$ , ce dernier étant ind´ependant de l'orientation de l'animal, donc moins variable, c'est celui que nous conservons et dont nous faisons la distribution comme dans la figure 6.12.

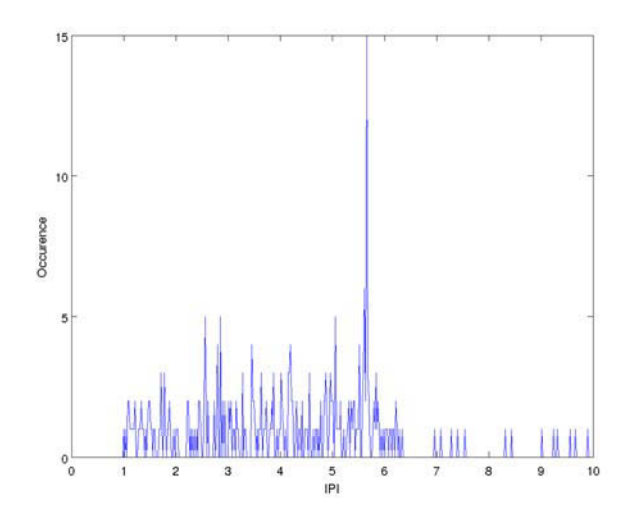

FIGURE  $6.12$  – **Exemple d'une distribution**. Comptage par catégorie du nombre de fois qu'apparait chaque IPI.

Sur cette figure l'occurence représente le comptage des IPI qui égalent chacune des valeurs présentes sur l'axe des abscisses (axe du bas). Notre résultat serait dans ce cas 5.66ms car nous prenons la classe la plus représentée (qui est celle ayant une valeur d'occurence de 15) et que nous pouvons transformer en une longueur d'individu le cas échéant.

### 6.3.4 Modèle BIVIP (IPI angle dépendant)

Le modèle BIVIP est destiné à analyser  $P_0P_{J1}$ ,  $P_{J1}P_{J2}$  et  $P_{J2}P_{J3}$  de manière conjointe. Il faut en fait dire qu'ici cette méthode extrait un troisième IPI qui permet de valider les deux précédents grâce à une démonstration de concordance au modèle de production sonore. De plus, avoir  $P_0P_{J1}$  permet de connaître la nage du cachalot ce que les autres méthodes de l'état de l'art ne peuvent faire. Le pseudo-code de cet algorithme est présenté ci-après : Algorithme  $4 \text{ BIVIP}(Clic, TaillePulse, Nbr, Nbl)$ 

**Requis** : Clic (vecteur), TaillePulse (scalaire), Nbr (scalaire) et Nbl (scalaire).

**Renvoi** : Le  $P_0P_{J1}$ ,  $P_{J1}P_{PJ2}$  et  $P_{J2}P_{PJ3}$  du clic.

 $Val = max(Clic)$  $M_1$  = Position de Val dans le Clic  $[P_{ante1}, P_{post1}] =$ Maxshift(*Clic*, *M*<sub>1</sub>, *TaillePulse*, *Nbr*, *Nbl*) Délais entre  $P_{\text{ante}1}$  et  $M_1$  appelé  $PreH1$ Délais entre  $P_{post1}$  et  $M_1$  appelé  $PostH1$ Selection du meilleur couple d'IPI  $[PreH1, PostH1] = Argmin(|PostH1_{j}$ i,j  $PreH1_i|)$ 

 $M_3 = M_1 + PostH1$  selectionné  $[P_{ante2},P_{post2}]=$ Maxshift $(Clic, M_3, Taille Pulse, Nbr, Nbl)$ Délais entre  $P_{\text{ante2}}$  et  $M_3$  appelé  $PreH2$ Délais entre  $P_{post2}$  et  $M_3$  appelé  $PostH2$ Selection du meilleur couple d'IPI  $[PreH2, PostH2] = Argmin$  $gmin_{i,j} (|PostH2_j PreH2_i|)$ 

return  $PreH1$ ,  $PostH1$  et  $PostH2$  sélectionnés

La définition de M3 est : le pulse utilisé pour faire le délais  $postH$  et qui n'est pas  $M1$ . En gros cela revient à faire un IPI en cascade grâce à ce changement de référence. Nous voulons en fait conforter notre choix d'écarter les résultats de  $P_{ante2}$ . Nous considérons que le second passage essaye de découvrir des pulses beaucoup moins intenses, la probabilit´e de se tromper en prenant de faux pulses est donc plus forte, c'est pour cela que nous écartons ce lot de valeurs. Nous obtenons de ce fait plusieurs r´ealisations de la valeur de  $P_0P_{J1}$   $(P_{antel})$ ,  $P_{J1}P_{J2}$   $(P_{post1})$  et  $P_{J2}P_{J3}$   $(P_{post2})$  que nous allons analyser grâce à une bi-répartition qui traite conjointement dans un premier temps  $P_0P_{J1}$  et  $P_{J1}P_{J2}$  (fig 6.13 haut) puis ensuite  $P_{J1}P_{J2}$  et  $P_{J2}P_{J3}$  (fig 6.13 bas).

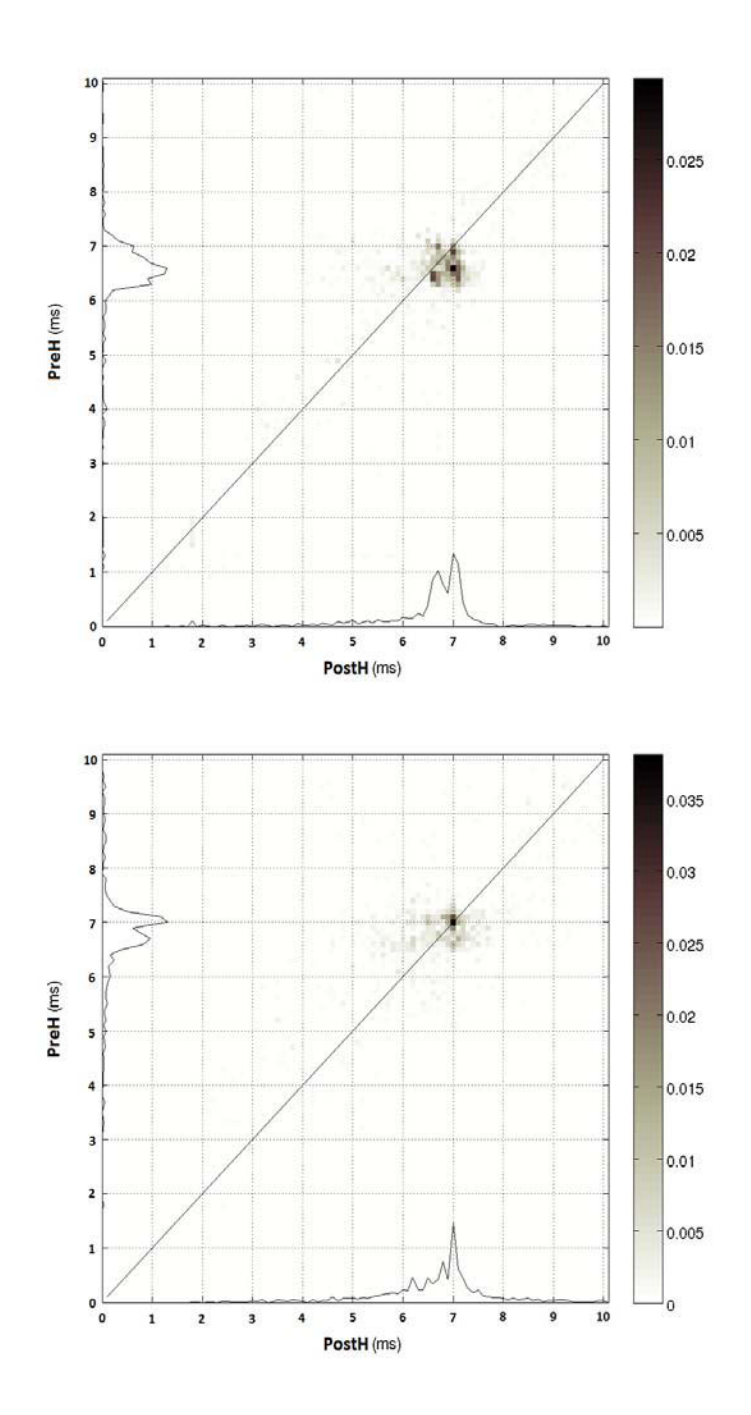

Figure 6.13 – Exemple de deux bi-distributions. Comptage conjoint d'apparitions d'IPI pour 25mn de l'hydro 11 des Bahamas.

Dans la figure supérieure qui représente le premier passage nous analysons conjointement les  $preH$  dont on s'attend à ce qu'ils soient majoritairement des  $P_0P_{J1}$  et les *postH* qui sont en grande partie des  $P_{J1}P_{J2}$ . La figure inférieure analyse conjointement les  $postH$  de l'étape d'avant avec les  $postH$  de l'étape du second passage (car nous rapellons avoir éliminer les  $preH$  extrait pendant cette étape) qui sont en grande partie des  $P_{J2}P_{J3}$  et dont la distribution devient beaucoup plus précise. Les distributions sont cohérentes avec la théorie qui prédit un  $P_0P_{J1}$  variable du fait de l'orientation et des  $P_{J1}P_{J2}$  et  $P_{J2}P_{J3}$  constants. Pour récupérer les IPI nous sélectionnons pour chacun des cas les valeurs qui vérifient que le  $P_x$  est maximum, c'est à dire le couple qui revient le plus souvent en utilisant une bi-répartition. Nous récupérons donc deux couples (un par représentation) dont une des valeurs est redondante (la valeur extraite pour  $P_{J1}P_{J2}$  puisque utilisée deux fois).

Nous tenons à mettre l'accent sur le fait que plus il y a de dimensions dans les r´epartitions utilis´ees pour obtenir statistiquement l'IPI plus il faudra de clics pour avoir une distribution qui permette de prendre une d´ecision. Ainsi une mono-répartition d'un intervalle allant de 1ms à 10ms avec une résolution équivalente à la fréquence d'échantillonnage (exemple pour 48kHz) donne 433 classes (Calcul :  $[1 * 10^{-3} : 1/48000 : 10 * 10^{-3}]$ ) alors qu'une bi-répartition implique une matrice de 187489 éléments (Calcul : 433<sup>2</sup>) et une tri-répartition un cube composé de 81182737 cases (Calcul : 433<sup>3</sup>).

### 6.3.5 Calcul de  $\delta$

Comme nous l'avons vu pour avoir l'estimation de cet angle il faut analyser le retard  $F_1$  défini par le temps présent entre les pulses  $P_0$  et  $P_{F1}$ . 6.18.

$$
\frac{P_0 P_{F1}}{P_{J1} P_{J2}} = \frac{\frac{L_1 + F_1}{c}}{\frac{2 * L_1}{c}}
$$

$$
\frac{P_0 P_{F1}}{P_{J1} P_{J2}} = \frac{L_1 + F_1}{2 * L_1}
$$

$$
\frac{P_0 P_{F1}}{P_{J1} P_{J2}} = \frac{1}{2} + \frac{L_1 + \cos(\delta)}{2 * L_1}
$$

$$
\frac{P_0 P_{F1}}{P_{J1} P_{J2}} = \frac{1}{2} + \frac{\cos(\delta)}{2}
$$

$$
P_0 P_{F1} = \frac{1 + \cos(\delta) * P_{J1} P_{J2}}{2}
$$

Nous avons déterminé l'équation 6.18 en partant du rapport  $P_0PF1$  et  $P_{J1}P_{J2}$  depuis laquelle nous pouvons obtenir  $\delta$  grâce à l'équation 6.18.

$$
\delta = a \cos \left[ \frac{2 \cdot P_0 P_{F1} - P_{J1} P_{J2}}{P_{J1} P_{J2}} \right]
$$
(6.18)

Pour estimer cet angle il suffit simplement de dater le pulse  $P_0$  ainsi que  $P_{F1}$  afin de calculer le retard qui existe. La difficulté majeure consiste à faire un bon étiquettage des pulses. Une des pistes est de récupérer les clics n'ayant pas pris en compte, pendant le calcul d'IPI, le premier candidat trouvé avant la référence  $H$  et de lancer le calcul d'angle.

### 6.3.6 Calcul de  $\kappa$

Pour le calcul de  $\kappa$  la relation est plus compliquée et nous allons la démontrer. Pour cela nous partons des équations  $6.1$  présentées dans le modèle.

$$
P_0P_{J1} = \frac{(2*1-1)*L_1 + L_2 + F_2(\kappa, L, d)}{c}
$$
  
\n
$$
P_0P_{J2} = \frac{(2*2-1)*L_1 + L_2 + F_2(\kappa, L, d)}{c}
$$
  
\n
$$
P_0P_{J2} - P_0P_{J1} = P_{J1}P_{J2} = \frac{2*L_1}{c}
$$
  
\n(6.19)

Ayant la capacité de déterminer  $P_0P_{J1}$  et  $P_{J1}P_{J2}$  nous allons en faire l'équation 6.20 en partant de leur rapport.

$$
\frac{P_0 P_{J1}}{P_{J1} P_{J2}} = \frac{L_1 + L_2 + F_2(\kappa, L, d)}{c} * \frac{c}{2 * L_1}
$$
\n
$$
\frac{P_0 P_{J1}}{P_{J1} P_{J2}} = \frac{1}{2} + \frac{L_2}{2 * L_1} + \frac{L * \cos(\kappa)}{2 * L_1}
$$
\n
$$
\frac{P_0 P_{J1}}{P_{J1} P_{J2}} = \frac{1}{2} + \frac{L_1^2 + L^2}{2 * L_1} + \frac{L * \cos(\kappa)}{2 * L_1}
$$
\n
$$
\frac{P_0 P_{J1}}{P_{J1} P_{J2}} = \frac{1}{2} * \left(1 + L_1 + \frac{L^2 + L * \cos(\kappa)}{L_1}\right)
$$
\n
$$
\frac{2 * P_0 P_{J1}}{P_{J1} P_{J2}} = 1 + L_1 + \frac{L^2 + L * \cos(\kappa)}{L_1}
$$
\n
$$
\frac{2 * P_0 P_{J1}}{P_{J1} P_{J2}} = 1 + \frac{P_{J1} P_{J2} * c}{2} + \frac{2 * (L * \cos(\kappa) + L^2)}{P_{J1} P_{J2} * c}
$$
\n
$$
\frac{P_0 P_{J1}}{P_{J1} P_{J2}} - \frac{1}{2} - \frac{P_{J1} P_{J2} * c}{4} = \frac{L * \cos(\kappa) + L^2}{P_{J1} P_{J2} * c}
$$
\n
$$
P_0 P_{J1} * c - \frac{P_{J1} P_{J2} * c}{2} - \left(\frac{P_{J1} P_{J2} * c}{2}\right)^2 = l^2 + l * \cos(\kappa)
$$

On considère toujours les mêmes délais mais en plus il faut connaitre la distance entre les deux points d'émission  $L$ . Cependant si l'on considère l'utilisation d'une relation allométrique (c'est à dire une relation de dépendance entre les dimensions d'un d'organe) reliant  $L_1$  avec  $L$  on peut avoir l'angle (pour rappel voir la figure 6.1). La relation n'existe par contre pas encore, c'est pour cela que nous proposons de dire que  $L_1 = p * L$  avec p étant un facteur à définir suivant les schémas anatomiques disponibles et que nous avons pris égal à 0.3. Notre choix pour cette valeur est purement empirique car aucune donnée de distance entre les deux points d'émission n'est disponible.

# Troisième partie **Résultats**

# Chapitre 7

# Analyse du filtrage

### 7.1 Introduction

Il y a deux types de filtrage possibles, celui destiné à augmenter le signal du clic et réduire celui du bruit. Ce filtrage est utile pendant la phase de détection des clics car meilleur il sera meilleurs seront les résulats de détection. Ceci ne gage en rien de la qualité de l'extraction de l'IPI. Ce qui nous amène au deuxième type qui est interne au clic et doit avoir pour rôle de mettre en valeur les pulses par rapport au bruit. Il y a donc deux échelles différentes qui peuvent soit être identiques soit différentes, en se cumulant ou non.

Dans notre cas nous avons utilisé le même filtrage lors de la détection que lors du calcul d'IPI. Nous allons d´evelopper ici comment et pourquoi ce filtre a été choisi. Nous tenons à dire cependant que par filtrage nous considérons aussi les outils de transformations du signal mˆeme s'ils n'impliquent pas de modifications du contenu fréquentiel.

### 7.2 Analyse du filtrage

Le jeu de données utilisé pour connaitre l'impact des méthodes de traitement du signal a consisté en l'extraction de 10 clics les plus énergétiques pour chacun des lots (DECAV, NEMO et Bahamas) ce qui donnait un total de 30 émissions de cachalots. Nous avons procédé ainsi (i.e mélanger les clics) pour deux raisons : éviter de trouver un résultat dépendant de l'animal enregistré ou dépendant de l'enregistrement test choisi. Pour chacun des enregistrements un unique cachalot était audible pour ne pas en plus mélanger des clics de cachalots différents.

Sur chacun de ces clics on a appliqué un filtre, ce qui a donné en tout 480 expériences dont les résultats sont présentés ci-après. Afin de mieux comprendre les abréviations et de connaitre les paramètres utilisés pour chacun des filtres voici la table récapitulative 7.1.

| 1  | Normal              | Brut (Témoin)                         |
|----|---------------------|---------------------------------------|
| 2  | Butter1             | Butter Pente=3 FreqInf=5k FreqMax=20k |
| 3  | Butter2             | Butter Pente=4 FreqInf=5k FreqMax=20k |
| 4  | Butter <sub>3</sub> | Butter Pente=4 FreqInf=8k FreqMax=17k |
| 5  | Butter4             | Butter Pente=4 FreqInf=2k FreqMax=23k |
| 6  | Butter <sub>5</sub> | Butter Pente=5 FreqInf=5k FreqMax=20k |
| 7  | Tk                  |                                       |
| 8  | TkTk                |                                       |
| 9  | cTk                 |                                       |
| 10 | Hilbert             |                                       |
| 11 | Morlet1             | Morlet de 8 valeurs                   |
| 12 | Morlet2             | Morlet de 16 valeurs                  |
| 13 | Morlet <sub>3</sub> | Morlet de 32 valeurs                  |
| 14 | Sombrero1           | Sombrero de 10 valeurs                |
| 15 | Sombrero2           | Sombrero de 20 valeurs                |
| 16 | Sombrero3           | Sombrero de 40 valeurs                |

TABLE 7.1 – Correspondance filtres et Paramètres. Liste des filtres utilisés avec leurs paramètres.

Les figures qui suivent montrent l'effet obtenu sur la forme d'onde et les tableaux, quant à eux, portent sur l'effet que cela produit sur l'IPI.

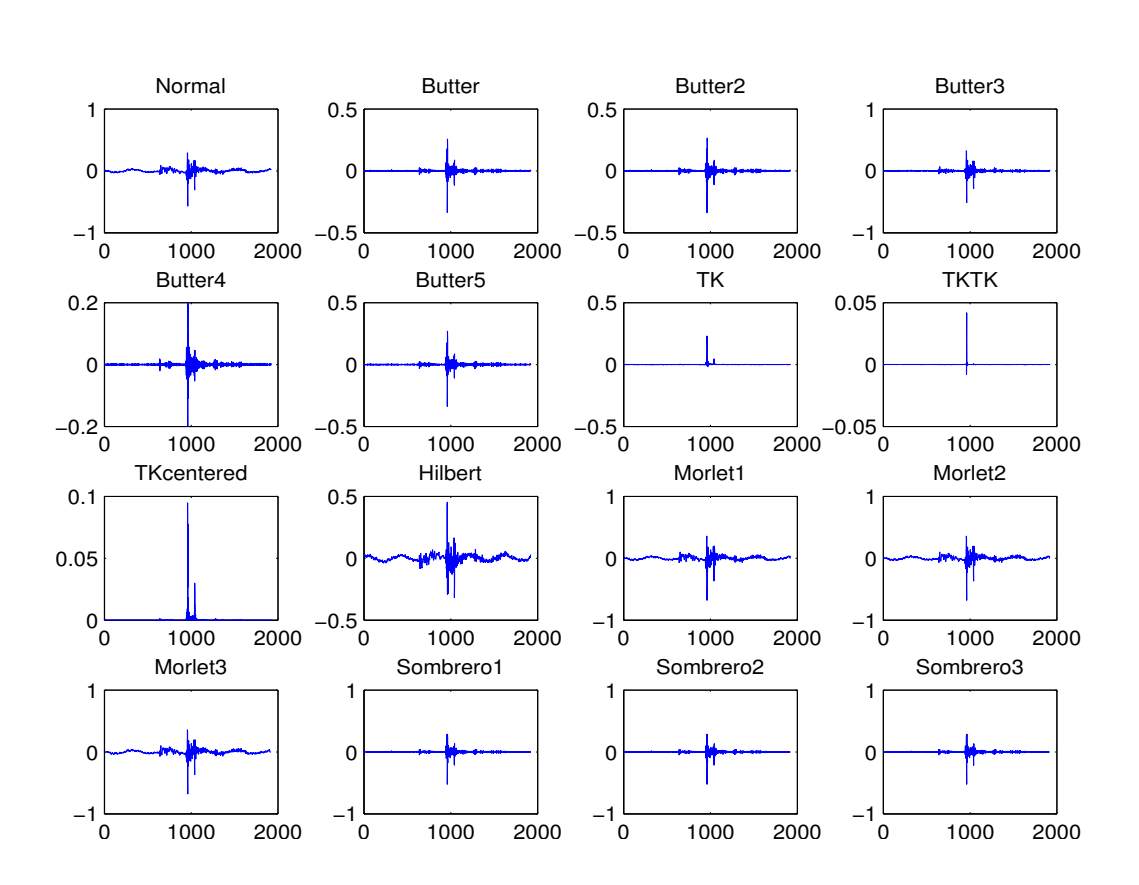

Figure 7.1 – Visuel des filtrages pour Bahamas. Visuel d'un clic provenant du fichier 10S\_ch7\_0-5 du lot Bahamas suivant 16 filtrages différents.  $(Fe=48kHz)$ 

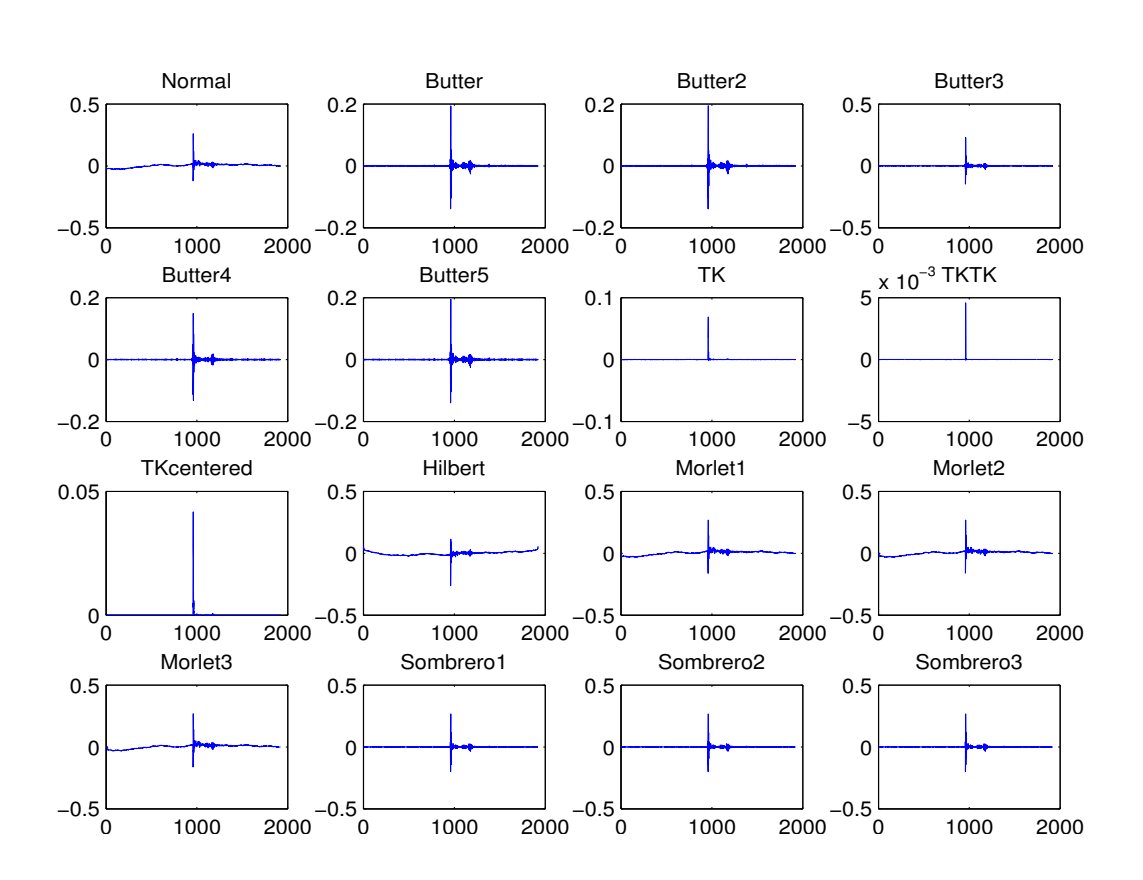

Figure 7.2 – Visuel des filtrages pour DECAV. Visuel d'un clic provenant du fichier du 2012/05/30 à 14h47mn31s du lot de DECAV suivant 16 filtrages différents.  $(Fe=48kHz)$ 

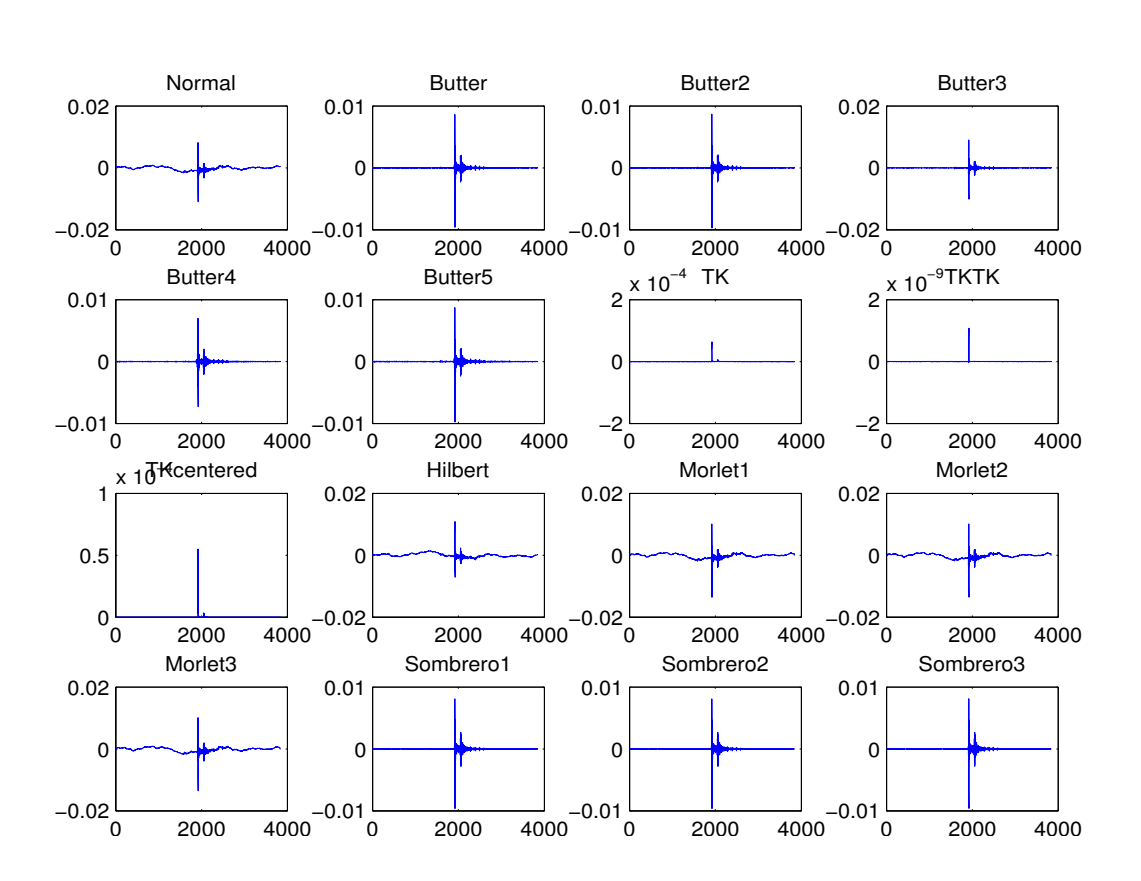

Figure 7.3 – Visuel des filtrages pour NEMO-ONDE. Visuel d'un clic provenant du fichier du  $2005/08/15$  à 14h de NEMO-ONDE suivant 16 filtrages différents.  $(Fe=96kHz)$ 

Nous pouvons remarquer que les effets sur le signal sont différents, ainsi par exemple Hilbert et Morlet n'enlèvent pas la porteuse présente dans le clic d'origine, Tk centré n'a pas de domaine négatif ou encore que les ratios des pulses ne sont pas les mêmes à chaque fois.

Pour chacune des 480 expériences une analyse manuelle et visuelle est faite afin de récupérer l'Intervalle Inter-Pulse présent dans le clic. Cet intervalle est pris entre deux pulses, le plus grand du signal et le second plus grand qui le suit ou qui le précède temporellement. Nous avons donc fait pour Bahamas la récupération grâce à un opérateur humain de  $P_0P_{J1}$  et pour DECAV et NEMO  $P_{J1}P_{J2}$ . Nous n'avons pas voulu faire l'analyse sur un seul type d'IPI car les deux se doivent de correspondre à la valeur d'origine (c'est à dire l'IPI extrait sur le clic sans filtrage).

Regardons dans un premier temps l'intervalle interpulse pour chacun des clics soumis aux différents filtres grâce aux tables suivantes, chacune représentant un lot d'enregistrements. Nous considèrerons l'IPI de référence comme  $\acute{e}$ tant celui trouvé par l'analyse sans filtre.

Pour les enregistrements de Bahamas nous obtenons que la plus faible variation d'écart-type de l'IPI est pour le filtre TkTk, cependant le résultat est beaucoup plus petit que celui qui est trouvé sur le clic brut. Le filtre qui se rapproche le plus de cette valeur est sans conteste Morlet sur 8 ou 16 points. Nous tenons à faire remarquer que le  $P_0P_{J1}$  est ici plus petit et non  $\ell$ équivalent à  $P_{J1}P_{J2}$  de la rubrique "Bahamas" de la section "Application sur l'IPI" à cause de l'orientation du cachalot.

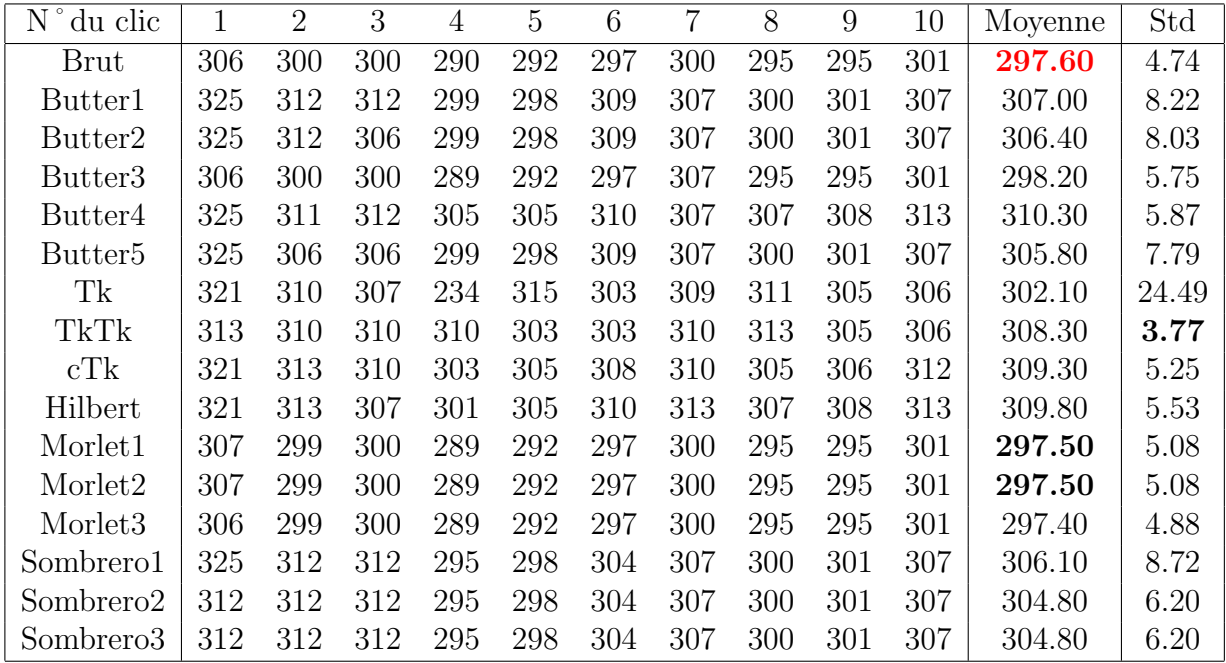

Table 7.2 – IPI manuels sur Bahamas. Les intervalles interpulses obtenus après investigation manuelle suivant les 16 filtrages. En rouge gras on trouve l'IPI de référence et en noir gras les meilleurs résultats en moyenne et en ´ecart-type

|                     | Moyenne | Ecart-Type |  |
|---------------------|---------|------------|--|
| Butter1             | 9.4     | 4.15       |  |
| Butter2             | 8.8     | 4.17       |  |
| Butter3             | 0.8     | 2.09       |  |
| Butter4             | 12.7    | 2.87       |  |
| Butter <sub>5</sub> | 8.2     | 4.09       |  |
| Tk                  | 15.7    | 14.39      |  |
| TkTk                | 10.7    | 4.58       |  |
| cTk                 | 11.17   | 1.62       |  |
| Hilbert             | 12.2    | 1.99       |  |
| Morlet1             | 0.3     | 0.46       |  |
| Morlet2             | 0.3     | 0.46       |  |
| Morlet <sub>3</sub> | $0.2\,$ | $0.40\,$   |  |
| Sombrero1           | 8.5     | 4.27       |  |
| Sombrero2           | 7.2     | 2.48       |  |
| Sombrero3           | 7.2     | 2.48       |  |

Si nous faisons la moyenne absolue des erreurs à la référence (voir le tableau 7.3), le filtre pour lequel elle est la plus faible est l'ondelette de Morlet composée de 32 points. Ainsi en moyenne l'erreur est moindre avec celui-ci et en plus ce filtre donne le plus petit écart-type.

TABLE 7.3 – Analyse de l'erreur (Bahamas). Sont représentés l'erreur absolue moyenne et l'écart-type de cette erreur.

Passons au même type d'analyse mais cette fois-ci sur les enregistrements de DECAV.

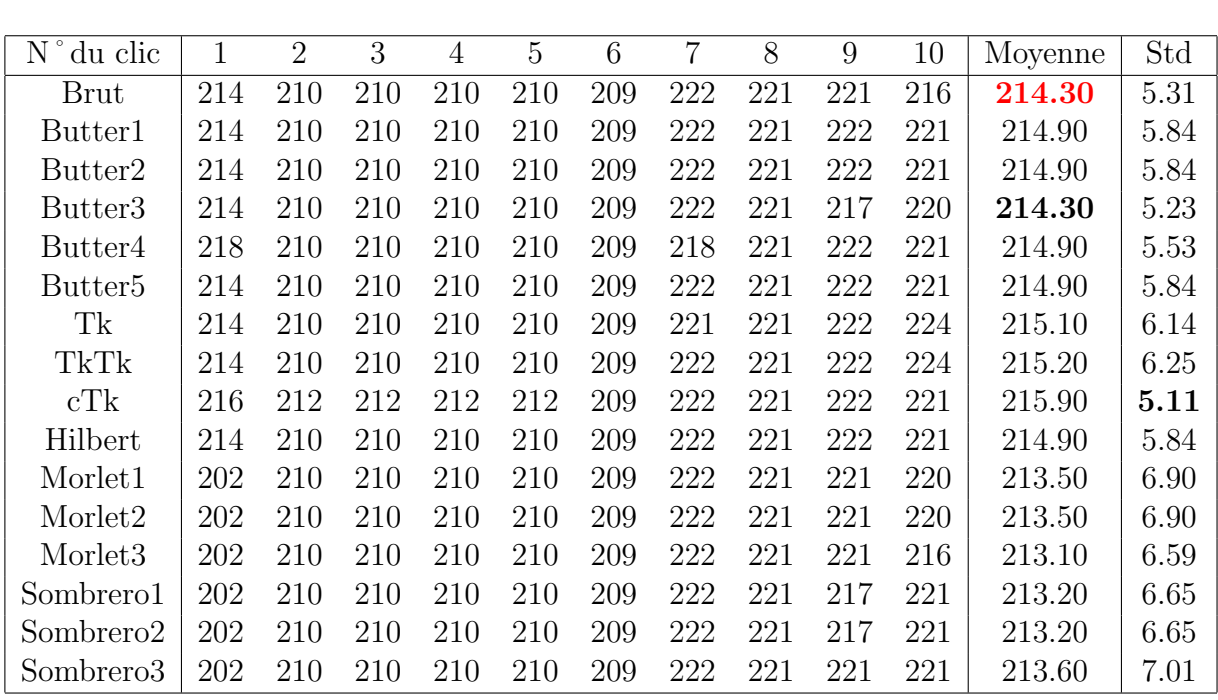

Table 7.4 – IPI manuels sur DECAV. Les intervalles interpulses obtenus après investigation manuelle suivant les 16 filtrages. En rouge gras on trouve l'IPI de référence et en noir gras les meilleurs résultats en moyenne et en  $écart-type$ 

Nous obtenons pour DECAV le même IPI moyen que pour celui extrait manuellement dans le clic brut en utilisant un butterworth passe-bande de 8kHz à 17kHz d'ordre 4. Cependant ici, en terme d'écart-type c'est Tk centré qui est le plus stable en étant même meilleur que celui de la référence.

Au regard de la table 7.5 sur l'erreur à la vrai valeur d'IPI nous avons une multitude de résultats pour la plus basse erreur absolue moyenne (Butter1, Butter2, Butter5 et Hilbert) qui est par contre plus forte que dans la même table pour Bahamas. Au point de vue de l'écart-type de cette erreur c'est cTk qui s'en sort le mieux.

|                     | Moyenne | Ecart-Type |  |
|---------------------|---------|------------|--|
| Butter1             | 0.6     | 1.58       |  |
| Butter2             | $0.6\,$ | 1.58       |  |
| Butter3             | 0.8     | 1.69       |  |
| Butter4             | 1.4     | 2.07       |  |
| Butter <sub>5</sub> | 0.6     | 1.58       |  |
| Tk                  | 1       | 2.49       |  |
| TkTk                | 0.9     | 2.51       |  |
| cTk                 | 1.6     | 1.51       |  |
| Hilbert             | 0.6     | 1.58       |  |
| Morlet1             | 1.6     | 3.86       |  |
| Morlet2             | 1.6     | 3.86       |  |
| Morlet3             | 1.2     | 3.79       |  |
| Sombrero1           | 2.1     | 3.96       |  |
| Sombrero2           | 2.1     | 3.96       |  |
| Sombrero3           | 1.7     | 3.95       |  |

TABLE 7.5 – Analyse de l'erreur (DECAV). Sont représentés l'erreur absolue moyenne et l'écart-type de cette erreur.

En finalité nous présentons les résultats obtenus lors de cette analyse pour les enregistrements de NEMO-ONDE.

Les résultats sur NEMO sont de loin ceux qui possèdent la plus petite dispersion des résultats, ceci est du à la fréquence d'échantillonnage de 96kHz permettant de récupérer des pulses beaucoup mieux dessinés. Nous avons dans ce cas plusieurs filtres donnant un très bon résultat qui sont Butterworth passe-bande de 2kHz à 23kHz d'ordre 4, les morlet et un chapeau mexicain (celui dont l'ondelette est composée de 20 valeurs) mais en comparant l'écart-type on voit que pour celui-ci le résultat est meilleur que la référence nous l'écartons donc.

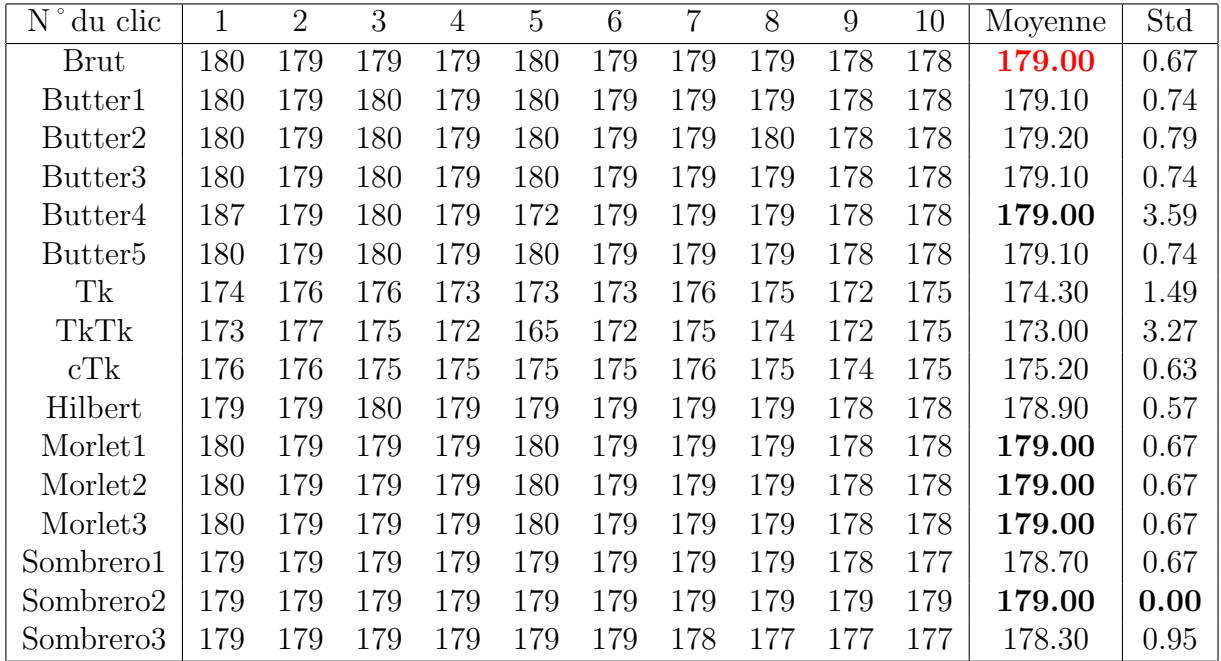

Table 7.6 – IPI manuels sur NEMO-ONDE. Les intervalles interpulses obtenus après investigation manuelle suivant les 16 filtrages. En rouge gras on trouve l'IPI de référence et en noir gras les meilleurs résultats en moyenne et en écart-type

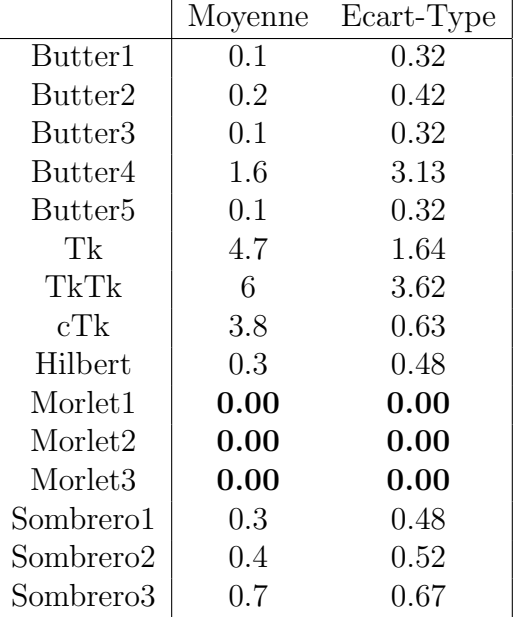

De même une analyse avec la table 7.7 de la moyenne de l'erreur absolue indique que les filtres de Morlet sont les plus adéquats.

TABLE 7.7 – Analyse de l'erreur (NEMO). Sont représentés l'erreur moyenne et l'écart-type de cette erreur.

En analysant conjointement les trois lots de données ( $i.e$  en les considérant comme formant un lot unique) avec la table 7.8, on peut voir que l'écart absolu moyen est le plus faible pour Morlet (0.47) mais le filtre le plus stable au niveau de l'écart-type de l'erreur absolue moyenne est Butterworth passebande de 8kHz à 17kHz d'ordre 4 (1.59).

|                     | Moyenne  | Ecart-Type |
|---------------------|----------|------------|
| Butter1             | 3.37     | 5.06       |
| Butter <sub>2</sub> | 3.20     | 4.80       |
| Butter <sub>3</sub> | 0.57     | 1.59       |
| Butter4             | 5.23     | 6.00       |
| Butter <sub>5</sub> | 2.97     | 4.56       |
| Tk                  | 7.13     | 10.70      |
| TkTk                | 5.87     | 5.46       |
| cTk                 | 5.70     | 4.60       |
| Hilbert             | 4.37     | 5.83       |
| Morlet1             | 0.63     | 2.28       |
| Morlet2             | 0.63     | 2.28       |
| Morlet <sub>3</sub> | $0.47\,$ | 2.19       |
| Sombrero1           | 3.63     | 4.90       |
| Sombrero2           | 3.23     | 3.96       |
| Sombrero3           | 3.20     | 3.94       |

TABLE 7.8 – Analyse de l'erreur (Globale). Sont représentés l'erreur absolue moyenne et l'écart-type de cette erreur en considérant les trois jeux de données comme un seul lot.

# 7.3 Conclusion

L'intérêt principal de ce chapitre est d'essayer de trouver le meilleur filtre applicable aux clics. Le principe est de conserver au mieux l'information contenue par les pulses du point de vue du temps d'arrivée. Nous pouvons dans ces résultats observer une légère tendance à la sélection de Morlet comme filtre adéquat mais comme les résultats ne sont pas évidents, nous avons choisi d'appliquer pour toutes nos études l'utilisation d'un passe-haut de 5kHz aussi bien pour la détection de clics que pendant le calcul de l'IPI. Nous n'avons pas fait l'analyse en prenant les mêmes clics à des fréquences d'échantillonnages différentes. Leurs appliquer ces mêmes filtres aurait permis de connaitre l'impact de ce paramètre.

# Chapitre 8

# Application sur l'IPI

### 8.1 Introduction de chapitre

La partie qui suit porte sur les résultats des expériences qui ont pu être menées grâce au calcul d'IPI utilisant maxshift dans MOVIP ou BIVIP. Nous y développerons les comparaisons avec les méthodes de l'état de l'art, la marche à suivre pour définir les meilleurs paramètres d'exécution de la méthode, ce qu'il se passe quand plusieurs individus sont audibles en même temps et enfin la partie sur la récupération de l'angle. Plusieurs jeux de données ont été utilisés, deux provenant de l'océan Atlantique et deux autres de M´editerran´ee allant en terme de temps de quelques dizaines de minutes à plusieurs années afin de montrer que le passage à l'échelle n'est pas une limitation et que cette méthode n'est pas non plus spécifique aux conditions d'un lieu g´eographique. Nous terminerons par l'utilisation du calcul d'IPI en temps que détecteur amélioré pour trouver si des évènements sonores impulsifs sont des clics de cachalots.

# 8.2 Bahamas

### 8.2.1 Introduction

Ce jeu de données audio a été rendu public pour un workshop en 2005 afin de poser les bases d'un challenge qui consistait à retrouver le déplacement du ou des cachalots qui étaient présents dans la zone d'écoute. Ces enregistrements propres ont ainsi servi, en plus de leur fonction première, à mettre au point une méthode de calcul de la taille des cachalots bien différente de ce qui se faisait.

### 8.2.2 Optimisation des paramètres

Commençons pas dire que le protocole utilisé pour avoir les différentes estimations des valeurs de tailles du cachalot pour le jeu de Bahamas est MOVIP. Avant de donner un résultat nous nous proposons de comprendre quels sont les effets d'une modification des param`etres pour s'assurer que cela n'induira pas d'artefacts qui à défaut d'être compris seront éliminés avec un post-traitement. Pour étudier ceci, les deux premiers paramètres analysés ont été le nombre de pulses à conserver autour de la référence  $H$  nommé  $Nbl$  et  $Nbr$ . Nous les avons fait varier de 1 à 11 candidats à droite et de 1 à 12 pour ceux à gauche ce qui donne une matrice non carrée de résultats (servant de détrompeur). Pour chacun des 300 clics un IPI est calculé avec chacune des valeurs de Nbl et Nbr et c'est l'écart-type des IPI, cohérent avec la valeur de référence, qui est mis dans la matrice visible grâce à la figure 8.1. Nous cherchons donc par ce biais le couple  $Nbl$  et  $Nbr$  donnant des IPI les plus stables possibles.

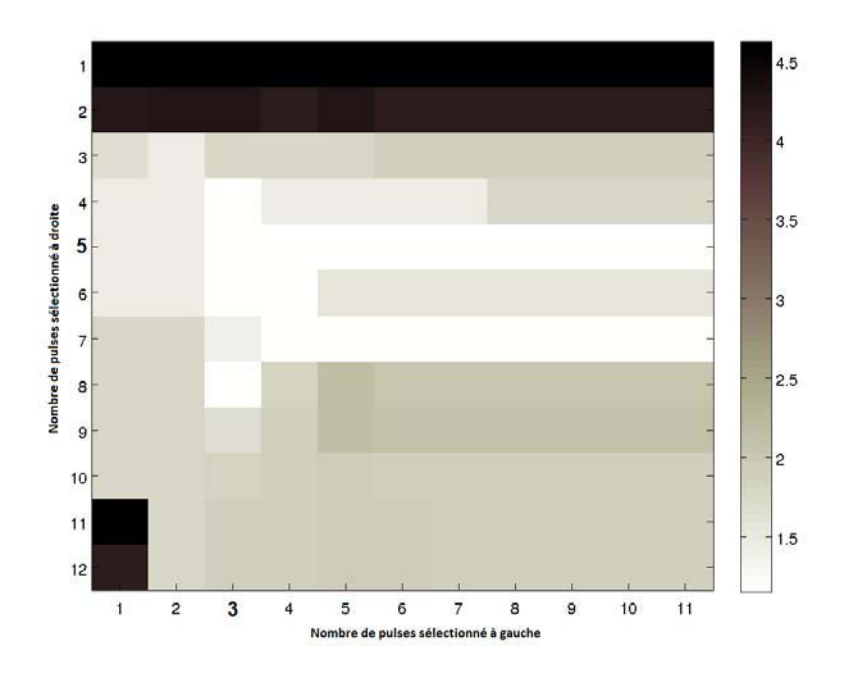

FIGURE  $8.1$  – Choix des paramètres. Analyse sur le nombre de pulses à s'electionner (N bl et N br) pour les données de Bahamas en se basant sur l'écart-type des IPI (représenté par le code couleur indiqué dans l'échelle à droite).

Cette figure est très informative car elle présente des zones de faibles variations d'écart-type (zones blanches sur la figure). Il y a de plus un effet disymétrique entre les deux paramètres, ainsi le nombre de pulses à gauche est bien moins influant que celui à droite car les variations entre les lignes sont beaucoup plus importantes qu'entre les colonnes (pour preuve les traces claires pour 5 et 7 pulses à droite qui montrent une indifférence au changement du nombre de pulses pris à gauche). D'après ce résultat nous pouvons dire qu'il y a une dépendance entre le nombre d'éléments à chercher et l'endroit où se fera la recherche. La variation minimale est présente pour 3 pulses à gauche et 5 pulses à droite avec un écart moyen sur l'IPI de 3.16 échantillons.

#### 8.2.3 Comparaison de méthodes

Une fois les paramètres optimisés nous avons analysé quels étaient les résultats obtenus avec les méthodes de l'état de l'art et la méthode de calcul d'IPI que nous proposons. Afin de vérifier que la prise automatique de décision sur l'IPI issue de chaque méthode n'est pas délétère nous avons aussi pr´esent´e ce qui est obtenu en cas de d´ecision par un expert. Les figures pour chacune des méthodes sont présentes dans l'annexe de cette thèse. L'automatisation consistait `a prendre pour MOVIP la classe d'IPI dont la valeur d'occurence était maximum, pour le cepstre moyen c'était le pic le plus fort dans un intervalle pouvant donner un IPI entre 1 et 10ms et dans l'autocorrelation le pic le plus intense qui donnait lui aussi un résultat compris entre 1 et 10ms.

Si on compare les résultats de la table 8.1 on peut voir que l'automatisation est sujette à controverse pour le cepstre et l'autocorrelation car l'écarttype est bien différent de celui que l'on obtient lorsqu'un expert récupère l'IPI. Pour MOVIP les différences sont au nombre de 3 : dans le second fichier (' $10M_{\rm ch}$ 2.5-10'), le dixième fichier (' $10M_{\rm ch}$ 3.20-25') et dans le vingttroisième fichier (' $10S$ -ch7-10-15') où deux classes possèdent la même occurence (315/333, 330/331 et 328/329). Pour les deux derniers cas l'erreur n'est pas critique vu la proximité des valeurs. Nous avons considéré pour la partie automatique uniquement la valeur la plus mauvaise pour donner un écarttype dit "au pire". Même dans ces conditions les résultats se révèlent bons puisque l'IPI trouvé est de  $329 \pm \frac{1}{2}$  $\frac{1}{2}$  bin pour un écart-type de 3.18.

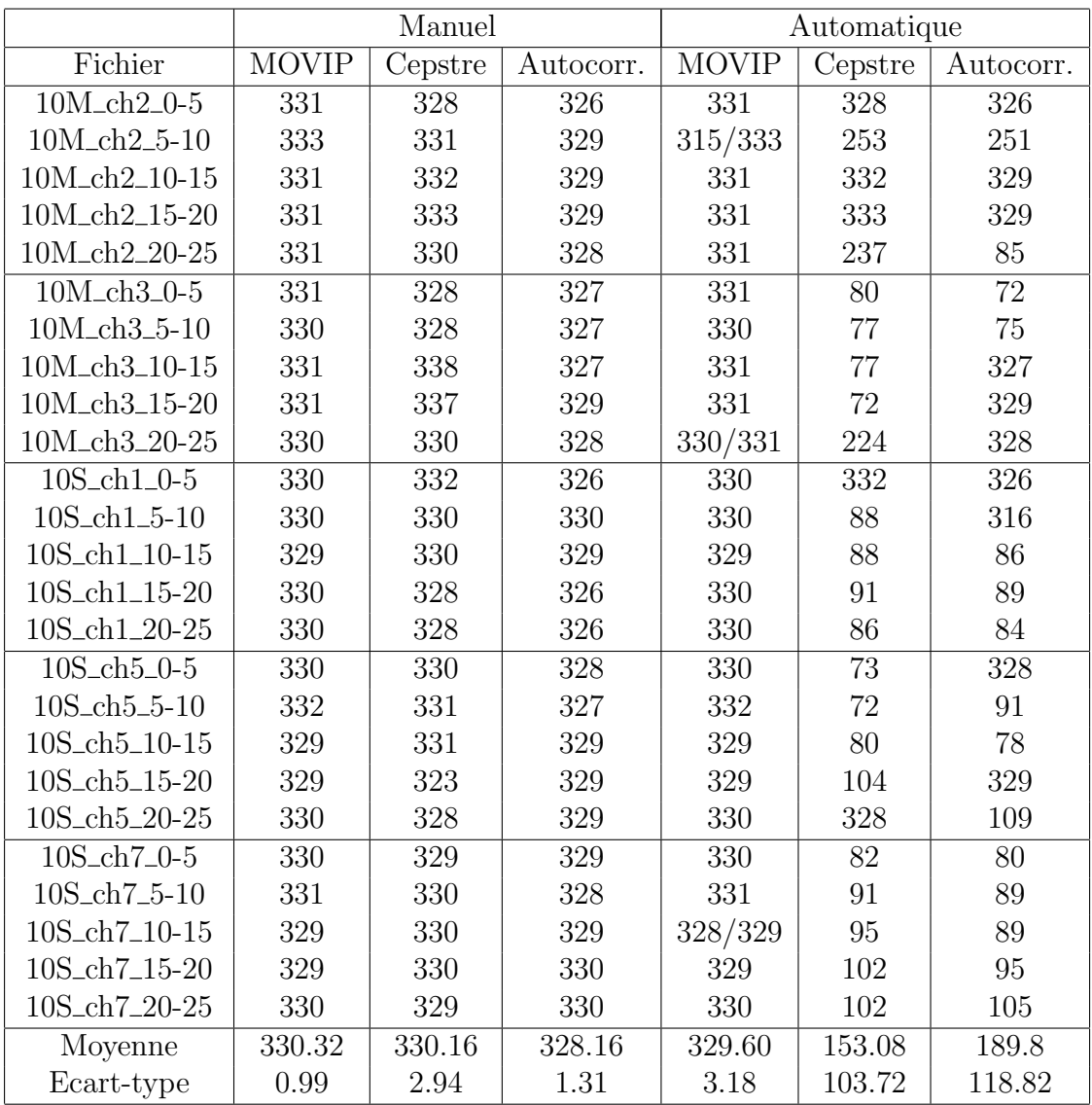

Table 8.1 – IPI provenant des enregistrements de Bahamas. Comparaison des différentes techniques de récupération de l'IPI.

Attardons nous maintenant sur les résultats extraits manuellement, pour cela la stratégie a été de considérer les pics présents dans le cepstre moyen et dans l'autocorrelation moyenne. Pour les cas litigieux la valeur la plus proche de celle qui revenait le plus était sélectionnée. Pour la récupération manuelle nous pouvons classer les m´ethodes dans cet ordre : MOVIP, Autocorrelation et enfin le cepstre. Il est cependant frappant de voir que MOVIP semble un bon compromis entre les deux car il ne sous estime pas l'IPI comme le fait l'autocorrelation (328 contre 330 pour les deux autres) et donne un résultat beaucoup plus constant que le cepstre ou l'autocorrelation. Le résultat d'IPI pour l'animal enregistr´e dans ce lot de 25 fichiers provenant des Bahamas est donc de 6.88ms, ce qui donne une taille `a 14.39m toujours selon Growcott [31].

#### 8.2.4 Influence position/distance

Avec les informations obtenues dans le domaine de la localisation ([25, 26, 10) récapitulées dans la figure 2.14 nous pouvons montrer grâce au tableau 8.2 l'indépendance de la valeur d'IPI aux différents paramètres que sont la distance qui existe entre le cachalot et l'hydrophone ou les angles de cap et de visée avec lesquels il est enregistré.

Pour la distance, l'angle de cap et l'angle de visée, nous avons fait la moyenne de toutes les estimations obtenues pendant les 5mn de l'enregistrement. Ces résultats sont très cohérents avec la littérature. La distance cependant a plutôt pour effet de réduire le nombre d'éléments dans la classe principale. En fait plus l'animal est éloigné moins le clic sera fort, d'après la perte d'´energie pendant la propagation, de ce fait il sera beaucoup plus difficile de trouver les bons pulses (le RSB faiblit). Nous pouvons avec le tableau 8.2 voir quelles sont les conditions qui ne limitent pas notre protocole c'est à dire des distances inférieures à 5km, et une indifférence au cap vu la bonne répartition des valeurs (de  $30^{\circ}$  à  $151^{\circ}$ ).

| Fichier                                   | <b>MOVIP</b>     | Nombre          | Distance(moy)     | Cap(moy) | Visée (moy) |
|-------------------------------------------|------------------|-----------------|-------------------|----------|-------------|
| $10M$ <sub>-Ch</sub> $2$ <sub>-0</sub> -5 | $\overline{331}$ | 29              | 1101              | 127.1707 | $-1.1199$   |
| 10M_ch2_5-10                              | 333              | 10              | 1180              | 100.1788 | 1.0063      |
| 10M_ch2_10-15                             | 331              | 12              | 1191              | 115.5255 | $-3.2705$   |
| 10M_ch2_15-20                             | 331              | 36              | 1492              | 128.6011 | $-4.0858$   |
| 10M_ch2_20-25                             | 331              | $\overline{7}$  | 1881              | 130.8225 | $-2.9165$   |
| Moyenne                                   | 331.40           | 18.80           | 1369.00           | 120.4597 | $-2.0773$   |
| $10M_{ch}3_0-5$                           | $\overline{331}$ | 8               | 4449              | 151.4460 | $-1.1199$   |
| 10M_ch3_5-10                              | 330              | 11              | 4602              | 114.5331 | 1.0063      |
| 10M_ch3_10-15                             | 331              | 16              | 4628              | 119.5776 | $-3.2705$   |
| 10M_ch3_15-20                             | 331              | 8               | 4838              | 127.9239 | $-4.0858$   |
| 10M_ch3_20-25                             | 330              | 6               | 5341              | 128.5703 | $-2.9165$   |
| Moyenne                                   | 330.60           | 9.80            | 4771.60           | 128.4102 | $-2.0773$   |
| 10S_ch1_0-5                               | 330              | 9               | 4481              | 89.1480  | $-1.1199$   |
| 10S_ch1_5-10                              | 330              | 20              | 4342              | 60.4956  | 1.0063      |
| 10S_ch1_10-15                             | 329              | $\overline{7}$  | 3978              | 61.9379  | $-3.2705$   |
| 10S_ch1_15-20                             | 330              | 12              | 3911              | 69.4379  | $-4.0858$   |
| 10S_ch1_20-25                             | 330              | 14              | 3941              | 70.1854  | $-2.9165$   |
| Moyenne                                   | 329.80           | 12.40           | 4130.60           | 70.2410  | $-2.0773$   |
| 10S_ch5_0-5                               | 330              | 22              | 3170              | 16.6277  | $-1.1199$   |
| 10S_ch5_5-10                              | 332              | 14              | 2996              | 56.7678  | 1.0063      |
| 10S_ch5_10-15                             | 329              | 20              | 2946              | 57.0566  | $-3.2705$   |
| 10S_ch5_15-20                             | 329              | 12              | 2696              | 53.6051  | $-4.0858$   |
| 10S_ch5_20-25                             | 330              | 14              | 2393              | 55.0238  | $-2.9165$   |
| Moyenne                                   | 330.00           | 16.40           | 2840.20           | 47.8162  | $-2.0773$   |
| $10S_{ch}7_{-0-5}$                        | $\overline{330}$ | $\overline{13}$ | $\overline{4515}$ | 37.8769  | $-1.1199$   |
| 10S_ch7_5-10                              | 331              | 9               | 4256              | 40.4938  | 1.0063      |
| 10S_ch7_10-15                             | 329              | 15              | 3857              | 31.9230  | $-3.2705$   |
| 10S_ch7_15-20                             | 329              | 18              | 3494              | 31.3440  | $-4.0858$   |
| 10S_ch7_20-25                             | 330              | 28              | 3103              | 30.2265  | $-2.9165$   |
| Moyenne                                   | 329.80           | 16.60           | 3845.00           | 34.3728  | $-2.0773$   |

Table 8.2 – Effet de l'angle et de la distance. Mise en relation de la capacité à récupérer l'IPI malgré la distance et la variation des angles.

## 8.3 NEMO

#### 8.3.1 Introduction

Pendant sa phase de test, la structure NEMO-ONDE enregistrait le niveau de bruit ambiant à de grandes profondeurs. Mais, la quantité de données produites était très importante autant que le besoin d'en extraire les informations. Afin d'y arriver et parce qu'il était question d'émissions de cachalots notre protocole ainsi que plusieurs autres ont été testés par le CIBRA dans un rapport fait par Virginia Sciaccia [70] afin de connaître leur performance sur une telle quantité. La finalité est de permettre de mieux cerner la population d'animaux présente dans cette zone. Ce qui suit va donc se baser sur ce rapport.

#### 8.3.2 Passage à l'échelle

Le calcul de l'IPI a été réalisé suivant 3 méthodes différentes pour comprendre et analyser l'efficacité de chacune à obtenir une mesure précise pour estimer la longueur du cachalot. Ces méthodes sont : BIVIP, ACA (pour Automatic Cepstrum Analysis) [14] et le logiciel SeaPro 2.0 [54] qui inclus l'analyse de cepstre developpé par Pavan et al. [56].

En ce qui concerne le logiciel SeaPro les paramètres utilisés pour l'analyse étaient les suivants : FFT sur 2048 éléments, une fenêtre de taille 1024 ou 2048 éléments, un fenêtrage de type Hanning, la taille du spectrogramme en hauteur était de 512 éléments, un zoom de 2x et pour finir une étape de scan de 64 ou 128 éléments. Cette analyse était cependant faite sur des clics ayant une structure claire et présentait une résolution temporelle de maximum 0.125ms. Au final chacun des fichiers recevait un indice de fiabilité où "2" représente le cas où les IPI trouvés sont peu variables ( $\Delta IPI \pm 0.005$ ), "1" le cas d'IPI dont la variabilité est comprise entre 0.05 et 0.1 et pour finir le cas "0" quand la variabilité est supérieure à 0.1 (et donc exclu de l'analyse) excepté pour un cas où  $\Delta IPI \pm 0.12$  qui a été conservé et défini par l'indice "0<sup>\*"</sup>.

L'algorithme ACA vient du docteur Francesco Caruso présent à l'université de Messine en "Science de l'environnement : Environnement marin et ressources" en collaboration avec le CIBRA et l'INFN. Il est programmé en langage MATLAB (Mathworks  $\odot$ ) et se base sur les travaux de Téloni et al.  $[67]$  et de Pavan et al.  $[56]$ . Dans les premières étapes de ce travail, les tableaux d'IPI produits pendant l'analyse des données de NEMO lors de la thèse de Kloeti [39] ont aussi été utilisés. L'intérêt d'ACA est de calculer

un IPI stable par analyse de la forme du cepstrogramme et de l'énergie en moyennant les valeurs obtenues grâce à une longue série de clics ce qui minimise l'effet de la profondeur, de la distance et de l'orientation. La première  $\acute{e}$ tape consiste en la définition du niveau d'énergie requis afin de sélectionner les clics, cela peut prendre les valeurs de 20, 30, 40 ou 50 dB au dessus de la médiane définie par les caractéristiques du fichier audio considéré. De même que pour la méthode précédente une valeur de crédibilité est associée au résultat mais elle est calculée grâce à deux valeurs : la première concerne la hauteur des pics et la seconde est le reflet de la corrélation entre les résultats obtenus sur la forme d'onde et ceux de l'énergie. Un pic fort aura une confiance de "2" et un pic faible de "1", une bonne corrélation vaudra "3", une moyenne aura "2" et une mauvaise "1". Le critère final se calcule par la multiplication des deux indices et peut donner donc 1, 2, 4 ou 6. Seuls les résultats dont la valeur n'est pas à 1 sont conservés pour l'analyse.

Pour la dernière méthode (BIVIP) le résultat se basait sur l'analyse conjointe du bihistogramme et de la distribution temporelle. L`a aussi un indice de fiabilité compris entre 0 et 6 pour les résultats de chacun des fichiers était attribué. Cette valeur prend en compte la qualité des pics trouvés, le nombre d'animaux présents dans le fichier et le nombre de clics détectés. Pour les pics une probabilité supérieure à  $2\%$  était considérée comme bonne, entre  $2\%$  et  $1.5\%$  comme moyenne et inférieure à  $1.5\%$  comme peu fiable. Pour la répartition temporelle le résultat était fiable quand l'IPI avant la référence correspondait avec l'IPI après la référence  $H$ . Et pour finir plus l'IPI provenait d'un nombre conséquent de clics utilisés meilleure était la confiance. Ainsi pour un seul animal plus de 800 correspondait à excellent, de 600 `a 800 bien, de 400 `a 600 passable et moins de 400 incertain. Dans le cas de plusieurs animaux c'était fiable au dessus de 800 clics, peu fiable de 600 à 800 clics et incertain quand il y avait moins de 600 clics. Ici les résultats dont la confiance valait 0 ou 1 étaient exclus de l'analyse.

Ces 3 méthodes ont été comparées sur le même jeu de données qui regroupait les enregistrements fait en Octobre 2005 et 2006, qui se composaient respectivement de 16 et 17 enregistrements. Les résultats sont présentés ciaprès :

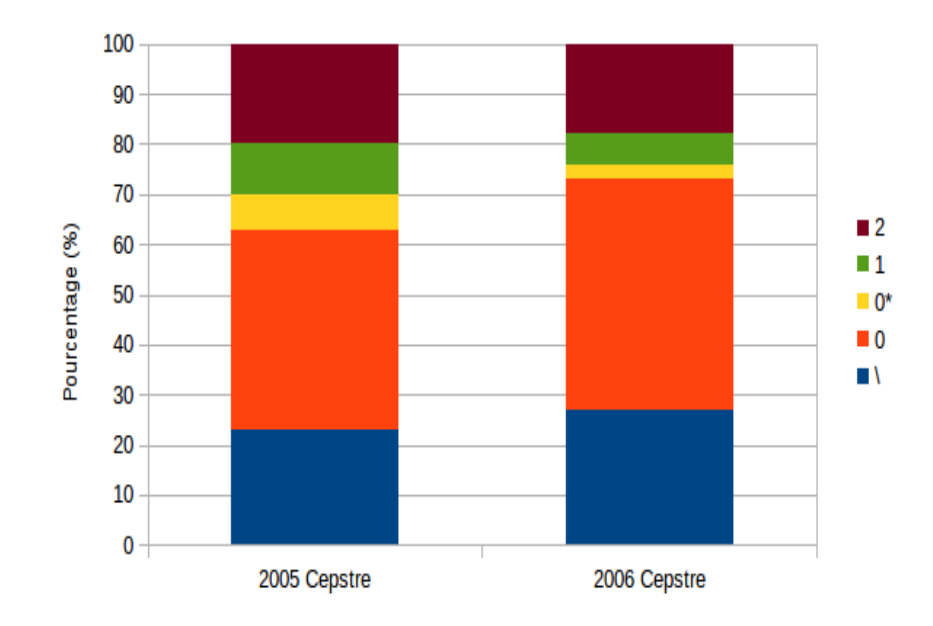

FIGURE 8.2 – Passage à l'échelle pour le cepstre. Données provenant du rapport de Virginia Sciacca [70]. Valeurs à gauche  $= \{23\%, 40\%, 7\%, 10\%, \}$  $20\%$  et valeurs à droite  $= \{27\%, 46\%, 3\%, 6\%, 18\% \}.$ 

Pour les 16 enregistrements de 2005 le cepstre n'a pas donné de résultats pour 7 d'entre eux (symbole " $\mathcal{N}$ ") et pour les 9 autres 23 IPI ont été obtenus car un ou parfois plusieurs IPI étaient mesurables. Ainsi dans  $37\%$  des cas avec de bons IPI (7%+10%+20%), 20% sont excellents, malheureusement dans  $40\%$  l'IPI trouvé est peu fiable et va même jusqu'à une impossibilité de trouver une valeur dans 23% des cas comme le montre la figure 8.2. Pour 2006, sur les 17 enregistrements 8 ne donnaient pas de résultats avec le cepstre contre 9 qui permettaient au moins la mesure d'un animal (8 cas à un animal et 1 cas à deux animaux). Du côté des statistiques il y avait  $27\%$  d'IPI intéressants (18%+6%+3%) dont 18% possédaient une forte confiance, 46%  $\acute{e}t$ aient peu fiable et pour finir  $27\%$  ne permettaient pas d'obtenir de résultats.

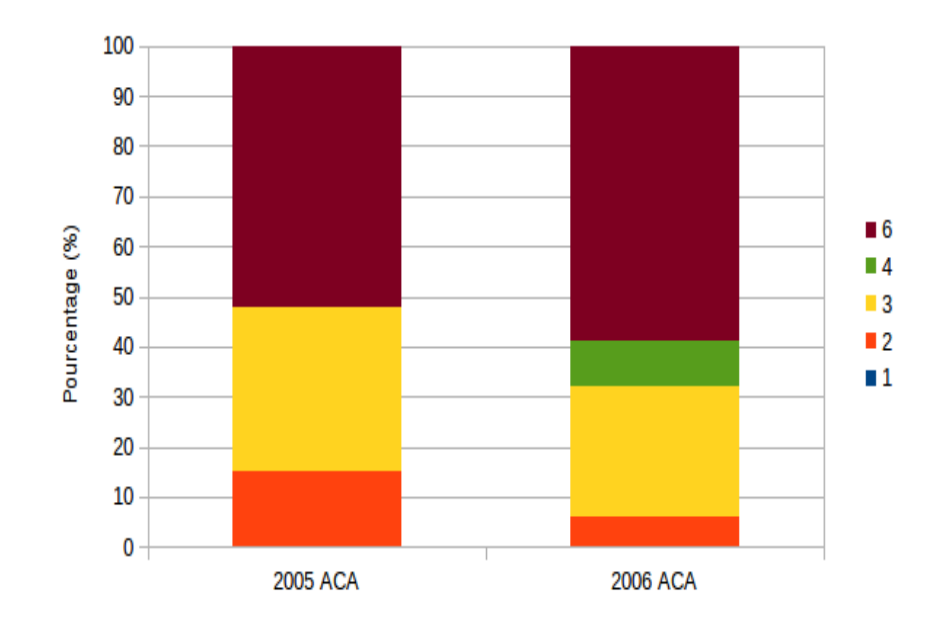

FIGURE  $8.3$  – **Passage à l'échelle pour ACA**. Données provenant du rapport de Virginia Sciacca [70]. Valeurs à gauche  $= \{0\%, 15\%, 33\%, 0\%, \}$ 52%} et valeurs à droite =  $\{0\%, 6\%, 26\%, 9\%, 59\%\}.$ 

En ce qui concerne les résultats d'ACA pour Octobre 2005 (fig 8.3), 27 IPI ont été trouvés ne laissant aucun enregistrement sans résultats, sur les 16 fichiers 5 cas permettaient de mesurer au moins un individu, 7 cas en mesuraient deux et 4 cas allaient jusqu'à en mesurer trois. Il y avait par ordre de confiance  $15\%$  des IPI de faible fiabilité,  $33\%$  de fiabilité intermédiaire et  $52\%$ avec une très bonne crédibilité. Pour 2006, sur les 17 enregistrements il était possible de mesurer dans 13 cas deux cachalots et dans 4 cas trois cachalots. Au final 34 IPI ont été extraits avec 59% qui avaient un degré de fiabilité maximum,  $4\%$  avec une bonne fiabilité,  $26\%$  avec une fiabilité moyenne,  $6\%$ avec une fiabilité basse mais aucun avec une fiabilité insuffisante.

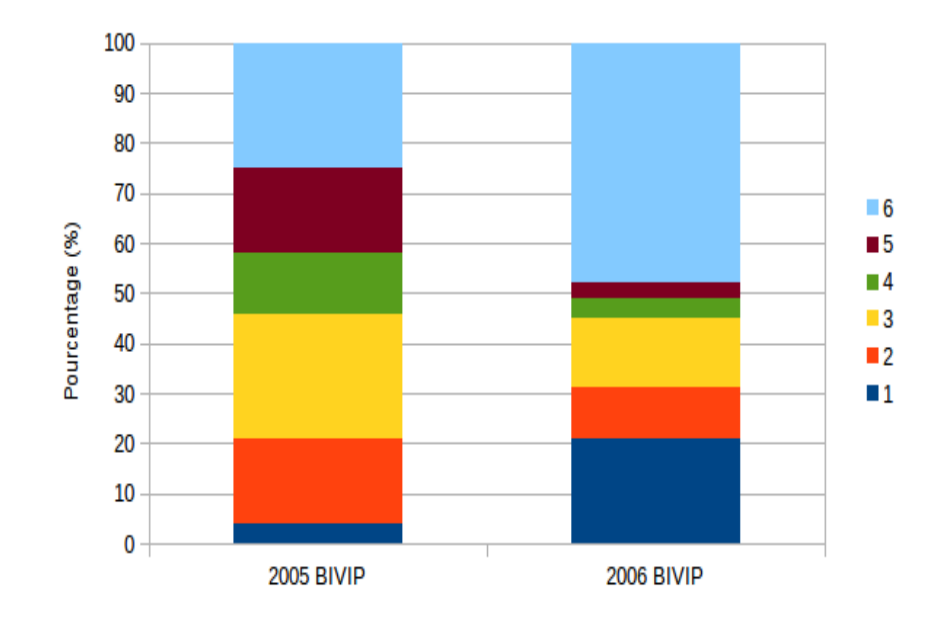

FIGURE 8.4 – Passage à l'échelle pour BIVIP. Données provenant du rapport de Virginia Sciacca [70]. Valeurs à gauche  $= \{4\%, 17\%, 25\%, 12\%$ , 17%, 25%} et valeurs à droite =  $\{21\%, 10\%, 14\%, 4\%, 5\%, 48\% \}.$ 

Pour la méthode BIVIP (fig 8.4), les 16 enregistrements de 2005 ont donné au moins un résultat et 50% d'entre eux en donnaient même deux. Le nombre total d'IPI extraits a été de 24 dont 25% avait la crédibilité maximale, 17% une très bonne crédibilité,  $12\%$  une crédibilité correcte,  $25\%$  une crédibilité moyenne,  $17\%$  une crédibilité basse et  $4\%$  une crédibilité insuffisante, l'IPI de cette dernière classe a d'ailleurs été exclu du protocole de calcul de taille. Pour 2006, 36 valeurs d'IPI ont été trouvées avec 48% qui avaient une excellente fiabilité,  $7\%$  une bonne fiabilité,  $14\%$  une fiabilité moyenne,  $10\%$  une fiabilité faible et  $21\%$  une fiabilité plus que critiquable qui ont de ce fait été  $\acute{e}$ cartés de la suite de l'analyse. Dans les cas de multiples résultats les statistiques de la seconde valeur étaient dans  $25\%$  des cas excellentes,  $12\%$  très bonnes,  $12\%$  bonnes et  $25\%$  moyennes (fiabilité de 3).

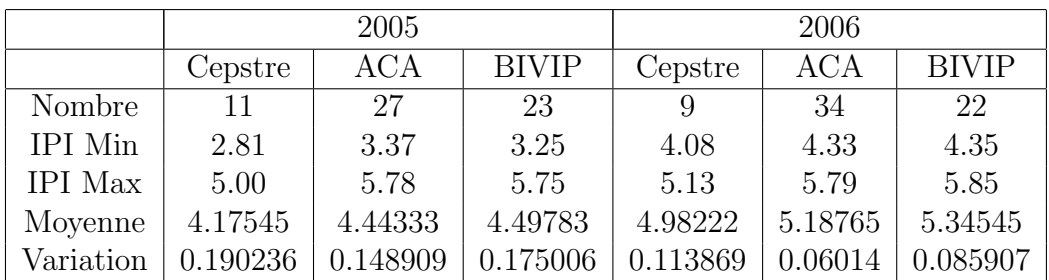

Les résultats de chacune des méthodes ont été reportés dans le tableau 8.3 afin de faciliter la comparaison.

TABLE 8.3 – Comparaison des méthodes d'IPI. Analyse des résultats obtenus avec trois m´ethodes de calcul d'IPI (en ms) sur les enregistrements de NEMO-ONDE d'octobre 2005 et 2006.

A l'issue de cela il a été noté que les méthodes automatiques c'est à dire ACA et BIVIP permettaient d'avoir plus de résultats fiables que la méthode de cepstre manuelle. En 2005, les IPI extraits par ces méthodes étaient d'ailleurs en moyenne diff´erentes de 0.05ms ce qui donne une variation de longueur pour l'animal de 10cm pour à peu près le même nombre de clics analysés (en moyenne BIVIP =  $957.17$  et ACA =  $965.66$ ). Pour 2006, la variation entre ACA et BIVIP est plus grande aussi bien sur l'IPI, de l'ordre de 0.16ms soit 30cm en taille, que sur le nombre de clics utilisés (en moyenne 970.40 pour BIVIP et 611.44 pour ACA) sans pour autant y voir de discordance.

En comparant les deux ann´ees il est possible de remarquer que les valeurs d'IPI sont moins divergentes en 2006 qu'en 2005 malgré le fait qu'il y en ait plus. Au final sur les 33 IPI obtenus, les trois méthodes donnaient le même résultat dans 13 cas répartis en 8 cas pour 2005 et 5 cas pour 2006 (écart toléré  $\pm 0.05$ ms) et dans 17 cas c'était seulement BIVIP et ACA qui coïncidaient avec 7 cas en 2005 et 10 cas en 2006. De plus la comparaison des IPI au cours de ces deux ans montre une redondance pour la valeur 5.75ms en octobre 2005 et en octobre 2006 pouvant laisser penser qu'un même animal a été à plusieurs reprises enregistré.
#### 8.4 DECAV

#### 8.4.1 Introduction

Afin de pouvoir assurer une mission de surveillance et de protection des cétacés, il faut connaître l'état des populations le plus précisément possible  $\alpha$  un instant t. Ensuite, avec un suivi ultérieur sur plusieurs années, voir les variations du nombre d'individus ou de la composition des groupes et vérifier si les efforts réalisés par les partenaires portent leurs fruits ou au contraire doivent être redoublés. Pour ce besoin d'état des lieux, une étude  $[1]$  a été demandée par le parc national de Port-Cros gestionnaire de la partie française de PELAGOS dont les résultats sont ci-après détaillés.

#### 8.4.2 Détections et Tailles

Le calcul d'IPI des cachalots au large de Toulon/Hyères, a été fait grâce à BIVIP et l'intervalle interpulse a ensuite été transformé en une taille grâce à l'utilisation de la relation de Growcott [31] dont voici l'intégralité des résultats :

Il est à noter que pour deux sorties (celle du  $2012/08/02$  et du  $2012/10/06$ ) un signal additionnel multipulsé (de deux pulses) est présent, mais mis à part cela il ne présente pas les caractéristiques d'un clic normal c'est à dire que l'intervalle d'apparition est trop régulier et le contenu fréquentiel est très différent de ce que l'on s'attend à avoir. Nous attribuons ce signal à un pinger utilis´e pour sonder les fonds marins et actif pendant l'enregistrement. Ici nous avons utilis´e les acquisitions faites avec le Parc National et l'association Regard du Vivant afin de mieux rendre compte de la population présente au large de Toulon/Hyères. Chacun de ces organismes possède son propre protocole, le PNPC a un transect type à effectuer alors que Regard du Vivant choisi un protocole opportuniste donc à transect non-défini.

La table 8.4 résume pour chacune des sorties le ou les résultats obtenus avec un fort degré de confiance comme défini dans la partie NEMO pour le protocole BIVIP. Nous pouvons déjà voir en cumulant les 26 sorties que 22 animaux ont été détectés, parmis ceux-ci 16 individus ont été mesurés et seulement 5 d'entre eux ont été aperçus, la probabilité de voir un cachalot est donc beaucoup plus faible que de l'entendre (22,73% contre 72,73% sur les sorties présentées ici). Il est ainsi plus judicieux d'utiliser l'acoustique passive pour faire une étude de population que de se baser sur leurs remontées à la surface pour les dénombrer.

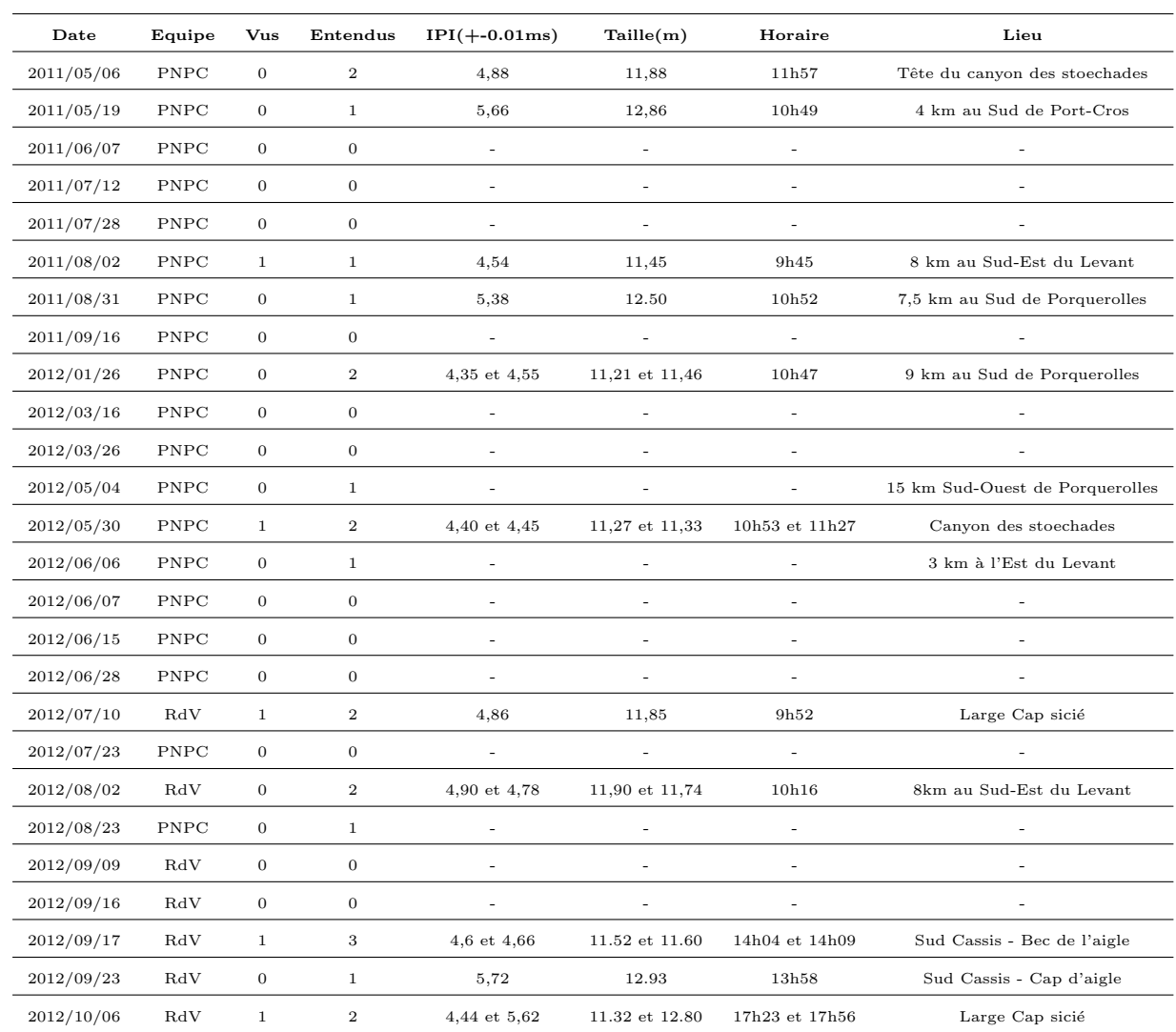

TABLE 8.4 –  ${\bf R\'e}sultats$  de DECAV. Tableau regroupant tous les résultats obtenus pour chacune des sorties en mer [1].

Pour comprendre comment se présentent les résultats et de quelle manière sont prises les décisions dans un cas à plusieurs individus, mettons en exemple ceux obtenus pour la sortie du 30 mai 2012 enregistrés à 11h08. L'analyse de ce fichier a été réalisée sur 1676 évènements impulsifs détectés ce qui peut paraître beaucoup mais nous avons préféré être en sur-nombre qu'en sous-nombre.

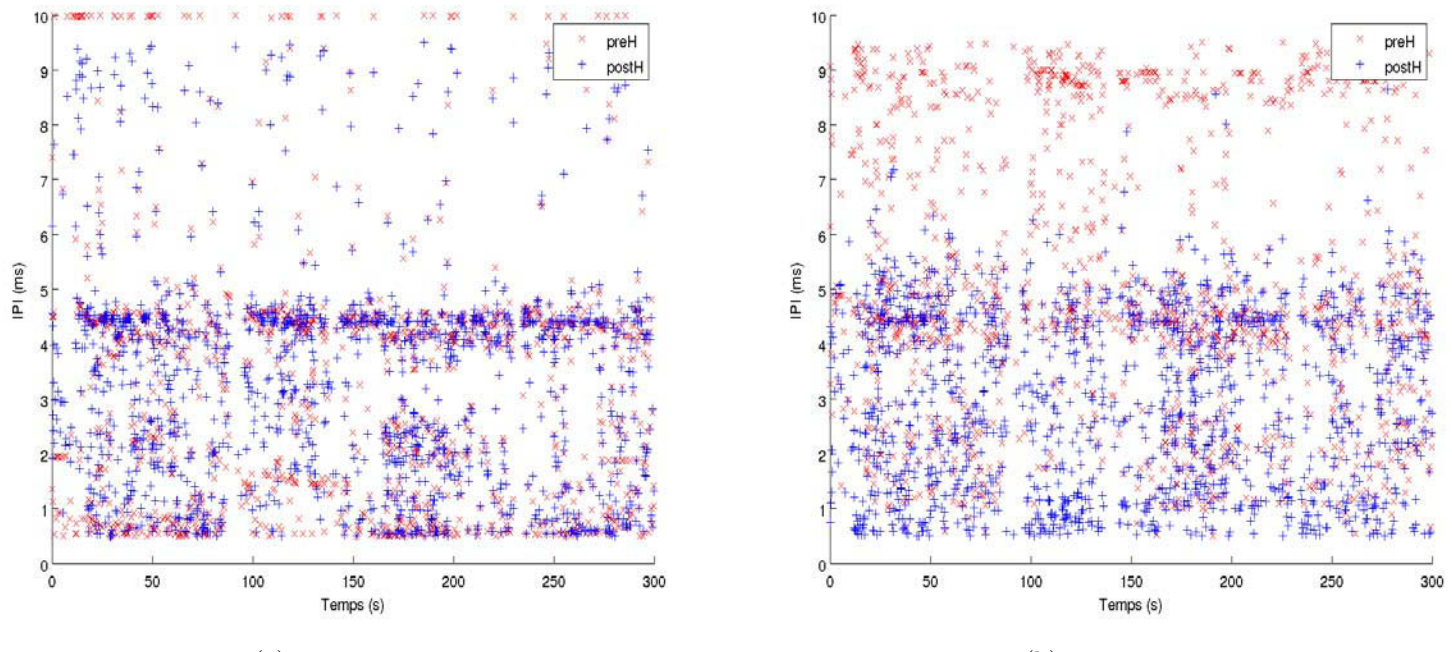

(a) 1er passage (b) 2em passage

FIGURE  $8.5$  – Répartition temporelle du résultat d'IPI. Analyse temporelle des IPI obtenus sur les signaux de cachalots enregistrés pendant 5 minutes dans le canyon des Stoechades à 11h08 le 30 mai 2012.

Dans la figure 8.5 nous pouvons voir très clairement qu'un IPI est visiblement en surnombre (entre 4 et 5ms) et ce sur les deux images. Cela indique que le second passage de BIVIP trouve le même résultat que le premier passage renforçant le résultat d'IPI, car 3 occurences de la même valeur d'IPI sont trouvées dans le clic. Le fait que cet IPI (dans l'image de droite) ne soit pas présent uniquement dans une portion du fichier audio est un indice supplémentaire qui permet de l'attribuer aux émissions de cachalots audibles tout au long de l'enregistrement, ceci n'est néanmoins pas suffisant pour en être sûr et seule la vérification des éléments détectés permet d'en être certain. L'image de droite quant à elle présente ce même IPI dans des portions temporelles de signal mais cela vient de l'intensité plus faible du  $P_{J3}$  qui est plus difficile à trouver.

Il est à noter que parfois des valeurs de preH diffèrent de postH (2ms ou 10ms par exemple), cela peut correspondre au fait que l'algorithme est tomb´e sur un intermédiaire ou à l'effet attractif des bords du clic. De manière générale nous avons une concordance entre l'IPI preH et postH ce qui s'explique par l'adéquation avec le modèle d'émission du clic, mais elle est bien plus visible dans la figure 8.6.

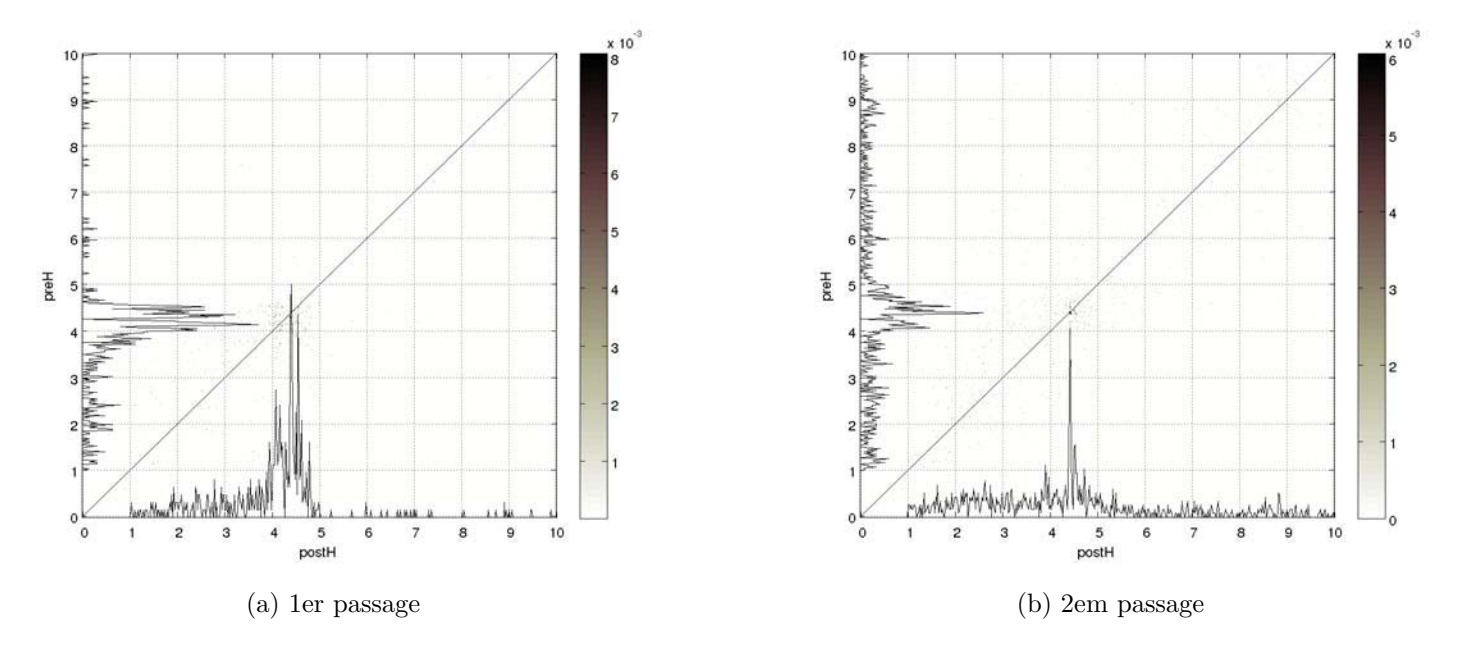

FIGURE  $8.6$  – **Bi-répartition du résultat d'IPI**. Mise en correspondance de l'IPI preH avec l'IPI postH afin de d´eterminer les valeurs qui suivent le modèle de structuration du clic. Résultats provenant des 5 minutes d'enregistrement du  $30 \text{ mai } 2012$  à  $11h08$ .

En effet la bi-répartition montre sur l'image de droite 2 pics clairs, car fins et bien séparés autour de 4.5ms au niveau de la distribution de l'IPI postH (qui représente majoritairement  $P_{J1}P_{J2}$ ), alors que pour preH (qui représente majoritairement  $P_0P_{J1}$ ) il y a beaucoup plus de pics (trois autour de 4.5ms) qui de surcroît sont moins bien identifiables. La comparaison des distributions (allant de  $4.25$  à  $4.75$ ms) montre de toute façon une plus grande variabilité pour l'IPI preH (correspondant majoritairement à  $P_0P_{J1}$ ) qui est d´ependant de l'orientation du cachalot) que celui de postH (correspondant majoritairement à  $P_{J1}P_{J2}$  indépendant de l'orientation).

Ainsi pour prendre une décision il faut regarder quand, aussi bien preH que postH, donnent un IPI identique, ceci se symbolise par des points proches de la diagonale (d'équation  $PreH = PostH$ ). La sélection des valeurs, en plus de la proximité avec la diagonale, utilise un critère de probabilité qui se doit d'ˆetre maximum (barre en niveau de gris sur la droite) et du nombre d'individus présents dans l'enregistrement. En utilisant toutes ces informations les valeurs 4,40ms et 4,45ms peuvent être sélectionnées.

En ce qui concerne le second passage il vient confirmer les précédents résultats car postH (ici  $P_{J2}P_{J3}$ ) donne les mêmes IPI que  $P_{J1}P_{J2}$  avec une distribution tout autant piquée. Si nous résumons quelques points clefs de l'analyse faite pour le PNPC nous obtenons le tableau 8.5.

| Nombre de sorties au $09/10/2012$                         | 26 |
|-----------------------------------------------------------|----|
| Nombre de sorties avec vue de cachalot(s)                 | 5  |
| Nombre de cachalots mesurés                               | 16 |
| Nombre de cachalots audibles durant les sorties           | 22 |
| Nombre de sorties avec écoute de cachalot $(s)$           | 14 |
| Nombre de sorties avec une mesure automatique de taille   | 10 |
| Nombre d'enregistrements avec cachalot(s)                 | 77 |
| Nombre d'enregistrements permettant la mesure automatique | 27 |

TABLE 8.5 – Résumé statistique sur DECAV. Tableau regroupant les statistiques des sorties en mer.

Il montre une fois de plus `a quel point l'acoustique passive est utile pour l'étude de population de cachalots car en plus de permettre de s'assurer de leur présence il est possible de connaître leur taille  $(72,73\%$  des cachalots). Bien sûr ce chiffre est à relativiser avec les cas qui permettent une mesure  $(s$ eulement  $35\%)$ , ainsi pour être sur de pouvoir mesurer un animal il faut au moins avoir enregistré 3 fichiers de 5 minutes. De plus si on se limite à mesurer au moins l'un des individus présents dans un enregistrement le score monte à  $71,43\%$ . Pour le multi-cachalots, nos enregistrements étaient dans ce cas à  $32\%$  ( $25/77$ ) ce qui donne une probabilité du point de vue des sorties de 50% de chance d'avoir un animal solitaire.

Tous ces résultats donnent une répartition, visible dans la figure 8.7, des différentes tailles.

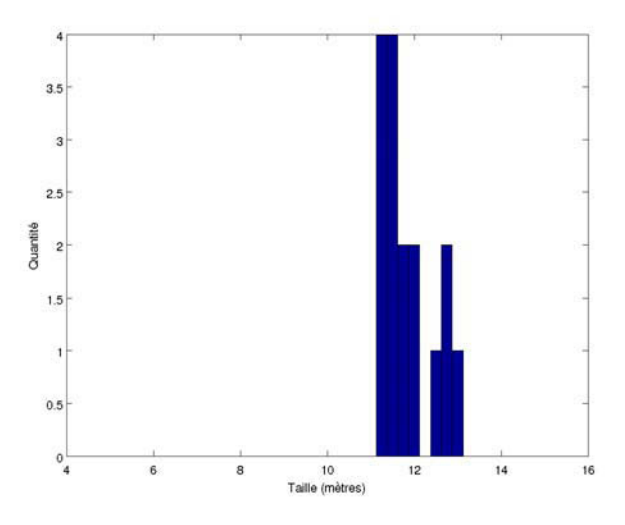

Figure 8.7 – Distribution des tailles de DECAV. Analyse des tailles de cachalots présents au large de Toulon/Hyères.

On remarque dans le graphique 8.7 qu'il y a plus d'individus aux alentours de 12 mètres que de 13 mètres. Si nous prenons en compte le fait que les cachalots présentent un dimorphisme sexuel c'est à dire que les mâles sont plus grands que les femelles nous pouvons attribuer le premier mode (celui des 12 mètres) aux femelles qu'elles soit matures ou non, accompagnées de jeunes mâles, et le mode des 13 mètres aux mâles.

Au cours des sorties, des pointages GPS ont été effectués pour chaque point d'écoute, ceci permet de faire la répartition géographique de tous les résultats obtenus grâce aux enregistrements DECAV et de voir quelles sont les tendances.

Après analyse de la figure 8.8 on ne peut pas déterminer une zone privilégiée pour mâles ou pour femelles, par contre la présence d'un individu est fortement liée à la profondeur (quand elle est supérieure à 1000 mètres) ce qui est en accord avec le fait que le cachalot est un chasseur de grande profondeur. Une autre observation faite pendant les sorties en mer est qu'au fur et à mesure de la journée les cachalots se déplacent en s'éloignant de la côte pour revenir le soir.

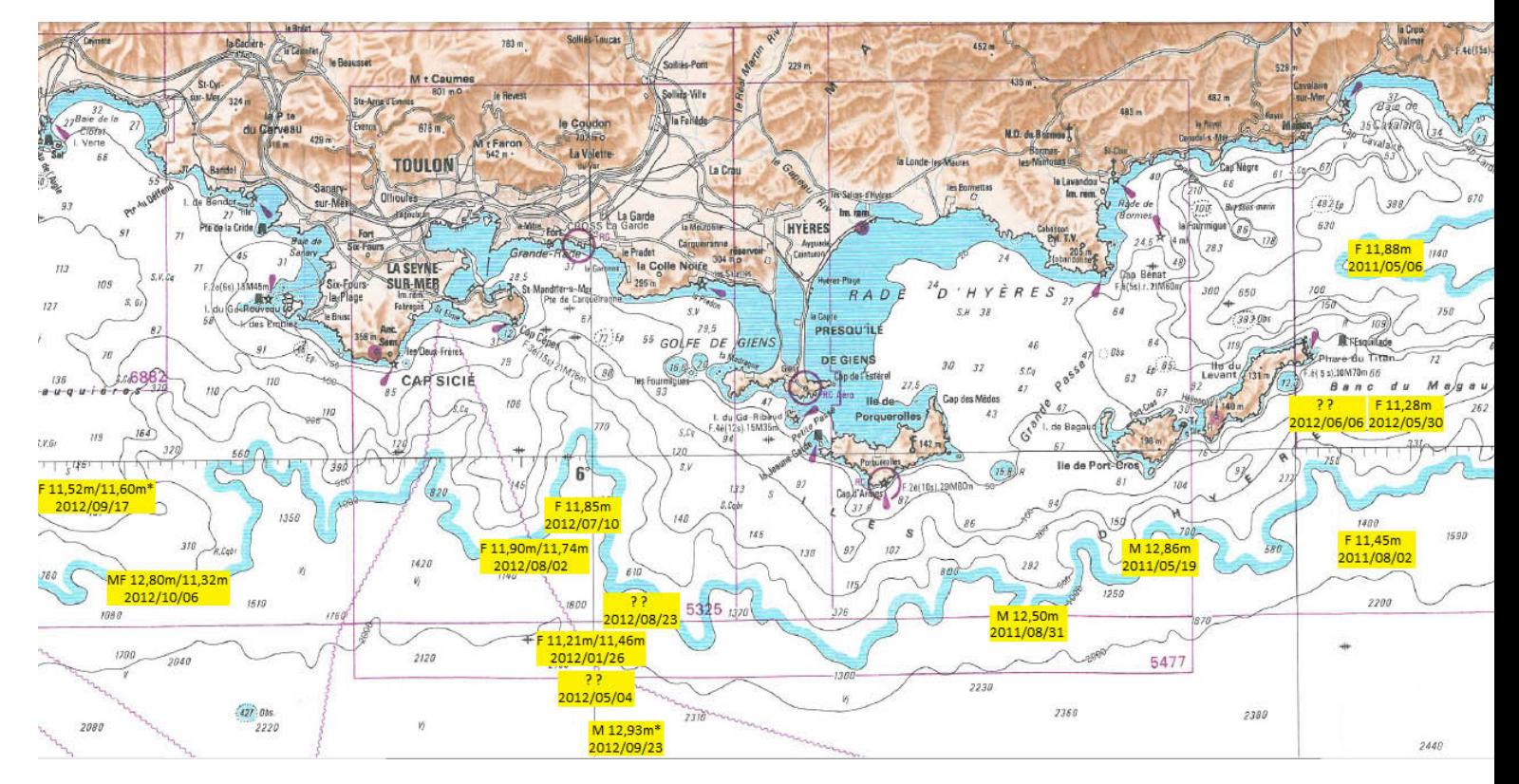

FIGURE 8.8 - Distribution géographique des cachalots au large de Toulon/Hyères. Position des écoutes avec le jour de l'enregistrement, le sexe supposé de l'animal et la taille trouvée. Les observations avec des astérisques correspondent à des individus situés hors zone. Celles avec des points d'interrogations correspondent aux individus dont la taille n'a pas pu être déterminée.

Si on récapitule les informations comportementales acquises avec cette ´etude nous pouvons dire que la population est majoritairement pr´esente aux endroits dont la profondeur est supérieure à  $1000m$ , que dans  $50\%$  des cas les cachalots étaient en groupe dans la zone d'écoute et qu'il semble y avoir un  $\acute{e}$ loignement des côtes au fur et à mesure de l'avancement de la journée.

#### 8.5 St Pierre et Miquelon

#### 8.5.1 Introduction

Les enregistrements ont été fait afin de résoudre les questions sur la présence et la localisation de routes de migration, la présence de zones de nourriture et pour faire l'inventaire des espèces présentes. Nous nous plaçons dans ce contexte qui consiste à présenter un moyen qui permet de rapidement déterminer les fichiers ayant des émissions de cachalots afin d'éviter une écoute de toutes les données. Ceci servira à pouvoir définir les moments où un animal est de passage dans une zone.

#### 8.5.2 Protocole de détection

Dans le cadre des campagnes d'enregistrements de signaux biologiques réalisées au large de Saint Pierre et Miquelon (SPM), un important volume de données, sous forme de fichier .wav, nous a été confié. Une des tâches à effectuer, consiste à détecter les éventuelles émissions sonores de cachalots. Pour cela nous utilisons l'outil de détection expliqué précédemment qui se base sur la récupération des évènements les plus énergétiques sur chacun des 1807 fichiers. A ce stade il n'est pas possible de savoir si ce sont des clics de cachalots, des sons antropiques, sismiques ou biologiques. Comme notre intention est de déterminer les moments de présence de cachalots nous évitons la tâche de quantification du nombre d'individus en considérant qu'il en suffit d'un. Nous choisissons un nombre fixe d'éléments à extraire correspondant à une émission sonore par seconde.

Une fois les détections effectuées nous cherchons dans ces signaux impulsifs la présence d'un IPI pour augmenter la ressemblance avec des clics. Nous utilisons pour cela l'algorithme MOVIP avec comme paramètres  $Nbl = 3$  et  $Nbr = 3$  afin d'obtenir pour chaque fichier l'histogramme des IPI calculés et qui sont assembl´es dans la figure 8.9.

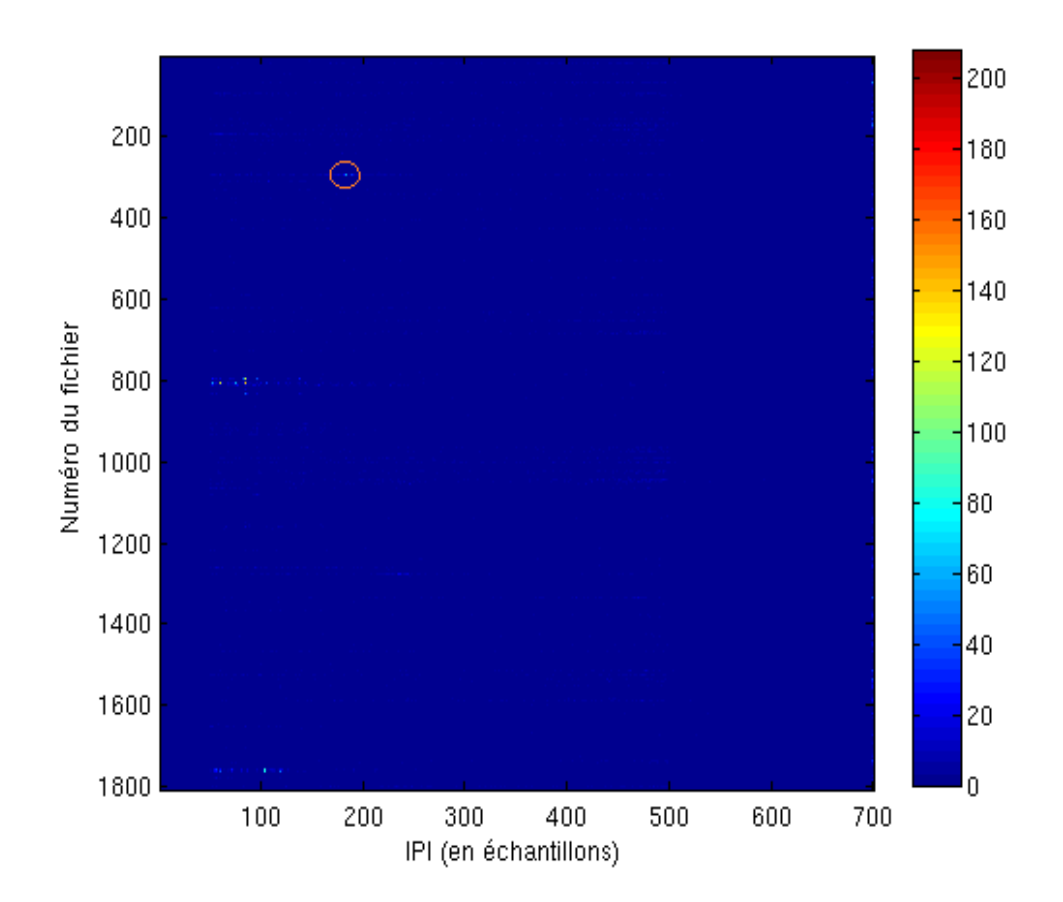

Figure 8.9 – Analyse des distributions d'IPI. Visualisation des histogrammes d'IPI pour chacun des enregistrements effectués en 2010 à St Pierre et Miquelon.

Nous avons sur chacune des lignes l'histogramme provenant d'un des enregistrements où la couleur symbolise le nombre d'éléments qui donne la taille indiquée en abscisse. Les endroits d'intérêts vont ainsi être ceux qui tireront le plus vers le rouge indiquant une grande occurence de la même taille. Sur la figure nous voyons trois possibilités qui sont pour le fichier 293 (entouré en orange), aux alentours de 800, et aux alentours de 1760. Parmi ceux l`a nous ne s'electionnons que le premier qui présente un pic bien ciblé contrairement aux autres.

Une écoute complète de ce fichier (le 293) révèle très nettement la présence de clics dont la rythmique semble coïncider avec des clics de cachalots et cela sur l'ensemble des 45 min. Un extrait de ce fichier est représenté dans la figure 8.10 et atteste de la présence d'émissions de cachalots. On distingue les clics très nettement sur les 2 représentations suivis d'un "burst" très puissant, ce qui suggère que l'animal est très proche du point d'écoute. Au sujet des autres groupes de fichiers potentiels, mais néanmoins écartés du fait de leur distribution anormale, on pouvait entendre des bruits de moteurs de bateaux.

L'IPI trouvé est de 183 échantillons soit en temporel 5.5847ms et en terme de taille de cachalot 12.76m. Une fois les fichiers avec cachalots obtenus, une simple association avec les heures et dates d'enregistrements permet de les pointer et ainsi savoir la fréquence d'apparition dans la zone, les périodes d'activités ou autre. Cette analyse ainsi réalisée a été faite en 20h à raison de 40s pour traiter 30 min de données alors qu'elle aurait nécessité 40 jours par un opérateur humain qui utiliserait l'écoute sonore. Cela représente un facteur de 48 fois plus rapide. C'est d'ailleurs à cause de cette grande quantité de temps qu'il faudrait utiliser pour tout étiqueter que nous ne pouvons faire les statistiques basiques inhérentes à chaque outil de détection tel que les FP, VP, FN et VN.

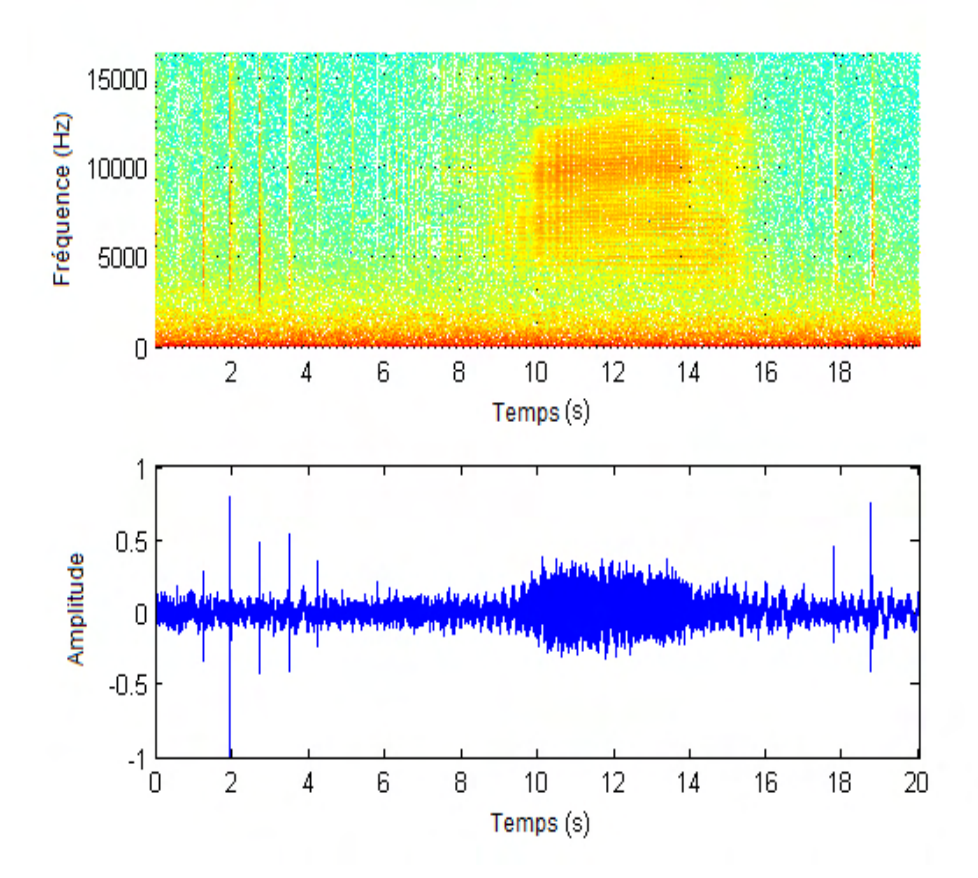

FIGURE 8.10 – Clics et burst trouvés dans le fichier 293. Représentation temps - fréquence (en haut) et temporelle (en bas) de clics et d'un burst présents dans l'enregistrement 293 d'AURALA de 2010.

#### 8.6 L'orientation

#### 8.6.1 Introduction

Un clic d'après la théorie est constitué de plusieurs types d'IPI certains sont variables et d'autres sont globalement invariables. Nous allons montrer ici les résultats que nous obtenons lorsque nous analysons l'IPI variant, indicateur de l'orientation, que nous supposons être  $P_0P_{J1}$ .

#### 8.6.2 Angle DVA

Pour réaliser cette analyse nous utilisons le jeu de données de Bahamas avec le protocole BIVIP. Rappelons que la sortie de nos méthodes renvoi plusieurs IPI que nous avons démontré comme étant variant (contenant majoritairement le délais  $P_0P_{J1}$ ) ou invariant (contenant majoritairement les délais  $P_{J1}P_{J2}$  et  $P_{J2}P_{J3}$ ). Nous allons analyser ce que nous pensons être  $P_0P_{J1}$  grâce à la relation 6.20, cependant pour la résolution nous sommes dans un cas à deux inconnues qui sont  $\kappa$  et L (voir la figure 6.1 pour rappel). Pour nous affranchir de ce problème nous exprimons dans la relation  $8.1$  notre  $L$  en fonction de  $L_1$  tel que le ferait une loi allométrique.

$$
L = p * L_1 \tag{8.1}
$$

Grâce à cela nous pouvons améliorer l'écriture de l'équation 6.20 en équation 8.2 et ainsi avoir l'angle DVA (dit aussi  $\kappa$ ).

$$
cos(\kappa) = \frac{\frac{2*P_0P_{J1}}{P_{J1}P_{J2}} - \sqrt{1+p^2} - 1}{p}
$$
\n(8.2)

Nous avons pris comme valeur un  $p$  de 0.3 de manière arbitraire car aucune étude à notre connaissance ne nous renseigne sur ce cas. La valeur choisie de  $P_{J1}P_{J2}$  est de 330, un nbl de 3 et un nbr de 5 d'après les résultats obtenus dans le chapitre traitant du jeu de donn´ees des Bahamas. Pour finir nous prenons les  $P_0P_{J1}$  en sortie de l'algorithme BIVIP. Nous obtenons une suite de valeurs dont seules celles comprises entre −1 et 1 sont conservées.

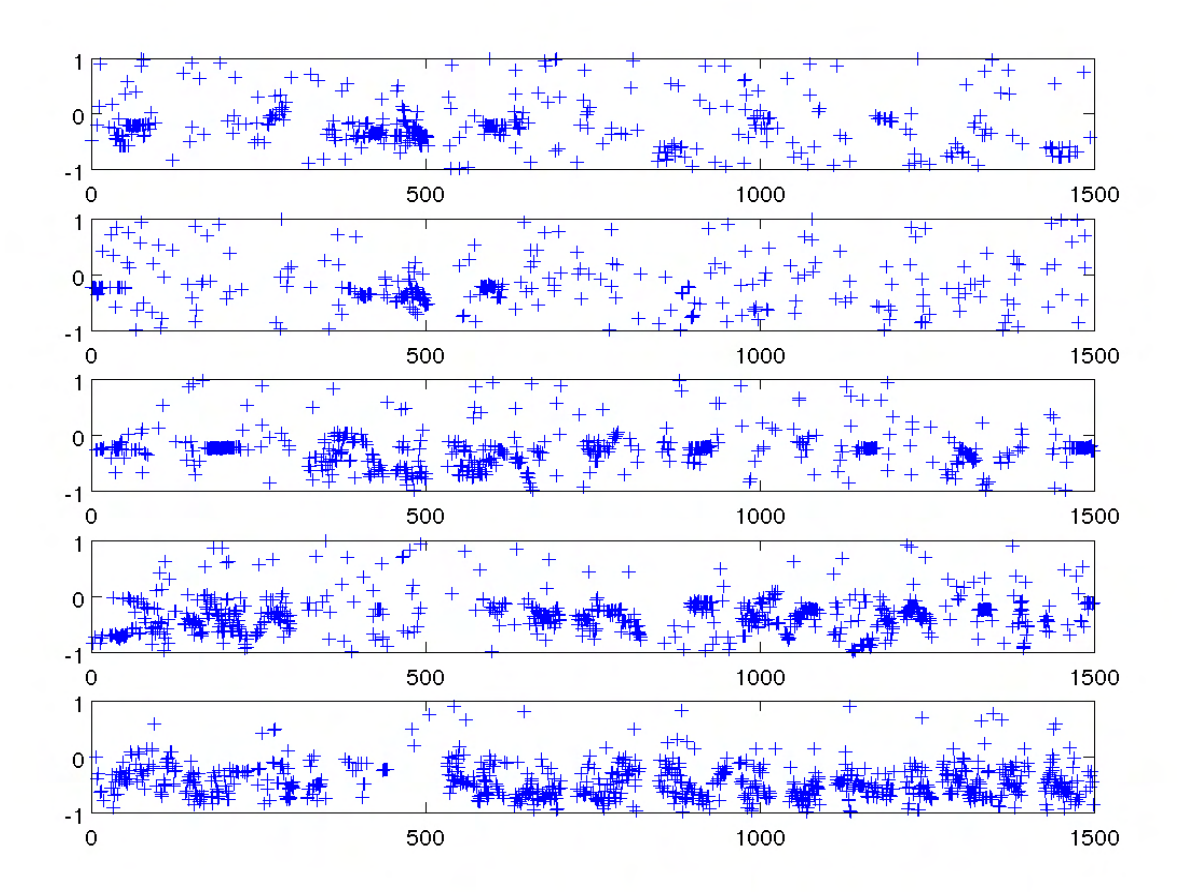

FIGURE 8.11 – Analyse du cos de DVA des hydrophones 7 à 11. Variation du cos de l'angle DVA sur 25mn enregistrées pour chacun des 5  $\,$ hydrophones du jeu de données des Bahamas.

Nous voyons apparaître des continuités et des variations cohérentes au fur et à mesure du temps. Il est à noter que généralement les valeurs sont n´egatives. De plus les hydrophones pour lesquels les variations sont les mieux visibles sont pour le 10 et le 11. Une autre chose remarquable est que les moments d'indécisions sont complémentaires c'est à dire que quand on obtient des résultats pour le 7 et 8 (de 300 à 600s) nous n'avons rien pour le 10 et le 11 à cette même période.

#### 8.7 Interface Web

Afin de valoriser les outils développés pendant cette thèse un projet d'interface graphique web a été réalisé. L'intérêt est de pouvoir permettre au public ou aux chercheurs externes de soumettre un enregistrement audio de cachalots et d'obtenir les résultats en utilisant nos protocoles. L'interface graphique web a été codée en xhtml 1.0 et avec la norme css 3.0. La page d'accueil est visible dans la figure 8.12.

Outre la sobriété de la page d'accueil, on peut y voir les différents paramètres nécessaires au lancement du calcul d'IPI. Un point important est que cette page respecte les standards d'où la présence des logos de validation du consortium W3C en bas de page. Apr`es la soumission et le traitement de la demande, nous arrivons sur la page de résultats visible dans la figure 8.13.

Sur cette page encore plus sobre que la précédente nous avons un récapitulatif de la demande de traitement pour un soucis de reproductibilité. L'encadré suivant présente un visuel de la distribution des IPI (haut gauche), un visuel temporel des différents IPI ( $P_0P_{J1}$ ,  $P_{J1}P_{J2}$  et  $P_{J2}P_{J3}$ ) en haut à droite, et en bas à gauche les résultats de variation de l'angle dorso-ventral. La dernière case (bas droite) traite de la taille supposé de l'animal suivant les différentes relations taille-IPI et pour télécharger le rapport qui est structuré ainsi :

- 1ere colonne : date de détection dans le fichier
- 2ieme colonne : IPI  $P_0P_{J1}$
- 3ieme colonne : IPI  $P_{J1}P_{J2}$
- 4ieme colonne : IPI  $P_{J2}P_{J3}$
- 5ieme colonne : l'angle dorso-ventral

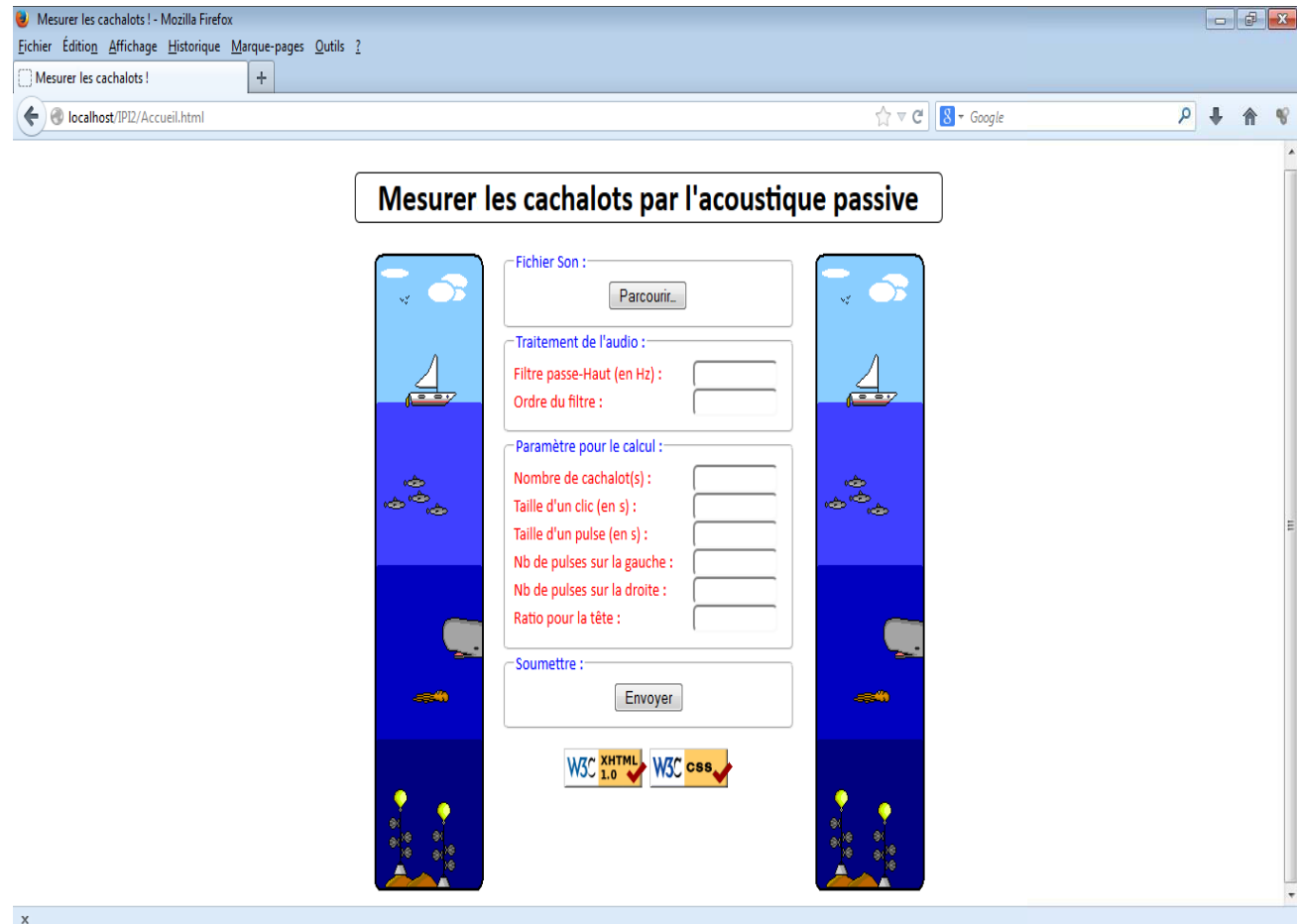

FIGURE 8.12 – Page d'accueil du site web. Site web permettant à une personne extérieure d'utiliser de manière autonome les protocoles développés dans cette thèse.

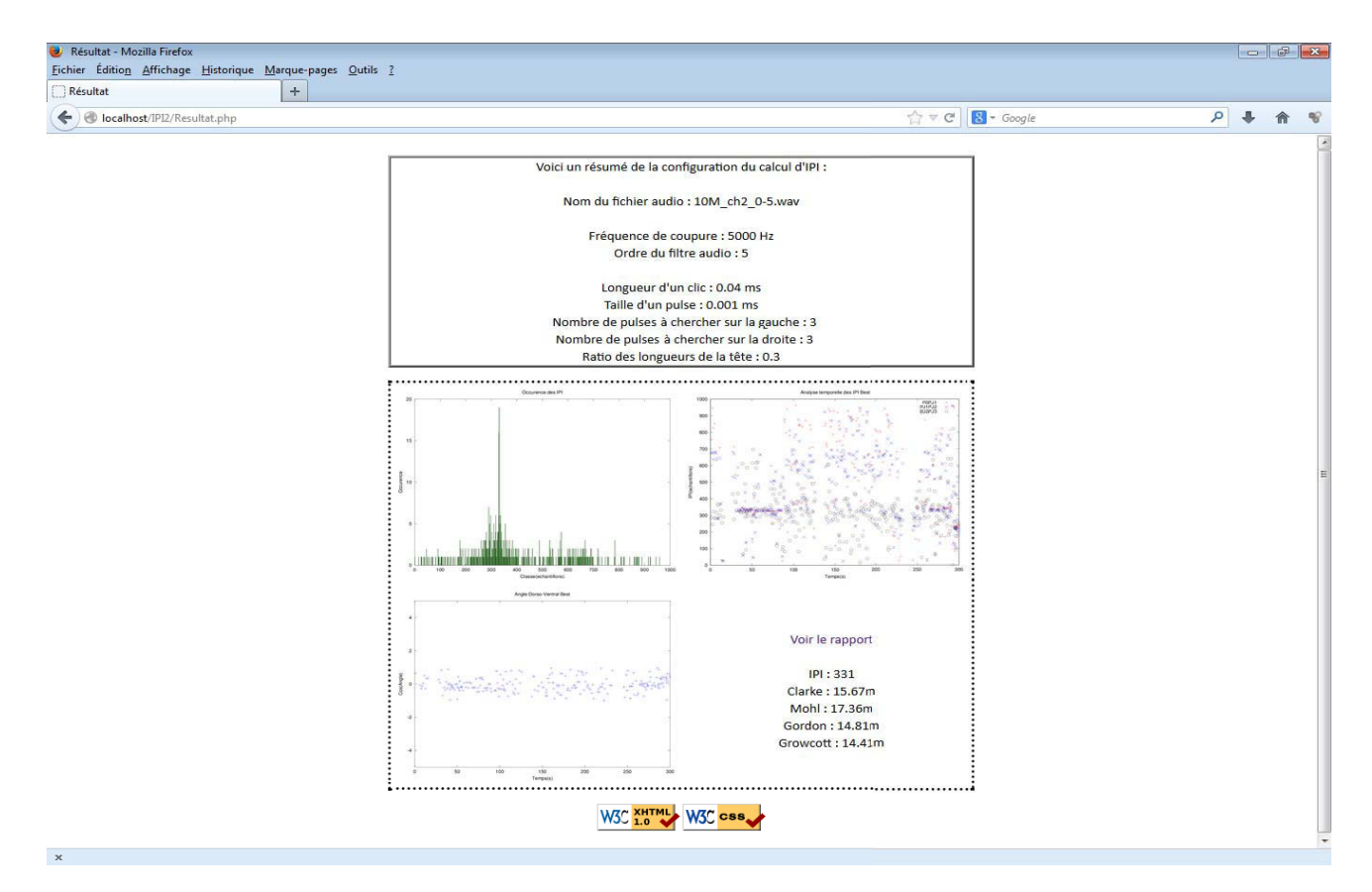

FIGURE 8.13 – Page de résultats du site web. Affichage des différents résultats(résumé, distribution, IPI temporels, angles et rapport final).

L'algorithme qui est utilisé ici est BIVIP afin de pourvoir donner l'angle pendant la prospection du cachalot. Pour ce qui est du développement de ce site web les outils qui ont été utilisés sont :

- windows seven service pack 1

- Wamp 2.2.17 pour la plate-forme de développement Web
- Php 5.3.4 pour avoir des pages web dynamiques
- Octave 3.6.4 pour le lancement du calcul d'IPI

Nous avons donc une version libre (car en Octave) des protocoles utilisés. Cette version est fonctionnelle mais n'est pour l'heure pas encore mise en ligne pour un accès depuis l'extérieur.

#### 8.8 Conclusion de chapitre

Nous avons détaillé dans cette partie les résultats obtenus grâce aux deux grands algorithmes (MOVIP et BIVIP). Dans un premier temps la méthode de recherche des paramètres adéquats a été expliquée car ils sont dépendants des enregistrements. Pour Bahamas ce résultat était  $Nbl = 3$  et  $Nbr = 5$  mais pour NEMO  $Nbl = 3$  et  $Nbr = 3$  étaient meilleurs. En ce qui concerne les résultats il a été démontré l'utilité de supprimer l'estimateur d'IPI variable pour mesurer précisément la taille du cachalot, la conclusion est d'utiliser les estimateurs de  $P_{J1}P_{J2}$  et  $P_{J2}P_{J3}$ . Une autre des étapes a été de vérifier ces résultats avec les méthodes de l'état de l'art, une bonne adéquation y a été trouvée avec en prime la possibilité de surpasser le problème en cas de présence de plusieurs cachalots émettant en même temps. Son utilisation sur de grandes bases de données a été éprouvée (NEMO-ONDE) et donne là aussi de bons résultats en comparaison avec l'état de l'art, tout en garantissant un traitement rapide. Nous avons terminé par la récupération de l'angle grâce à la capacité de nos algorithmes à séparer les différents type d'IPI et à ce propos des variations d'angles cohérentes ont été trouvées.

# Quatrième partie

# Discussion et conclusion générale

# Chapitre 9 Discussion

En premier lieu nous allons discuter des résultats obtenus dans la partie du choix du filtre. Notre sentiment est qu'il n'existe pas un filtre adéquat en toutes circonstances au regard de nos expérimentations. Cependant, nous nous sommes focalisés sur la conservation du délai entre les pulses mais il peut être intéressant aussi de se positionner sur leur RSB afin de savoir si des filtres sont capables de réhausser le signal. Il est possible aussi que la quantité de clics ne soit pas assez conséquente. Nous pensons que des analyses plus poussées sont nécessaires mais nous pouvons par contre affirmer que le choix de notre filtre n'est pas un élément critique. De toute façon, meilleur sera le filtre, meilleurs seront les résultats.

Ensuite nous allons discuter des résultats obtenus sur les enregistrements des Bahamas. La comparaison a été faites entre 3 méthodes, le cepstre et l'autocorrelation agglomèrent les clics entre eux pour n'en former qu'un alors que MOVIP assemble plutôt les résultats de chaque clic. De plus MOVIP essaye de trouver le  $P_{J1}P_{J2}$  alors que les deux autres ne font aucune différence sur les IPI ce qui donne un résultat beaucoup moins constant car le  $P_0P_{J1}$  s'il n'est pas éliminé apporte beaucoup de variabilité. C'est typiquement ce que nous observons dans le tableau 8.1. Il faut aussi rappeler que l'étude d'Antunes [5] demandait d'utiliser le cepstre et l'autocorrelation car si l'un échouait, l'autre avait tendance à réussir ce qui est effectivement le cas (quelques exemples sont visibles). Or ici nous montrons qu'une seule m´ethode peut suffire pour avoir des résultats consistants.

Continuons maintenant à parler des enregistrements de NEMO. Ce jeu de données est conséquent et contient beaucoup de fichiers à un ou plusieurs individus. Nous savons que le cepstre et l'autocorrelation moyens regroupent les clics en un et dans le cas d'´emissions de plusieurs animaux cela implique

un problème sur l'IPI qui se rajoute au problème d'agglomération des IPI  $P_0P_{J1}$  et  $P_{J1}P_{J2}$ . Notre méthode permet de pouvoir outrepasser ce genre de problèmes puisque plusieurs distributions bien séparées apparaissent dans le résultat. Il est à noter que pour l'instant il n'a pas été fait usage de ces algorithmes pour compter automatiquement les cachalots, des tailles différentes ne sont données que s'il est indiqué au protocole combien d'animaux sont pr´esents, si cette information n'est pas disponible alors une analyse manuelle de la distribution par un expert peut permettre de pallier à ce problème et retrouver combien de mammifères marins sont audibles.

En ce qui concerne l'analyse populationnelle réalisée en partenariat avec le Parc National de Port-Cros (campagne d'acquisition DECAV), nous pouvons dire que l'outil acoustique utilis´e pendant les transects est une forte valeur ajoutée car il a été démontré que voir l'animal n'est pas suffisamment représentatif. Ce n'est pas parce qu'aucun cachalot n'est visible qu'il n'y en a pas  $\ldots$  De plus nous avons vu que 50% de nos sorties permettaient d'écouter un groupe d'individus et non un animal solitaire mais nous ne pouvons d´efinir la proximit´e entre ces individus pendant leur chasse (pas de localisation). Avoir la taille des animaux permet de pouvoir savoir si la population est viable sur deux niveaux, le premier exprime si des naissances ont eu lieu par apparition de petits individus et le second, exprime une idée du nombre de mâles et de femelles (rapellons que les mâles sont plus grands que les femelles) et donc si ce ratio est viable.

Un plus pour cette étude aurait été d'avoir plusieurs années d'enregistrements fait à intervalles réguliers afin de suivre l'évolution des tailles et donc de voir si des jeunes apparaissaient (preuve d'une population en essort) et de corroborer les études sur la croissance de cet animal. Un autre point important aurait pu être le positionnement spatial de ces individus. On a vu qu'ils sont majoritairement présents aux profondeurs  $> 1000m$  (canyon des Stœchades et le large du cap Sicié) mais du fait de cette irrégularité temporelle dans l'acquisition il n'est pas possible de dégager un lieu de prédilection surtout que la quantité d'enregistrements à l'Est sur la carte est beaucoup plus importante qu'à l'Ouest ce qui empêche toutes statistiques de comparaison (sans parler du nombre trop peu conséquent de sorties). Une écoute de deux régions en même temps aurait pu peut être permettre de définir des trajets de chasse mais cela n'a pas non plus été le cas.

Revenons maintenant sur la détection, il y a deux niveaux, le premier est de récupérer des évènements impulsifs, le second est de savoir si ce sont des  $émissions de eachalots.$ 

- Le premier niveau a été effectué avec un détecteur basique qui peut largement être amélioré au vu de l'état de l'art mais les résultats restent cependant consistants. Nous pensons qu'une amélioration de ce détecteur aurait pour effet de perfectionner la qualité du résultat d'IPI (global) de l'enregistrement mais pas au niveau des différents IPI intra-clic (local). De plus ce détecteur rapide permet d'avoir un protocole temps réel, c'est à dire que le temps de traitement d'un fichier reste inférieure à son temps d'écoute.

- Pour le second niveau nous faisons intervenir l'analyse faite sur le jeu de données de St Pierre et Miquelon. Nous avons pu connaître le temps nécessaire pour retrouver les fichiers qui contenaient des clics simplement en analysant les distributions. Une distribution plate indiquait une absence d'émission dans les enregistrements ou bien de mauvaises détections d'évènements impulsifs (quantité ou qualité). Quand la distribution n'était pas plate en utilisant un seuil sur la quantité d'IPI (plus de 80 clics) de la classe majoritaire il a été possible de différencier les fichiers avec présence de moteurs de bateaux et de cachalots. Nous nous retrouvons donc en sortie avec deux informations qui sont que les évènements repérés par le premier détecteur sont impulsifs et en plus contiennent un IPI (grâce à l'utilisation de MOVIP), la probabilité d'être en présence d'un cachalot est donc plus forte. Nous augmentons ainsi notre sensibilité (capacité à trouver les clics) en cumulant les deux outils et pouvons même grossièrement classer les fichiers. De plus, de ce résultat de détection, nous pouvons en extraire quand et où un cachalot est présent. Une reproduction de ce protocole sur plusieurs années permettrait de connaître la fréquence de ces apparitions, indicateur qui pourrait évoluer à la hausse ou à la baisse. Une hausse signifierait une amélioration de l'attractivité de la zone alors qu'une baisse indiquerait le contraire, on aurait donc des informations intéressantes sur un comportement animalier.

Tout ce qui précède concerne MOVIP, nous allons maintenant nous pencher sur le second algorithme, BIVIP. Il n'a pas pour ambition de trouver une taille la plus précise possible, son créneau est plutôt de permettre d'avoir l'estimateur d'IPI de  $P_0P_{J1}$ , donc l'IPI variable, et  $P_{J1}P_{J2}$ , donc un IPI stable, afin d'étudier leur variation. Les résultats montrent des variations du cosinus de l'angle formant une trace cohérente, c'est à dire relativement continue avec des liens entre les différents hydrophones antagonistes (hydrophone  $7/8$ majoritairement de dos et 10/11 de face). De plus pour les enregistreurs 7 et 8 des zones de stabilité de l'angle apparaissent et sont attribuables au fait que de dos le  $P_{J1}$  est plus faible que le  $P_1$  et donc que nous récupérons plutôt  $P_0P_1$ . L'autre point est que les valeurs sont négatives presque tout le temps ce qui implique un angle qui est supérieur à 90<sup>°</sup> et effectivement lorsque l'hydrophone est sous l'animal car placé sur le fond océanique c'est fortement

probable. Ces résultats sont des prémisses et doivent être vérifiés, pour cela il faut voir si la cohérence des relations des angles entre les hydrophones est bonne,  $et/ou$  en comparant avec les angles trouvés grâce à la trajectographie. Ces premiers résultats ouvrent des pistes vers le comportement de nage du cachalot.

Ce qu'il faut dire aussi c'est que dans le cepstre moyen et l'autocorrelation moyenne, ce moyennage donne un résultat pour plusieurs clics et élimine les effets d'orientation du cachalot afin de faire une estimation précise. Nous prouvons, en proposant d'autres m´ethodes (MOVIP/BIVIP), que perdre l'information de l'orientation n'est pas nécessaire et qu'un résultat clic à clic peut être conservé.

Nous avons de plus diversifié les analyses, c'est à dire pris des enregistrements venant de différents endroits sur Terre avec différents matériels d'écoute, pour réaliser les tests afin d'être sûr que la méthode ne soit pas sensible aux bruits ambiants, à la position, la directivité ou la sensibilité des hydrophones, à la fréquence d'échantillonage ... Chaque environnement testé n'empêche pas de récupérer la taille de l'animal mais possède quand même un effet sur la façon d'utiliser le protocole. Cela impacte le filtrage et/ou le nombre de candidats Nbl et Nbr à sélectionner de part et d'autre de H à cause du niveau de bruit ou des réflexions sur le sol ou la surface (qui dépend de la position des hydrophones). Par exemple pour les données de Bahamas il fallait comme paramètre  $Nbl = 3$  et  $Nbr = 5$  alors que pour NEMO des paramètres tel que  $Nbl = 3$  et  $Nbr = 3$  donnaient les meilleurs résultats. En fait nous ne considérons pas qu'il soit indispensable de connaître ces informations car ce n'est pas une seule combinaison qui permet d'avoir un résultat exploitable, le panel est assez large. Ainsi, par défaut, nous utilisons pour débuter une analyse  $Nbl = 3$  et  $Nbr = 3$ .

Malgré le fait que la variation des paramètres n'influe pas sur la capacité à avoir une taille nous souhaitons mettre l'accent sur le fait que dans le cas de NEMO et de DECAV, des enregistrements clairs de cachalots ne donnaient aucun résultat. Par clair on entend ayant un RSB plus important que d'autres fichiers, qui eux donnaient un résultat. Le ratio obtenu pendant la campagne DECAV indiquait qu'il fallait au moins 3 fichiers audio de 5 minutes pour en avoir au moins un qui permette d'avoir une taille avec le protocole. Il n'a pas été possible d'identifier le paramètre qui influe sur cette cause au vu des conclusions du précédent paragraphe.

# Chapitre 10 Conclusion générale

#### Rappel

Dans cette étude nous avons passé en revue les informations qui peuvent être obtenues (taille et orientation) en analysant les clics sans nécessiter d'être en possession de plusieurs hydrophones. Plusieurs algorithmes d'extraction de ces indicateurs (Maxshift, MOVIP et BIVIP) ont été proposés et validés. L'obtention de la taille a été faite grâce à une méthode originale qui n'est pas contrainte par les limitations habituelles de celles de l'état de l'art (cepstrales ou convolutionnelles). Le temps nécessaire à l'obtention de résultats et ce même sur une grande quantité de données en fait clairement un outil intéressant pour le passage sur de grosses bases de données de clics. Un autre point est l'ouverture sur la récupération de l'orientation que ces techniques laissent entrevoir contrairement `a tout ce qui se fait `a l'heure actuelle. De plus un détournement du calcul de l'IPI comme détecteur de cachalots a été tenté avec succès.

#### Analyse

L'analyse de la taille de l'animal a été rendue possible grâce à l'utilisation dans un premier temps d'un algorithme de recherche de pulses inhabituel qui se nomme Maxshift et d'une surcouche nommée MOVIP ou BIVIP suivant le cas souhaité. Le problème de récupération de l'IPI stable est traité en détectant dans le signal des maximums locaux cohérents avec plusieurs hypothèses, puis en calculant les délais entre ces candidats pour au final ne sélectionner que le résultat le plus adéquat avec le modèle usuel de production sonore du cachalot. La vérification a été faite en plusieurs étapes :

- La premi`ere se base sur les enregistrements de Bahamas ayant un individu enregistré où il a été démontré que sur chacun des hydrophones la même valeur de délai d'IPI était récupérée donnant exactement la même taille. Ce résultat est intéressant car la configuration du réseau de capteurs permet d'affirmer que la méthode n'est pas sujette à la distance (testé uniquement  $\sin \leq \hat{a}$  1500m), ni même à l'orientation que l'animal a avec l'enregistreur audio. Le protocole de suppression des r´eflexions qui apparaissent dans le clic semble donc bien faire effet.

- La seconde vérification se porte sur le passage à l'échelle, c'est à dire son intérêt dans le traitement de grandes quantités de données, ainsi que lors d'un changement de fréquence d'échantillonnage. Les résultats de l'équipe italienne ont montré qu'il a été possible avec des enregistrements à 96kHz retraçant un mois d'acquisition de connaitre la taille des individus même dans des cas de multiple présences et dans des proportions presque aussi bonnes que le dernier algorithme développé "ACA".

- La dernière vérification a consisté en l'analyse d'un IPI supplémentaire  $P_{J2}P_{J3}$  destiné à valider la méthode en cas d'adéquation avec le modèle de production sonore. Ce modèle prédit  $P_{J2}P_{J3}$  équivalent à  $P_{J1}P_{J2}$  et possédant une moins grande variabilité que le  $P_0P_{J1}$ , ce qui fut effectivement démontré comme étant le cas.

Les intérêts concrets, en terme de suivi de population de ces méthodes, quant à eux ont été définis dans l'analyse faite sur les enregistrements de DECAV et St Pierre et Miquelon :

- Pour DECAV, le but était de faire un état des lieux de la population de cachalots présents dans le sanctuaire PELAGOS aux abords de Hyères. L'étude pose les bases pour de futures études qui viendraient justifier si les actions entreprises pour la préservation de ces cétacés est efficace ou non dans cette zone. Nous avons aussi pris en compte la répartition géographique des individus.

- Pour St Pierre et Miquelon l'intérêt était de savoir quels étaient les moments où un cachalot se trouvait dans une zone écoutée par un hydrophone et ce malgré la grande quantité de données à analyser. Il est ainsi possible d'inférer une zone de passage temporelle d'un individus.

#### **Perspectives**

Du point de vue des perspectives nous pouvons déjà imaginer de faire une séparation des différentes sources sonores émettant en même temps, avec la taille comme facteur discriminant. Cela permet ainsi de résoudre un problème complexe excepté dans le cas d'animaux de même taille ou bien trop proche (supérieur à la résolution de l'analyse, résolution qui dépend d'ailleurs en partie de la fréquence d'échantillonnage). Dans ce cas il pourrait être bienvenu de prendre en compte l'information d'orientation de l'animal car la méthode donne le  $P_0P_{J1}$  qui comparé avec le  $P_{J1}P_{J2}$  donne l'angle DVA (dit aussi  $\kappa$ ) et il est très peu probable que taille et orientation soient identiques. Il a aussi été montré que le protocole élimine les réflexions or il est possible au contraire en les conservant de pouvoir récupérer le  $P_{F1}$  qui après calcul du délai permet en usant d'une relation d'extraire l'angle de visée  $\delta$ .

Le protocole énoncé se base sur l'utilisation de 8 paramètres (2 pour le filtre et 6 pour le calcul de taille) mais leur nombre pourrait très bien diminuer tout en gardant des résultats précis. Ainsi si une étude donnait la distance entre les deux points d'émissions (museau du singe et junk) cela pourrait enlever un paramètre  $(p)$  et l'utilisation d'un détecteur plus performant (à seuil adaptatif) permettrait de supprimer le paramètre traitant du nombre d'individus supposés. Un autre point est que travaillant à l'échantillon près pour donner les délais entre pulses il est possible de se préoccuper de la phase ce qui donnerait un indice important pour savoir quelles sont les réflexions.

Il est possible de connaitre d'apr`es l'analyse de l'ICI (Interval Inter-Clic) quand l'animal prospecte, quand il a cibl´e une proie ou quand il mange. Si on analyse l'orientation contenu dans les clics pendant les captures on pourrait très bien savoir si le cachalot privilégie un angle d'attaque comme le fait par exemple le requin blanc avec les otaries en passant par dessous.

Cette capacité à séparer les émissions de cachalots seraient ainsi bienvenue pour créer des lots de données importants permettant avec des "Mel Filter Cepstral Coefficient" par exemple de pouvoir trouver des caractéristiques vocales par individu et faire une recherche sur plusieurs années d'enregistrements. Si nous couplons la reconnaissance vocale des individus avec leur taille et leur orientation, il deviendrait possible de faire une analyse populationnelle à moindre coût (car mono-capteur). Ce dernier point, pour les besoins d'un Parc National comme Port-Cros et le sanctuaire PELAGOS, n'est pas négligeable. Le résultat pourrait être d'obtenir une carte d'identité et de présence pour chaque individu ouvrant de nombreuses voies pour leur protection.

Il ne faut pas non plus oublier que ce protocole est utilisable sur tous les signaux multi-pulsés car il n'est pas spécifique au cachalot. Il peut très bien servir à d'autres cétacés émettant des clics ou bien pour traiter d'autres signaux même non biologiques, voir militaires ou bien des méthodes de tatouage numérique acoustique.

# Cinquième partie Bibliographie et Annexes

## Chapitre 11

## Publications

#### Conférence invitée

R. Abeille. A l'écoute de la mer : recensement des mammifères marins à l'aide de l' "oreille électronique". Dans Pause Nature, Médiathèque municipale, Place Théodore-Lefèbre, BP 709, 83412 Hyères, juin 2012. Damien Bellon.

R. Abeille. How to fastly measure a sperm whale. Echange international avec le CIBRA, université de Pavie, Italie. mai 2012.

#### Conférence internationale

R. Abeille, P. Giraudet, and H. Glotin. Acoustic observations for automatic size estimation of whales. In OCOSS 2013, octobre 2013. IEEE.

R. Abeille, P. Giraudet, and H. Glotin. A robust and fast bivariate interpulse intervals estimator in physeter catodon clicks. In Fifth International Workshop on Detection, Classification, Localization and Density Estimation of Marine Mammals using Passive Acoustics, page 10, août 2011.

Y. Doh, R. Abeille, and H. Glotin. Can we estimate the radial velocity of a physeter macrocephalus from doppler effect. In Fifth International Workshop on Detection, Classification, Localization and Density Estimation of Marine Mammals using Passive Acoustics, août 2011.

H. Glotin, Y. Doh, R. Abeille, and A. Monnin. Physeter distance estimation using sub-band leroy transmission loss model. In 5th Internationnal Workshop on Detection, Classification, Localization and Density Estimation of Marine Mammals using Passive Acoustics, page 49, août 2011.

#### Conférence nationale

O. Dufour, R. Abeille, P. Giraudet, and H. Glotin. Avancées en bioacoustique passive pour le suivi de cétacés. Dans DREAL and LPO Provence Alpes Côte AZUR PACA, editors, Coll. Francophone de Mammalogie : Les mammifères dans les écosystèmes aquatiques, volume  $35^{ieme}$  édition, 20 octobre 2012.

Régis ABEILLE. Mensuration du cachalot grâce à l'oreille électronique. Dans JDL6'12 9<sup>ieme</sup> Journées des doctorants du LSIS, juin 2012.

#### Conférence sans actes

R. Abeille. Recensement des mammifères marins au large de toulon/hyères grâce à l'oreille électronique. Dans Fête de la Science  $2012$ , octobre 2012.

F. Alary and R. Abeille. Port-Cros et le Sanctuaire Pelagos. Dans  $F\hat{e}te$ de la Science 2011, octobre 2011.

#### Rapport de recherche

R. Abeille, F. Chamroukhi, Y. Doh, O. Dufour, P. Giraudet, X. Halkias, H. Glotin, J.M. Prévot, C. Rabouy, and J. Razik. Détection et classification sur transect audio-visuel de populations de cetacés du Nord PELAGOS - Iles d'Or [DECAV]. Dans PELAGOS, janvier 2013.

# Chapitre 12

## Références

### Bibliographie

- [1] R. Abeille, F. Chamroukhi, Y. Doh, O. Dufour, P. Giraudet, X. Halkias, H. Glotin, J.M. Prévot, C. Rabouy, and J. Razik. *Détection et clas*sification sur transect audio-visuel de populations de cetacés du Nord PELAGOS - Iles d'Or [DECAV]. janvier 2013.
- [2] O. Adam. The use of the hilbert-huang transform to analyze transient signals emitted by sperm whales. Applied Acoustics, 67 :1134–1143, 2006.
- [3] H.S. Adler-Fenchel. Acoustically derived estimate of the size distribution for a sample of sperm whales (Physeter catodon) in the western northatlantic. Journal canadien des sciences halieutiques et aquatiques, 37 :2358–2361, 1980.
- [4] C. Amante and B.W. Eakins. Etopo1 1 Arc-minute Global Relief Model : Procedures, Data Sources and Aanalysis. Boulder, Colo. : U.S. Dept. of Commerce, National Oceanic and Atmospheric Administration, National Environmental Satellite, Data, and Information Service, National Geophysical Data Center, Marine Geology and Geophysics Division, 2009.
- [5] R. Antunes. Measuring inter-pulse intervals in sperm whale clicks : Consistency of automatic estimation methods. Journal of the Acoustical Society of America, 127 :3239–3247, 2010.
- [6] R.H. Backus and W.E. Schevill. Physeter clicks in Whales, Dolphins, and Porpoises. University of California Press, 1977.
- [7] A. Berta, J.L. Sumich, and K.M. Kovacs. Marine Mammals Evolutionary Biology 2nd Edition. Elsevier Academic Press, 2006.
- [8] B.P. Bogert, M.J.R. Healy, and J.W. Tukey. The quefrency analysis time series for echos : cepstrum, pseudoautocovariance, cross-cepstrum, and saphe cracking. John Wiley, New York, 1963.
- [9] S. Butterworth. On the theory of filter amplifiers. Wireless Engineer, 7 :536–541, 1930.
- [10] F. Bénard and H. Glotin. Stochastic matched filter outperforms teagerkaiser-mallat for tracking a plurality of sperm whales. In IEEE explorer, editor, PASSIVE 08 IEEE, page 9p, october 2008.
- [11] F. B´enard, H. Glotin, and P. Giraudet. Whale 3d monitoring using astrophysic nemo onde two meters wide platform with state optimal filtering by rao-blackwell monte carlo data association. Journal of Applied Acoustics, 71 :994–999, november 2010.
- [12] F. Bénard, H. Glotin, and P. Giraudet. *Highly defined whale group tra*cking by passive acoustic Stochastic Matched Filter. ISBN 978-953-307- 581-5. Advances in Sound Localization, 20 february 2011.
- [13] H. Cap, P. Delporte, J. Joachim, and D. Reby. Male vocal behavior and phylogeny in deer. Cladistics, year =  $2008$ , volume =  $24$ , pages = 917–931,.
- [14] F. Caruso, V. Sciacca, G. Pavan, and SMO collaboration. Automatic measurement of sperm whales size : cepstrum analysis based on the clicks acoustic energy. In 17th Annual Conference of the European Cetacean Society for the workshop on Active sonar and cetaceans, 2004.
- [15] J.F. Cavassilas, B. Xerri, and B. Borloz. Filtre adapté stochastique. contribution à la détection de textures bidimensionnelles. In  $Seizi\`eme$ colloque GRETSI - Grenoble, pages 491–494, 1997.
- [16] M.R. Clarke. Structure and proportions of the spermaceti organ in the sperm whale. Journal of the Marine Biological Association of the UK, 58 :1–17, 1978.
- [17] R. Clarke. Cephalopod biomass estimation from predation. Boyle Ed., 1983.
- [18] E.J. Darland, G.E. Lerol, and C.G. Eenke. Maximum efficiency pulse couting in computerized instrumentation. Analytical Chemistry, 52 :714– 723, 1980.
- [19] V. Drouot, A. Gannier, and J. Goold. Underwater vocalisations for assessing sperm whale habitat. 14th Conference of the European Cetacean Society, pages 29–32, 2000.
- [20] V. Drouot, A. Gannier, and J.C. Goold. Summer social distribution of sperm whales (physeter macrocephalus) in the mediterranean sea. Journal of the Marine Biological Association of the United Kingdom, 84 :675–680, 2004.
- [21] O Dufour, R. Abeille, P. Giraudet, and H. Glotin. Avancées en bioacoustique passive pour le suivi de cétacés. In DREAL and LPO Provence Alpes Côte AZUR PACA, editors, Coll. Francophone de Mammalogie :

Les mammifères dans les écosystèmes aquatiques, volume 35 ieme edition, 20 october 2012.

- [22] K. Evans and M.A. Hindell. The diet of sperm whales (physeter macrocephalus) in southern australian waters. Journal of Marine Science, 61 :1313–1329, 2004.
- [23] P.H. Fontaine, J.M. Theodor, M.D. Uhen, and S.E. Foss. Baleines et phoques : Biologie et Ecologie. Editions MultiMondes, 2005.
- [24] J.H. Geisler, J.M. Theodor, M.D. Uhen, and S.E. Foss. The Evolution of Artiodactyls. The Johns Hopkins University Press, 2007.
- [25] P. Giraudet and H. Glotin. Echo-robust and real-time 3d tracking of marine mammals using their transient calls recorded by hydrophones array. Acoustics, Speech and Signal Processing. ICASSP Proceedings. IEEE International Conference, 4 :IV, 2006.
- [26] H. Glotin, F. Caudal, and P. Giraudet. Whale cocktail party : real-time multiple tracking and signal analyses. Canadian acoustics, 36 :139–145, 2008.
- [27] J.C. Goold. Signal processing techniques for acoustic measurement of sperm whale body lengths. J. Acoust. Soc. Am., 100 :3431–3441, 1996.
- [28] J.C. Goold and S.E. Jones. Time and frequency domain characteristics of sperm whale clicks. Journal of Acoustical Society of America, 3 :1279– 1291, 1995.
- [29] J.C. Gordon. The behaviour and ecology of sperm whales off Sri Lanka. PhD thesis, University of Cambridge, Darwin College, 1987.
- [30] J.C.D. Gordon. Evaluation of a method for determining the length of sperm whales (physeter catodon) from their vocalizations. Jounal of Zoology, 224 :301–314, 1991.
- [31] A. Growcott, B. Miller, P. Sirguey, E. Slooten, and S. Dawson. Measuring body length of male sperm whales from their clicks : the relationship between inter-pulse intervals and photogrammetrically measured lengths. J. Acoust. Soc. Am., 130 :568–573, 2011.
- [32] R. Hamila, M. Renfors, G Gunnarsson, and T Haverinen. Teager-kaiser operator based filtering. Tenth European Signal Processing Conference, 1 :1545–1548, 2000.
- [33] S.S. Haykin. Adaptive Filter Theory, 4th édition. Prentice Hall, 2002.
- [34] P. Horowitz, J.P. Brodier, W. Hill, J.P. Charlier, and J.C. Sabatier. Traité de l'électronique analogique et numérique : Volume 1, Techniques analogiques. Number vol. 1 in La Bibliothèque d'électronique d'Elektor. Elektor, 2009.
- [35] N.E. Huang, Z. Shen, S. R. Long, M.C. Wu, H.H. Shih, Q. Zheng, N. Yen, C.C Tung, and H.H. Liu. The empirical mode decomposition and the hilbert transform spectrum for nonlinear and non-stationary time series analysis. Proceedings of the Royal Society A, 454 :903–995, 1998.
- [36] A.M. Husson and L.B. Holthuis. Physeter macrocephalus linnaeus, 1758, the valid name for the sperm whale. Zoologische Mededelingen, 48 :205– 217, 1974.
- [37] V. Kandia and Y. Stylianou. Detection of sperm whale clicks based on the teager-kaiser energy operator. Applied Acoustics, 67 :1144–1163, 2006.
- [38] J. Kiszka, B. Simon-Bouhet, C. Gastebois, C. Pusineri, and V. Ridoux. Habitat partitioning and fine scale population structure among insular bottlenose dolphins (tursiops aduncus) from a tropical lagoon. Journal of Experimental Marine Biology and Ecology, 416-417 :176–184, 2012.
- [39] S. Kloeti. Analisi quantitativa e qualitativa di segnali acustici di capodoblio (Physeter macrocephalus L., 1758) rivelati dalla piattaforma NEMO-OnDE. PhD thesis, Laurea Specialistica in Scienze Ambientali Marine, Università di Genova, 2008.
- [40] C. Laplanche. Etude par acoustique passive du comportement de chasse du grand cachalot. PhD thesis, Université Paris XII Val-de-Marne, 2005.
- [41] C. Laplanche. A bayesian method to estimate the depth and the range of phonating sperm whales using a single hydrophone. J. Acoust. Soc. Am., 121 :1519–1528, mars 2007.
- [42] C. Laplanche. Bayesian three-dimensional reconstruction of toothed whale trajectories : Passive acoustics assisted with visual and tagging measurements. J. Acoust. Soc. Am., 132 :3225–3233, Novembre 2012.
- [43] F. Lelandais and H. Glotin. Mallat´ s matching pursuit of sperm whale clicks in real-time using daubechies 15 wavelets. In IEEE explorer, editor, PASSIVE'08, page 5p, october 2008.
- [44] P.T. Madsen, R. Payne, N.U. Kristiansen, M. Wahlberg, I. Kerr, and Møhl B. Sperm whale sound production studied with ultrasound time/depth-recording tags. The Journal of Experimental Biology, 205 :1899–1906, 2002.
- [45] W.H. Martin. Decibel–the name for the transmission unit. The Bell System Technical Journal, 8 :1–2, 1929.
- [46] D. Mathias and A. Thode. Relationship between sperm whale (physeter macrocephalus) click structure and size derived from videocamera images of a depredating whale (sperm whale prey acquisition). Journal of Acoustical Society of America, 125 :3444–3453, 2009.
- [47] F.P. Miller, A.F. Vandome, and M.B. John. Federal Standard 1037C. VDM Publishing, 2010.
- [48] B. Møhl. Sound transmission in the nose of the sperm whale Physeter catodon. a post mortem study. Journal of Comparative Physiologie A., 187 :335–340, 2001.
- [49] B. Møhl, E. Larsen, and M. Amundin. Sperm whale size determination : outlines of an acoustic approach. FAO Fisheries Series no.5, 3 :327–332, 1981.
- [50] B. Møhl, P.T. Madsen, and M. Wahlberg. The monopulsed nature of sperm whale clicks. Journal of Acoustical Society of America, 114 :1143– 1154, 2003.
- [51] B. Møhl, M. Wahlberg, P.T. Madsen, L.A. Miller, and A. Surlykke. Sperm whale clicks : Directionality and source level revisited. Journal of Acoustical Society of America., 107 :638–648, 2000.
- [52] H. Nyquist. Certain topics in telegraph transmission theory. AIEE trans., page p.617, 1928.
- [53] A. Papoulis. The Fourier Integral and Its Applications. McGraw-Hill Book Compagny, Inc., 1962.
- [54] G. Pavan, C. Fossati, M. Manghi, and M. Priano. Passive acoustics tools for the implementation of acoustic risk mitigation policies. In 17th Annual Conference of the European Cetacean Society for the workshop on Active sonar and cetaceans, 2004.
- [55] G. Pavan, G. La Manna, F. Zardin, E. Internullo, S. Kloeti, G Cosentino, F. Speeziale, G. Riccobene, and the NEMO collaboration. Short term and long term bioacoustic monitoring of the marine environment. Computational bioacoustics for assessing biodiversity, 4 :7–14, 2008.
- [56] G. Pavan, M. Priano, M. Manghi, and C Fossati. Software tools for realtime ipi measurements on sperm whale sounds. Underwater Bio-Sonar and Bioacoustics Symposium Proc. I.O.A. 19, 9 :157–164, 1997.
- [57] G. Pavan, L. Thomas, and O Adam. Proceedings of the 4th int. workshop on detection, classification and localization of marine mammals using passive acoustics, and 1st int. workshop on density estimation of marine mammals using passive acoustics. Applied Acoustics, 71 :991–1112, 2010.
- [58] W.W. Peterson, T.G. Birdsall, and W.C. Fox. The theory of signal detectability. Transactions IRE Profession Group on Information Theory, PGIT-4 :171–212, 1954.
- [59] R.L. Pitman, L.T. Ballance, S.I. Mesnick, and S.J. Chivers. Killer whale predation on sperm whales : Observations and implications. Marine Mammal Science, 17 :494–507, 2001.
- [60] C.J. Plack. The Sense Of Hearing. Erlbaum, 2005.
- [61] S. Pompa, P.R. Ehrlich, and G. Ceballos. Global distribution and conservation of marine mammals. Proceedings of the National Academy of Sciences of the United States of America, 1 :1–8, 2011.
- [62] D. Reby and K. Mccomb. Anatomical constraint generate honesty : acoustic cues to age and weight in the roars of red deer stags. Animal Behaviour, 65 :519–530, 2003.
- [63] M.Q. Rhinelander and S.M. Dawson. Measuring sperm whales from their clicks : stability of interpulse intervals and validation that they indicate whale length. J. Acoust. Soc. Am, 115 :1826–1831, 2004.
- [64] D.W. Rice. The sperm whale Physeter macrocephalus Linnaeus, 1758, volume 4. Handbook of marine mammals, 1989.
- [65] C.E. Shannon. Communication in the presence of noise. Proceedings of the IEEE, 86 :447–457, 1998.
- [66] J. Spitz, Y. Cherel, S. Bertin, J. Kiszka, A. Dewez, and V. Ridoux. Prey preferences among the community of deep-diving odontocetes from the bay of biscay, northeast atlantic. Deep-Sea Research Part I : Oceanographic Research Papers, 58 :273–282, 2011.
- [67] V. Teloni, W.M.X. Zimmer, M. Wahlberg, and P. Madsen. Consistent acoustic size estimation of sperm whales using clicks recorded from unknown aspects. J. Cetacean Res. Manage, 9 :127–136, 2007.
- [68] O.C. Tiemann, A. Thode, J. Straley, V. O'connell, and K. Folkert. Three-dimensional localization of sperm whales using a single hydrophone. J. Acoust. Soc. Am., 120 :2355–2365, juillet 2006.
- [69] P.L. Tyack, M. Johnson, N. Aguilar, A. Sturlese, and P.T. Madsen. Extreme diving of beaked whales. Journal of Experimental Biology, 209 :4238–4253, 2006.
- [70] S. Virginia, G. Riccobene, and G. Pavan. Analisi comparativa di metodi acustici per la stima delle dimensioni del capodoglio. PhD thesis, Universit`a degli studi di messina - Facolt`a di scienze MM.FF.NN, 2012.
- [71] W.A. Watkins and W.E Schevill. Sperm whale codas. Journal of Acoustical Society of America, 62 :1485–1490, 1977.
- [72] S.L. Watwood, P.J. Miller, M. Johnson, P.T. Madsen, and P.L. Tyack. Deep-diving foraging behaviour of sperm whales (physeter macrocephalus). The Journal of animal ecology, 75 :814–825, 2006.
- [73] C.R. Weir, A. Frantzis, P. Alexiadou, and J.C. Goold. The burst-pulse nature of 'squeal' sounds emitted by sperm whales (*Physeter macro*cephalus. Journal of the Marine Biological Association of the United Kingdom, 87 :39–46, 2007.
- [74] B. Xerri and B. Borloz. Filtre adapté stochastique sous contrainte. In 18`eme Colloque sur le traitement du signal et des images, pages 325–328, 2001.
- [75] W.M.X. Zimmer, P.T. Madsen, V. Teloni, M.P. Johnson, and P.L Tyack. Off-axis effects on the multipulse structure of sperm whale usual clicks with implications for the sound production. J. Acoust. Soc. Am., 118 :3337–3345, 2005.

## Annexe A

## Annexes

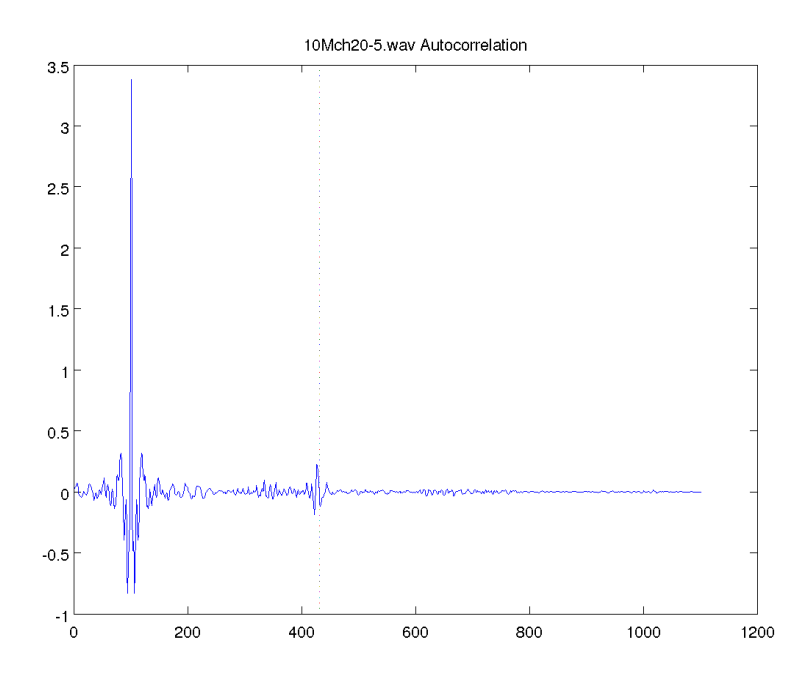

Figure A.1 – Autocorrelation moyenne du fichier '10M ch2 0-5'. Représentation du résultat d'autocorrélation partant de 100 échantillons avant le pic de corrélation maximum jusqu'à la totalité. La ligne en pointillée symbolise une valeur d'IPI de 331 échantillons. Le clic moyen a été fait sur les  $300$ clics détectés.

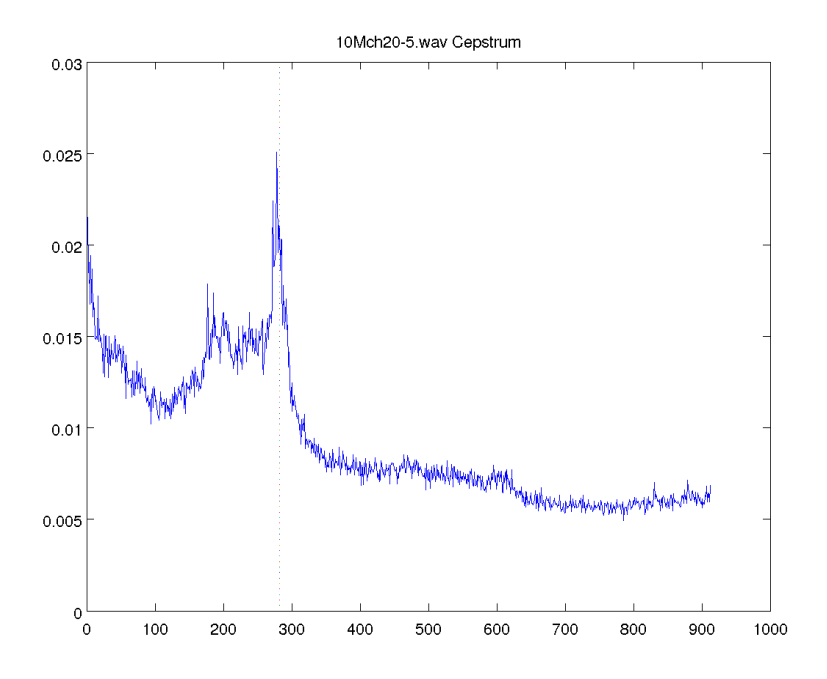

FIGURE A.2 - Cepstre moyen du fichier '10M\_ch2\_0-5'. Représentation du résultat de cepstre partant de 50 échantillons après le pic cepstral maximum jusqu'aux valeurs non incluses dans la symétrie. La ligne en pointillée symbolise une valeur d'IPI de 331 échantillons. Le clic moyen a été fait sur les 300 clics détectés.

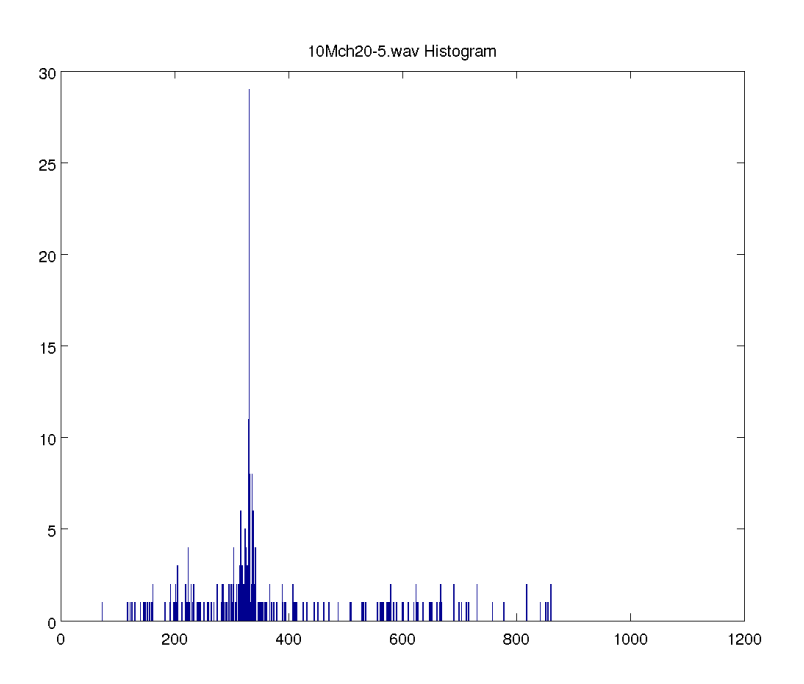

FIGURE A.3 - Distribution des IPI du fichier '10M\_ch2\_0-5'. Répartition des résultats d'IPI de MOVIP pour  $1000$  classes.

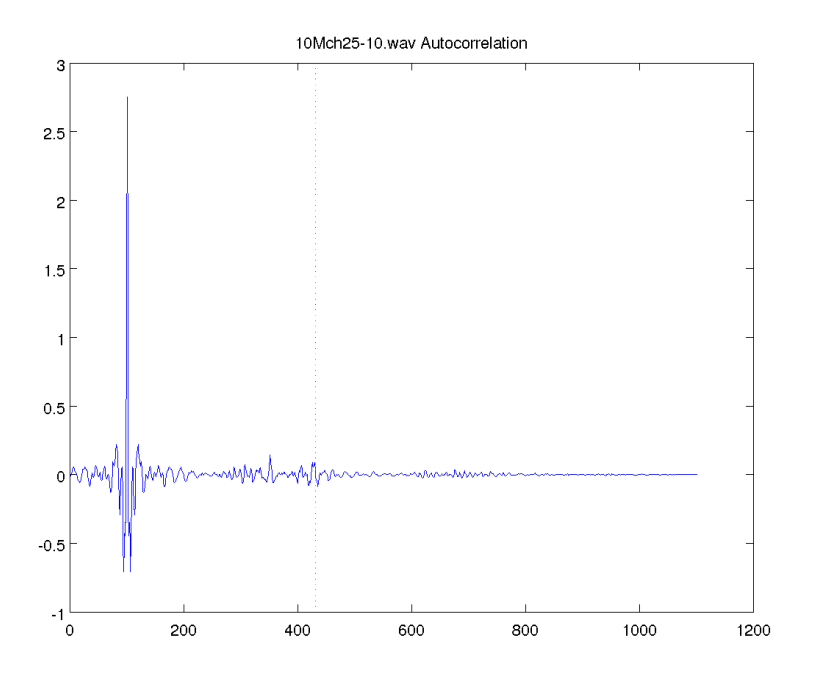

Figure A.4 – Autocorrelation moyenne du fichier '10M ch2 5-10'. Représentation du résultat d'autocorrélation partant de 100 échantillons avant le pic de corrélation maximum jusqu'à la totalité. La ligne en pointillée symbolise une valeur d'IPI de 331 échantillons. Le clic moyen a été fait sur les  $300$  clics détectés.

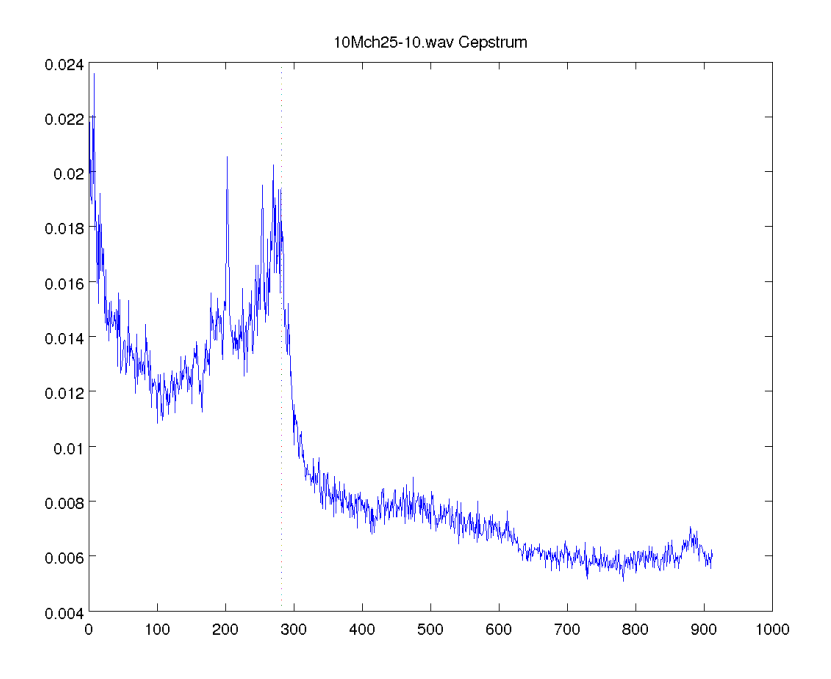

FIGURE A.5 - Cepstre moyen du fichier '10M\_ch2\_5-10'. Représentation du résultat de cepstre partant de 50 échantillons après le pic cepstral maximum jusqu'aux valeurs non incluses dans la symétrie. La ligne en pointillée symbolise une valeur d'IPI de 331 échantillons. Le clic moyen a été fait sur les  $300$  clics détectés.

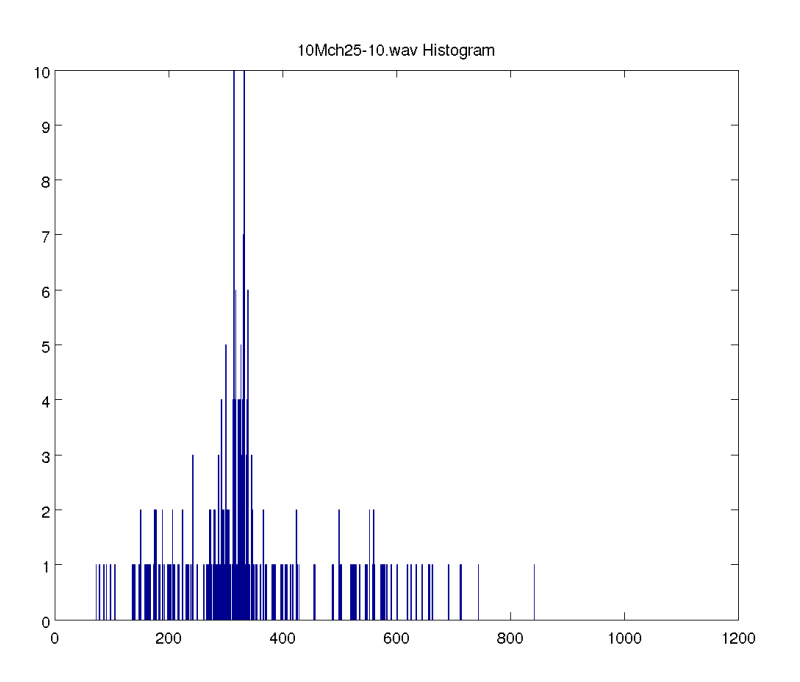

FIGURE A.6 - Distribution des IPI du fichier '10M\_ch2\_5-10'. Répartition des résultats d'IPI de MOVIP pour  $1000$  classes.

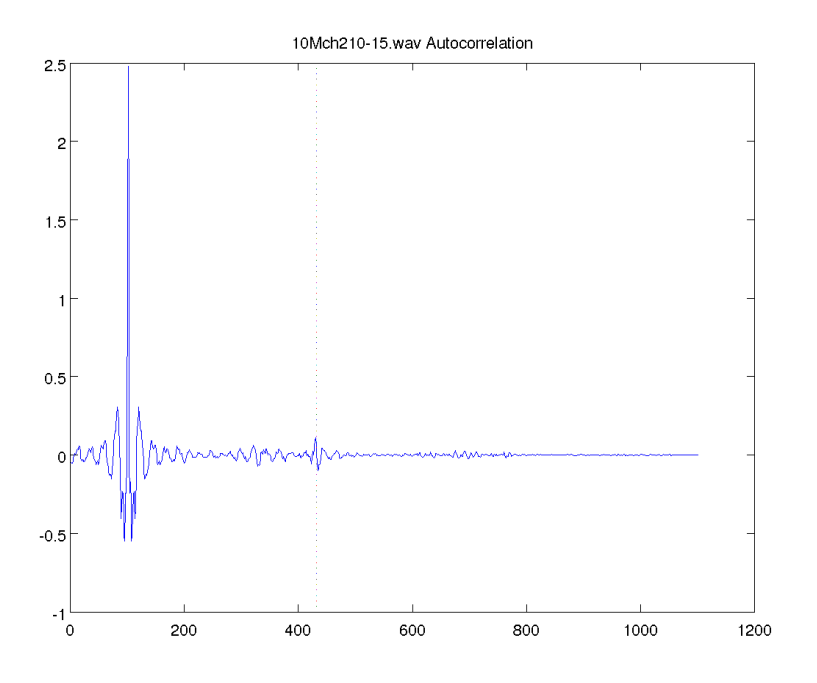

Figure A.7 – Autocorrelation moyenne du fichier '10M ch2 10-15'. Représentation du résultat d'autocorrélation partant de 100 échantillons avant le pic de corrélation maximum jusqu'à la totalité. La ligne en pointillée symbolise une valeur d'IPI de 331 échantillons. Le clic moyen a été fait sur les  $300$  clics détectés.

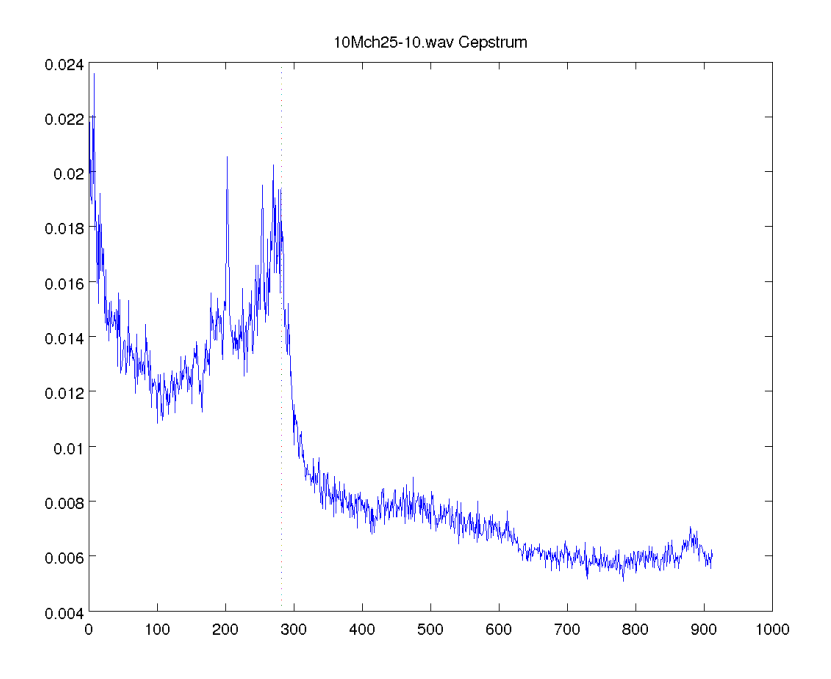

FIGURE A.8 - Cepstre moyen du fichier '10M\_ch2\_10-15'. Représentation du résultat de cepstre partant de 50 échantillons après le pic cepstral maximum jusqu'aux valeurs non incluses dans la symétrie. La ligne en pointillée symbolise une valeur d'IPI de 331 échantillons. Le clic moyen a été fait sur les  $300$  clics détectés.

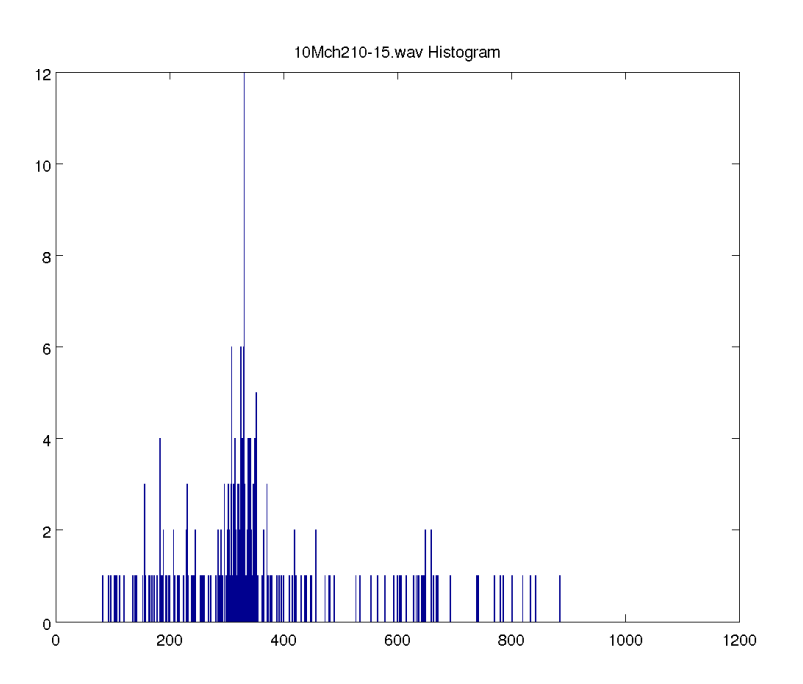

FIGURE  $A.9$  – Distribution des IPI du fichier '10M\_ch2\_10-15'. Répartition des résultats d'IPI de MOVIP pour 1000 classes.

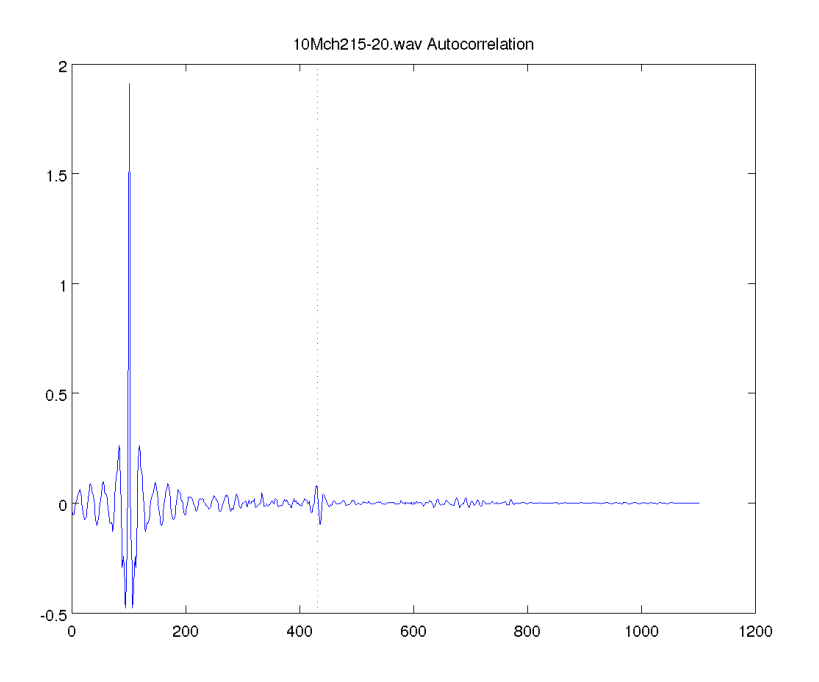

Figure A.10 – Autocorrelation moyenne du fichier '10M ch2 15- 20'. Représentation du résultat d'autocorrélation partant de 100 échantillons avant le pic de corrélation maximum jusqu'à la totalité. La ligne en pointillée symbolise une valeur d'IPI de 331 échantillons. Le clic moyen a été fait sur les  $300$ clics détectés.

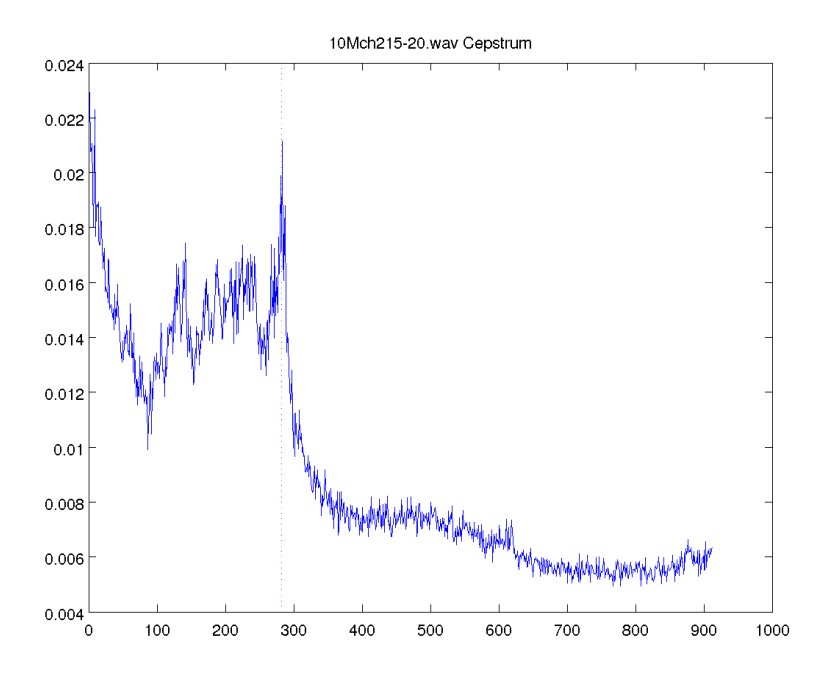

FIGURE A.11 - Cepstre moyen du fichier '10M\_ch2\_15-20'. Représentation du résultat de cepstre partant de 50 échantillons après le pic cepstral maximum jusqu'aux valeurs non incluses dans la symétrie. La ligne en pointillée symbolise une valeur d'IPI de 331 échantillons. Le clic moyen a été fait sur les  $300$  clics détectés.

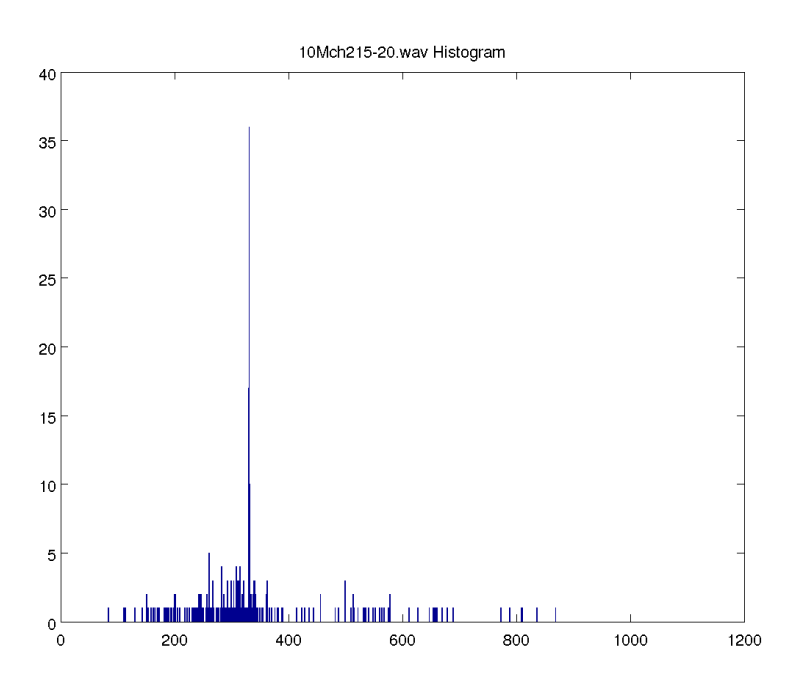

FIGURE A.12 – Distribution des IPI du fichier '10M\_ch2\_15-20'. Répartition des résultats d'IPI de MOVIP pour 1000 classes.

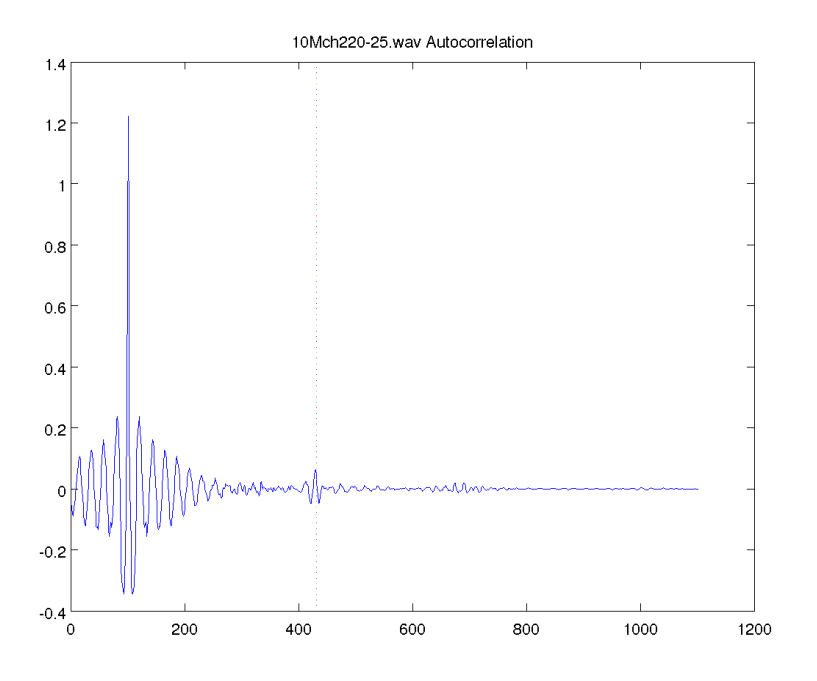

Figure A.13 – Autocorrelation moyenne du fichier '10M ch2 20- 25'. Représentation du résultat d'autocorrélation partant de 100 échantillons avant le pic de corrélation maximum jusqu'à la totalité. La ligne en pointillée symbolise une valeur d'IPI de 331 échantillons. Le clic moyen a été fait sur les  $300$  clics détectés.

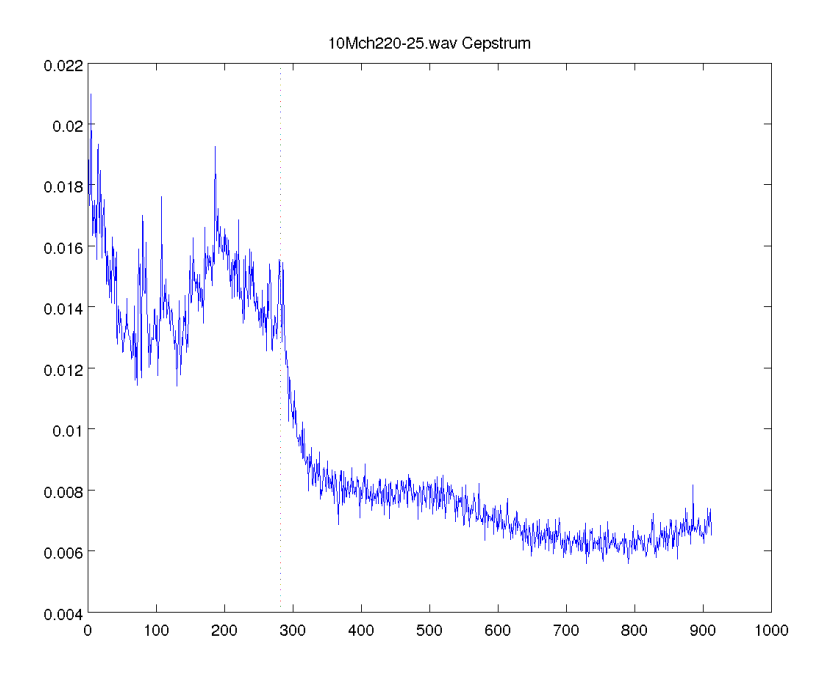

FIGURE A.14 - Cepstre moyen du fichier '10M\_ch2\_20-25'. Représentation du résultat de cepstre partant de 50 échantillons après le pic cepstral maximum jusqu'aux valeurs non incluses dans la symétrie. La ligne en pointillée symbolise une valeur d'IPI de 331 échantillons. Le clic moyen a été fait sur les  $300$  clics détectés.

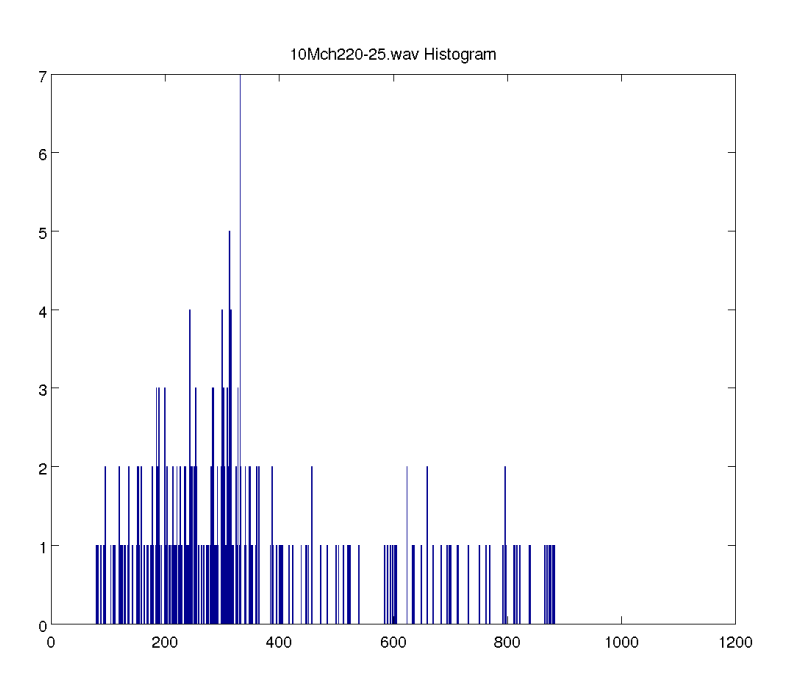

FIGURE  $A.15$  – Distribution des IPI du fichier '10M\_ch2\_20-25'. Répartition des résultats d'IPI de MOVIP pour 1000 classes.

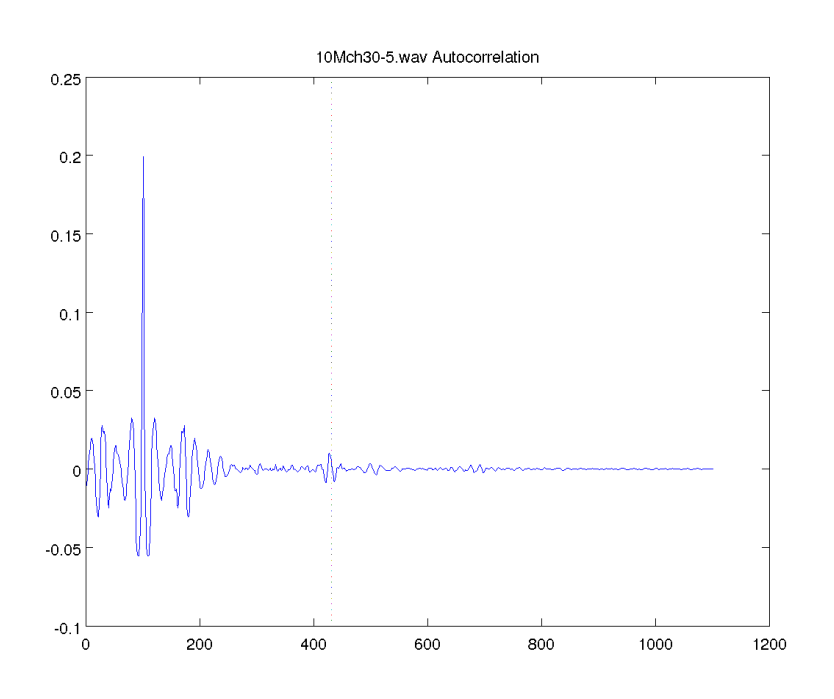

Figure A.16 – Autocorrelation moyenne du fichier '10M ch3 0-5'. Représentation du résultat d'autocorrélation partant de 100 échantillons avant le pic de corrélation maximum jusqu'à la totalité. La ligne en pointillée symbolise une valeur d'IPI de 331 échantillons. Le clic moyen a été fait sur les 300 clics détectés.

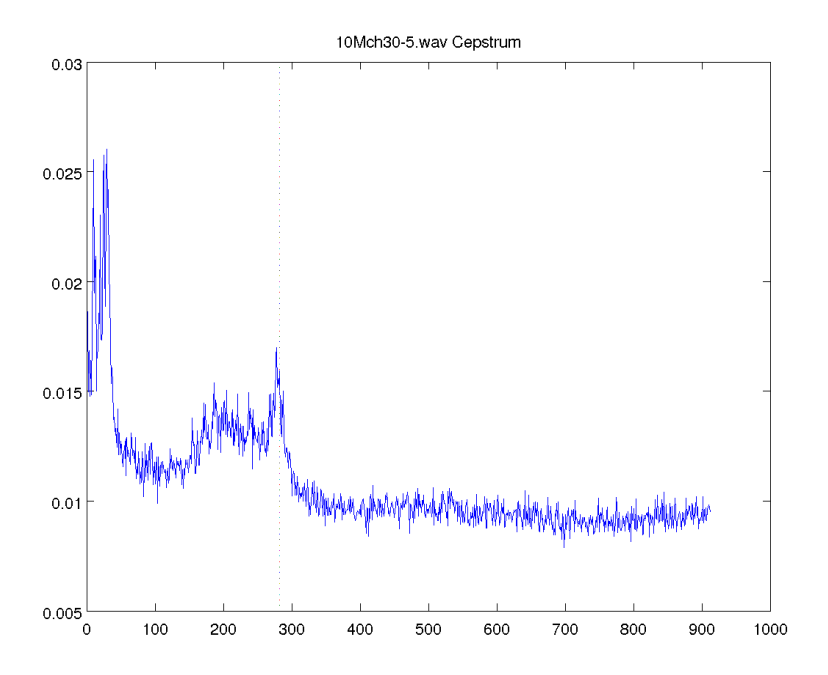

FIGURE A.17 - Cepstre moyen du fichier '10M\_ch3\_0-5'. Représentation du résultat de cepstre partant de 50 échantillons après le pic cepstral maximum jusqu'aux valeurs non incluses dans la symétrie. La ligne en pointillée symbolise une valeur d'IPI de 331 échantillons. Le clic moyen a été fait sur les  $300$  clics détectés.

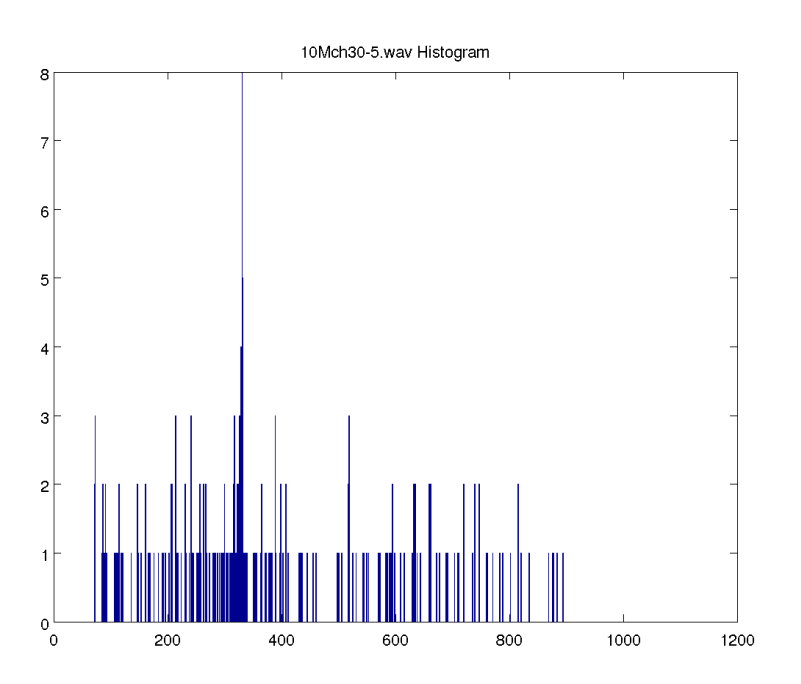

FIGURE A.18 - Distribution des IPI du fichier '10M\_ch3\_0-5'. Répartition des résultats d'IPI de MOVIP pour  $1000$  classes.

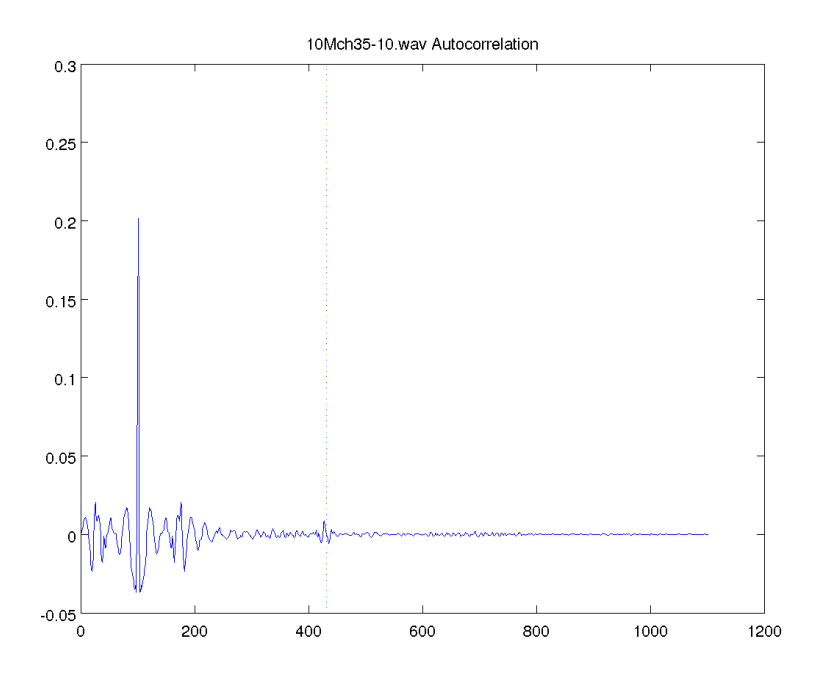

Figure A.19 – Autocorrelation moyenne du fichier '10M ch3 5-10'. Représentation du résultat d'autocorrélation partant de 100 échantillons avant le pic de corrélation maximum jusqu'à la totalité. La ligne en pointillée symbolise une valeur d'IPI de 331 échantillons. Le clic moyen a été fait sur les $300$ clics détectés.

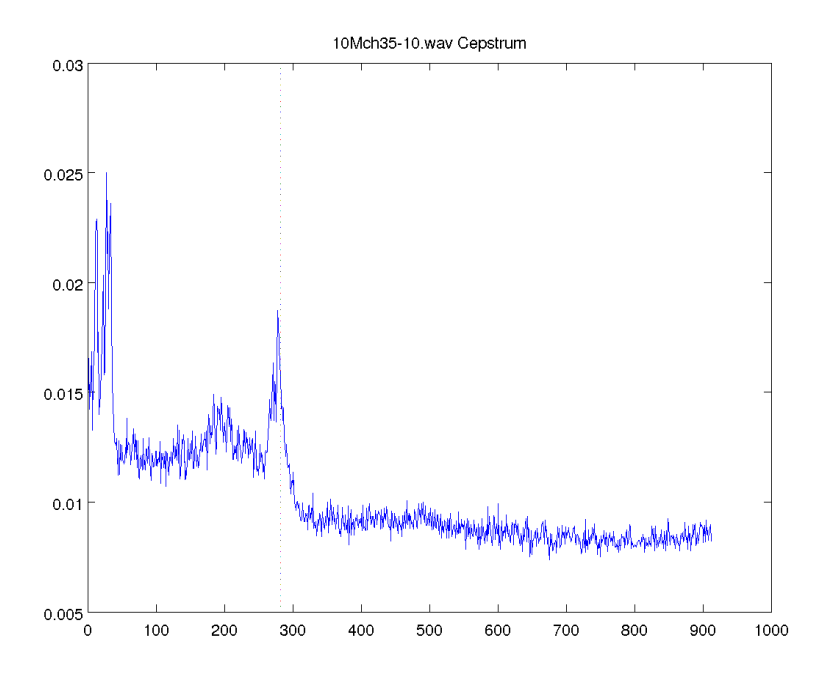

FIGURE A.20 - Cepstre moyen du fichier '10M\_ch3\_5-10'. Représentation du résultat de cepstre partant de 50 échantillons après le pic cepstral maximum jusqu'aux valeurs non incluses dans la symétrie. La ligne en pointillée symbolise une valeur d'IPI de 331 échantillons. Le clic moyen a été fait sur les  $300$  clics détectés.

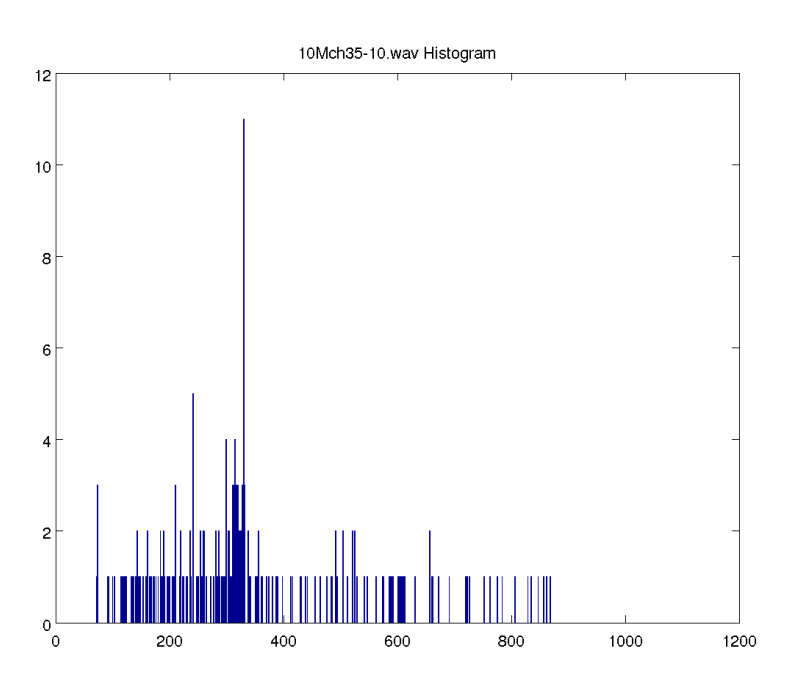

FIGURE A.21 – Distribution des IPI du fichier '10M\_ch3\_5-10'. Répartition des résultats d'IPI de MOVIP pour  $1000$  classes.

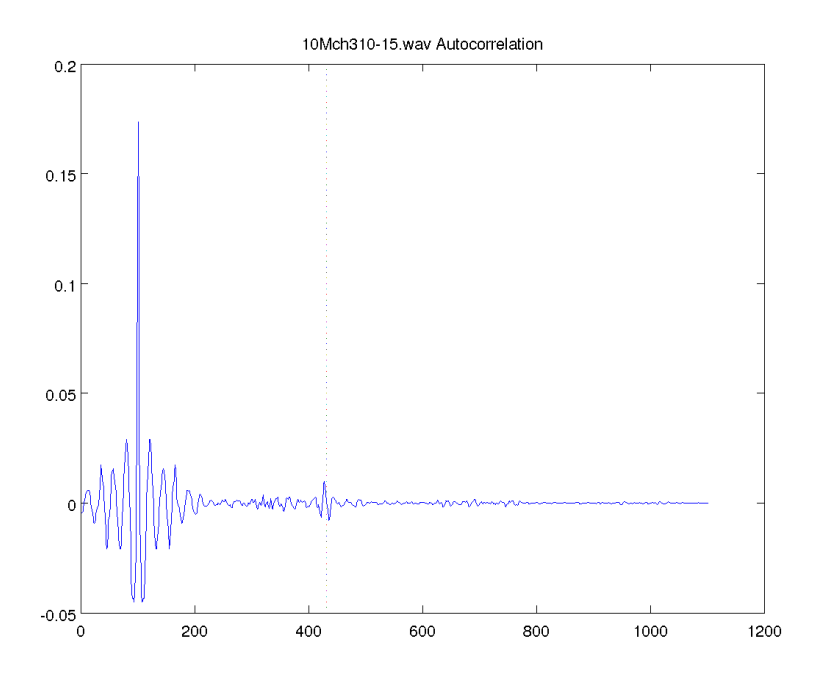

Figure A.22 – Autocorrelation moyenne du fichier '10M ch3 10- 15'. Représentation du résultat d'autocorrélation partant de 100 échantillons avant le pic de corrélation maximum jusqu'à la totalité. La ligne en pointillée symbolise une valeur d'IPI de 331 échantillons. Le clic moyen a été fait sur les  $300$ clics détectés.

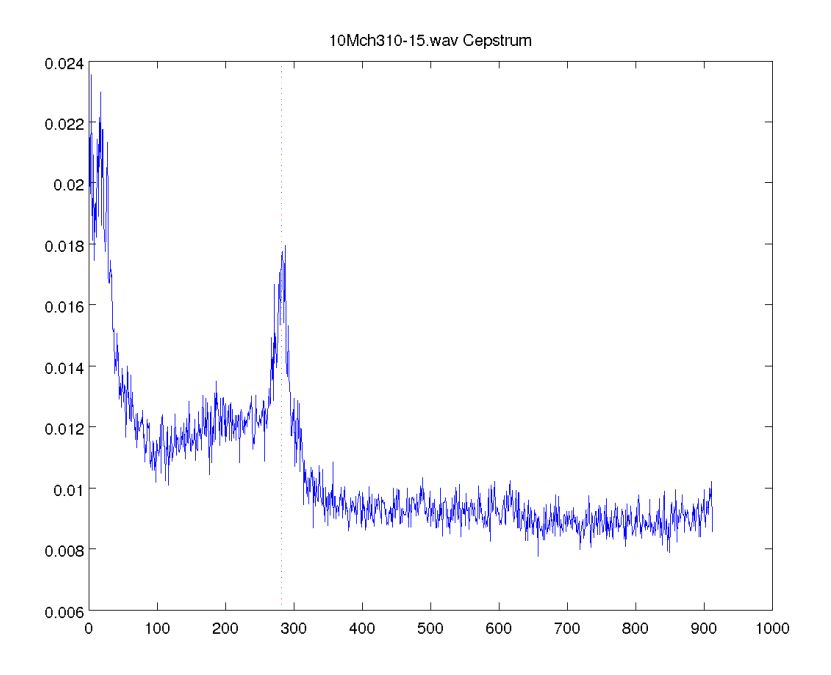

FIGURE A.23 - Cepstre moyen du fichier '10M\_ch3\_10-15'. Représentation du résultat de cepstre partant de 50 échantillons après le pic cepstral maximum jusqu'aux valeurs non incluses dans la symétrie. La ligne en pointillée symbolise une valeur d'IPI de 331 échantillons. Le clic moyen a été fait sur les 300 clics détectés.

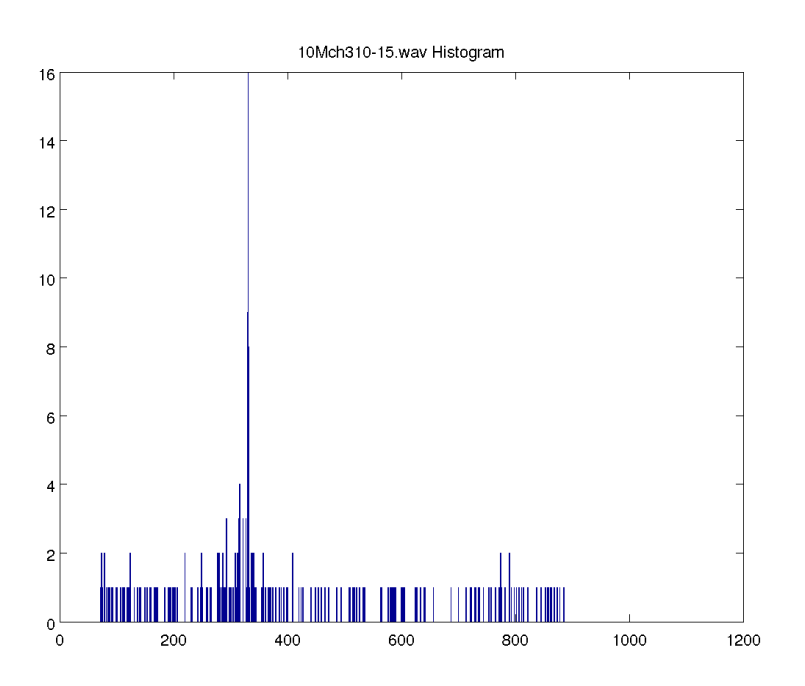

FIGURE A.24 – Distribution des IPI du fichier '10M\_ch3\_10-15'. Répartition des résultats d'IPI de MOVIP pour 1000 classes.

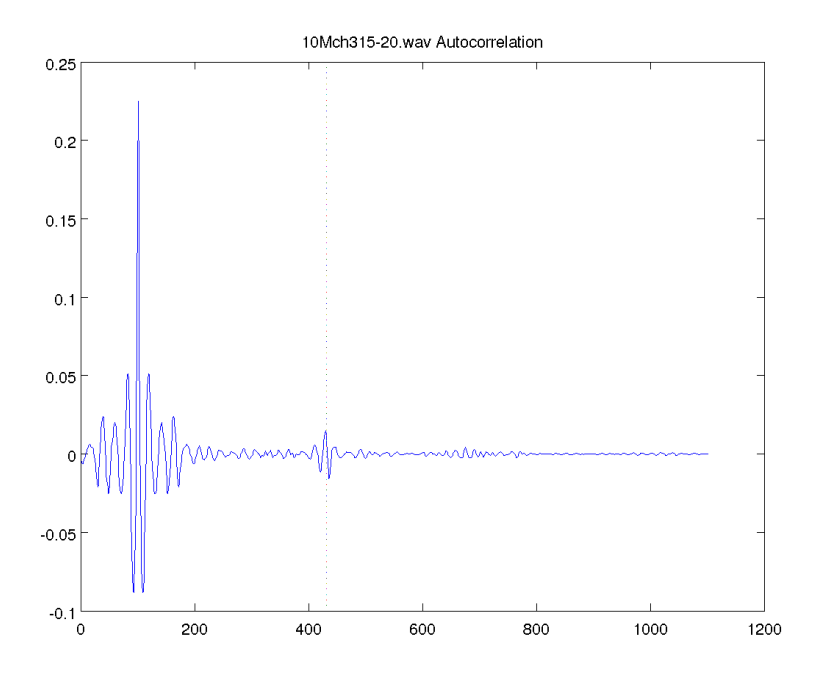

Figure A.25 – Autocorrelation moyenne du fichier '10M ch3 15- 20'. Représentation du résultat d'autocorrélation partant de 100 échantillons avant le pic de corrélation maximum jusqu'à la totalité. La ligne en pointillée symbolise une valeur d'IPI de 331 échantillons. Le clic moyen a été fait sur les  $300$ clics détectés.

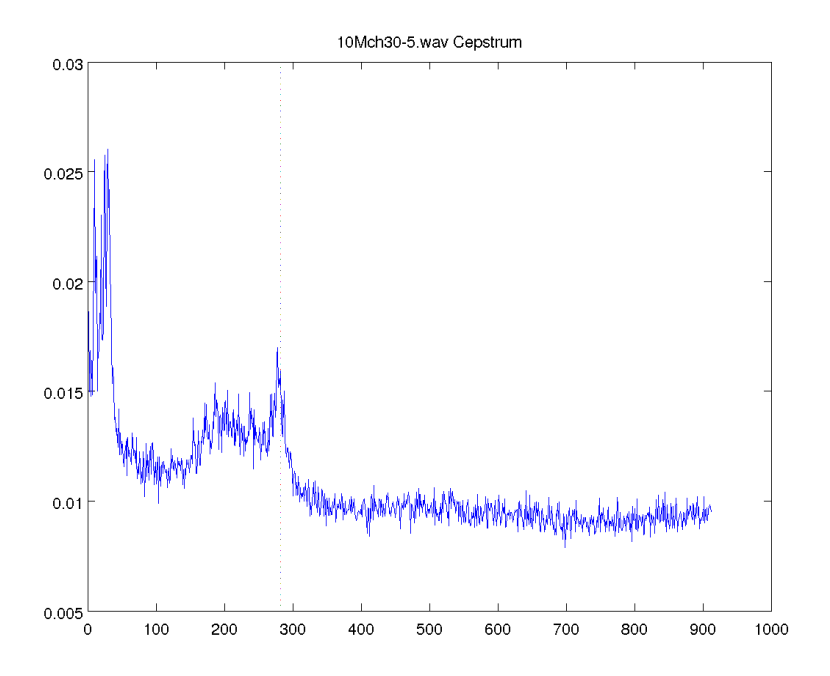

FIGURE A.26 - Cepstre moyen du fichier '10M\_ch3\_15-20'. Représentation du résultat de cepstre partant de 50 échantillons après le pic cepstral maximum jusqu'aux valeurs non incluses dans la symétrie. La ligne en pointillée symbolise une valeur d'IPI de 331 échantillons. Le clic moyen a été fait sur les  $300$  clics détectés.

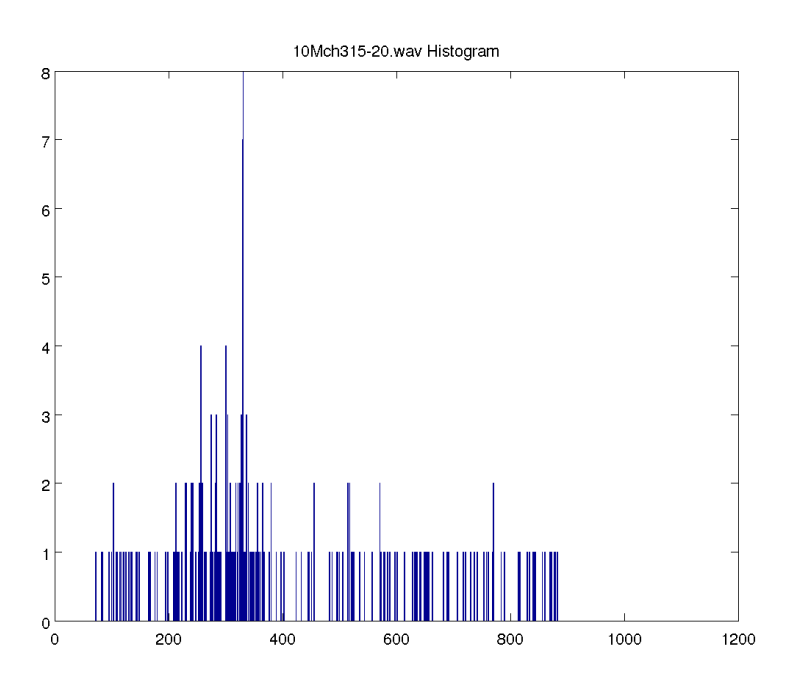

FIGURE A.27 – Distribution des IPI du fichier '10M\_ch3\_15-20'. Répartition des résultats d'IPI de MOVIP pour 1000 classes.

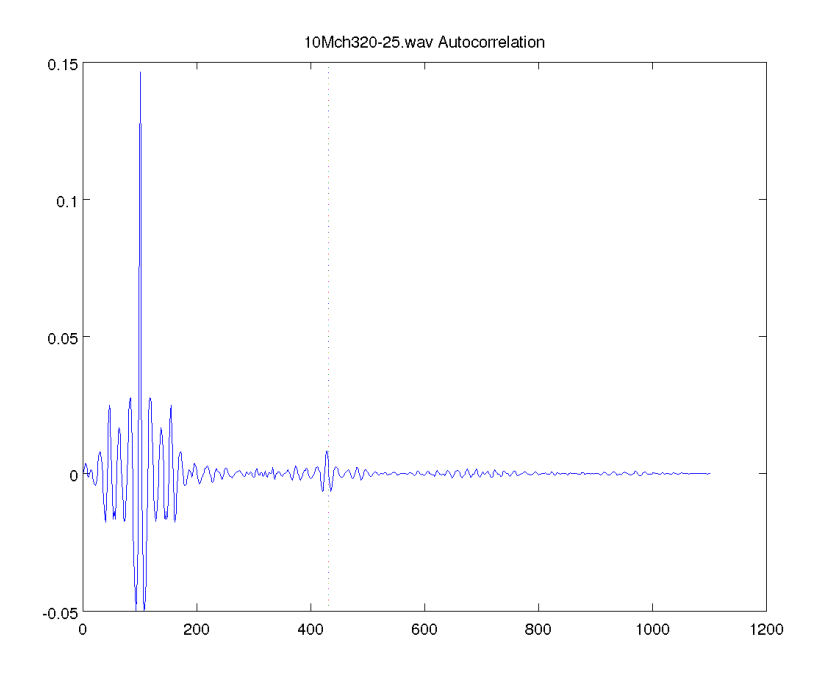

Figure A.28 – Autocorrelation moyenne du fichier '10M ch3 20- 25'. Représentation du résultat d'autocorrélation partant de 100 échantillons avant le pic de corrélation maximum jusqu'à la totalité. La ligne en pointillée symbolise une valeur d'IPI de 331 échantillons. Le clic moyen a été fait sur les  $300$ clics détectés.

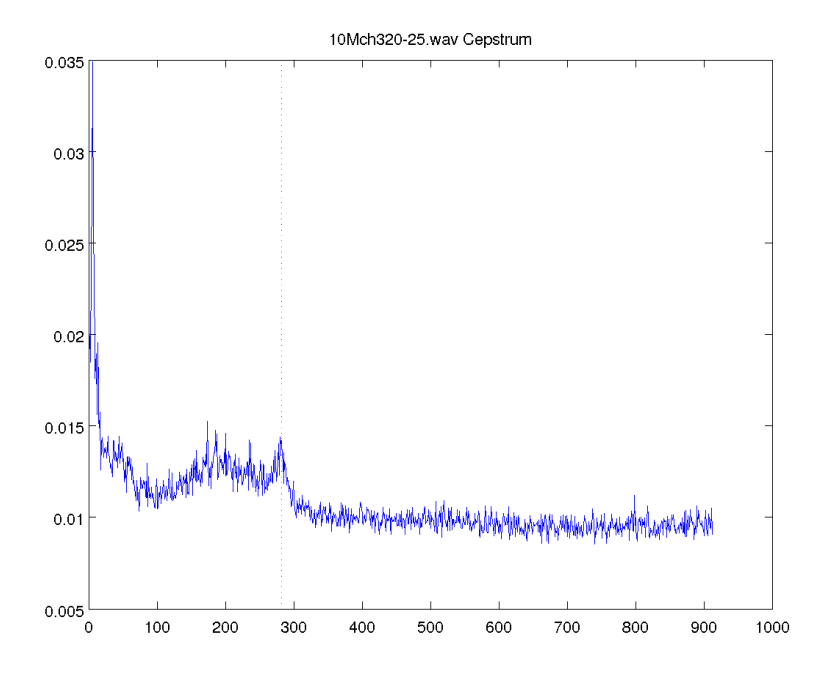

FIGURE A.29 - Cepstre moyen du fichier '10M\_ch3\_20-25'. Représentation du résultat de cepstre partant de 50 échantillons après le pic cepstral maximum jusqu'aux valeurs non incluses dans la symétrie. La ligne en pointillée symbolise une valeur d'IPI de 331 échantillons. Le clic moyen a été fait sur les  $300$  clics détectés.

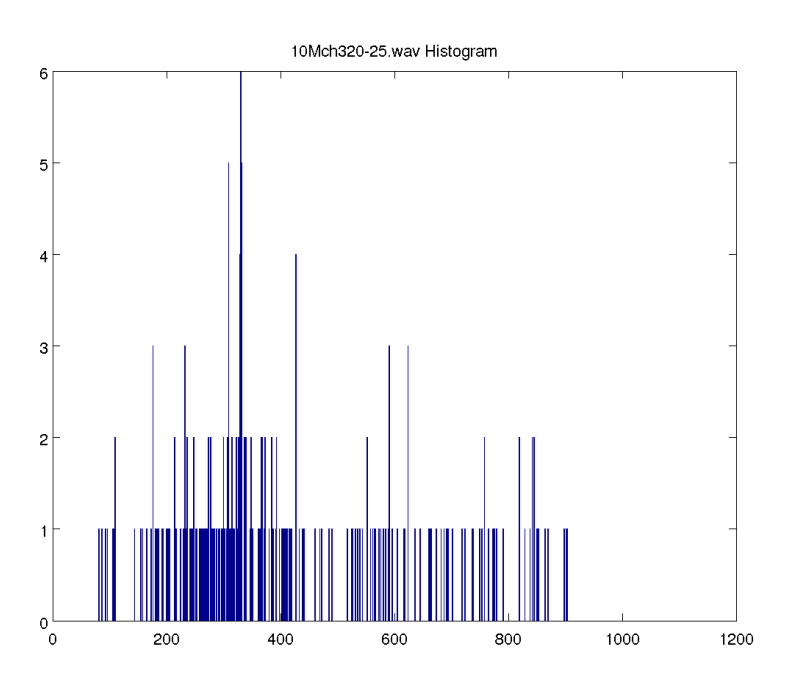

FIGURE A.30 – Distribution des IPI du fichier '10M\_ch3\_20-25'. Répartition des résultats d'IPI de MOVIP pour 1000 classes.

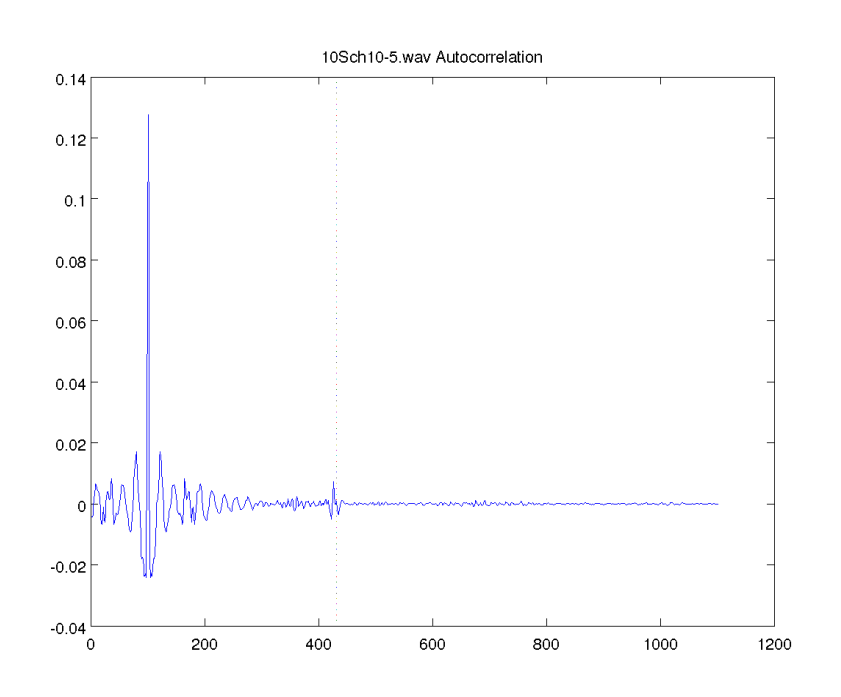

Figure A.31 – Autocorrelation moyenne du fichier '10S ch1 0-5'. Représentation du résultat d'autocorrélation partant de 100 échantillons avant le pic de corrélation maximum jusqu'à la totalité. La ligne en pointillée symbolise une valeur d'IPI de 331 échantillons. Le clic moyen a été fait sur les  $300$ clics détectés.

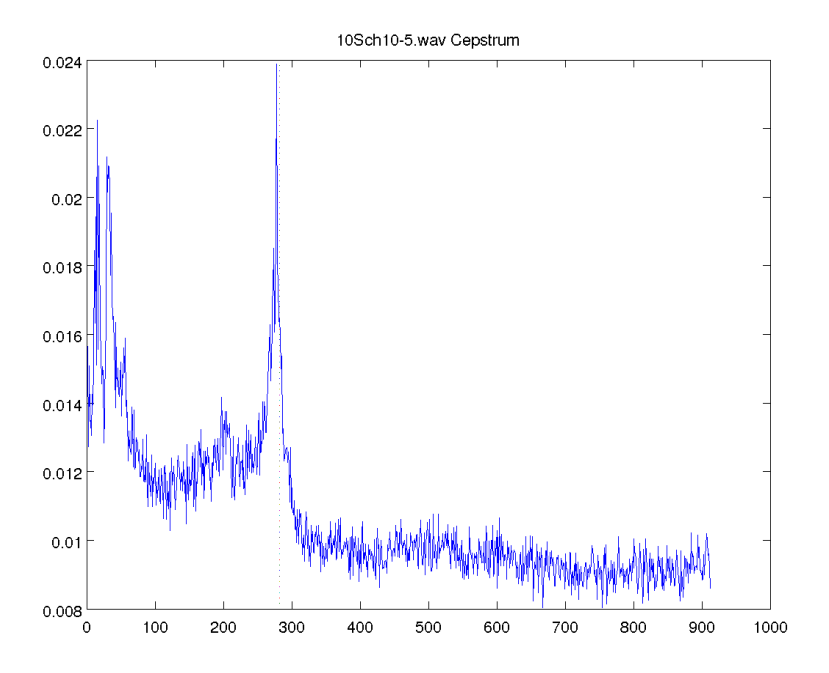

FIGURE A.32 – Cepstre moyen du fichier '10S\_ch1\_0-5'. Représentation du résultat de cepstre partant de 50 échantillons après le pic cepstral maximum jusqu'aux valeurs non incluses dans la symétrie. La ligne en pointillée symbolise une valeur d'IPI de 331 échantillons. Le clic moyen a été fait sur les $300$ clics détectés.

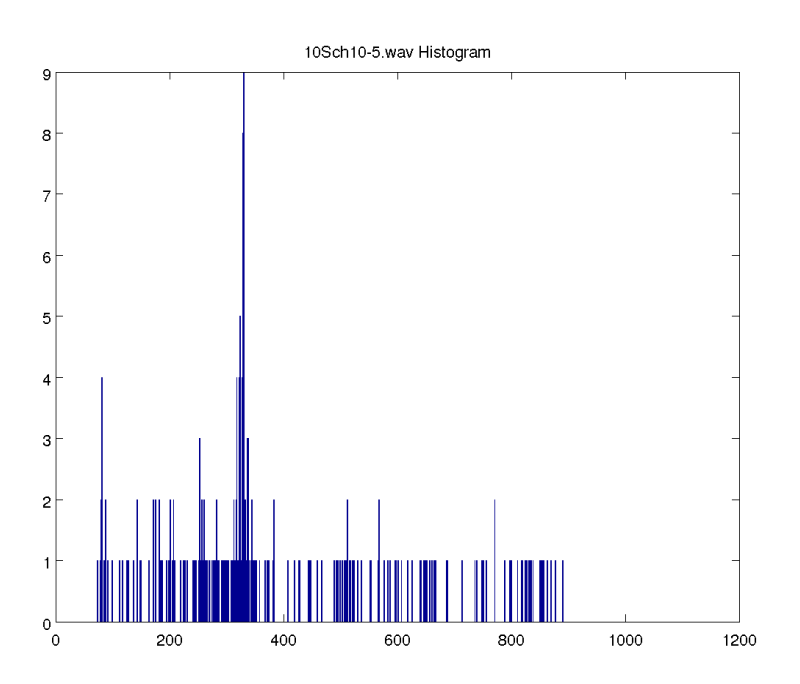

FIGURE A.33 – Distribution des IPI du fichier '10S\_ch1\_0-5'. Répartition des résultats d'IPI de MOVIP pour  $1000$  classes.

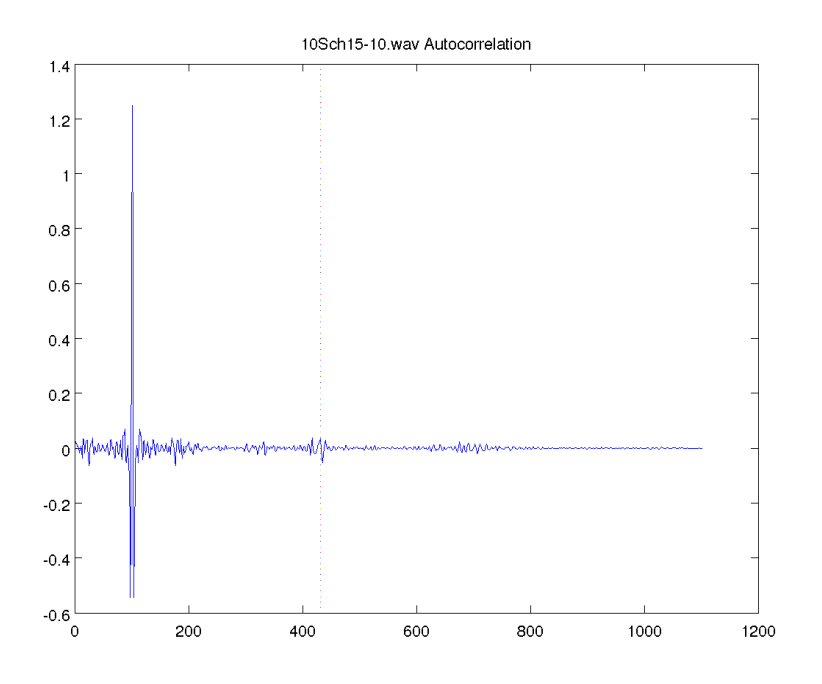

Figure A.34 – Autocorrelation moyenne du fichier '10S ch1 5-10'. Représentation du résultat d'autocorrélation partant de 100 échantillons avant le pic de corrélation maximum jusqu'à la totalité. La ligne en pointillée symbolise une valeur d'IPI de 331 échantillons. Le clic moyen a été fait sur les  $300$  clics détectés.

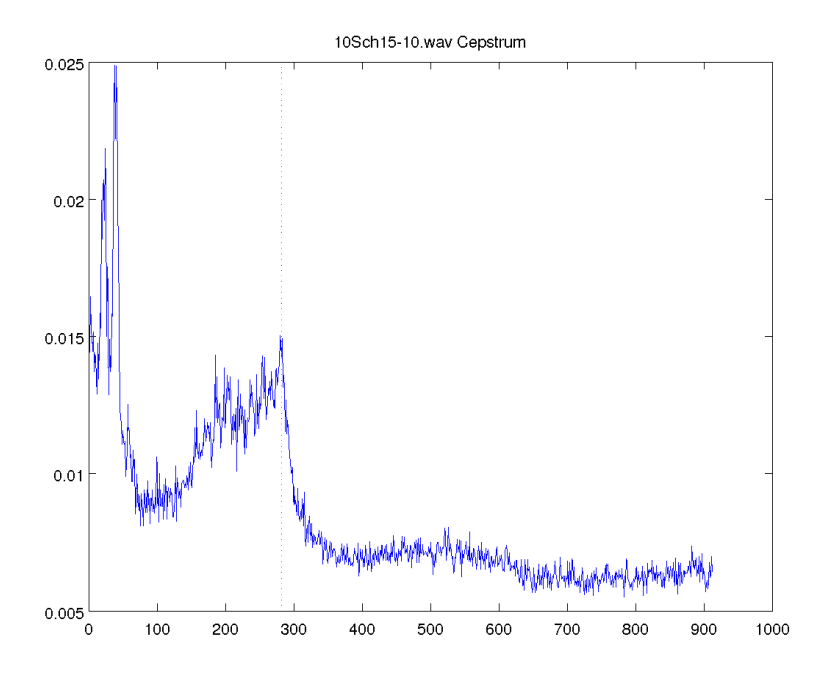

FIGURE A.35 - Cepstre moyen du fichier '10S\_ch1\_5-10'. Représentation du résultat de cepstre partant de 50 échantillons après le pic cepstral maximum jusqu'aux valeurs non incluses dans la symétrie. La ligne en pointillée symbolise une valeur d'IPI de 331 échantillons. Le clic moyen a été fait sur les  $300$  clics détectés.
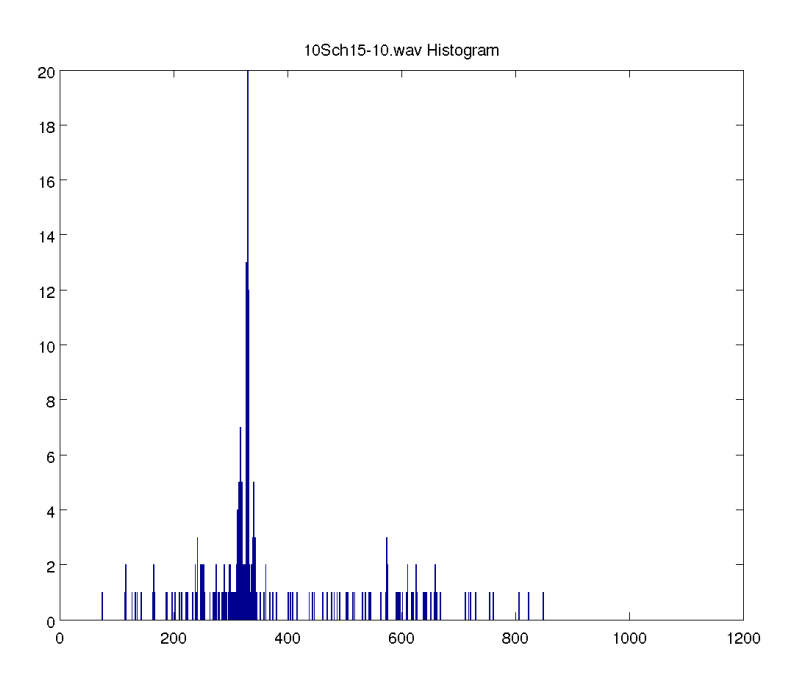

FIGURE A.36 - Distribution des IPI du fichier '10S\_ch1\_5-10'. Répartition des résultats d'IPI de MOVIP pour  $1000$  classes.

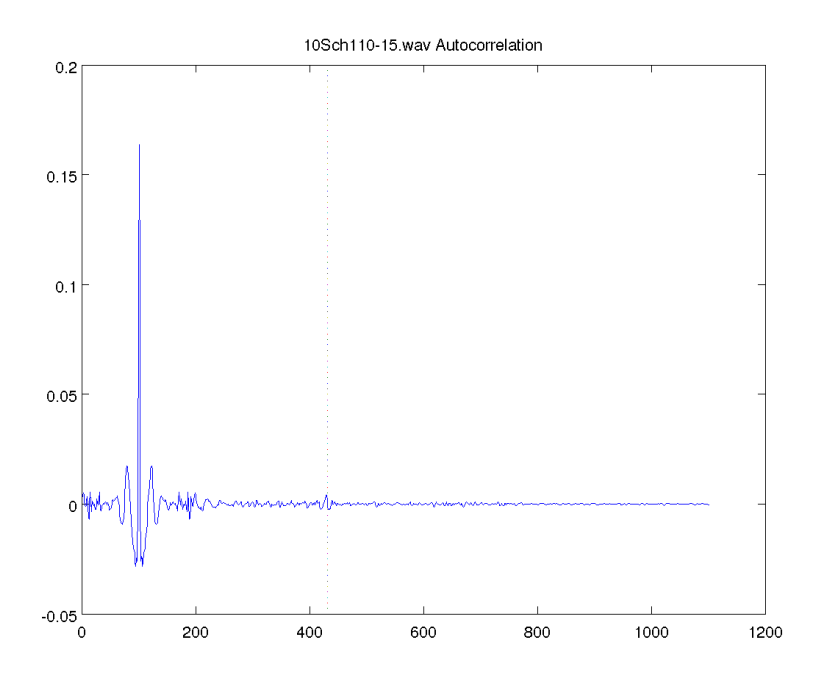

Figure A.37 – Autocorrelation moyenne du fichier '10S ch1 10-15'. Représentation du résultat d'autocorrélation partant de 100 échantillons avant le pic de corrélation maximum jusqu'à la totalité. La ligne en pointillée symbolise une valeur d'IPI de 331 échantillons. Le clic moyen a été fait sur les $300$ clics détectés.

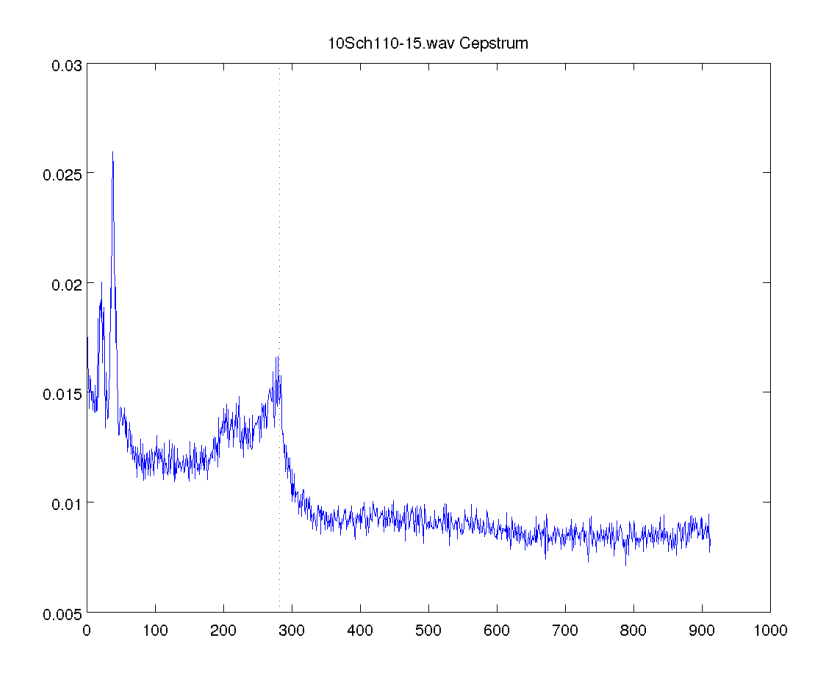

FIGURE A.38 - Cepstre moyen du fichier '10S\_ch1\_10-15'. Représentation du résultat de cepstre partant de 50 échantillons après le pic cepstral maximum jusqu'aux valeurs non incluses dans la symétrie. La ligne en pointillée symbolise une valeur d'IPI de 331 échantillons. Le clic moyen a été fait sur les 300 clics détectés.

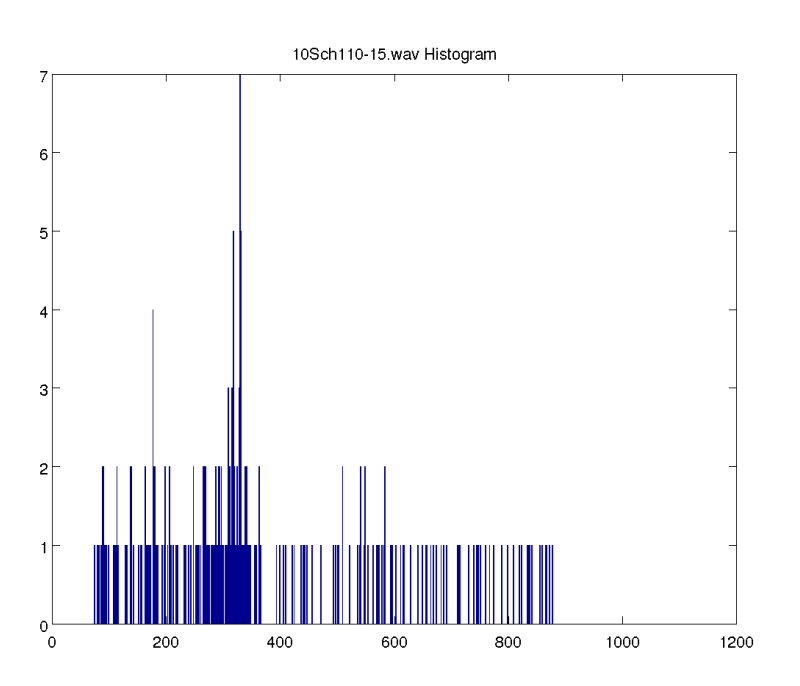

FIGURE A.39 – Distribution des IPI du fichier '10S\_ch1\_10-15'. Répartition des résultats d'IPI de MOVIP pour 1000 classes.

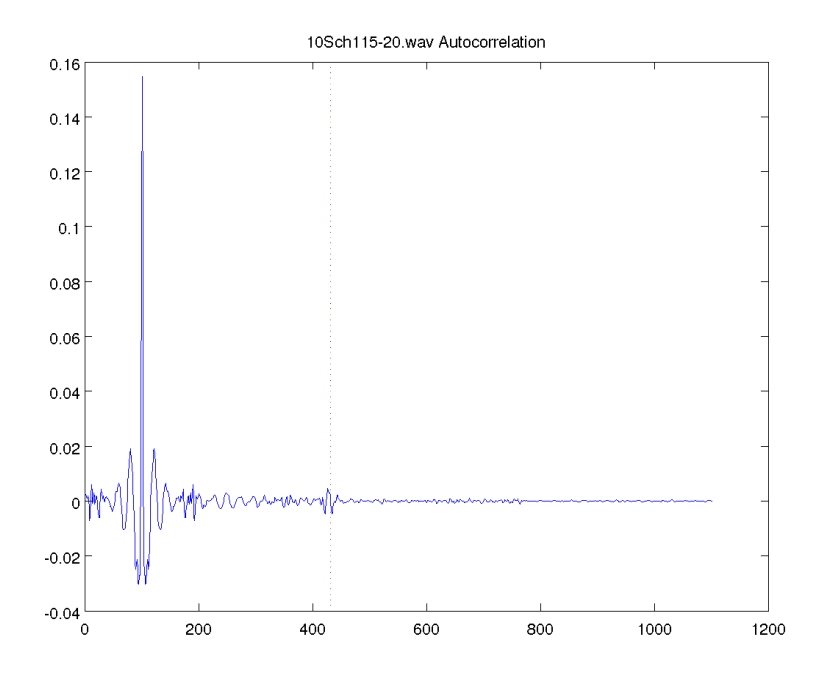

Figure A.40 – Autocorrelation moyenne du fichier '10S ch1 15-20'. Représentation du résultat d'autocorrélation partant de 100 échantillons avant le pic de corrélation maximum jusqu'à la totalité. La ligne en pointillée symbolise une valeur d'IPI de 331 échantillons. Le clic moyen a été fait sur les  $300$  clics détectés.

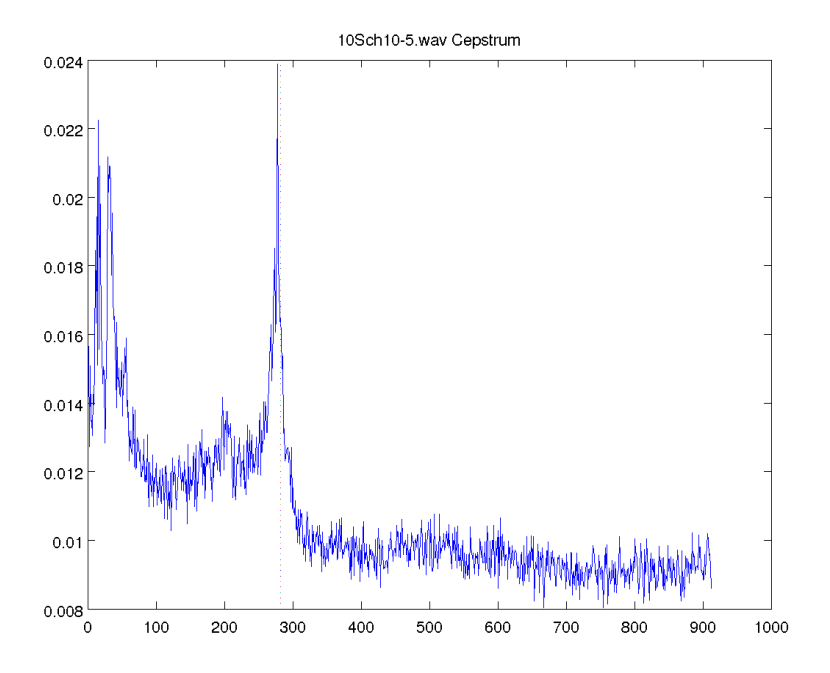

FIGURE A.41 - Cepstre moyen du fichier '10S\_ch1\_15-20'. Représentation du résultat de cepstre partant de 50 échantillons après le pic cepstral maximum jusqu'aux valeurs non incluses dans la symétrie. La ligne en pointillée symbolise une valeur d'IPI de 331 échantillons. Le clic moyen a été fait sur les  $300$  clics détectés.

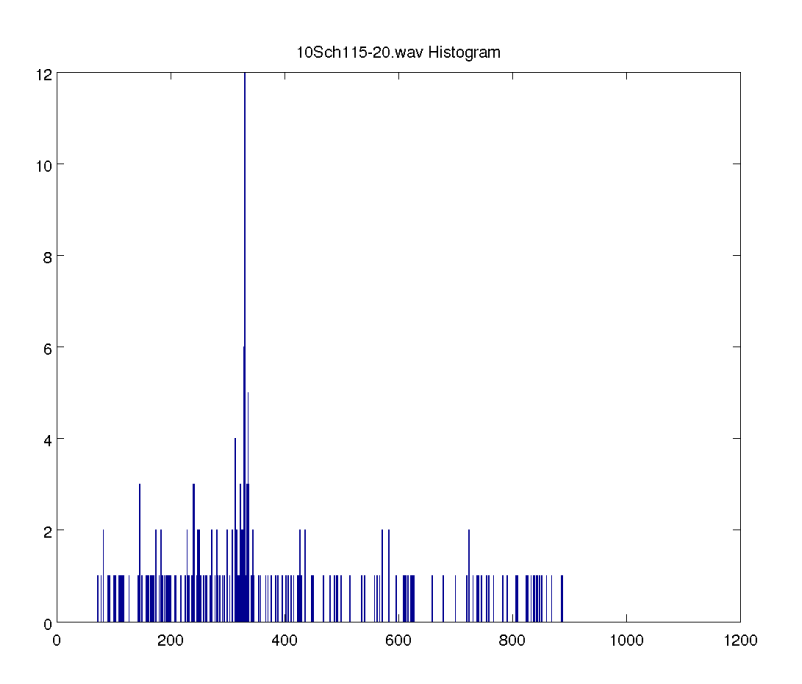

FIGURE A.42 – Distribution des IPI du fichier '10S\_ch1\_15-20'. Répartition des résultats d'IPI de MOVIP pour 1000 classes.

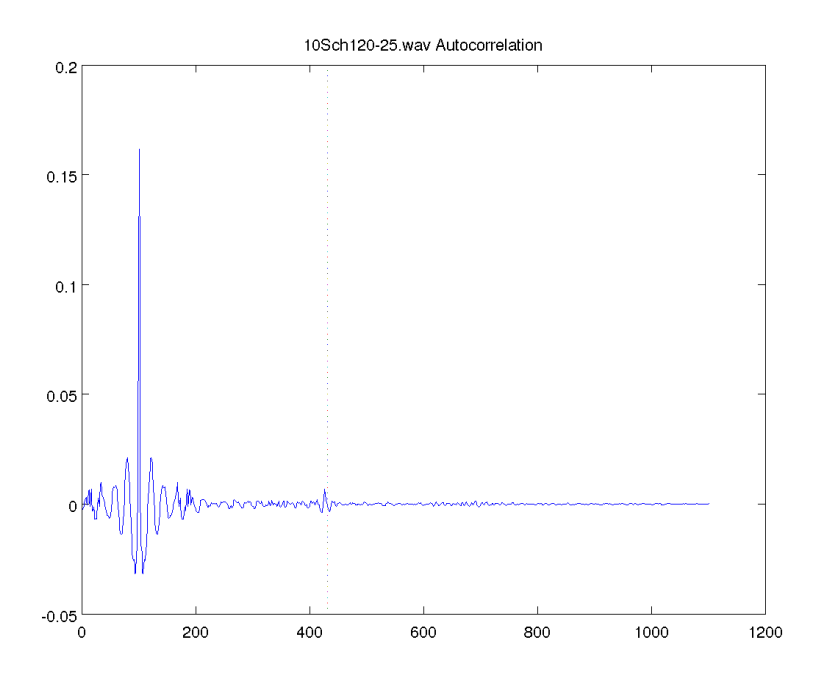

Figure A.43 – Autocorrelation moyenne du fichier '10S ch1 20-25'. Représentation du résultat d'autocorrélation partant de 100 échantillons avant le pic de corrélation maximum jusqu'à la totalité. La ligne en pointillée symbolise une valeur d'IPI de 331 échantillons. Le clic moyen a été fait sur les $300$ clics détectés.

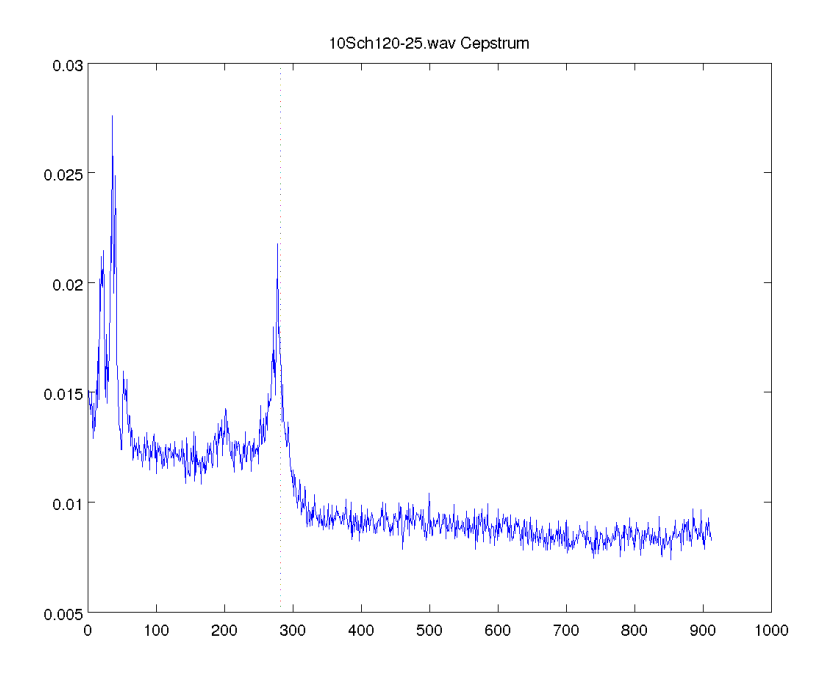

FIGURE A.44 - Cepstre moyen du fichier '10S\_ch1\_20-25'. Représentation du résultat de cepstre partant de 50 échantillons après le pic cepstral maximum jusqu'aux valeurs non incluses dans la symétrie. La ligne en pointillée symbolise une valeur d'IPI de 331 échantillons. Le clic moyen a été fait sur les  $300$  clics détectés.

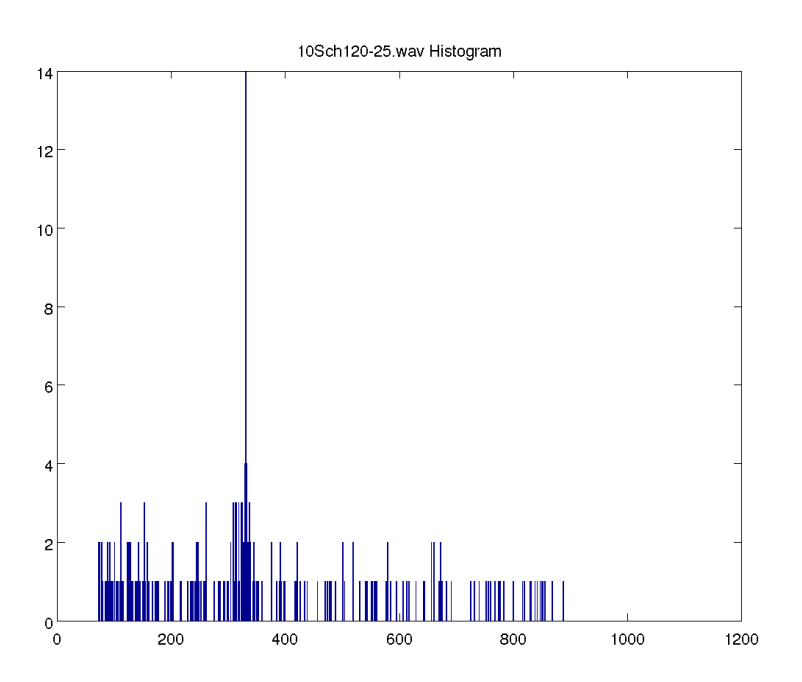

FIGURE A.45 – Distribution des IPI du fichier '10S\_ch1\_20-25'. Répartition des résultats d'IPI de MOVIP pour 1000 classes.

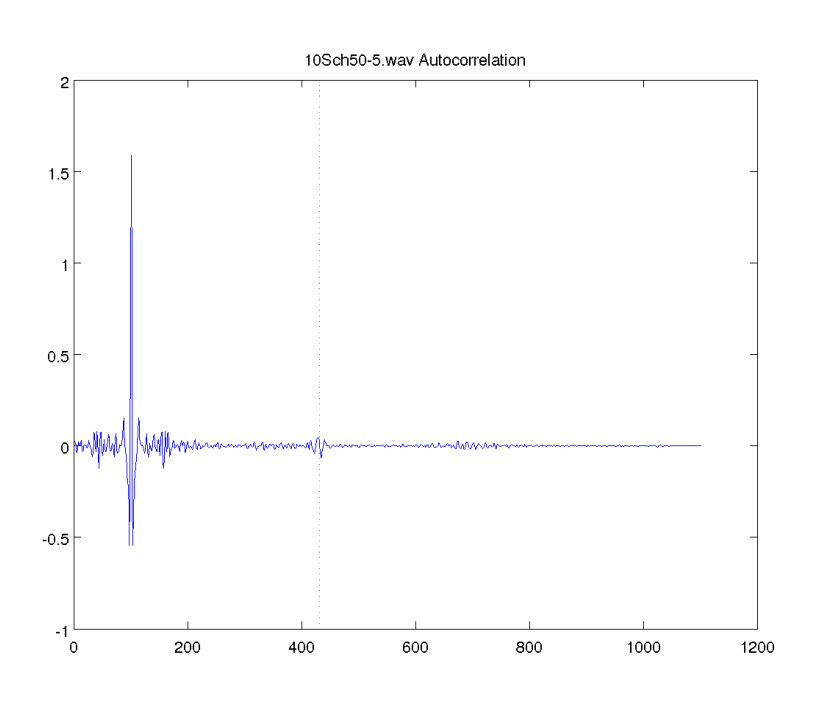

Figure A.46 – Autocorrelation moyenne du fichier '10S ch5 0-5'. Représentation du résultat d'autocorrélation partant de 100 échantillons avant le pic de corrélation maximum jusqu'à la totalité. La ligne en pointillée symbolise une valeur d'IPI de 331 échantillons. Le clic moyen a été fait sur les  $300$ clics détectés.

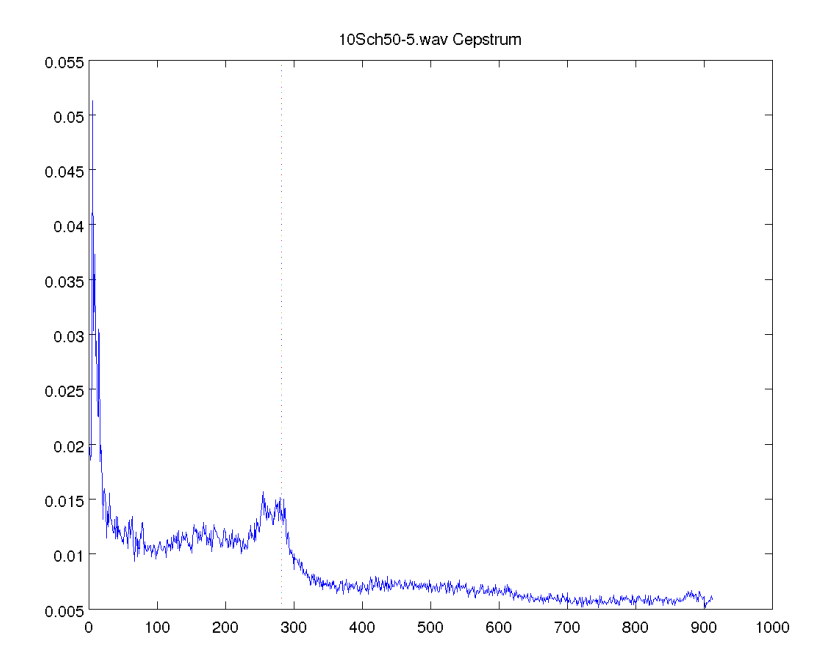

FIGURE A.47 – Cepstre moyen du fichier '10S\_ch5\_0-5'. Représentation du résultat de cepstre partant de 50 échantillons après le pic cepstral maximum jusqu'aux valeurs non incluses dans la symétrie. La ligne en pointillée symbolise une valeur d'IPI de 331 échantillons. Le clic moyen a été fait sur les  $300$ clics détectés.

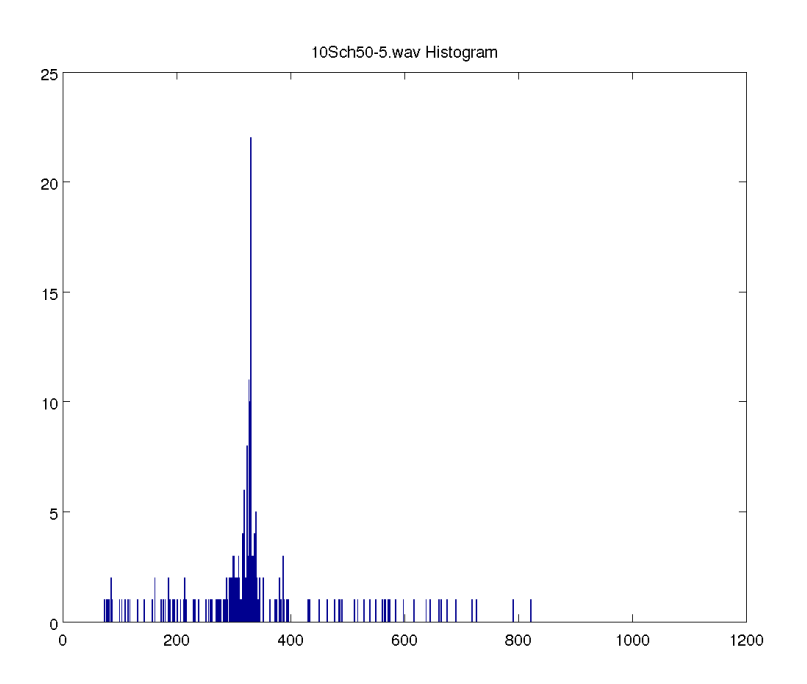

FIGURE A.48 - Distribution des IPI du fichier '10S\_ch5\_0-5'. Répartition des résultats d'IPI de MOVIP pour  $1000$  classes.

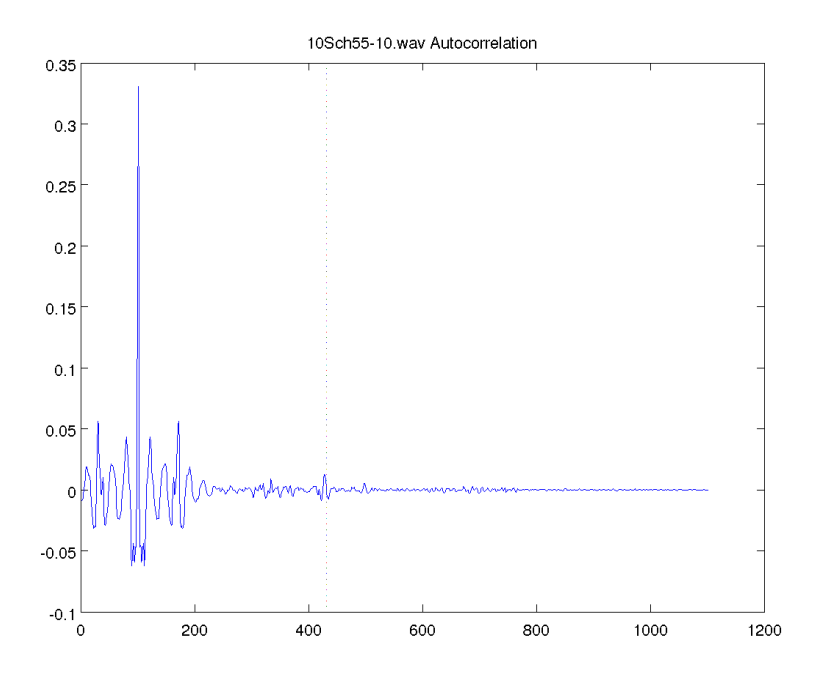

Figure A.49 – Autocorrelation moyenne du fichier '10S ch5 5-10'. Représentation du résultat d'autocorrélation partant de 100 échantillons avant le pic de corrélation maximum jusqu'à la totalité. La ligne en pointillée symbolise une valeur d'IPI de 331 échantillons. Le clic moyen a été fait sur les  $300$  clics détectés.

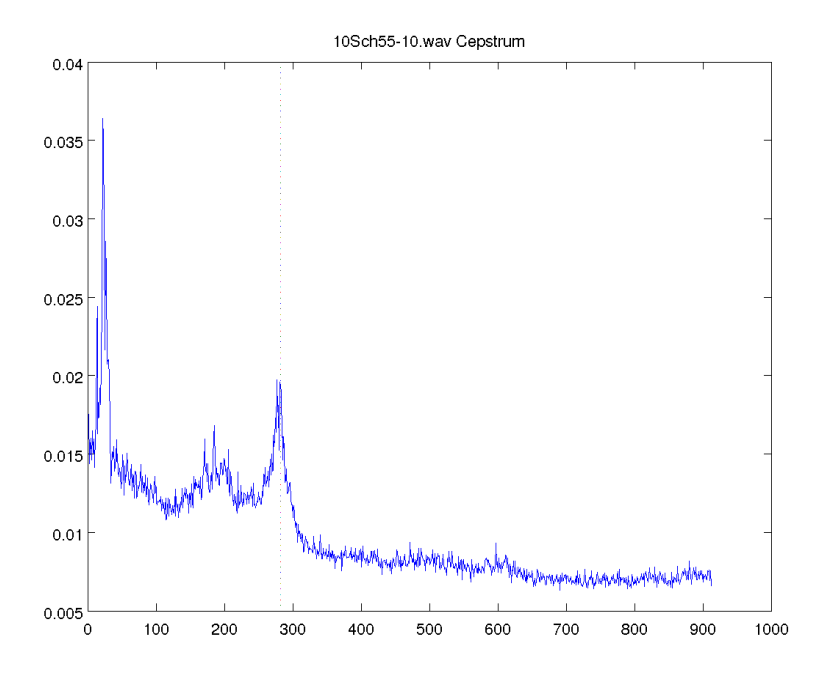

FIGURE A.50 - Cepstre moyen du fichier '10S\_ch5\_5-10'. Représentation du résultat de cepstre partant de 50 échantillons après le pic cepstral maximum jusqu'aux valeurs non incluses dans la symétrie. La ligne en pointillée symbolise une valeur d'IPI de 331 échantillons. Le clic moyen a été fait sur les  $300$  clics détectés.

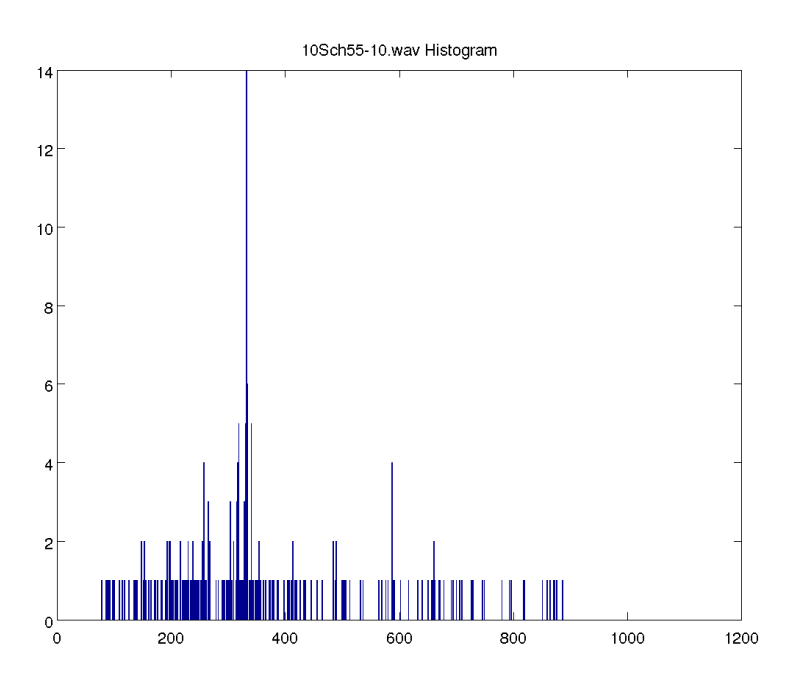

FIGURE A.51 – Distribution des IPI du fichier '10S\_ch5\_5-10'. Répartition des résultats d'IPI de MOVIP pour  $1000$  classes.

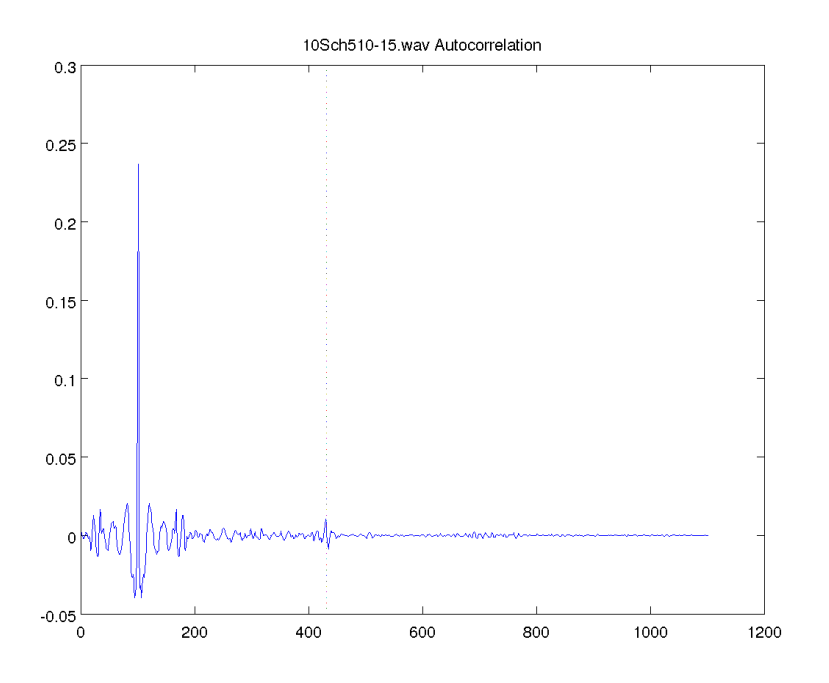

Figure A.52 – Autocorrelation moyenne du fichier '10S ch5 10-15'. Représentation du résultat d'autocorrélation partant de 100 échantillons avant le pic de corrélation maximum jusqu'à la totalité. La ligne en pointillée symbolise une valeur d'IPI de 331 échantillons. Le clic moyen a été fait sur les  $300$  clics détectés.

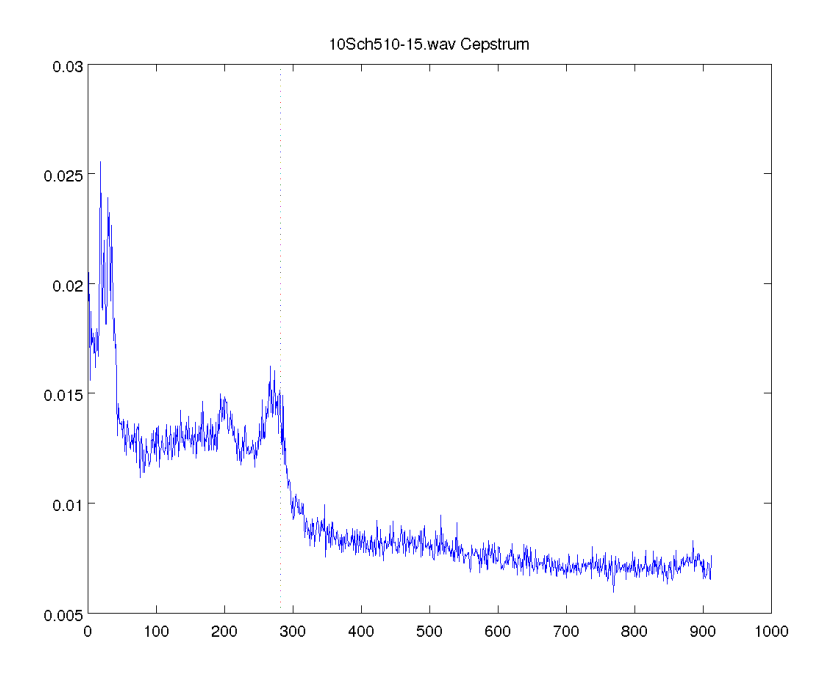

FIGURE A.53 - Cepstre moyen du fichier '10S\_ch5\_10-15'. Représentation du résultat de cepstre partant de 50 échantillons après le pic cepstral maximum jusqu'aux valeurs non incluses dans la symétrie. La ligne en pointillée symbolise une valeur d'IPI de 331 échantillons. Le clic moyen a été fait sur les  $300$  clics détectés.

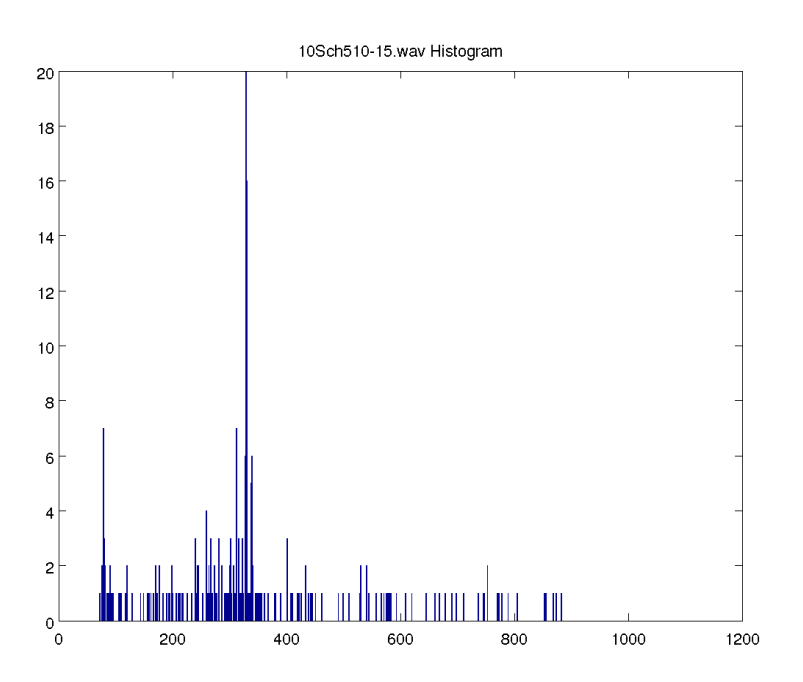

FIGURE A.54 – Distribution des IPI du fichier '10S\_ch5\_10-15'. Répartition des résultats d'IPI de MOVIP pour 1000 classes.

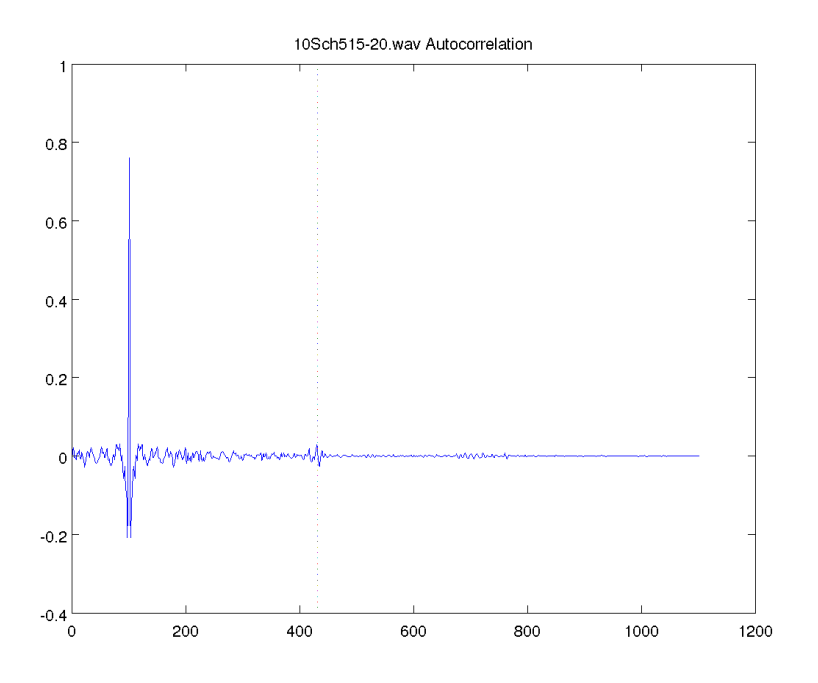

Figure A.55 – Autocorrelation moyenne du fichier '10S ch5 15-20'. Représentation du résultat d'autocorrélation partant de 100 échantillons avant le pic de corrélation maximum jusqu'à la totalité. La ligne en pointillée symbolise une valeur d'IPI de 331 échantillons. Le clic moyen a été fait sur les  $300$  clics détectés.

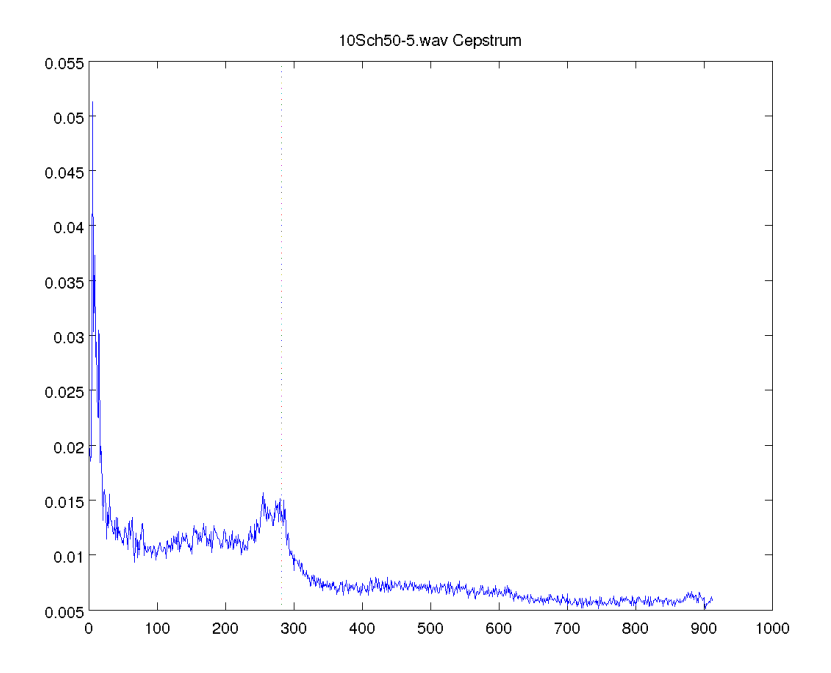

FIGURE A.56 - Cepstre moyen du fichier '10S\_ch5\_15-20'. Représentation du résultat de cepstre partant de 50 échantillons après le pic cepstral maximum jusqu'aux valeurs non incluses dans la symétrie. La ligne en pointillée symbolise une valeur d'IPI de 331 échantillons. Le clic moyen a été fait sur les  $300$  clics détectés.

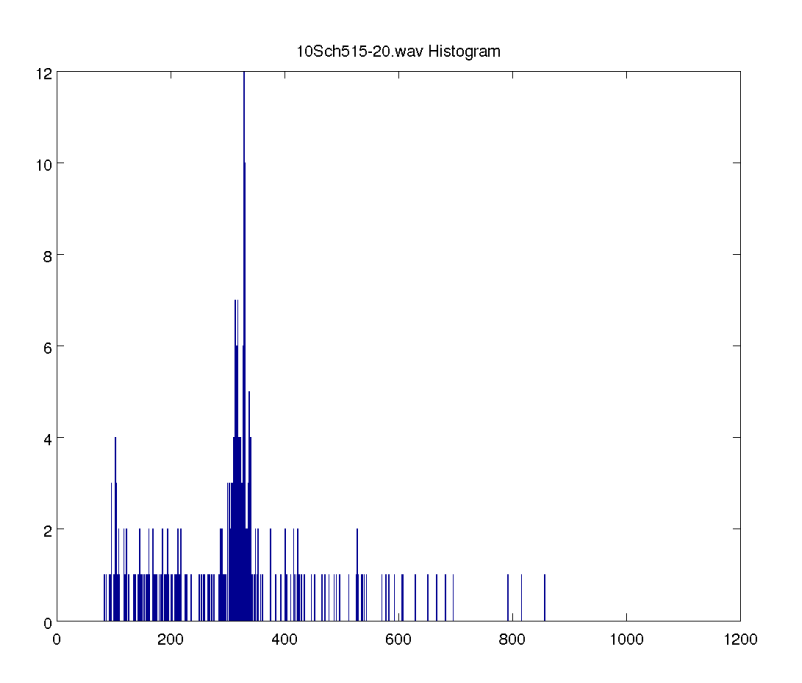

FIGURE A.57 – Distribution des IPI du fichier '10S\_ch5\_15-20'. Répartition des résultats d'IPI de MOVIP pour 1000 classes.

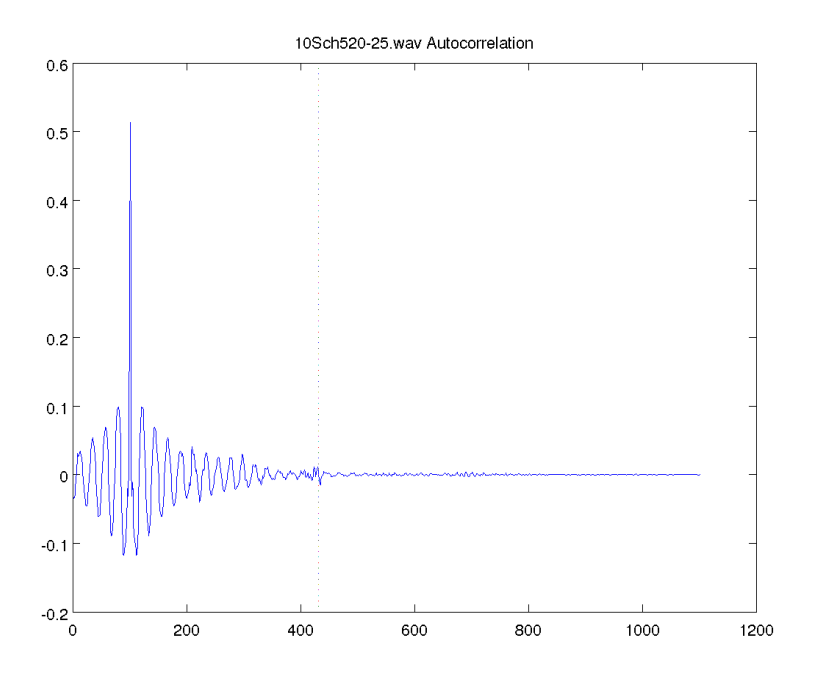

Figure A.58 – Autocorrelation moyenne du fichier '10S ch5 20-25'. Représentation du résultat d'autocorrélation partant de 100 échantillons avant le pic de corrélation maximum jusqu'à la totalité. La ligne en pointillée symbolise une valeur d'IPI de 331 échantillons. Le clic moyen a été fait sur les  $300$  clics détectés.

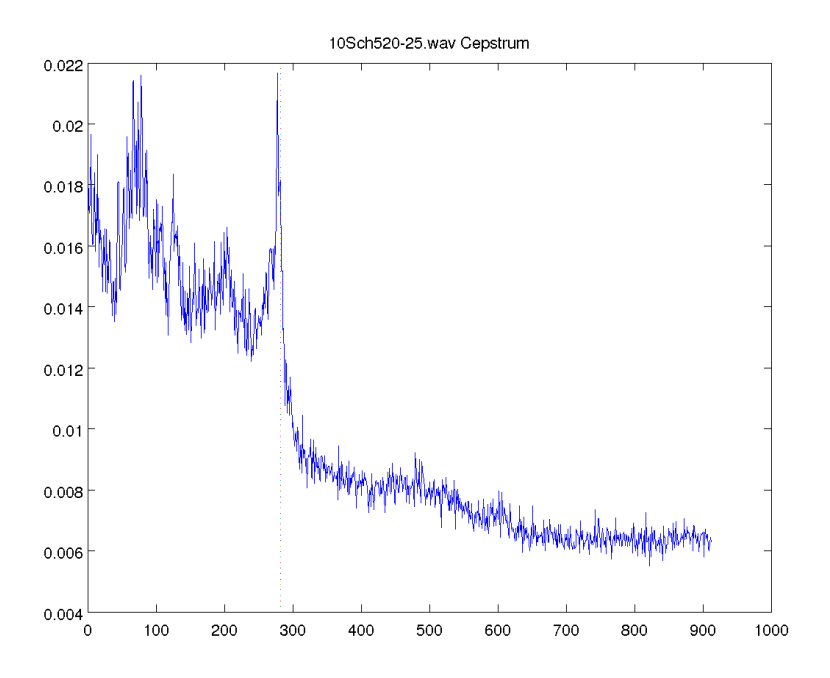

FIGURE A.59 - Cepstre moyen du fichier '10S\_ch5\_20-25'. Représentation du résultat de cepstre partant de 50 échantillons après le pic cepstral maximum jusqu'aux valeurs non incluses dans la symétrie. La ligne en pointillée symbolise une valeur d'IPI de 331 échantillons. Le clic moyen a été fait sur les  $300$  clics détectés.

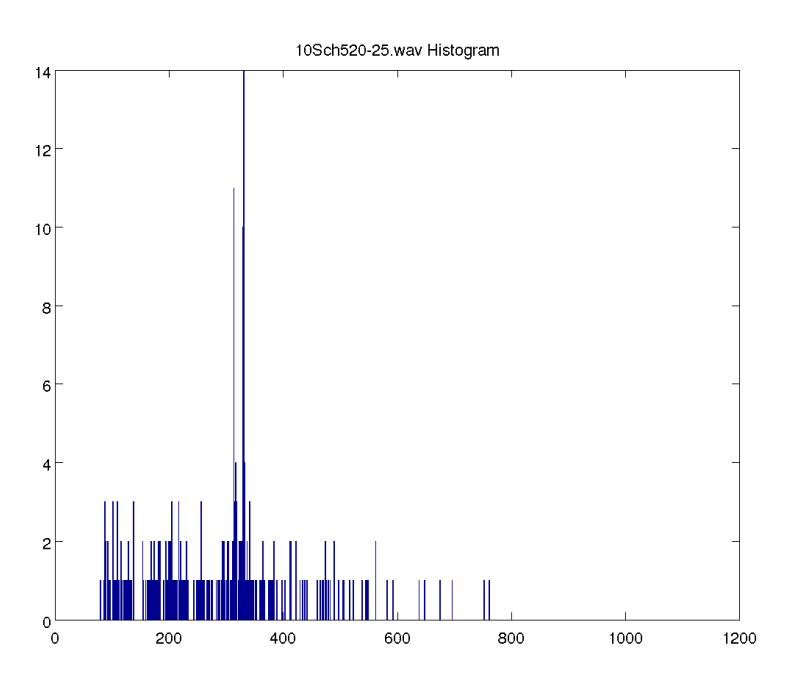

FIGURE A.60 – Distribution des IPI du fichier '10S\_ch5\_20-25'. Répartition des résultats d'IPI de MOVIP pour 1000 classes.

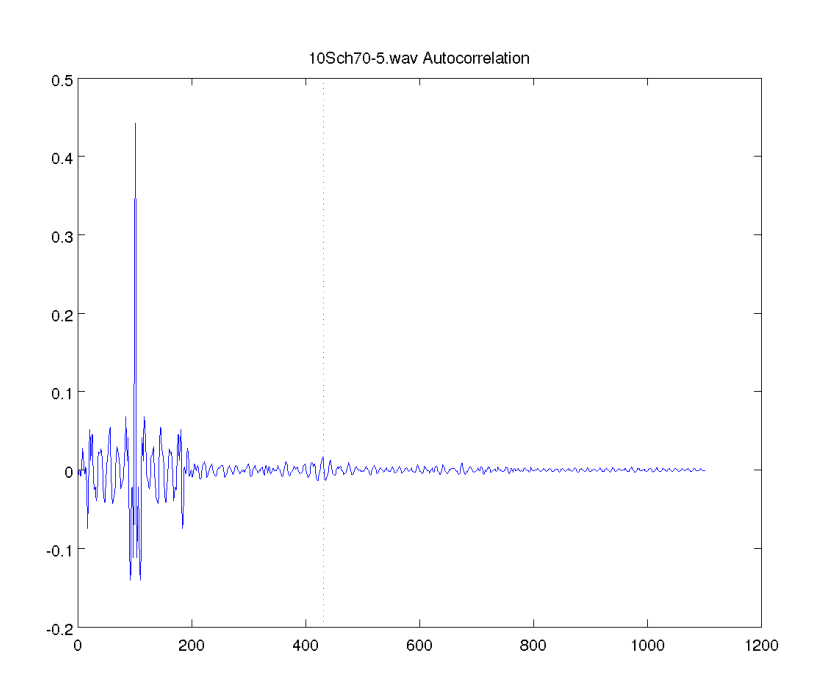

Figure A.61 – Autocorrelation moyenne du fichier '10S ch7 0-5'. Représentation du résultat d'autocorrélation partant de 100 échantillons avant le pic de corrélation maximum jusqu'à la totalité. La ligne en pointillée symbolise une valeur d'IPI de 331 échantillons. Le clic moyen a été fait sur les  $300$ clics détectés.

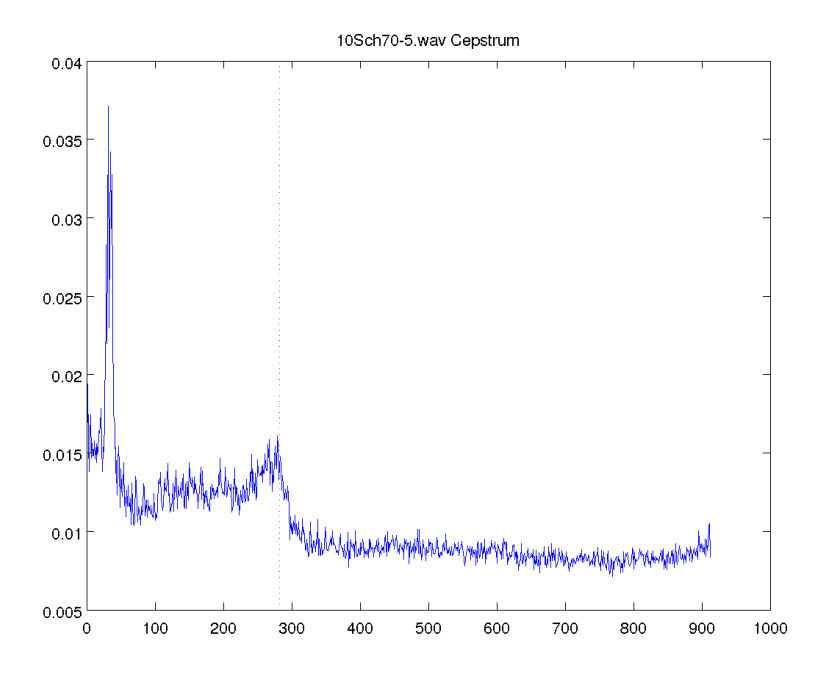

FIGURE A.62 – Cepstre moyen du fichier '10S\_ch7\_0-5'. Représentation du résultat de cepstre partant de 50 échantillons après le pic cepstral maximum jusqu'aux valeurs non incluses dans la symétrie. La ligne en pointillée symbolise une valeur d'IPI de 331 échantillons. Le clic moyen a été fait sur les $300$ clics détectés.

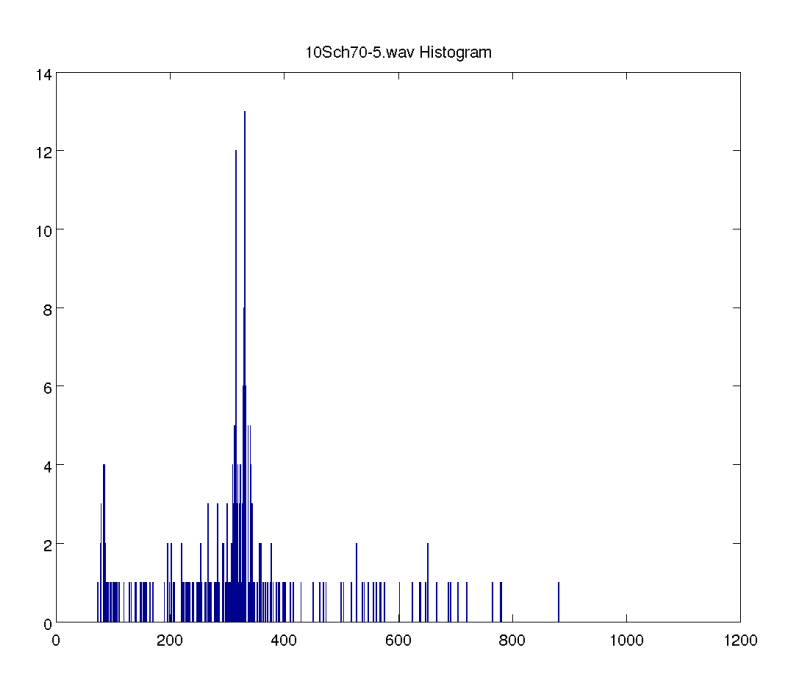

FIGURE A.63 – Distribution des IPI du fichier '10S\_ch7\_0-5'. Répartition des résultats d'IPI de MOVIP pour  $1000$  classes.

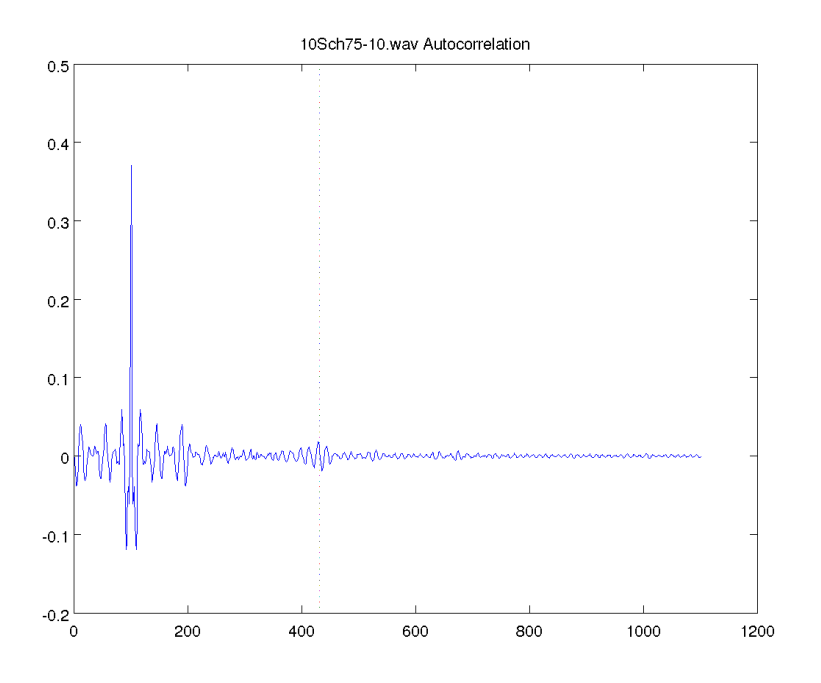

Figure A.64 – Autocorrelation moyenne du fichier '10S ch7 5-10'. Représentation du résultat d'autocorrélation partant de 100 échantillons avant le pic de corrélation maximum jusqu'à la totalité. La ligne en pointillée symbolise une valeur d'IPI de 331 échantillons. Le clic moyen a été fait sur les  $300$  clics détectés.

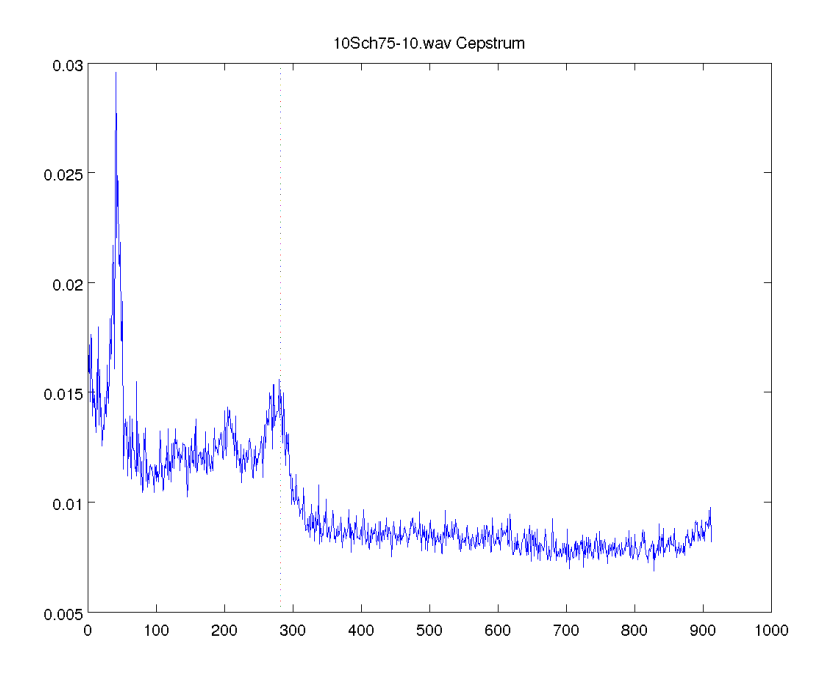

FIGURE A.65 - Cepstre moyen du fichier '10S\_ch7\_5-10'. Représentation du résultat de cepstre partant de 50 échantillons après le pic cepstral maximum jusqu'aux valeurs non incluses dans la symétrie. La ligne en pointillée symbolise une valeur d'IPI de 331 échantillons. Le clic moyen a été fait sur les  $300$  clics détectés.

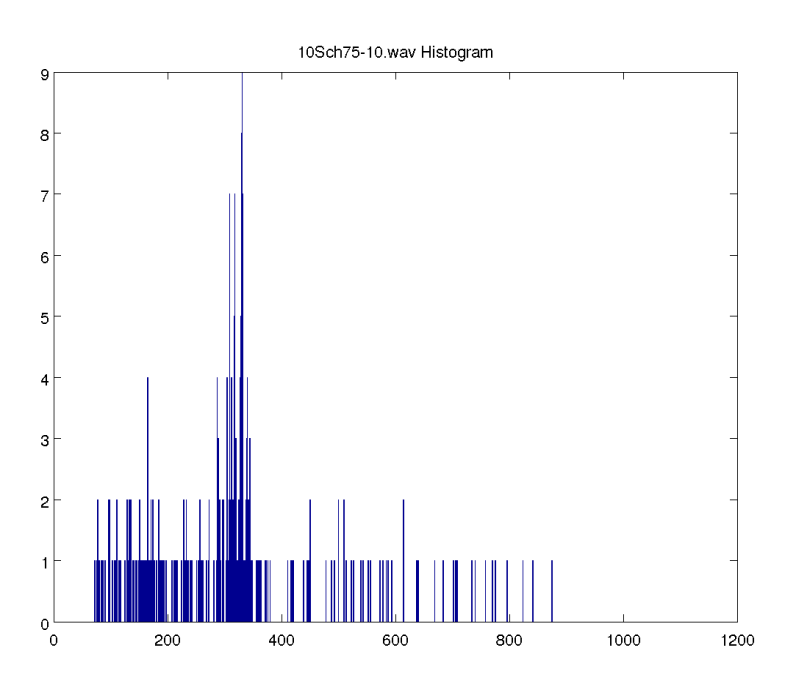

FIGURE A.66 – Distribution des IPI du fichier '10S\_ch7\_5-10'. Répartition des résultats d'IPI de MOVIP pour classes.

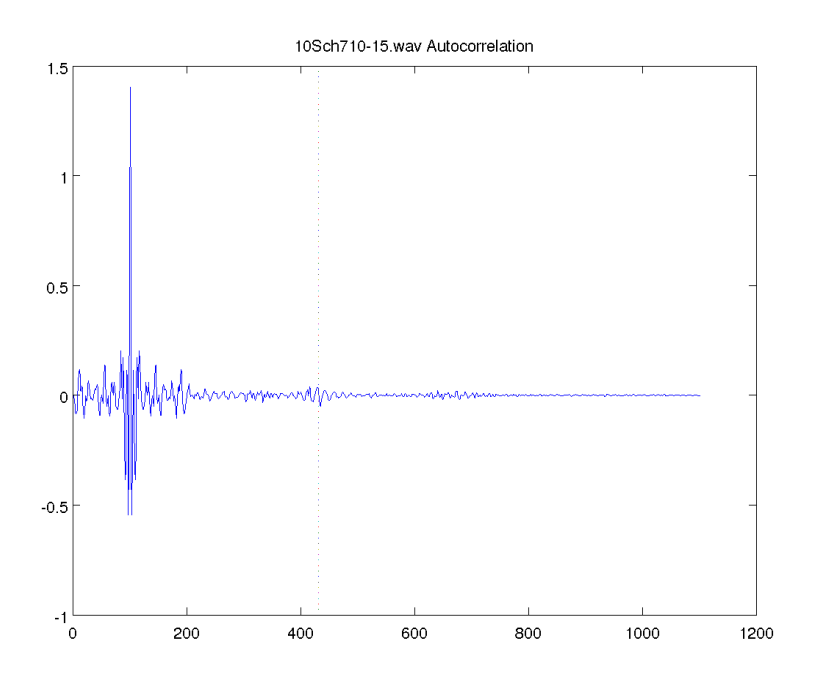

Figure A.67 – Autocorrelation moyenne du fichier '10S ch7 10-15'. Représentation du résultat d'autocorrélation partant de 100 échantillons avant le pic de corrélation maximum jusqu'à la totalité. La ligne en pointillée symbolise une valeur d'IPI de 331 échantillons. Le clic moyen a été fait sur les  $300$  clics détectés.

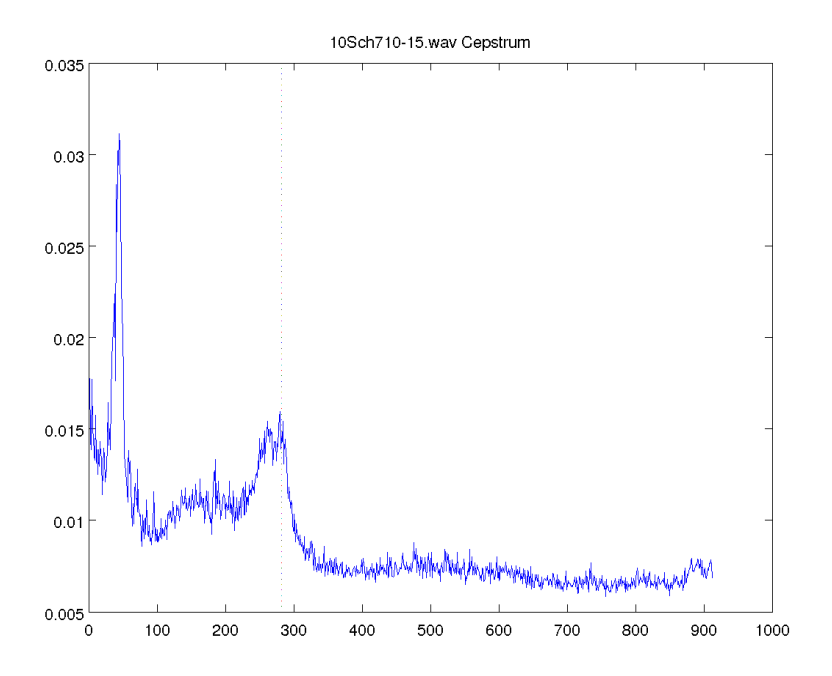

FIGURE A.68 - Cepstre moyen du fichier '10S\_ch7\_10-15'. Représentation du résultat de cepstre partant de 50 échantillons après le pic cepstral maximum jusqu'aux valeurs non incluses dans la symétrie. La ligne en pointillée symbolise une valeur d'IPI de 331 échantillons. Le clic moyen a été fait sur les  $300$  clics détectés.

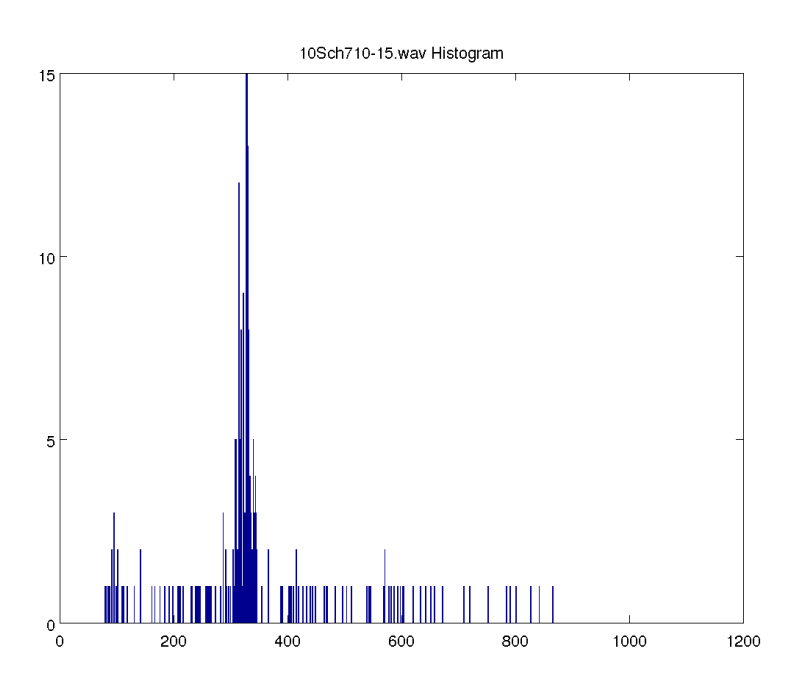

FIGURE A.69 – Distribution des IPI du fichier '10S\_ch7\_10-15'. Répartition des résultats d'IPI de MOVIP pour 1000 classes.

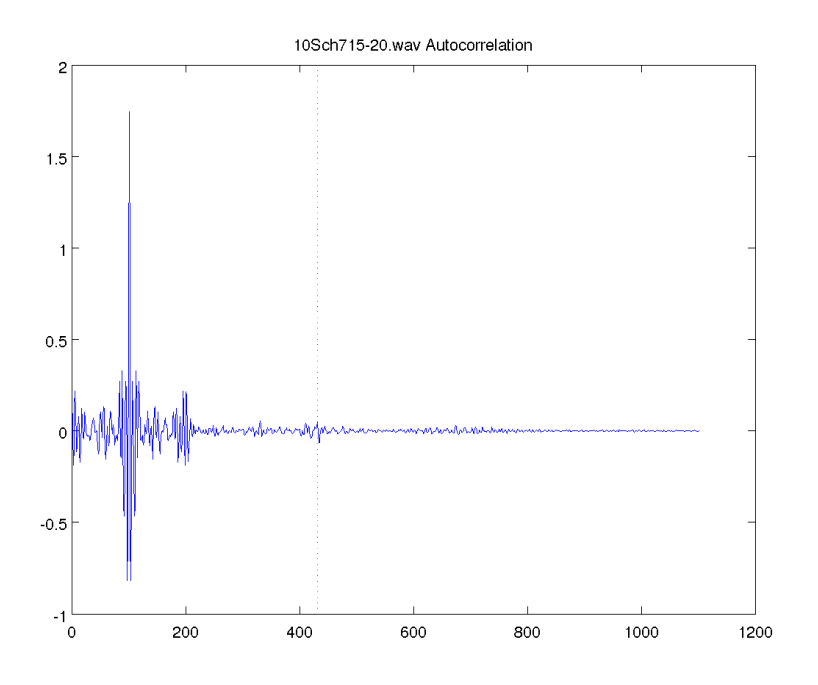

Figure A.70 – Autocorrelation moyenne du fichier '10S ch7 15-20'. Représentation du résultat d'autocorrélation partant de 100 échantillons avant le pic de corrélation maximum jusqu'à la totalité. La ligne en pointillée symbolise une valeur d'IPI de 331 échantillons. Le clic moyen a été fait sur les  $300$  clics détectés.

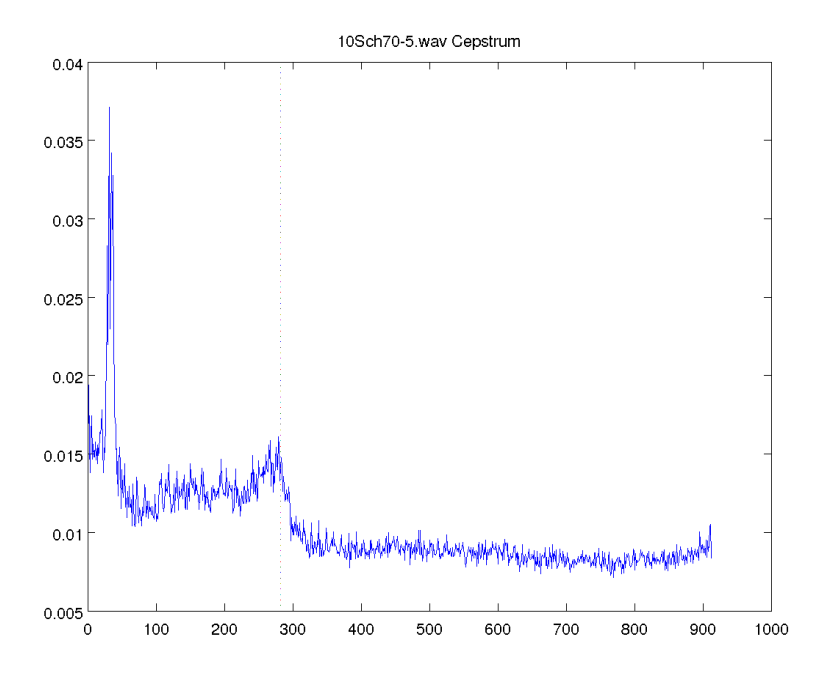

FIGURE A.71 - Cepstre moyen du fichier '10S\_ch7\_15-20'. Représentation du résultat de cepstre partant de 50 échantillons après le pic cepstral maximum jusqu'aux valeurs non incluses dans la symétrie. La ligne en pointillée symbolise une valeur d'IPI de 331 échantillons. Le clic moyen a été fait sur les  $300$  clics détectés.
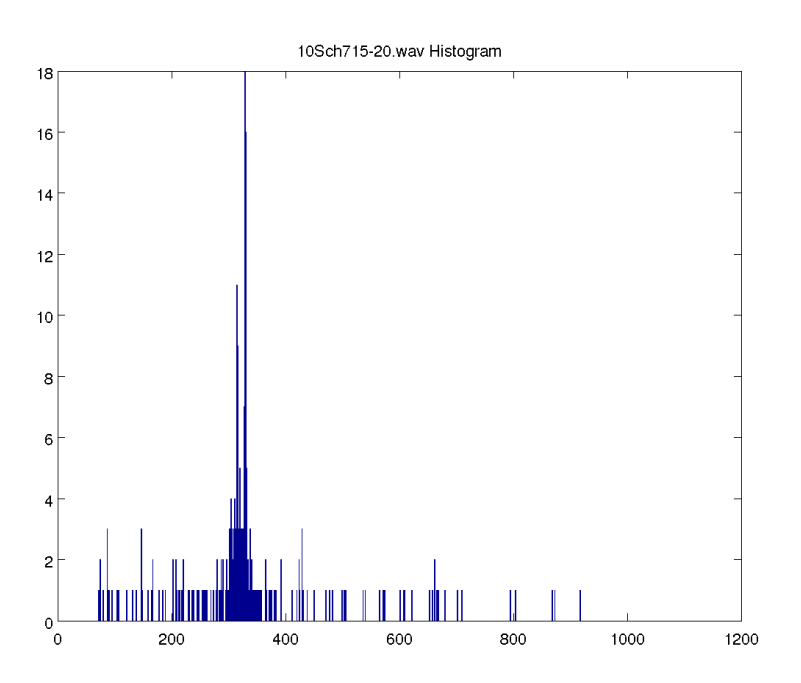

FIGURE A.72 – Distribution des IPI du fichier '10S\_ch7\_15-20'. Répartition des résultats d'IPI de MOVIP pour 1000 classes.

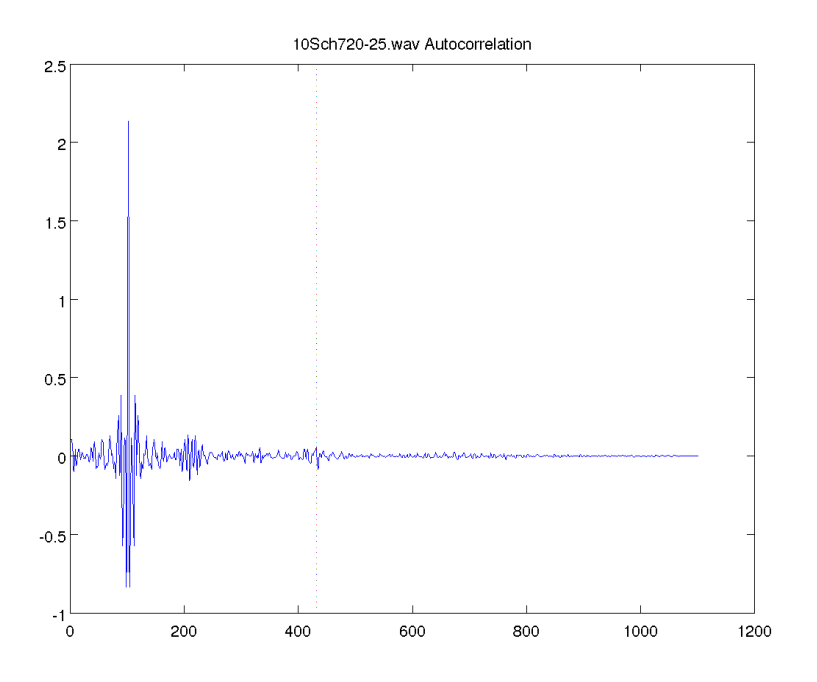

Figure A.73 – Autocorrelation moyenne du fichier '10S ch7 20-25'. Représentation du résultat d'autocorrélation partant de 100 échantillons avant le pic de corrélation maximum jusqu'à la totalité. La ligne en pointillée symbolise une valeur d'IPI de 331 échantillons. Le clic moyen a été fait sur les  $300$  clics détectés.

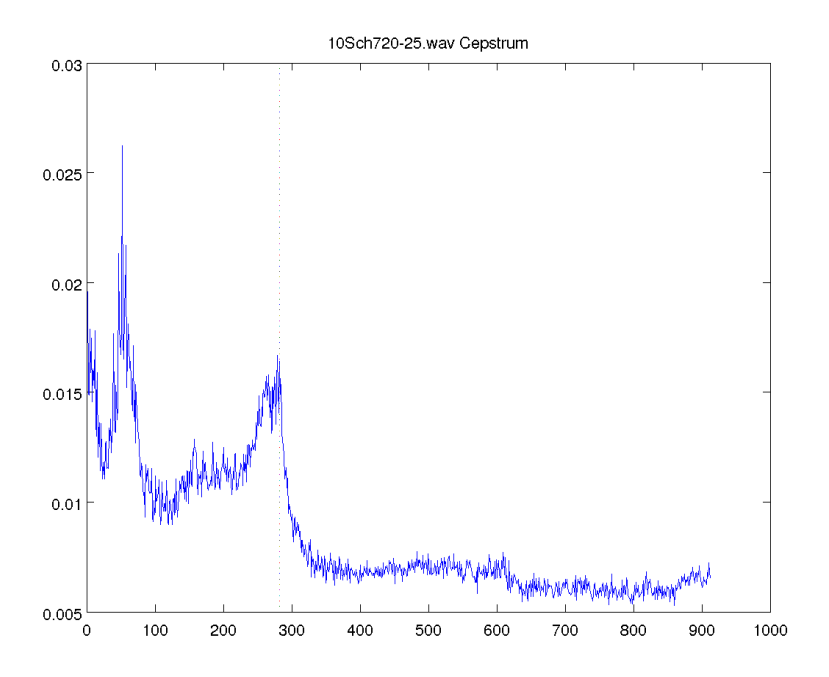

FIGURE A.74 - Cepstre moyen du fichier '10S\_ch7\_20-25'. Représentation du résultat de cepstre partant de 50 échantillons après le pic cepstral maximum jusqu'aux valeurs non incluses dans la symétrie. La ligne en pointillée symbolise une valeur d'IPI de 331 échantillons. Le clic moyen a été fait sur les  $300$  clics détectés.

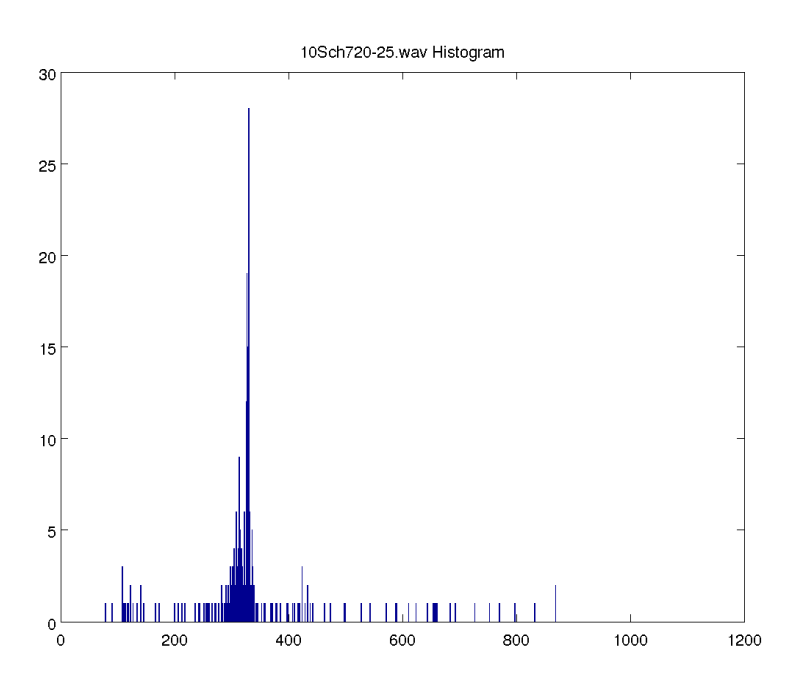

FIGURE A.75 – Distribution des IPI du fichier '10S\_ch7\_20-25'. Répartition des résultats d'IPI de MOVIP pour 1000 classes.